**ZESZYTY NAUKOWE POLITECHNIKI ŚLĄSKIEJ ?.% 5***Ojoo*

**WŁODZIMIERZ WRÓBLEWSKI**

**NUMERYCZNA SYMULACJA ZJAWISK PRZEPŁYWOWYCH W TURBINACH CIEPLNYCH**

# **ENERGETYKA z. 132**

**GLIWICE 2000**

POLITECHNIKA SLĄSKA ZESZYTY NAUKOM Nr 1450  $7.33$ **00 WŁODZIMIERZ WRÓBLEWSKI**

### **NUMERYCZNA SYMULACJA ZJAWISK PRZEPŁYWOWYCH W TURBINACH CIEPLNYCH**

#### **OPINIODAWCY**

Dr hab. inż. Jan Górski. Profesor Politechniki Rzeszowskiej Prof. dr hab. inż. Ryszard. Qryboś Prof. dr hab. inż. Jerzy Krzyżanowski / f

### KOLEGIUM REDAKCYJNE

REDAKTOR NACZELNY – Prof. dr hab. Zygmunt Kleszczewski<br>REDAKTOR DZIAŁU – Dr hab. inż. Andrzej Witkowski. Dr hab. inż. Andrzej Witkowski. Profesor Politechniki Śląskiej<br>Mgr Elżbieta Lesko

SEKRETARZ REDAKCJI

REDAKCJA Mgr Anna Błażkiewicz

REDAKCJA TECHNICZNA Alicja Nowacka

Wydano za zgodą Rektora Politechniki Śląskiej

**PL ISSN 0372-9796**

Wydawnictwo Politechniki Śląskiej ul. Akademicka 5 44-100 Gliwice tel./fax (0-32) 237-13-81 Dział Sprzedaży i Reklamy (0-32) 237-18-48

> www.wydawnictwo.polsl.gliwice.pl [wydawnictwo@polsl.gliwice.pl](mailto:wydawnictwo@polsl.gliwice.pl)

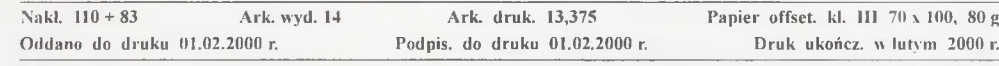

Fotokopie, druk i oprawę wykonał "ROLEK", Gliwice, ul. Kazimierza Wielkiego 4

### **Spis treści**

**Strona** 

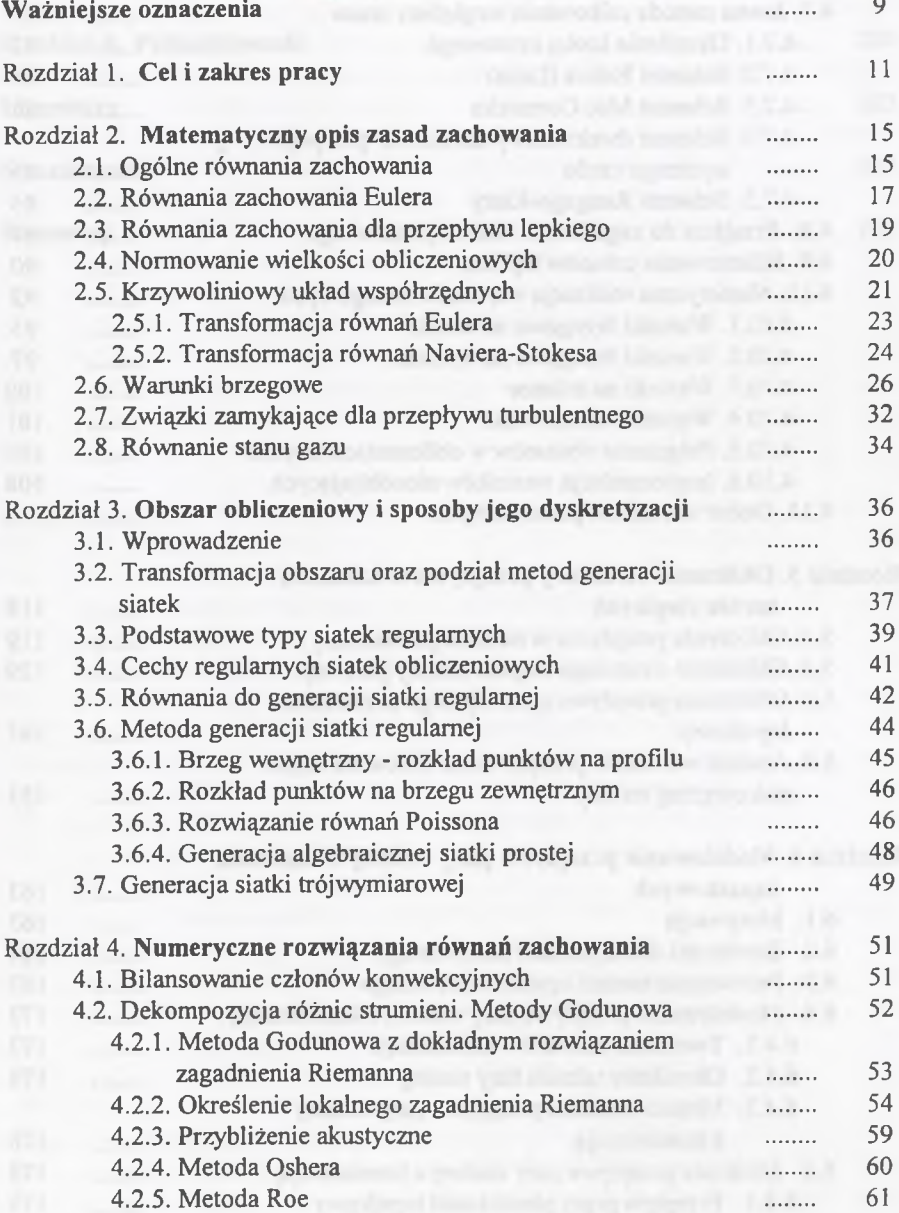

**4 Spis treści**

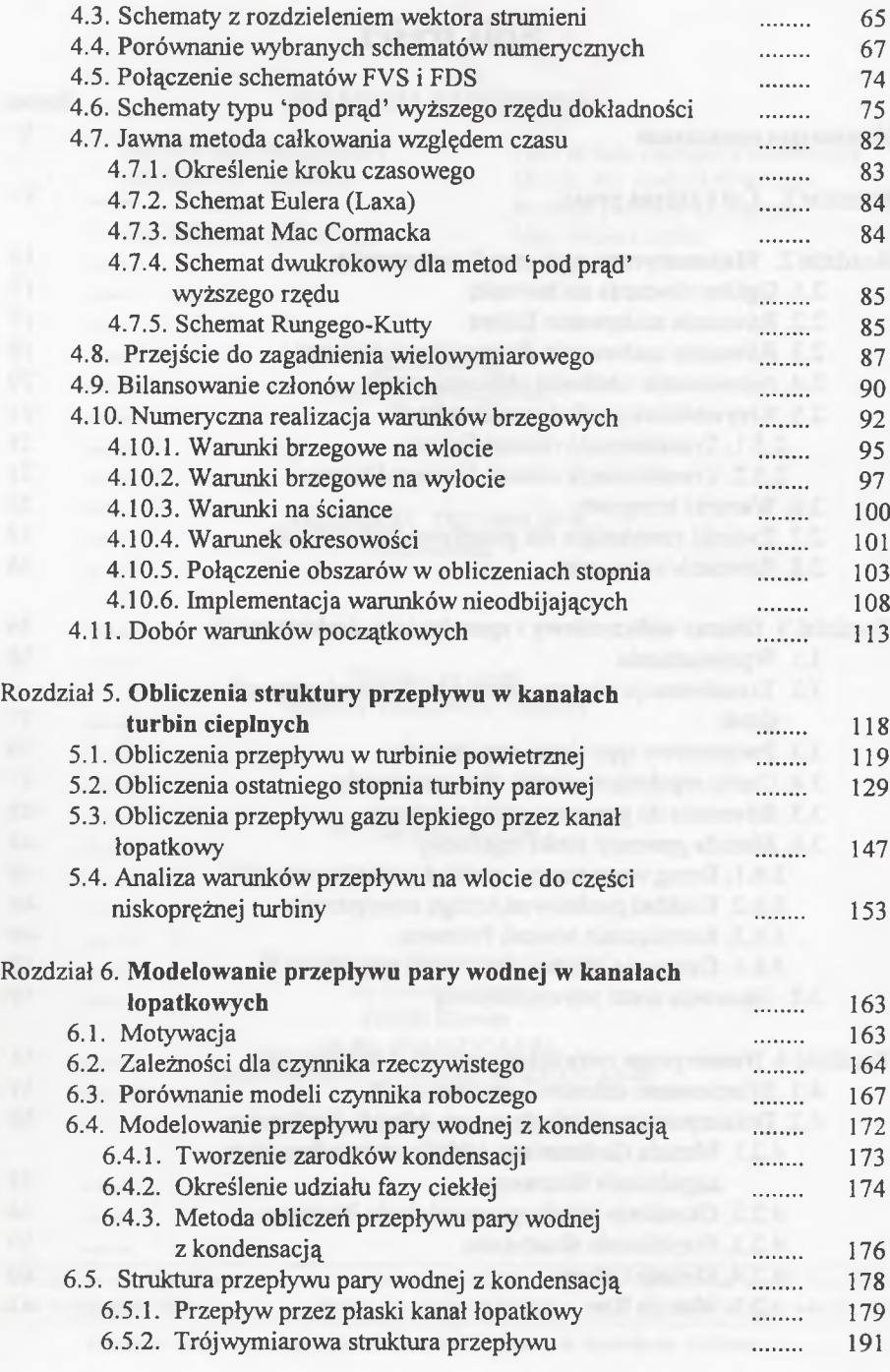

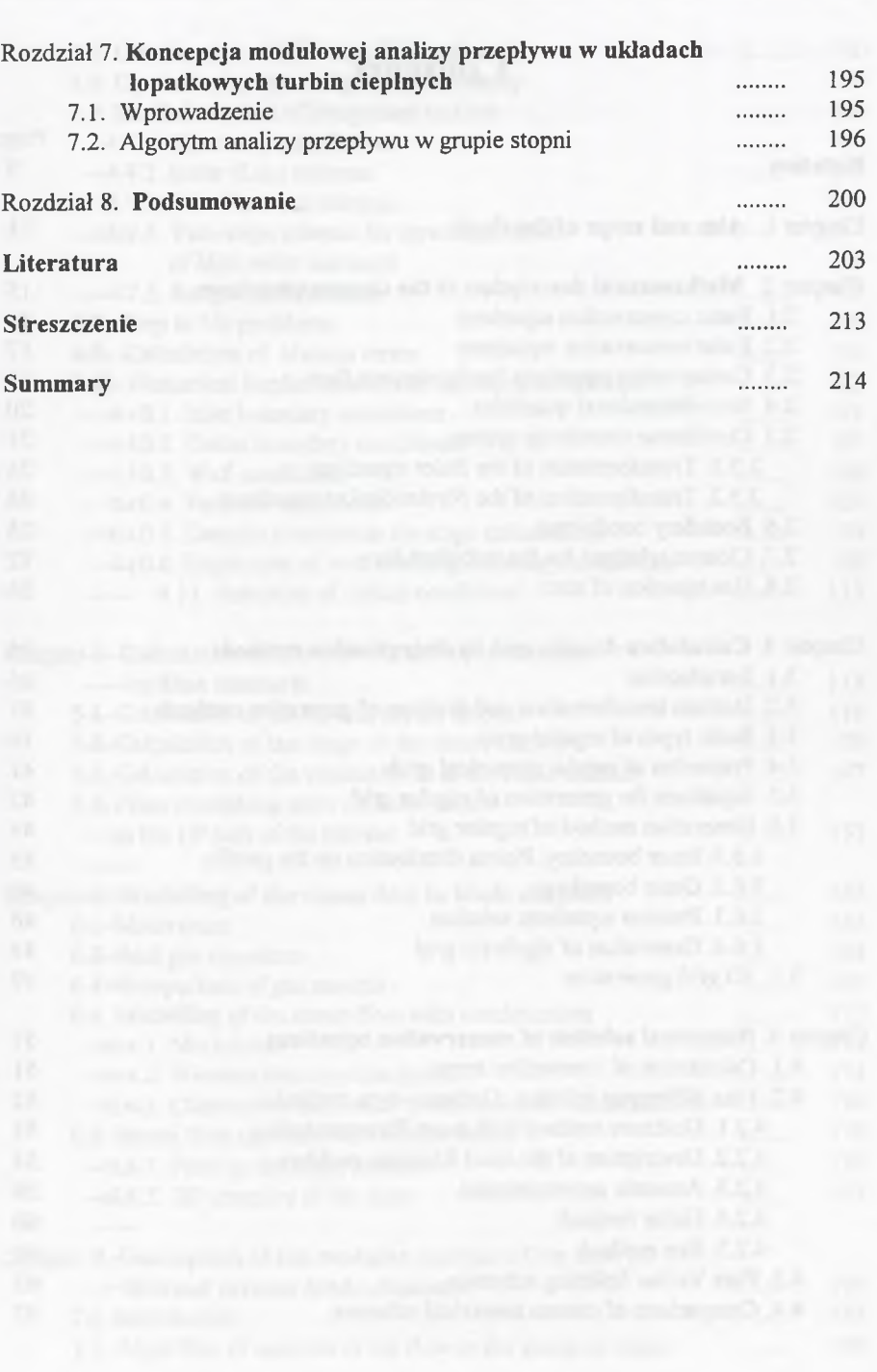

Spis treści**zego do streści**zego do streścize z podstawa z podstawa z podstawa z podstawa z podstawa z podstawa z podstawa z podstawa z podstawa z podstawa z podstawa z podstawa z podstawa z podstawa z podstawa z podstawa

## **Contents**

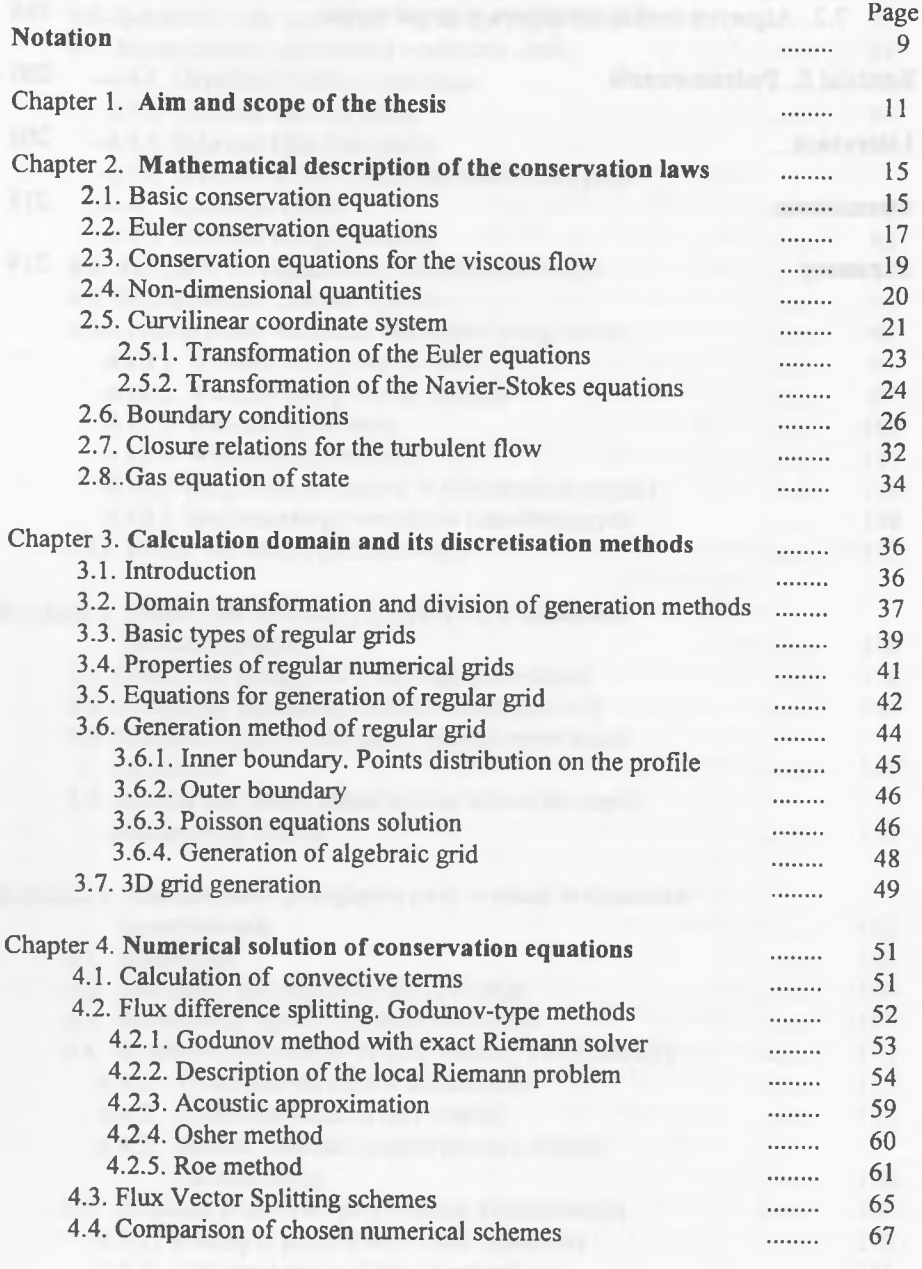

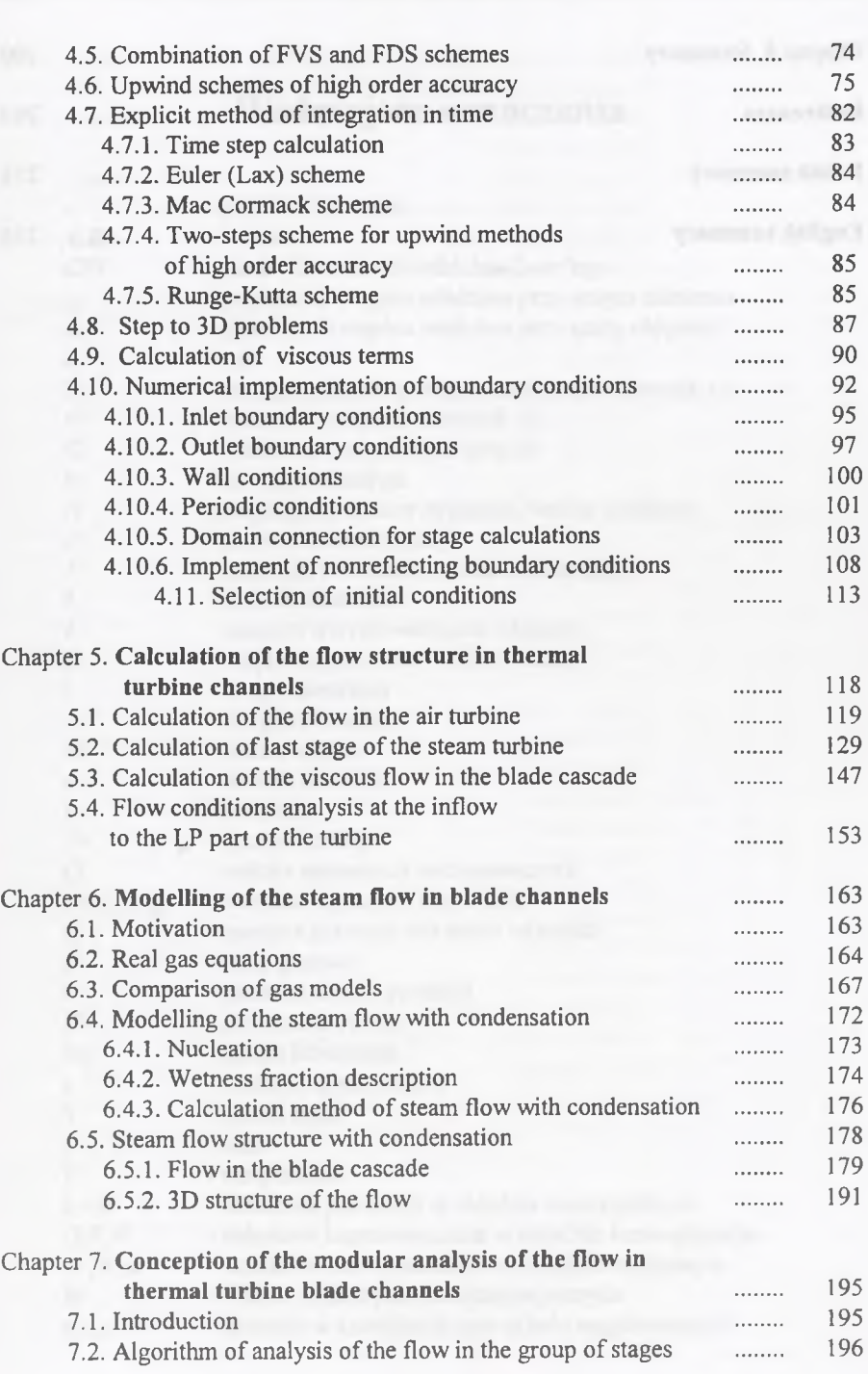

**Contents** 7

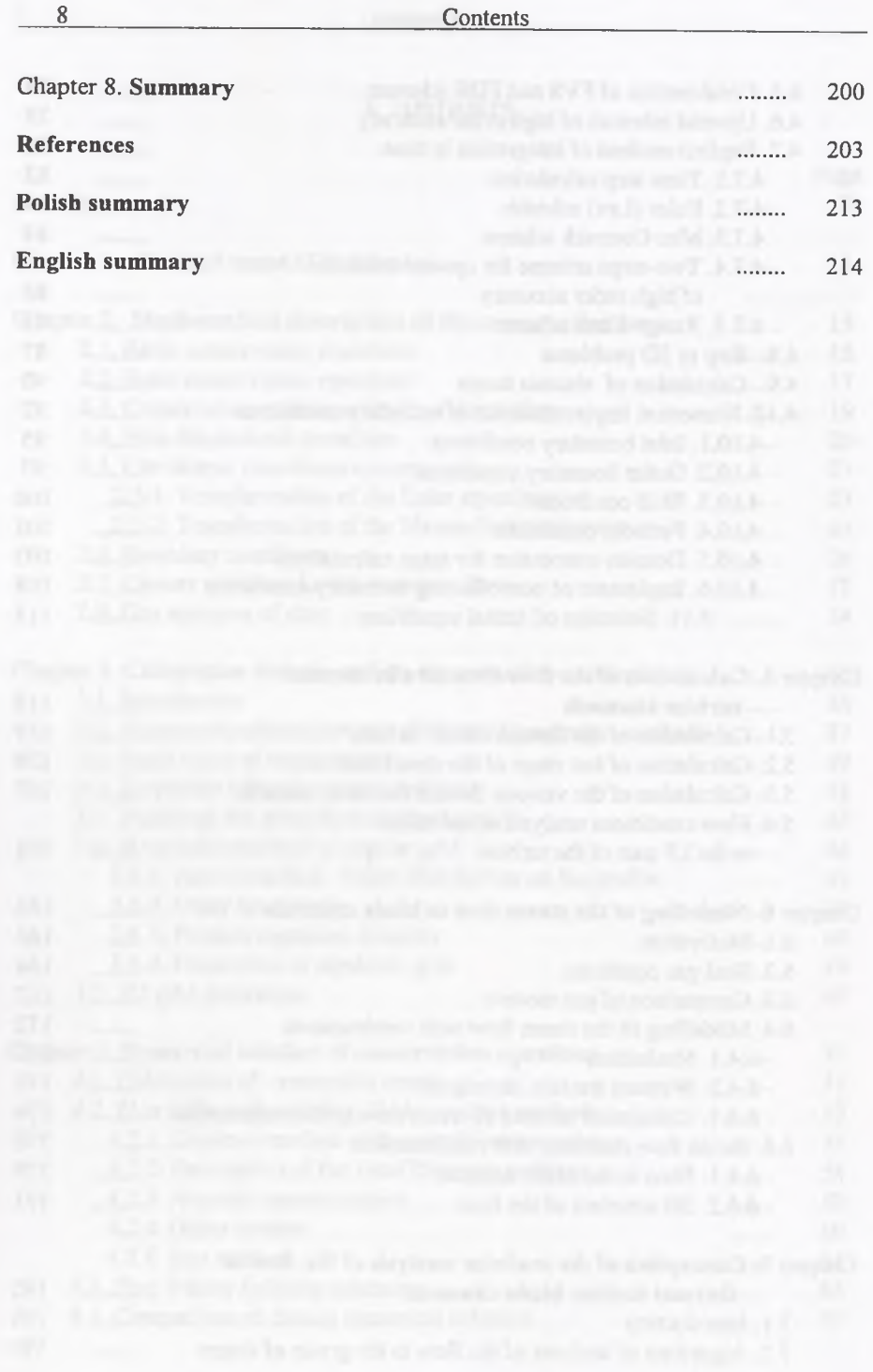

## <span id="page-5-0"></span>**Ważniejsze oznaczenia**

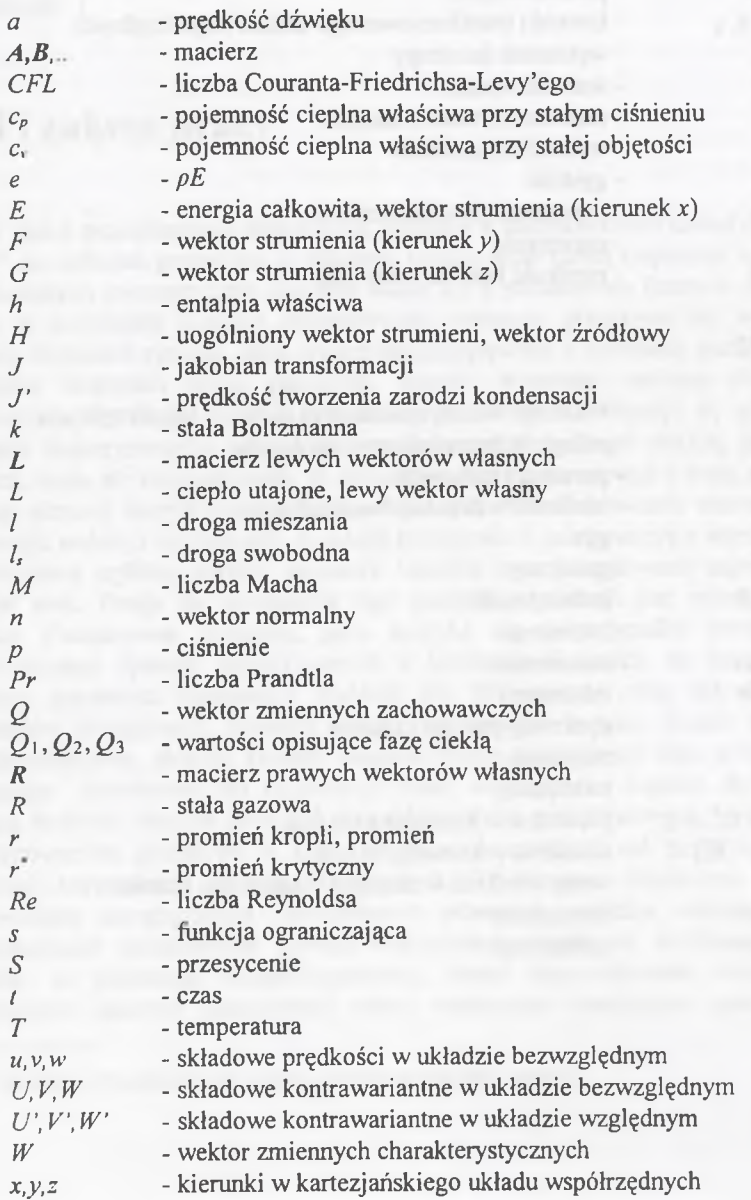

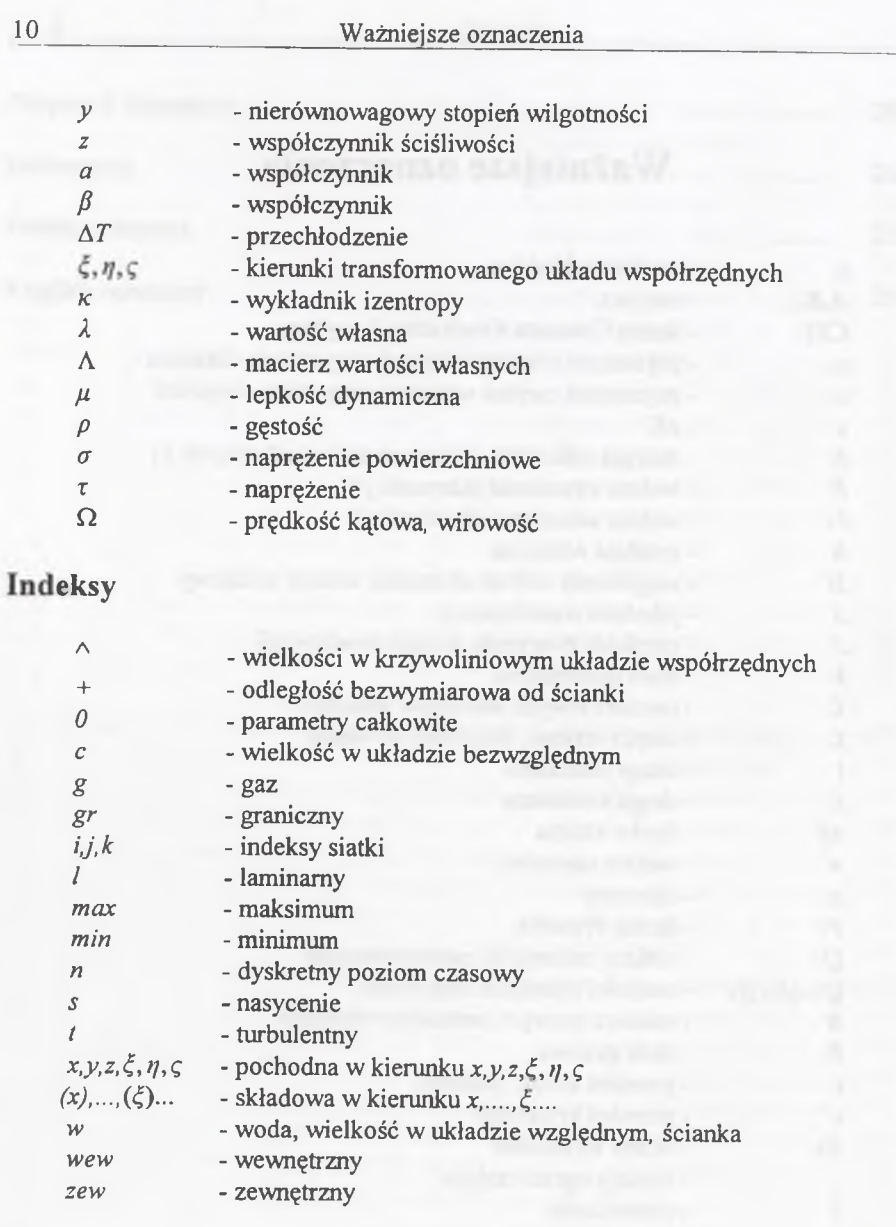

Rozdział 1

### **Cel i zakres pracy**

**W pracy przedstawiono zagadnienia związane z zastosowaniem metod typu 'pod prąd" do obliczeń przepływu w układach łopatkowych turbin cieplnych. Adaptacja do złożonych geometrycznie układów wiąże się z pokonaniem licznych trudności, które w przypadku prostych geometrycznie obszarów przepływu nie występują. Szereg złożonych zjawisk, jakie towarzyszą przepływom w turbinach, szczególnie w ostatnich stopniach turbin parowych, stanowi wyzwanie zarówno dla badań eksperymentalnych, jak i dla numerycznego modelowania. Wydaje się jednak, że badania eksperymentalne ze względu na skalę rozpatrywanego obiektu, jakim jest turbina, będą się koncentrowały na wycinkowym badaniu zjawisk i będą stanowiły ważny element weryfikacji badań numerycznych. W modelowaniu numerycznym pozostaje nadzieja na poznanie struktury przepływu w całej maszynie wirnikowej z m ożliwością szybkiej korekty geometrii kanałów oraz poszukiwania największych źródeł strat. Droga do osiągnięcia tego poziomu symulacji jest jednak jeszcze daleka. Podstawowe trudności, jakie spotyka się w przypadku modelowania numerycznego zjawisk przepływowych w turbinach cieplnych, to, po pierwsze, złożona geometria, stanowiąca trudność dla dyskretyzacji oraz dla określania warunków brzegowych. Składają się na nią wysokie łopatki, wąskie szczeliny m iędzywieńcowe, złożone kształty kanałów międzyłopatkowych oraz niekorzystne proporcje wymiarowe do konstrukcji siatek w przypadku łopatek długich. Po drugie, trudność stanowi obecność złożonych zjawisk przepływowych, powiązana z występowaniem przepływu w szerokim zakresie prędkości; od poddźwiękowych poprzez transoniczne do naddźwiękowych. Po trzecie, utrudnienie stanowi konieczność uwzględniania rzeczywistych własności czynnika roboczego oraz występowanie dodatkowych zjawisk termodynamicznych, jak kondensacja pary wodnej w przestrzeni międzyłopatkowej. Prace skoncentrowane wokół tych problemów stanowią podstawowy zakres tematyczny niniejszego opracowania.**

1 W literaturze obcojęzycznej ten schemat określa się terminem 'upwind'.

### **Cel i zakres pracy 13**

**Główne cele, jakie starano się osiągnąć, podejmując problematykę zagadnień przepływowych w turbinach cieplnych, można sformułować następująco:**

- **opracowanie własnych metod numerycznych do analizy procesu ekspansji gazu w kanałach przepływowych turbin cieplnych ,**
- **pokonanie trudności merytorycznych i obliczeniowych we wprowadzaniu własności gazu rzeczywistego do analizy przepływowej,**
- **uwzględnienie w analizie wpływu zjawiska kondensacji, towarzyszącej ekspansji pary wodnej w ostatnich stopniach,**
- **określenie możliwości badania struktury przepływu w wielowieńcowych układach łopatkowych.**

**Prezentowane programy i algorytmy obliczeniowe opracowywane były przez szereg lat. Wyniki uzyskiwane w ramach tych prac zawiera szereg publikacji zamieszczonych w wykazie literatury. W niniejszym opracowaniu podano również rezultaty, które nie były publikowane. Dotyczą one głównie modelowania przepływu w stopniu turbiny powietrznej, analizy przepływu na wlocie do części niskoprężnej turbiny parowej oraz procesu modelowania zjawiska kondensacji w kanałach łopatkowych w konfiguracji dwu- i trójwymiarowej. Ponieważ w Instytucie Maszyn i Urządzeń Energetycznych Politechniki Śląskiej wykorzystywano do modelowania przepływu przez ostatnie stopnie turbin parowych metodę krzywizny linii prądu, starano się stworzyć efektywne narzędzia uzupełniające i rozszerzające aktualne m ożliwości analizy i syntezy.**

**W rozdziale drugim pracy przedstawiono podstawowy opis matematyczny rozpatrywanego zadania mechaniki płynów, który uwzględnia specyfikę maszyn wirnikowych poprzez wprowadzenie bezwzględnego i względnego układu odniesienia odpowiednio dla kierownicy i wirnika. Podano w nim podstawowe zależności, opisujące przepływ, sformułowane w krzywoliniowym układzie współrzędnych, stanowiącym punkt wyjścia do konstrukcji rozwiązania i budowy algorytmów numerycznych. Ważnym uzupełnieniem omawianych równań jest opis konstrukcji warunków brzegowych, związków zamykających dla przepływu turbulentnego oraz równanie stanu.**

**Rozdział trzeci poświęcony jest zagadnieniom związanym z dyskretyzacją obszaru przepływowego. Konstrukcja i dobór siatki obliczeniowej jest ważnym elementem procesu rozwiązywania numerycznego zadań dynamiki gazów. W rozdziale przedstawiono różne warianty dyskretyzacji obszaru obliczeniowego kanałów łopatkowych oraz omówiono ich podstawowe cechy, decydujące o przydatności do rozwiązywania zagadnień związanych z modelowaniem przepływu w maszynach przepływowych.**

**W rozdziale czwartym opisano numeryczne sposoby rozwiązania równań zachowania. Szczególną uwagę zwrócono w nim na metody typu 'pod prąd', które są przydatne przy analizie przepływów transonicznych i naddźwiękowych. Omówiono** **kilka wariantów tych metod i przedstawiono ich porównanie z punktu widzenia efektywności obliczeń i dokładności otrzymywanych rozwiązań. Zbadano efektywność schematów wyższego rzędu dokładności w obliczeniach złożonych zjawisk falowych. Przedstawiono konstrukcję schematów numerycznych dla zagadnień wielowymiarowych oraz do obliczeń przepływu z zastosowaniem modelu gazu lepkiego. Szczególną uwagę zwrócono na sformułowanie warunków brzegowych dla obliczeń palisadowych. Uwzględniono w tym przypadku szereg wariantów warunków brzegowych, występujących przy rozpatrywaniu zarówno izolowanych profilów, jak i układów łopatkowych stopnia osiowej maszyny wirnikowej. Ważnym elementem procesu numerycznego rozwiązywania zadania początkowo-brzegowego, decydującym o jego czasochłonności, jest dobór warunków początkowych. Zaproponowano różne warianty tych warunków i prześledzono ich wpływ na proces iteracyjny.**

**Rozwiązania pola przepływu dla szeregu rzeczywistych konfiguracji geometrycznych turbin cieplnych przedstawiono w rozdziale piątym. Analizowano przepływ przez stopień turbiny powietrznej oraz stopień części niskoprężnej turbiny parowej dużej mocy. Przeprowadzono również obliczenia różnych wariantów przepływu przez wieniec łopatkowy, wykorzystując model gazu lepkiego. Uzupełnieniem tych obliczeń jest przeprowadzenie numerycznej analizy warunków przepływu na wlocie do części niskoprężnej turbiny średniej mocy. Przeprowadzone w tym rozdziale obliczenia uwzględniały przyjęcie założenia, że czynnik roboczy jest gazem doskonałym.**

**Rozdział szósty poświęcono modelowaniu przepływu pary wodnej w kanałach łopatkowych turbin parowych. W rozdziale tym czynnik roboczy, jakim jest para wodna, traktowany jest jako gaz rzeczywisty. Podano zależności do określania związków między parametrami stanu dla pary wodnej, przydatne do obliczeń numerycznych. Wykorzystano w tym przypadku wirialne równanie stanu. Zwrócono uwagę na te aspekty, w których konieczne jest uwzględnienie w obliczeniach modelu gazu rzeczywistego dla poprawnego określenia przepływu pary wodnej. Omówiono ważny element modelowania pracy wieńców łopatkowych ostatnich stopni, związany z pojawieniem się procesu kondensacji pary wodnej. Uwagę skupiono na modelowaniu procesu kondensacji spontanicznej. Przedstawiono sposób modelowania przepływu czynnika dwufazowego oraz podano wyniki obliczeń przepływu z kondensacją w kanale turbinowym z wykorzystaniem różnych wariantów modeli wzrostu i tworzenia się kropli. Poddano analizie różne aspekty numerycznego modelowania procesu kondensacji, biorąc pod uwagę sposób dyskretyzacji obszaru przepływowego oraz korekty modeli fizycznych. Określenia struktury przepływu dwufazowego pary wodnej dokonano również dla przestrzennego kanału międzyłopatkowego kierownicy ostatniego stopnia turbiny dużej mocy.**

**W rozdziale siódmym przedstawiono koncepcję modułowej analizy przepływu w układach łopatkowych turbin cieplnych, natomiast rozdział ósmy zawiera podsumowanie przeprowadzonych badań.**

**Wszystkim tym, którzy wykazywali zainteresowanie i nie szczędzili cennych uwag podczas wykonywania niniejszej pracy, a w szczególności Prof. Tadeuszowi Chmielniakowi, a także recenzentom pracy Prof. Jerzemu Krzyżanowskiemu, Prof. Ryszardowi Grybosiowi i Dr. hab. Janowi Górskiemu, składam serdeczne podziękowania.**

Rozdział 2

### <span id="page-8-0"></span>**Matematyczny opis zasad zachowania**

### <span id="page-8-1"></span>**2.1. Ogólne równania zachowania**

**Przepływ substancji ciągłej jest opisywany przez równania Naviera-Stokesa,** wyrażające zasadę zachowania masy, pędu i energii<sup>1</sup>. W przypadku gdy pominiemy

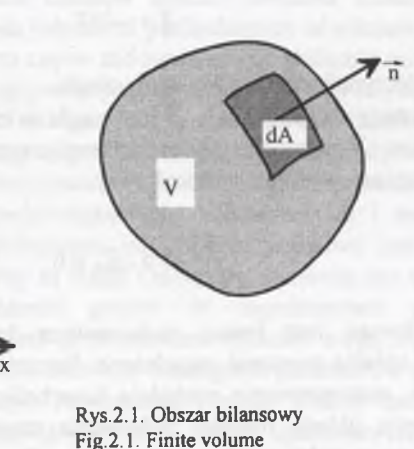

**oddziaływanie sił zewnętrznych oraz założymy, że w przepływie nie występują źródła ciepła, możemy zapisać całkową postać równań Naviera-Stokesa dla objętości** *V,* **opisującą niestacjonarny przepływ płynu ściśliwego, lepkiego i przewodzącego ciepło w następującej postaci:**

$$
\int_{V} \frac{\partial \vec{Q}}{\partial t} dV + \oint_{A} \vec{H}_o \cdot \vec{n} dA = 0
$$
\n(2.1)

<sup>1</sup> Termin równania Naviera-Stokesa będzie używany do wszystkich równań zachowania, tzn. masy, pędu i energii, pomimo że ściśle odnosi się on jedynie do równania zachowania pędu.

gdzie

$$
\vec{Q} = \begin{pmatrix} \rho \\ \rho \vec{v} \\ e \end{pmatrix}, \quad \vec{H}_o = \begin{pmatrix} \rho \vec{v} \\ \rho \vec{v} \vec{v} + \overline{\vec{\tau}} \\ \vec{v} e + \overline{\vec{\tau}} \vec{v} + \overline{q} \end{pmatrix}
$$

W powyższych zależnościach  $\overline{Q}$  oznacza wektor zmiennych zachowawczych, *H*<sub>o</sub> reprezentuje uogólniony wektor strumieni przepływających przez powierzchnię  $A$ , a  $\vec{n}$  jest wektorem normalnym do powierzchni  $A$  skierowanym na zewnątrz. W powyższych związkach *e* oznacza energię całkowitą przypadającą na jednostkę objętości,  $\bar{\bar{\tau}}$  reprezentuje tensor naprężeń, składający się z członu ciśnieniowego oraz członu lepkiego:

$$
\overline{\tau} = pI + \tau \tag{2.2}
$$

natomiast  $\vec{q}$  jest wektorem strumienia ciepła, który określa prawo Fouriera:

$$
\vec{q} = -\lambda \nabla T \tag{2.3}
$$

gdzie  $\lambda$  jest współczynnikiem przewodzenia ciepła.

Biorąc pod uwagę to, że funkcja *Q* jest ciągła w obszarze przepływu, stosując twierdzenie Gaussa-Ostrogradzkiego i przyrównując wyrażenie podcałkowe możemy rów nanie (2.1) zapisać w postaci różniczkowej:

$$
\frac{\partial \bar{Q}}{\partial t} + \nabla \cdot \vec{H}_o = 0 \tag{2.4}
$$

Ta forma równań jest formą zachowawczą lub diwergentną. Równania Naviera-Stokesa opisują mieszane zagadnienie fizyczne, konwekcyjno-dyfuzyjne, a co za tym idzie, matematycznie posiadają hiperboliczno-paraboliczny charakter. W celu zamknięcia układu równań zachowania musimy zastosować dodatkowe związki. Pierwszym z nich jest równanie stanu, a drugim model turbulencji, który uzpełnia równania Naviera-Stokesa w przypadku przepływu turbulentnego.

Z punktu widzenia tworzonych modeli przepływu wygodne jest rozdzielenie uogólnionego wektora strumieni  $\bar{H}_o$  na część nielepką  $\bar{H}$ i lepką  $\bar{H}_v$ :

$$
\vec{H}_o = \vec{H} + \vec{H}_v \tag{2.5}
$$

Formy zarówno całkowa, jak i różniczkowa równań zachowania stanowią punkt wyjścia do tworzenia schematów numerycznych. Zastosowany w niniejszej pracy schemat numeryczny bierze za punkt wyjścia różniczkową postać równań zachowania.

### <span id="page-9-0"></span>**2.2. Równania zachowania Eulera**

W przypadku gdy w równaniach Naviera-Stokesa (2.1) lub (2.4) pominiemy te człony, które uwzględniają lepkość oraz przewodzenie ciepła, otrzymamy postać rów nań zachow ania określaną jako równania Eulera. O pisują one przepływ czynnika nielepkiego i nieprzewodzącego ciepła. Postać różniczkowa tych równań jest następująca:

$$
\frac{\partial \vec{Q}}{\partial t} + \nabla \cdot \vec{H} = 0 \tag{2.6}
$$

Wektor strumieni *H* w kartezjańskim układzie współrzędnych (x',y',z') ma następujące składowe:

$$
\vec{H} = E\vec{1}_{x'} + F\vec{1}_{y'} + G\vec{1}_{z'} \tag{2.7}
$$

W związku z pominięciem członów lepkich równania Eulera pozwalają na określenie na powierzchni ciała jedynie sił pochodzących od ciśnienia. W przypadku m odelow ania przepływu jest to często zadowalające przybliżenie szczególnie wtedy, gdy mamy do czynienia z przepływem przy wyższych liczbach Reynoldsa.

Równania Eulera w postaci zależnej od czasu tworzą układ nieliniowych równań różniczkow ych cząstkowych typu hiperbolicznego, pierwszego rzędu. Postać równań zależna od czasu pozwala na zachowanie tego samego typu równania różniczkowego zarówno dla przepływów poddźwiękowych, transonicznych i naddźwiękowych. Przez swoje właściwości polegające na tym, że możliwe jest otrzymywanie rozwiązań, w których parametry są ciągłe i nieciągłe, stanowią one ważne narzędzie w analizie zagadnień dynamiki gazów. W zagadnieniach przepływowych, charakteryzujących się wysokimi prędkościami czynnika mogą się pojawiać fale uderzeniowe i rozrzedzeniowe, stanowiące nieciągłość parametrów przepływowych. M ożliw ość otrzym ania takiego rozwiązania równań Eulera zachodzi tylko w przypadku, gdy sformułujemy je w tzw. formie zachowawczej. Dla układu kartezjańskiego  $(x', y', z')$  możemy je zapisać w rozwiniętej formie następująco:

$$
\frac{\partial}{\partial t}\vec{Q} + \frac{\partial}{\partial x'}\vec{E} + \frac{\partial}{\partial y'}\vec{F} + \frac{\partial}{\partial z'}\vec{G} = 0
$$
 (2.8)

gdzie poszczególne wektory mają postać (dla uproszczenia zapisu pominięto nad wektorami kolumnowymi znak wektora):

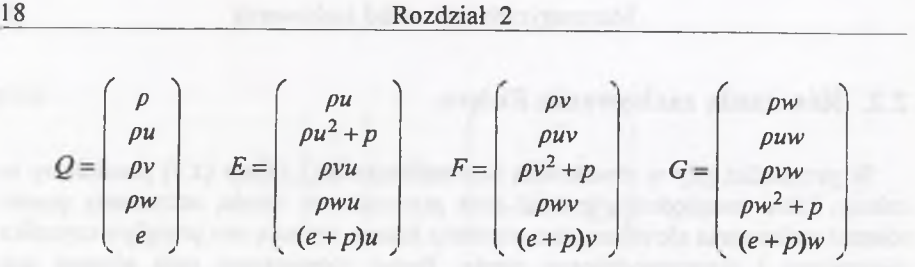

W przypadku obliczeń przepływu w maszynach wirnikowych korzystne jest transform ow anie rów nań Eulera do względnego, kartezjańskiego układu w spółrzędnych, związanego z wirującą łopatką *x*,y,z, który obraca się wokół stałej osi *x* z prędkością kątową  $\vec{\omega} = (\Omega, 0, 0)$ . Transformacja do układu względnego pow oduje pow stanie dodatkowych członów źródłowych wyrażających przyspieszenie Coriolisa i przyspieszenie odśrodkowe. Transformacja przeprowadzona jest w ten sposób, że w układzie względnym w wektorze kolum now ym *Q* składowe prędkości wyrażone będą nadal w układzie bezwzględnym.

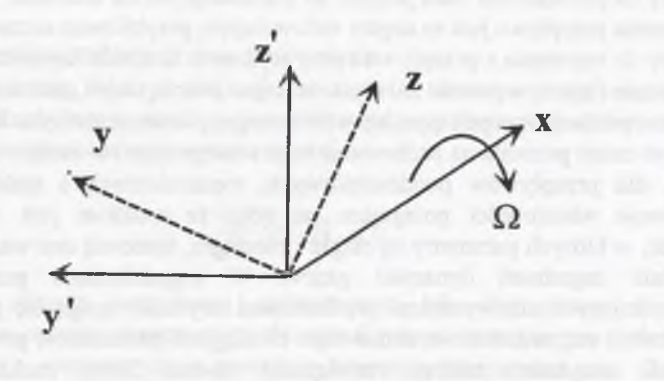

Rys.2.2. Oznaczenia układu współrzędnych Fig.2.2. Symbols of the coordinate system

Zw iązek między pochodną po czasie wielkości skalarnej *S* w układzie bezw zględnym i w wirującym układzie względnym opisuje zależność:

$$
\left(\frac{\partial S}{\partial t}\right)_{rel} = \left(\frac{\partial S}{\partial t}\right)_{abs} + \nabla \cdot (S(\vec{\omega} \times \vec{x}))
$$
\n
$$
= \left(\frac{\partial S}{\partial t}\right)_{abs} - \frac{\partial}{\partial y}(S\Omega z) + \frac{\partial}{\partial z}(S\Omega y)
$$
\n(2.9)

Dla wielkości wektorowej  $\vec{V}$  obowiązuje:

**Matematyczny opis zasad zachowania 19**

$$
\left(\frac{\partial \vec{V}}{\partial t}\right)_{rel} = \left(\frac{\partial \vec{V}}{\partial t}\right)_{abr} - \vec{\omega} \times \vec{V} = \left(\frac{\partial \vec{V}}{\partial t}\right)_{abs} - \left(\begin{array}{c} 0\\ -\Omega w\\ \Omega v \end{array}\right) \tag{2.10}
$$

Zastosowanie tych związków do równania (2.8) prowadzi do otrzymania równań Eulera w kartezjańskim, wirującym układzie współrzędnych  $(x, y, z)$ :

$$
\frac{\partial}{\partial t}Q + \frac{\partial}{\partial x}E' + \frac{\partial}{\partial y}F' + \frac{\partial}{\partial z}G' + H = 0
$$
\n(2.11)

$$
Q = \begin{pmatrix} \rho \\ \rho u \\ \rho v \\ \rho w \\ e \end{pmatrix} \qquad E' = \begin{pmatrix} \rho u' \\ \rho u u' + p \\ \rho v u' \\ \rho w u' \\ e u + p u' \end{pmatrix} \qquad F' = \begin{pmatrix} \rho v' \\ \rho u v' \\ \rho u v' + p \\ \rho w v' + p \\ e v' + p v \end{pmatrix} \qquad G' = \begin{pmatrix} \rho w' \\ \rho u w' \\ \rho v w \\ \rho w w' + p \\ e w' + p w \end{pmatrix}
$$

$$
H = (0, 0, -\rho w \Omega, \rho v \Omega, 0)^T
$$

gdzie *u',v',w'* są prędkościami względnymi

$$
u' = u \quad v' = v + \Omega z \quad w' = w - \Omega y \tag{2.12}
$$

Pomiędzy poszczególnymi wektorami strumieni w układzie względnym i bezw zględnym istnieje następująca zależność:

$$
E' = E \qquad F' = F + \Omega z Q \qquad G' = G - \Omega y Q \qquad (2.13)
$$

Układ równań (2.11) jest jedną z wygodniejszych postaci równań zachowania do obliczeń zagadnień związanych z modelowaniem przestrzennego przepływu w maszynach wirnikowych.

### <span id="page-10-0"></span>**2.3. Równania zachowania dla przepływu lepkiego**

Ponieważ obliczenia przepływu z zastosowaniem modelu przepływu czynnika lepkiego realizowane były dla zagadnienia dwuwymiarowego, to dla zachowania odpowiedniości w niniejszym punkcie przedstawiona będzie postać tych równań zredukowana do dwóch wymiarów. Ogólny układ równań Naviera-Stokesa (2.4) możemy rozpisać w tym wypadku do następującej formy:

 $\frac{\partial Q}{\partial t} + \frac{\partial (E + E_v)}{\partial x} + \frac{\partial (F + F_v)}{\partial y} = 0$  (2.14) *p pu pv pu puv pu2 + p*  $E =$  $Q =$  $\cdot$   $F = \frac{1}{2}$  $\rho v$  *puv*  $\rho v^2 + p$  $\nu(e+p)$ 0 0  $E_v = \begin{cases} \tau_{(xx)} & \tau_{(xy)} \\ \tau_{(xy)} & \tau_{(xy)} \end{cases}$  $\tau_{\text{(av)}}$  $F_v =$  $\tau$ (*xy*)  $\tau$  (*yy*)  $u\tau_{(xx)} + v\tau_{(xy)} + q_{(x)}$   $u\tau_{(xy)} + v\tau_{(yy)} + q_{(y)}$ 

Przyjm ując hipotezę Stokesa, określającą związek między współczynnikiem przewodzenia ciepła λ i μ jako:

$$
3\lambda + 2\mu = 0\tag{2.15}
$$

możemy zapisać składowe tensora naprężeń  $\tau$  następująco:

$$
\tau = \left(\begin{array}{cc} \tau_{(xx)} & \tau_{(xy)} \\ \tau_{(xy)} & \tau_{(yy)} \end{array}\right) \tag{2.16}
$$

$$
\tau_{(xx)} = -\frac{2}{3}\mu(2u_x - v_y)
$$
  
\n
$$
\tau_{(xy)} = -\mu(u_y + v_x)
$$
  
\n
$$
\tau_{(yy)} = -\frac{2}{3}\mu(2v_y - u_x)
$$

### <span id="page-11-0"></span>**2.4. Normowanie wielkości obliczeniowych**

W czasie przeprowadzania obliczeń numerycznych wskazane jest posługiwanie się wielkościami bezwymiarowymi. Zastosowanie normowania powoduje, że używane wielkości mają wartości zbliżonego rzędu. Otrzymywany w trakcie obliczeń błąd zaokrągleń każdej z otrzymywanych wielkości jest w tym wypadku porównywalny. Stosowanie wielkości bezwymiarowych ułatwia również porównywanie różnych przykładów obliczeniowych.

Parametry geometryczne można przykładowo odnieść do szerokości rozpatrywanego wieńca łopatkowego (lub długości cięciwy łopatki) l.

$$
\bar{x} = \frac{x}{l}, \quad \bar{y} = \frac{y}{l}, \quad \bar{z} = \frac{z}{l}
$$
 (2.17)

Parametry przepływu są normowane za pomocą gęstości spoczynkowej  $\rho_0$  oraz prędkości dźwięku a<sub>o</sub>. Wielkości stosowane do opisu przepływu lepkiego normowane są za pomocą odpowiadających im wielkości odniesienia. Normowanie m oże się odbywać w dowolny sposób. Najistotniejsze jest zastosowanie odpowiedniej konsekwencji w doborze parametrów odniesienia. Jednym ze sposobów normowania, który przyjęto w trakcie realizacji obliczeń, jest:

$$
\begin{aligned}\n\bar{u} &= \frac{u}{a_0} & \bar{v} &= \frac{v}{a_0} & \bar{w} &= \frac{w}{a_0} \\
\bar{p} &= \frac{\rho}{\rho_0} & \bar{p} &= \frac{p}{\rho_0 a_0^2} & \bar{\Omega} &= \frac{\Omega l}{a_0} \\
\bar{t} &= \frac{ta_0}{l} & \bar{\mu} &= \frac{\mu}{\mu_0}\n\end{aligned} \tag{2.18}
$$

Liczby kryterialne Reynoldsa i Prandtla są definiowane przez odpowiednie wielkości następująco:

$$
Re = \frac{la_0 \rho_0}{\mu_0}, \quad Pr = \frac{c_p \mu}{\lambda}
$$
 (2.19)

Praktycznie w dalszych rozważaniach wszystkie wielkości należy rozumieć jako wielkości bezwymiarowe. Dla uproszczenia kreska nad wielkością bezwymiarową zostanie pominięta.

### <span id="page-11-1"></span>**2.5. Krzywoliniowy układ współrzędnych**

Do obliczeń przepływu w kanałach lub wokół ciał o złożonej geometrii, kiedy to linie siatki w układzie kartezjańskim nie pokrywają się z brzegiem, wygodnie jest dokonać transform acji układu równań zachowania do krzywoliniowego układu współrzędnych. Rozwiązywanie zagadnień przepływowych w krzywoliniowym układzie współrzędnych pozwala na łatwiejsze postawienia warunków brzegowych, gdyż najczęściej wtedy linie siatki są ortogonalne do brzegu. Szczególnie ma to znaczenie przy obliczeniach przepływu lepkiego, kiedy dopasowanie odległości pomiędzy liniami siatki przy ściance do przewidywanych gradientów parametrów przepływu jest bardzo ważne.

Transform acja równań zachowania z kartezjańskiego układu współrzędnych do dow olnego krzywoliniowego układu współrzędnych jest prezentowana szeroko w literaturze (np. Hirsch 1990, Chmielniak 1994).

W wyniku transformacji kartezjańskiego układu współrzędnych (x,y,z) do nowego krzywoliniowego układu współrzędnych (ξ,η,ζ) obszar fizyczny zostaje zastąpiony przez obszar o regularnych oczkach, który jest tak dobrany, że pokrywa się z liniami siatki, a odstęp pomiędzy liniami wynosi  $\Delta \xi = \Delta \eta = \Delta \zeta = 1$  (rys.2.3).

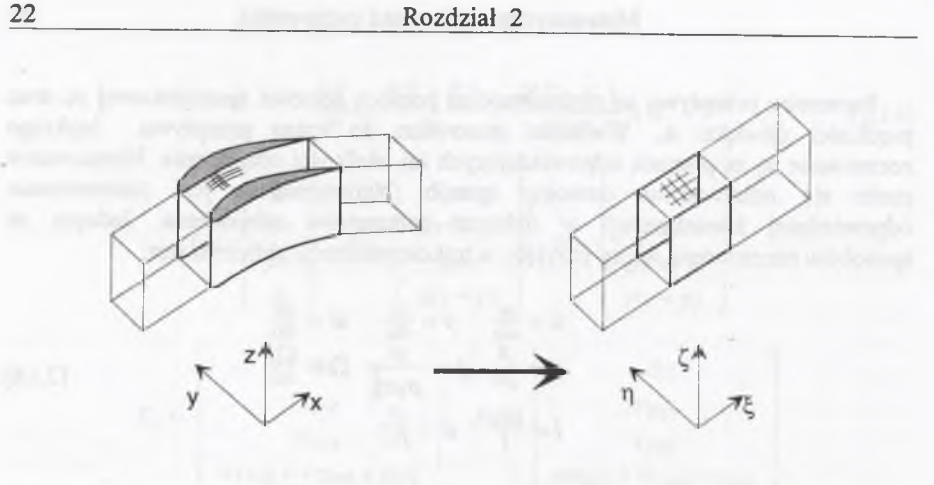

Rys.2.3. Transformacja układu współrzędnych Fig.2.3. Transformation of the coordinate system

 $\tau = t$ 

Równania zachowania są transformowane do nowego krzywoliniowego układu w spółrzędnych, w którym są rozwiązywane.

Zastąpienie operatorów różniczkowania w przestrzeni przeprowadza się z wykorzystaniem reguły łańcuchowej, która dla ogólnej transformacji w postaci:

$$
\xi = \xi(\tau, x, y, z)
$$
  
\n
$$
\eta = \eta(\tau, x, y, z)
$$
  
\n
$$
\zeta = \zeta(\tau, x, y, z)
$$
\n(2.20)

pozwala napisać zależność:

$$
\begin{pmatrix}\n\frac{\partial}{\partial x} \\
\frac{\partial}{\partial y} \\
\frac{\partial}{\partial z}\n\end{pmatrix} = \begin{pmatrix}\n\xi_x & \eta_x & \zeta_x \\
\xi_y & \eta_y & \zeta_y \\
\xi_z & \eta_z & \zeta_z\n\end{pmatrix} \begin{pmatrix}\n\frac{\partial}{\partial \xi} \\
\frac{\partial}{\partial \eta} \\
\frac{\partial}{\partial \zeta}\n\end{pmatrix}
$$
\n(2.21)

Nieznane człony metryczne otrzymuje się przez odwrócenie macierzy Jakobiego przekształcenia odwrotnego i zastosowanie wyznacznika:

$$
J = 1/J^{-1}
$$
 (2.22)

Związki metryczne mają wtedy postać:

$$
\xi_x = J(y_\eta z_\zeta - z_\eta y_\zeta) \quad \eta_x = J(z_\zeta y_\zeta - y_\zeta z_\zeta) \quad \zeta_x = J(y_\zeta z_\eta - z_\zeta y_\eta)
$$
  
\n
$$
\xi_y = J(z_\eta x_\zeta - x_\eta z_\zeta) \quad \eta_y = J(x_\zeta z_\zeta - z_\zeta x_\zeta) \quad \zeta_y = J(z_\zeta x_\eta - x_\zeta z_\eta) \quad (2.23)
$$
  
\n
$$
\xi_z = J(x_\eta y_\zeta - y_\eta x_\zeta) \quad \eta_z = J(y_\zeta x_\zeta - x_\zeta y_\zeta) \quad \zeta_z = J(x_\zeta y_\eta - y_\zeta x_\eta)
$$

W przypadku dyskretnym wielkość  $J'$  odpowiada objętości rozpatrywanej kom órki elementarnej, a wyrażenia (2.23) prezentują składowe wektorów normalnych do ścianek komórki. Moduł wektora normalnego ścianki komórki odpowiada polu powierzchni tej ścianki.

### **2.5.1. Transform acja równań Eulera**

Zastosowanie reguły łańcuchowej do równań zachowania Eulera pozwala otrzymać po transformacji zachowawczą formę tych równań w postaci:

$$
\frac{\partial}{\partial \tau} \hat{Q} + \frac{\partial}{\partial \xi} \hat{E} + \frac{\partial}{\partial \eta} \hat{F} + \frac{\partial}{\partial \zeta} \hat{G} + \hat{H} = 0
$$
 (2.24)

z poszczególnymi wektorami kolumnowymi:

$$
\hat{E} = J^{-1} \begin{bmatrix} \rho U' \\ \rho u U' + \xi_x p \\ \rho v U' + \xi_y p \\ \rho w U' + \xi_z p \\ e U' + p U \end{bmatrix} \qquad \hat{F} = J^{-1} \begin{bmatrix} \rho V' \\ \rho u V' + \eta_x p \\ \rho v V' + \eta_y p \\ \rho w V' + \eta_z p \\ e V' + p V \end{bmatrix} \qquad \hat{G} = J^{-1} \begin{bmatrix} \rho W' \\ \rho u W' + \zeta_x p \\ \rho v W' + \zeta_z p \\ \rho w W' + \zeta_z p \\ e W' + p W \end{bmatrix}
$$

 $\hat{Q} = F^1(\rho, \rho y, \rho y, \rho w, e)^T$ 

 $\hat{H} = J^{-1}(0, 0, -\rho w \Omega, \rho v \Omega, 0)^T$ 

gdzie kontrawariantne prędkości względne wynoszą:

$$
U' = \xi_x u + \xi_y (v + \Omega z) + \xi_z (w - \Omega y)
$$
  
\n
$$
V' = \eta_x u + \eta_y (v + \Omega z) + \eta_z (w - \Omega y)
$$
  
\n
$$
W' = \zeta_x u + \zeta_y (v + \Omega z) + \zeta_z (w - \Omega y)
$$
\n(2.25)

a kontrawariantne prędkości bezwzględne

 $U = \xi_x u + \xi_y v + \xi_z w$  $V = \eta_x u + \eta_y v + \eta_z w$  (2.26)  $W = \zeta_x u + \zeta_v v + \zeta_z w$ 

W prow adzając do równania zachowania energii wyrażenie na rotalpię (*R +p*), gdzie:

$$
R = \frac{1}{\kappa - 1} p + \frac{p}{2} (u^2 + v^2 + w^2) - \rho \Omega (w y - v z)
$$
 (2.27)

możemy równania zachowania (2.24) zapisać w formie stosowanej często w obliczeniach zagadnień przepływowych w maszynach wirnikowych, w której wektory kolumnowe mają postać:

$$
\hat{L} = J^{-1} \begin{pmatrix} \rho U' \\ \rho uU' + \xi_x p \\ \rho vU' + \xi_y p \\ \rho wU' + \xi_z p \\ (R + p)U' \end{pmatrix} \quad \hat{F} = J^{-1} \begin{pmatrix} \rho V' \\ \rho uV' + \eta_x p \\ \rho vV' + \eta_y p \\ \rho wV' + \eta_z p \\ \rho wV' + \eta_z p \\ (R + p)V' \end{pmatrix} \quad \hat{G} = J^{-1} \begin{pmatrix} \rho W' \\ \rho uW' + \zeta_x p \\ \rho vW' + \zeta_y p \\ \rho wW' + \zeta_z p \\ (R + p)V' \end{pmatrix} \quad (2.28)
$$
\n
$$
\hat{H} = (0, 0, -\rho w\Omega, \rho v\Omega, 0)^T
$$

Należy zwrócić uwagę na fakt, że wszelkie związki metryczne otrzymane w wyniku transformacji do układu względnego nie zależą od czasu, co powoduje uproszczenie obliczeń.

### <span id="page-13-0"></span>**2.5.2. Transform acja równań Naviera-Stokesa**

Dla przepływu dwuwymiarowego postać zachowawcza równań Naviera-Stokesa m oże być zapisana w formie bezwymiarowej, w krzywoliniowym układzie w spółrzędnych  $(\xi, \eta)$  następująco:

$$
\frac{\partial \hat{Q}}{\partial \tau} + \frac{\partial \hat{E}}{\partial \xi} + \frac{\partial \hat{F}}{\partial \eta} = Re^{-1} \left( \frac{\partial \hat{E}_v}{\partial \xi} + \frac{\partial \hat{F}_v}{\partial \eta} \right)
$$
(2.29)

gdzie transform owane strumienie wyznacza się ze związków:

$$
\begin{aligned}\n\vec{E} &= J^{-1}(\xi_x E + \xi_y F) & \vec{F} &= J^{-1}(\eta_x E + \eta_y F) \\
\vec{E}_y &= J^{-1}(\xi_x E_y + \xi_y F_y) & \vec{F}_y &= J^{-1}(\eta_x E_y + \eta_y F_y)\n\end{aligned}
$$
(2.30)

Po wprowadzeniu prędkości kontrawariantnych *U*, V poszczególne wektory kolumnowe wynoszą:

$$
\hat{E}_v = J^{-1} \begin{bmatrix} 0 & \hat{F}_v - \hat{F}_v \\ \hat{F}_v - \hat{F}_v \\ \hat{F}_v + \hat{F}_v \end{bmatrix} \begin{bmatrix} \rho v U + \xi_y p \\ U(e + p) \end{bmatrix} \begin{bmatrix} \rho v V + \eta_y p \\ V(e + p) \end{bmatrix}
$$

$$
\hat{E}_v = J^{-1} \begin{bmatrix} 0 & \hat{F}_v - \hat{F}_v \\ \xi_x \tau_{(xy)} + \xi_y \tau_{(yy)} \\ \xi_x E_{ev} + \xi_y F_{ev} \end{bmatrix} \begin{bmatrix} \hat{F}_v - \hat{F}_v \\ \eta_x \tau_{(xy)} + \eta_y \tau_{(yy)} \\ \eta_x E_{ev} + \eta_y F_{ev} \end{bmatrix}
$$

Wielkości  $E_{ev}$ ,  $F_{ev}$  są składowymi wektorów *E*, *F* (równanie 2.14), dotyczącymi równania zachowania energii. Składowe tensora naprężeń mają po transformacji następującą postać:

$$
\tau_{(xx)} = \mu (4(\xi_x u_{\xi} + \eta_x u_{\eta}) - 2(\xi_y v_{\xi} + \eta_y v_{\eta})) / 3 \n\tau_{(xy)} = \mu ((\xi_y u_{\xi} + \eta_y u_{\eta} + \xi_x v_{\xi} + \eta_x v_{\eta}) \n\tau_{(yy)} = \mu (-2(\xi_x u_{\xi} + \eta_x u_{\eta}) + 4(\xi_y v_{\xi} + \eta_y v_{\eta})) / 3
$$
\n(2.32)

Zgodnie z hipotezą Boussinesąa (1897), związek między tensorem naprężeń turbulentnych a tensorem prędkości deformacji, analogicznie jak w przepływie laminarnym, określa się za pomocą współczynnika zwanego lepkością turbulentną. Efektywny współczynnik lepkości składa się w tym przypadku z dwóch części:

$$
\mu = \mu_l + \mu_l \tag{2.33}
$$

W artość współczynnika lepkości laminamej wyznacza się z formuły Sutherlanda, która dla powietrza ma postać:

$$
\mu_l = T^{3/2} \frac{1 + 110.4/T_0}{T + 110.4/T_0}
$$
\n(2.34)

gdzie *To* oznacza temperaturę spiętrzenia na wlocie.

Wartość współczynnika lepkości turbulentnej µ, wyznaczana jest na podstawie jednego przyjętego modelu turbulencji. Jeżeli podobnie wprowadzimy turbulentną liczbę Prandtla, to efektywny współczynnik przewodności cieplnej, uwzględniający zwiększoną wymianę ciepła w warstwie turbulentnej, możemy określić przyjmując:

$$
\left(\frac{\mu}{\text{Pr}}\right) = \frac{\mu_l}{\text{Pr}_l} + \frac{\mu_t}{\text{Pr}_l} \tag{2.35}
$$

i składowe strumienia ciepła mają wtedy postać:

(2.31)

**26 Rozdział 2**

$$
q_{(x)} = \left(\frac{\mu}{\Pr}\right) \frac{1}{\kappa - 1} (\xi_x T_{\xi} + \eta_x T_{\eta})
$$
  
\n
$$
q_{(y)} = \left(\frac{\mu}{\Pr}\right) \frac{1}{\kappa - 1} (\xi_y T_{\xi} + \eta_y T_{\eta})
$$
\n(2.36)

Dla powietrza przyjmuje się następujące wartości laminarnej i turbulentnej liczby Prandtla  $Pr=0.74$ ,  $Pr=0.9$ .

### <span id="page-14-0"></span>**2.6. Warunki brzegowe**

Równania Naviera-Stokesa z matematycznego punktu widzenia są typu mieszanego hiperboliczno-parabolicznego, natomiast równania Eulera są typu hiperbolicznego. Rozwiązanie tych równań wymaga określenia skończonego obszaru całkowania, a co się z tym wiąże - sprecyzowania w tym obszarze warunków początkow ych i zdefiniow ania na jego brzegach warunków brzegowych. Sformułowanie odpowiednich warunków na brzegu obszaru całkowania, zapewniających fizycznie poprawną wymianę informacji między obszarem całkowania i obszarem zewnętrznym stanowi podstawę otrzymania właściwego rozwiązania równań zachowania. Z drugiej strony warunki brzegowe muszą być tak skonstruowane, aby w przypadku zagadnień, w których występuje ograniczenie co do wielkości obszaru obliczeniowego, nie generowały niefizycznych zaburzeń pola przepływu.

W przypadku układu równań różniczkowych typu hiperbolicznego, jaki tworzą niestacjonarne równania Eulera, możemy wyróżnić charakterystyczne kierunki rozprzestrzeniania się zaburzeń. Kierunki te odpowiadają wartościom własnym m acierzy Jacobiego otrzymanym po linearyzacji równań zachowania. Przykładowo dla kierunku  $\xi$  są to wartości własne macierzy  $A = \frac{\partial^2}{\partial \dot{Q}}$ . Identyfikacja kierunków rozprzestrzeniania się zaburzeń ma kluczowe znaczenie w określaniu warunków brzegowych na powierzchniach ograniczających obszar obliczeniowy. Ponieważ obszar obliczeniowy jest transformowany do pomocniczego regularnego obszaru obliczeniowego, w którym osie współrzędnych są ortogonalne do brzegów, identyfikację odpowiednich warunków brzegowych można oprzeć na kierunku zgodnym z osią krzywoliniowego układu współrzędnych. Jeżeli rozpatrzymy kierunek  $\xi$ , to równanie zachowania możemy zapisać w następującej quasi-liniowej postaci:

$$
\frac{\partial \hat{Q}}{\partial t} + \hat{A} \frac{\partial \hat{Q}}{\partial \xi} = 0
$$
\n(2.37)

Macierz posiada rzeczywiste wartości własne oraz liniowo niezależne lewe i prawe wektory własne. W związku z tym macierz A można diagonalizować w następujący sposób:

$$
\hat{A} = L_{\ell D}^{-1} \Lambda_{\ell D} L_{\ell D} \tag{2.38}
$$

gdzie  $\Lambda_{(\zeta)} = diag(\lambda_{(\zeta)1},...,\lambda_{(\zeta)5})$  jest macierzą diagonalną wartości własnych, a  $L_{(\zeta)}$ jest macierzą lewych wektorów własnych macierzy *A*. Mnożąc równanie (2.37) lewostronnie przez *L\** i wprowadzając zależność (2.38) możemy zapisać:

$$
L_{(\zeta)}\frac{\partial \hat{Q}}{\partial t} + L_{(\zeta)}L_{(\zeta)}^{-1}\Lambda_{(\zeta)}L_{(\zeta)}\frac{\partial \hat{Q}}{\partial \xi} = 0
$$
\n(2.39)

Po wprowadzeniu nowych zmiennych tzw. zmiennych charakterystycznych zdefiniowanych jako:

$$
\partial \tilde{W} = L_{(\zeta)} \partial \tilde{Q} \tag{2.40}
$$

możemy równania zachowania zapisać w postaci charakterystycznej:

$$
\frac{\partial \hat{W}}{\partial t} + \Lambda_{(\xi)} \frac{\partial \hat{W}}{\partial \xi} = 0
$$
\n(2.41)

Postać zmiennych charakterystycznych łatwiej jest otrzymać, wykorzystując zam iast wektora zmiennych zachowawczych *Q* wektor zmiennych prostych  $\hat{p} = J^{-1}(\rho, u, v, w, p)^T$ . Wiąże się to z koniecznością modyfikacji macierzy wektorów własnych. Mamy wtedy:

$$
\tilde{L}_{\langle \zeta \rangle} = L_{\langle \zeta \rangle} \frac{\partial \hat{P}}{\partial \hat{Q}} \tag{2.42}
$$

W artości własne, tworzące  $\Lambda$ <sub>( $\zeta$ )</sub>, posiadają tyle jednakowych wartości, ile wymiarów ma rozpatrywane zagadnienie. O ile w przypadku zagadnienia jednowymiarowego istnieje w związku z tym jedna postać prawego i lewego wektora własnego, o tyle w przypadku dwu- i trójwymiarowym możliwe są różne sposoby definicji. W ykorzystując definicie podaną przez Manna (1992):

$$
\tilde{L}_{(\zeta)} = \begin{bmatrix}\n0 & -\xi_x & -\xi_y & -\xi_z & 1/(\rho c) \\
1 & 0 & 0 & 0 & -1/c^2 \\
0 & 0 & -\xi_x/(\xi_y^2 + \xi_z^2) & \xi_y/(\xi_y^2 + \xi_z^2) & 0 \\
0 & 1 & -\xi_x\xi_y/(\xi_y^2 + \xi_z^2) & -\xi_x\xi_z/(\xi_y^2 + \xi_z^2) & 0 \\
0 & \xi_x & \xi_y & \xi_z & 1/(\rho c)\n\end{bmatrix}
$$
\n(2.43)

gdzie

$$
\ddot{\xi}_{xy,z} = \xi_{xy,z} / |\nabla \xi| \tag{2.44}
$$

#### **28 Rozdział 2**

możemy w konsekwencji otrzymać następujące postacie zmiennych charakterystycznych

$$
\partial \tilde{W} = \tilde{L}_{(\xi)} \partial \tilde{P} = J^{-1} \begin{bmatrix} \frac{\partial p}{\partial a} - \partial U | \nabla \xi | \\ \partial p - \frac{\partial p}{\partial z} \\ -\xi \xi_z / (\xi_y^2 + \xi_z^2) \partial v + \xi_y / (\xi_y^2 + \xi_z^2) \partial w \\ \partial u - \xi_z \xi_y / (\xi_y^2 + \xi_z^2) \partial v - \xi_x \xi_z / (\xi_y^2 + \xi_z^2) \partial w \\ \frac{\partial p}{\partial a} + \partial U | \nabla \xi | \end{bmatrix}
$$
(2.45)

Równania zachowania w postaci (2.41) tworzą układ równań różniczkowych, które obowiązują wzdłuż krzywych charakterystycznych.

$$
\frac{d\xi}{dt} = \lambda_{(\xi)i} \tag{2.46}
$$

Kierunki te, określone ze związku:

$$
Det(\vec{A} - \lambda_{(\xi)i}\vec{I}) = 0 \qquad (2.47)
$$

przyjm ują następujące wartości:

$$
\lambda_{(\xi)1} = U' - a \sqrt{\xi_x^2 + \xi_y^2 + \xi_z^2} \n\lambda_{(\xi)2,3,4} = U' \n\lambda_{(\xi)5} = U' + a \sqrt{\xi_x^2 + \xi_y^2 + \xi_z^2}
$$
\n(2.48)

gdzie:

$$
U' = \xi_x u + \xi_y (v + \Omega z) + \xi_z (w - \Omega y)
$$

Zmienne charakterystyczne wzdłuż odpowiadających im charakterystyk są stałe. W ielkości *W* są określane jako niezmienniki Riemanna. Przy wykorzystaniu definicji prędkości dźwięku:

$$
a^2 = \left(\frac{\partial p}{\partial \rho}\right)_s = \kappa \frac{p}{\rho} \tag{2.49}
$$

w wyrażeniach (2.45) niezmienniki Riemanna można zapisać dla rozprzestrzeniającego się zaburzenia, odpowiadającego wartości własnej  $\lambda_{(i)}$  w postaci:

$$
R_2 = p/q^x = const
$$
  
\n
$$
R_3 = -\xi_z/(\xi_y^2 + \xi_z^2)\nu + \xi_y/(\xi_y^2 + \xi_z^2)\nu = const
$$
  
\n
$$
R_4 = u - \xi_z \xi_y/(\xi_y^2 + \xi_z^2)\nu - \xi_x \xi_z/(\xi_y^2 + \xi_z^2)\nu = const
$$
  
\n
$$
R_5 = U|\nabla\xi| + \frac{2}{\kappa - 1}a = const
$$
\n(2.50)

a dla rozprzestrzeniającego się zaburzenia, odpowiadającego wartości własnej  $\lambda_{\text{C}15}$ w postaci:

$$
R_1 = U|\nabla \xi| - \frac{2}{\kappa - 1}a = const
$$
  
\n
$$
R_2 = p/\rho^{\kappa} = const
$$
  
\n
$$
R_3 = -\xi_2/(\xi_2^2 + \xi_2^2)\nu + \xi_3/(\xi_2^2 + \xi_2^2)\nu = const
$$
  
\n
$$
R_4 = u - \xi_2 \xi_3/(\xi_2^2 + \xi_2^2)\nu - \xi_3 \xi_2/(\xi_2^2 + \xi_2^2)\nu = const
$$
\n(2.50a)

W artości własne  $\lambda_{(f)}$  określają kierunek przepływu informacji między obszarem obliczeniowym a obszarem zewnętrznym. Liczba warunków brzegowych jest związana z liczbą charakterystyk, wzdłuż których obszar zewnętrzny komunikuje się z wnętrzem.

Brzeg obszaru obliczeniowego możemy podzielić na trzy podstawowe podobszary: wlot, wylot i ścianka nieprzenikalna.

### **W lot**

W przypadku wlotu prędkość normalna do brzegu jest skierowana do wnętrza obszaru. Jeżeli założymy, że wlot przyjmiemy dla  $\xi = 0$ , to możemy zapisać:

$$
\lambda_{(c)2,3,4} = U' > 0 \tag{2.51}
$$

i możemy mieć do czynienia z następującymi przypadkami:

#### *N apływ poddźwiąkowy*

Gdy napływ jest poddźwiękowy, czyli:

$$
\lambda_{(\zeta)1} = U' - a\sqrt{\xi_x^2 + \xi_y^2 + \xi_z^2} < 0 \tag{2.52}
$$

otrzymujemy konfigurację charakterystyk przedstawioną na rys.2.4a. Widać z niej, że cztery z pięciu charakterystyk skierowane są do wnętrza obszaru i niosą ze sobą inform acje z zewnątrz. W związku z tym konieczne się staje sprecyzowanie czterech fizycznych warunków brzegowych na wlocie. Jeden warunek związany z charakterystyką  $\lambda$ <sub>(2)</sub> określa się na podstawie parametrów z wnętrza obszaru.

*N apływ naddźwiękowy*

W przypadku gdy spełniona jest nierówność:

$$
\lambda_{(\xi)1} = U' - a \sqrt{\xi_x^2 + \xi_y^2 + \xi_z^2} > 0
$$
\n(2.53)

mamy do czynienia z napływem naddźwiękowym; wszystkie charakterystyki skierowane są do wnętrza obszaru (rys.2.4b.) i żadna informacja z wnętrza nie dociera do wlotu. Wymagane jest wtedy określenie pięciu warunków fizycznych.

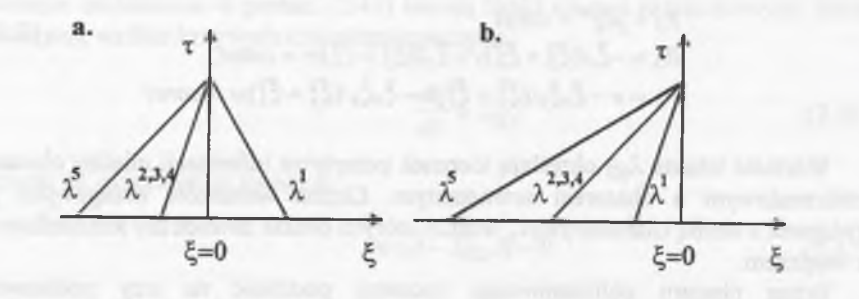

Rys.2.4. Konfiguracja fal na wlocie: a. wlot poddźwiękowy, b. wlot naddźwiękowy Fig.2.4. Waves configuration at the inlet: a. subsonic inlet, b. supersonic inlet

### **W ylot**

W przypadku wylotu prędkość normalna do brzegu jest skierowana na zewnątrz obszaru obliczeniowego. Przy założeniu że wylot jest na linii  $\xi = \xi_{\text{max}}$  możemy zapisać:

$$
\lambda_{(\xi)2,3,4} = U' > 0 \tag{2.54}
$$

Podobnie jak to miało miejsce dla włotu, rozróżniamy dwa przypadki:

#### *Wypływ poddźw iękow y*

Jeżeli spełniona jest nierówność

$$
\lambda_{(\xi)1} = U' - a\sqrt{\xi_x^2 + \xi_y^2 + \xi_z^2} < 0 \tag{2.55}
$$

to na wylocie mamy do czynienia z układem charakterystyk przedstawionym na rys.2.5a. Wynika z niego, że tylko wzdłuż jednej charakterystyki zaburzenie dociera do wnętrza obszaru. Konieczne jest więc postawienie jednego warunku fizycznego na brzegu.

*Wypływ naddźwiękowy*

W przypadku gdy

$$
\lambda_{(\xi)1} = U' - a\sqrt{\xi_x^2 + \xi_y^2 + \xi_z^2} > 0
$$
\n(2.56)

co przedstawione jest na rys.2.5b, wszystkie zaburzenia rozprzestrzeniają się w kierunku obszaru zewnętrznego; to w konsekwencji oznacza, że nie potrzeba zadawać żadnych warunków brzegowych na wylocie.

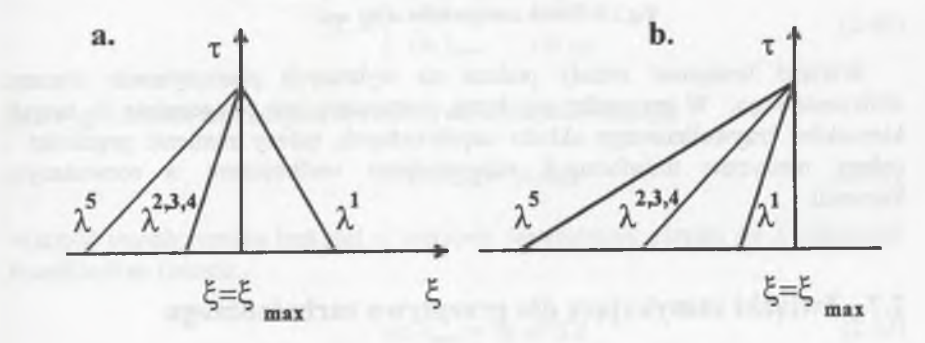

Rys.2.5. Konfiguracja fal na wylocie: a. wylot poddźwiękowy, b. wylot naddźwiękowy Fig.2.5. Waves configuration at the outlet: a. subsonic outlet, b. supersonic outlet

### **Ścianka nieprzenikalna**

Na ściance w przypadku przepływu nielepkiego zadaje się warunek nieprzenikalności, tzn. składowa normalna prędkości do ścianki musi być równa zero lub, co jest równoważne, prędkość płynu musi być styczna do ścianki. Obowiązuje więc dla ścianki na linii siatki *η* = 1 warunek:

$$
\lambda_{(\eta)2,3,4} = V' = 0 \tag{2.57}
$$

Pozostałe charakterystyki mają kierunki określone z następujących związków:

$$
\lambda_{(\eta)1} = -a\sqrt{\eta_x^2 + \eta_y^2 + \eta_z^2} \n\lambda_{(\eta)5} = a\sqrt{\eta_x^2 + \eta_y^2 + \eta_z^2}
$$
\n(2.58)

Układ charakterystyk dla ścianki nieprzenikalnej przedstawia rys.2.6.

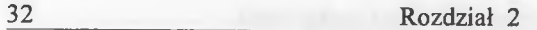

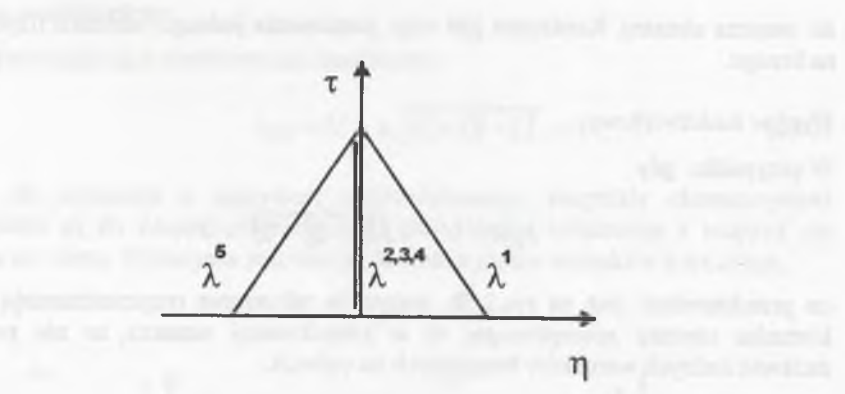

Rys.2.6. Konfiguracja fal na ściance nieprzenikalnej Fig.2.6. Waves configuration at the wali

W arunki brzegowe zostały podane na wybranych płaszczyznach obszaru obliczeniow ego. W przypadku gdy brzeg usytuowany jest ortogonalnie do innych kierunków krzywoliniowego układu współrzędnych, należy zamienić prędkości i człony metryczne transformacji odpowiednimi wielkościami w rozważanym kierunku.

### <span id="page-17-0"></span>**2.7. Związki zamykające dla przepływu turbulentnego**

Modele turbulencji, stosowane w przypadku modelowania przepływów z wysokimi liczbami Reynoldsa przez kanały o skomplikowanych kształtach, opierają się w większości na uśrednionych po czasie równaniach Naviera-Stokesa. Równania te odróżniają się od nieuśrednionych równań Naviera-Stokesa wprowadzonym tensorem naprężeń Reynoldsa oraz turbulentnym strumieniem ciepła. Te dodatkowe człony w równaniu Naviera-Stokesa aproksymują czasowo uśrednione fluktuacje param etrów przepływu, wykorzystując odpowiednie związki zamykające tzw. modele turbulencji. Związki te najczęściej obowiązują dla konkretnych warunków przepływowych, gdyż jak dotąd nie stworzono modelu uniwersalnego. Najprostsze związki zamykające opierają się na hipotezie Boussinesąa (1897), która zakłada związek między tensorem naprężeń turbulentnych a tensorem prędkości deformacji za pom ocą lepkości turbulentnej, analogicznie jak to ma miejsce w przepływie laminamym. Do określenia wartości lepkości turbulentnej wykorzystuje się szereg m odeli turbulencji. W zależności od typu równania zastosowanego do określenia lepkości turbulentnej rozróżnia się metody: algebraiczne, jednorównaniowe i dwurównaniowe. Modele algebraiczne oparte na hipotezie "drogi mieszania" Prandtla (1926) znalazły szerokie zastosowanie w obliczeniach przepływu w kanałach maszyn przepływowych. Model algebraiczny opracowany przez Boldwina i Lomaxa (1978) wykorzystywany jest szczególnie często do analizy przepływu w

złożonych geometriach układów łopatkowych (np. Merz 1995, Chmielniak i Wróblewski 1995). Wyróżnia się on tym, że do obliczenia współczynnika lepkości nie wykorzystuje grubości warstwy przyściennej. Model ten, adaptowany z teorii warstwy przyściennej, zakłada istnienie dwóch warstw: warstwy wewnętrznej i warstwy zewnętrznej. Obliczenia w warstwie turbulentnej odbywają się wzdłuż w spółrzędnej *y* normalnej do ścianki, którą w przypadku ortogonalnego układu w spółrzędnych możemy określić jako:

$$
y = \int_{0}^{\eta} \sqrt{\left(\frac{\partial x}{\partial \eta}\right)^2 + \left(\frac{\partial y}{\partial \eta}\right)^2} d\eta
$$
 (2.59)

W spółczynnik lepkości turbulentnej określony jest wtedy wzorem:

$$
u_t = \begin{cases} (\mu_t)_{\text{wew}} & y \leq y_{gr} \\ (\mu_t)_{\text{zew}} & y \geq y_{gr} \end{cases}
$$
 (2.60)

gdzie  $v_{\sigma}$ , oznacza najmniejszą wartość y, dla której obowiązuje:

$$
(\mu_t)_{\text{wew}} = (\mu_t)_{\text{new}} \tag{2.61}
$$

W artość współczynnika lepkości w warstwie wewnętrznej określa się z zależności Prandtla-Van Driesta:

$$
(\mu_t)_{\text{wew}} = \text{Re}\,\rho l^2 |\Omega| \tag{2.62}
$$

gdzie  $\Omega$  oznacza wirowość zdefiniowaną jako:

$$
\Omega = \frac{1}{2} \left( \frac{\partial v}{\partial x} - \frac{\partial u}{\partial y} \right) \tag{2.63}
$$

Zależność (2.63) w krzywoliniowym układzie współrzędnych można zapisać w postaci:

$$
\Omega = \frac{1}{2} (\xi_x \nu_{\xi} + \eta_x \nu_{\eta} - \xi_y u_{\xi} - \eta_y u_{\eta}) \tag{2.64}
$$

Wartość drogi mieszania l w (2.62) określa się w funkcji parametru y z zależności van Driesta (1956):

$$
l = ky(1 - e^{(-y^*/A^+)})
$$
\n
$$
(2.65)
$$

przy przyjęciu bezwymiarowej odległości od ścianki:

**34 Rozdział 2**

$$
t = y \sqrt{\frac{\tau_w \rho_w}{\mu_w^2} Re} \tag{2.66}
$$

W artość naprężeń na ściance odpowiada wartości naprężeń stycznych określonych dla komórki bilansowej przy ściance, natomiast współczynnik lepkości przy założeniu podwarstwy laminarnej przy ściance określa się z zależności (2.62).

Dla warstwy zewnętrznej współczynnik lepkości turbulentnej wyznacza się z zależności:

$$
(\mu_t)_{\text{new}} = Re \, C_{Cl} \rho F_{\text{WAKE}} F_{\text{Kl}} \tag{2.67}
$$

gdzie współczynnik:

 $F_{\textit{WAKE}} = \min(y_{\text{max}} F_{\text{max}}, C_{\text{wk}} y_{\text{max}} u^2 / F_{\text{max}})$  (2.68)

wymaga znajomości wartości  $y_{\text{max}}$ . W yznacza się ją jako argument funkcji:

$$
F(y) = y|\Omega|(1 - e^{(-y^*/A^+)})
$$
 (2.69)

dla którego funkcja ma swoje maksimum. Wielkość u<sub>d</sub> oznacza maksymalna różnice prędkości w obszarze warstwy przyściennej.

W spółczynnik korekcyjny Klebanowa wynosi:

$$
F_{Kl} = 1/(+5.5(\frac{C_{Kl}y}{y_{\text{max}}})^6)
$$
 (2.70)

a odpowiednie stałe przyjmują wartości:  $C_{\text{K}i} = 0.3$ ,  $A^+ = 26$ ,  $C_{\text{C}i} = 0.01688$ ,  $k = 0.41$ ,  $C_{w*}=0.25.$ 

### <span id="page-18-0"></span>**2.8. Równanie stanu gazu**

U kład równań zachowania (2.4) jest niekompletny bez zdefiniowania dodatkowych związków zamykających. Zależności między parametrami termodynamicznymi i kalorycznymi czynnika określa się z termicznego i kalorycznego równania stanu. Równania stanu są wystarczające do zamknięcia układu równań zachowania w przypadku rozpatrywania przepływu nielepkiego, a konieczne w przypadku rozpatrywania przepływu lepkiego.

Równania stanu pozwalają określić parametry termodynamiczne i kaloryczne w funkcji zmiennych zachowawczych parametrów przepływu przy założeniu stanu równowagi termodynamicznej. Dla wartości energii całkowitej możemy zapisać:

$$
e = \rho E = \rho (E_w + \frac{\vec{w}^2}{2})
$$
 (2.71)

gdzie E<sub>w</sub> przedstawia energię wewnętrzną, która może być wyrażona przez kaloryczne równanie stanu dla kalorycznie i termicznie doskonałego gazu w postaci zależności:

 $E_w = c_v T$  (2.72)

Termiczne równanie stanu pozwala na wyznaczenie ciśnienia na podstawie dwóch zmiennych. W przypadku termicznie doskonałego gazu możemy zapisać związek:

$$
p = \rho RT \tag{2.73}
$$

a przy uw zględnieniu (2.72) otrzymamy związek:

$$
p = (\kappa - 1)\rho E_w \tag{2.74}
$$

co prowadzi do zapisu równania (2.71) w postaci:

$$
e = \rho E = \frac{p}{\kappa - 1} + \rho \frac{\overrightarrow{w}}{2}
$$
 (2.75)

Równania stanu oraz wykorzystanie związków termodynamicznych pozwalają określić inne wymagane w obliczeniach wielkości (np. prędkość dźwięku).

Rozdział 3

### <span id="page-19-0"></span>**Obszar obliczeniowy i sposoby jego dyskretyzacji**

### <span id="page-19-1"></span>**3.1. Wprowadzenie**

Zagadnienia mechaniki płynów są opisywane nieliniowymi równaniami różniczkowymi, które najczęściej nie dają się rozwiązywać w sposób analityczny. W tym przypadku konieczne jest zastosowanie dyskretnego sposobu rozwiązania przy wykorzystaniu metod różnego typu, jak m.in. metody różnic skończonych, objętości skończonych, elementów skończonych. Wymienione metody wydają sie być obecnie najbardziej rozpowszechnione i skuteczne w obliczeniach przepływowych. W ym agają one określenia wybranych punktów obszaru fizycznego, dla których konstruuje się rozwiązanie. W tym celu generuje się siatki numeryczne, które w swoich węzłach tworzą zbiór punktów reprezentatywnych do rozwiązania cząstkow ych równań różniczkowych mechaniki płynów w rozpatrywanym zagadnieniu.

W ostatnich latach wraz z postępem metod obliczeniowych w mechanice płynów obserwuje się dynamiczny rozwój metod generacji siatek numerycznych. Można mówić już o wykształtowaniu się autonomicznej dziedziny nauki z zakresu matematyki stosowanej - generacja siatek numerycznych (Thompson i Warsi 1985).

Sposób przyjętej dyskretyzacji, czyli generacji siatki, ma istotny wpływ na jakość otrzym ywanych rezultatów obliczeń. Istotnym elementem przy generowaniu jest takie dostosowanie siatki do rozpatrywanego zadania obliczeniowego, aby otrzymać poprawne rezultaty. Przy konstruowaniu siatek numerycznych dąży się do zgodności węzłów siatki z brzegiem obszaru obliczeniowego, co pozwala dokładnie postawić warunki brzegowe, w przeciwnym razie należy się liczyć z możliwością pojawienia się błędu w rozwiązaniu numerycznym rozważanego zagadnienia brzegowego. Ponieważ nie istnieje uniwersalny przepis na stworzenie siatki obliczeniowej pow stało wiele typów siatek. Każda z siatek ma zarówno zalety, jak i wady. W obliczeniach maszyn przepływowych stosowano, począwszy od prostej dyskretyzacji, polegającej na podzieleniu obszaru na regularne oczka kwadratowe (Katsanis 1969), poprzez regularne siatki dopasowane do kształtu ciała o różnej

strukturze oczek, w których linie mają gładki przebieg, do siatek nieregularnych o oczkach trójkątnych lub czworokątnych (np. Irmish 1994). W siatkach nieregularnych, w przeciwieństwie do siatek regularnych, punkty siatki nie są identyfikowane z liniami współrzędnych, lecz są numerowane indywidualnie w pewnym ustalonym porządku. Siatki te odznaczają się większą elastycznością w przypadku skomplikowanych geometrii (mają one także cechę łatwego sam oadaptow ania się do zjawisk panujących w przepływie). Z tego powodu są coraz częściej stosowane w zagadnieniach numerycznej mechaniki płynów, choć lokalny układ współrzędnych komplikuje znacznie algorytm rozwiązania.

Najważniejszym obszarem rozwoju metod generacji siatek jest rozwój systemu dynamicznej adaptacji, w którym punkty siatki przemieszczają się podczas obliczeń przepływowych zależnie od występujących zjawisk fizycznych. Generacja siatki w tym przypadku odbywa się równocześnie z obliczeniami przepływowymi. Zastosowanie tych siatek pozwala osiągnąć dużą rozdzielczość w modelowaniu nieciągłości w przepływie. W adą tego typu metod jest złożony algorytm obliczeń i znacznie wydłużony czas rozwiązania zagadnienia, co istotnie ogranicza możliwości ich stosowania.

W niniejszej pracy skupiono uwagę na zagadnieniu generacji siatek regularnych, najbardziej obecnie rozpowszechnionych w analizie przepływu w maszynach wirnikowych.

### **3.2. Transformacja obszaru oraz podział metod generacji siatek**

Z wielu zagadnień fizyki matematycznej wynika, że rozwiązanie danego problemu znacznie się upraszcza, gdy zastosujemy transformację układu współrzędnych. Podstawowym dążeniem przy transformacji jest odwzorowanie brzegów obszaru fizycznego na obszar transformowany, w którym linie układu w spółrzędnych pokrywają się z brzegami. Ten zabieg znakomicie ułatwia formułowanie warunków brzegowych.

Podczas generacji siatek numerycznych dokonuje się często transformacji złożonych fizycznych obszarów przepływu do obszarów obliczeniowych prostokątnych. Szczególnie korzystne jest transponowanie geometrii kanałów m aszyn przepływowych i zadawanie warunków na brzegach regularnych. Podstawową cechą takiego przekształcenia jest przyporządkowanie brzegom w rozpatrywanym obszarze fizycznym linii współrzędnych w przekształconym obszarze. Rys.3.1 obrazuje przekształcenie obszaru fizycznego zadanego w w spółrzędnych kartezjańskich (x,y) na obszar obliczeniowy we współrzędnych krzywoliniowych  $(\xi, \eta)$ .

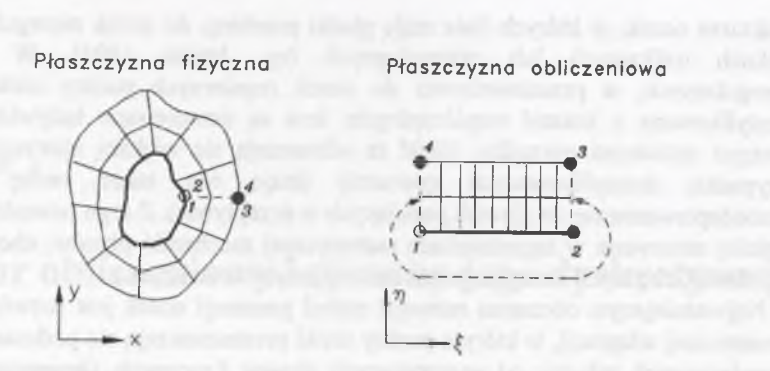

Rys.3.1 Odwzorowanie obszaru fizycznego na obliczeniowy Fig.3.1. Transformation of the physical domain to the calculation domain

Przekształcenie takie obok warunku jednoznaczności (wyznacznik Jakobianu przekształcenia powinien być skończony i różny od zera) powinno mieć możliwość odwzorowywania dowolnych brzegów. Jest to podstawa jednej z najbardziej rozpowszechnionych technik generacji siatek polegających na rozwiązaniu układów równań różniczkowych cząstkowych.

Innym sposobem generowania siatek numerycznych jest algebraiczna interpolacja między zadanymi brzegami obszaru fizycznego. Wymienione metody stanowią dwie podstawowe grupy metod generacji siatek regularnych. Pierwsza grupa dzieli się dodatkowo w zależności od typu równania różniczkowego, który zastosowany jest do generacji. Mamy więc metody oparte na równaniach różniczkowych cząstkowych typu parabolicznego, eliptycznego (np. rów nania Laplace'a i Poissona) oraz hiperbolicznego (Hänel, 1989). W drugiej grupie metod w procesie generacji wykorzystuje się interpolację liniową (dla prostych geometrii) oraz wielomiany interpolacyjne (np. Lagrange'a, Hermite'a, Beziera).

Wybór metody generacji zależy przede wszystkim od rozważanego zagadnienia i geometrii obszaru fizycznego. Pomimo że metoda algebraiczna charakteryzuje się krótkimi czasami obliczeń, to metoda oparta na równaniach różniczkowych przewyższa ją pod względem gładkości siatki numerycznej oraz elastyczności przy adaptacji do złożonych geometrii.

Ze względu na geometrię kanałów przepływowych maszyn wirnikowych do obliczeń stosowane są obecnie najczęściej siatki oparte na rozwiązaniu równań różniczkow ych typu eliptycznego, szczególnie w tych obliczeniach, w których rozwiązuje się równania opisujące przepływ lepki. Możliwość zastosowania bardziej złożonych algorytm ów generacji siatek pojawiła się dzięki postępowi w dziedzinie metod obliczeniowych oraz wzrostowi mocy obliczeniowej komputerów.

### <span id="page-20-0"></span>**3.3. Podstawowe typy siatek regularnych**

W śród siatek regularnych w zależności od przebiegu dwóch rodzin linii *%=const, r\=const* w yróżnia się siatki typu "O ", "C" i "H". Szczególne znaczenie m a przebieg linii n=const, gdyż te linie definiują granice obszaru, one też zasadniczo różnią się kształtem w każdym z typów siatek.

Siatka typu "O" jest taką konfiguracją dwóch rodzin linii, gdzie linie  $\eta = const$  są liniami zamkniętymi w obszarze fizycznym, natomiast linie *Ł=const* łączą brzeg wewnętrzny  $\eta=0$  z brzegiem zewnętrznym  $\eta=\eta_{max}$  obszaru. W ewnętrzne i zewnętrzne granice dla tego typu siatek są odwzorowane odpowiednio na poziome linii A-C i D-I obszaru obliczeniowego (rys.3.2). W obszarze obliczeniowym linie stałych  $\xi$  są liniami pionowymi od  $\xi$ =0 do  $\xi$ = $\xi$ <sub>mar</sub> (od A-D do C-I na rys.3.2a). Zaletą siatki typu "O" jest poprawna dyskretyzacja krawędzi natarcia i spływu. Pewną wadą są natomiast stosunkowo duże oczka pojawiające się w pewnej odległości od brzegu wewnętrznego. Jest to szczególnie niekorzystne w przypadku obliczeń przepływu nieustalonego lub lepkiego, gdyż duże gradienty parametrów w śladzie aerodynamicznym za łopatką wymagają zastosowania gęstej siatki. Do tego typu obliczeń preferowana jest siatka typu "C".

W siatce typu "C" linie  $\eta$ =const są liniami otwartymi biegnącymi wokół wewnętrznej granicy na wzór litery C. Przebieg tej rodziny linii pozwala w bardzo dobry sposób przybliżyć kształt profilu, a co za tym idzie - zagęścić siatkę w pobliżu brzegu wewnętrznego. W tego typu siatkach do brzegu wewnętrznego dla r*)=0* oprócz profilu zalicza się również odcinki A-E i C-D na linii spływu (rys.3.3a). Odwzorowanie granic i wnętrza obszaru fizycznego na obliczeniowy odbywa się w sposób analogiczny jak w przypadku siatki "O".

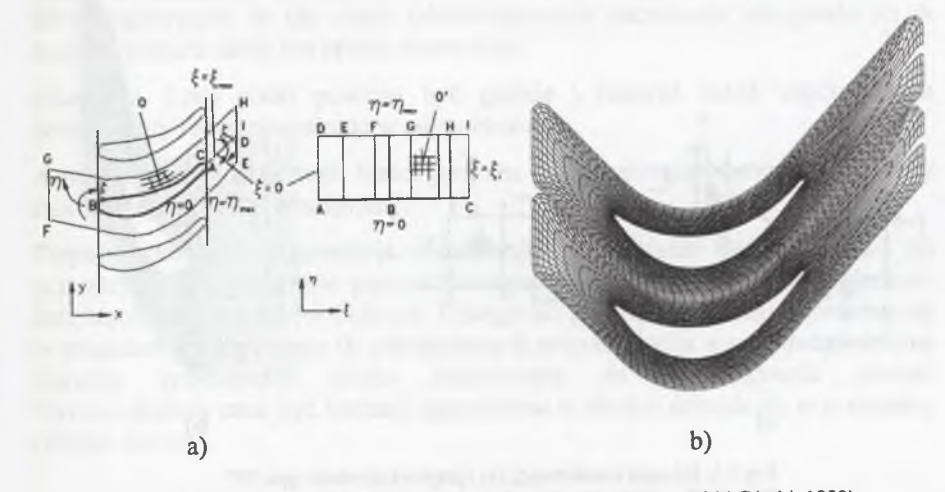

Rys. 3.2. Schemat transformacji (a) i przykład (b) siatki typu "O" (Wróblewski i Górski, 1992) Fig. 3.2. Transformation (a) and an example (b) of the "O" -type grid (Wróblewski and Górski, 1992)

**38 Rozdział 3**

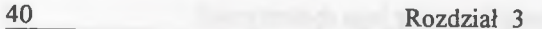

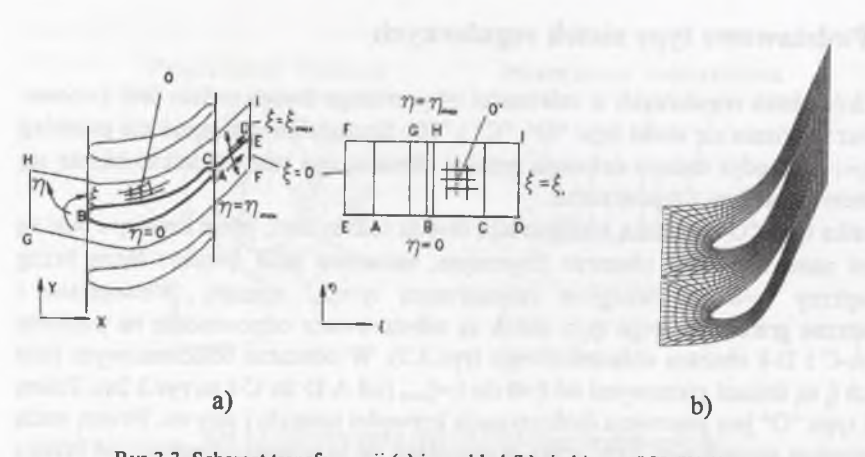

Rys.3.3. Schemat transformacji (a) i przykład (b) siatki typu "C" (Wróblewski 1994) Fig.3.3. Transformation (a) and an example (b) of the "C" -type grid (Wróblewski 1994)

Trzecim podstawowym rodzajem siatki jest siatka typu "H". Jeżeli bierzemy pod uw agę zagadnienie palisadowe lub przepływ wokół pojedynczego profilu w skończonym obszarze fizycznym, to linie  $\eta = const$  siatki typu "H" będą liniami biegnącymi podobnie do linii prądu, od lewego brzegu  $\zeta = 0$  do prawego  $\zeta = \zeta_{max}$  (od odcinka A-B do E-F na rys.3.4a). Dla tego obszaru, jak widać na rys.3.4, położenie brzegów w obszarze fizycznym odpowiada położeniu brzegów w obszarze transformowanym.

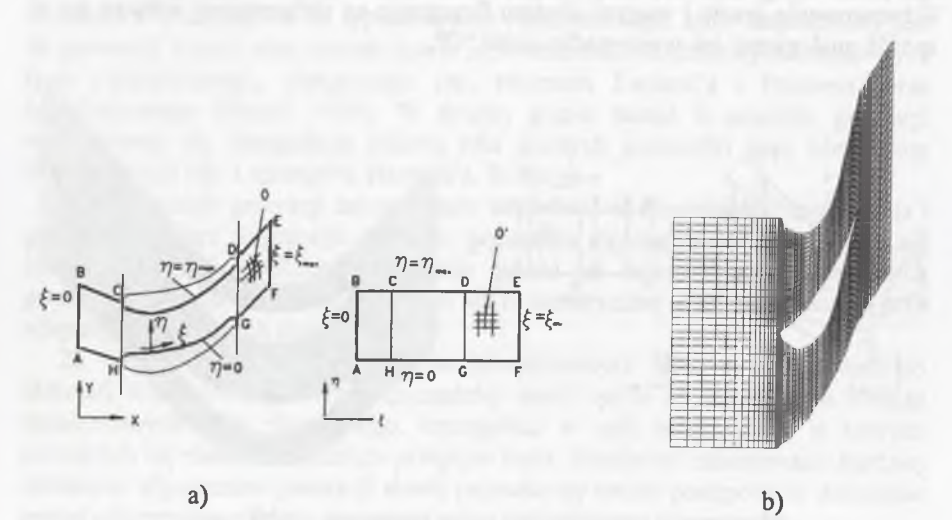

Rys.3.4. Schemat transformacji (a) i przykład (b) siatki typu "H" Fig.3.4. Transformation (a) and an example (b) of the "H" - type grid

Siatka tego typu ze względu na prostszą generację jest często stosowana do zagadnień obliczeń przepływu w kanałach maszyn wirnikowych, szczególnie przy modelowaniu przepływu przez wielowieńcowe układy łopatkowe.

### <span id="page-21-0"></span>**3.4. Cechy regularnych siatek obliczeniowych**

Siatki numeryczne służą do prowadzenia obliczeń i rozwiązywania różnych zagadnień fizyki matematycznej, muszą więc posiadać wiele cech pozwalających uzyskać poprawne rezultaty. Można tu wymienić:

**Jednoznaczność odwzorowania.** Obszar fizyczny powinien być tak odwzorowany, aby każdemu punktowi na powierzchni (x,y) odpowiadał dokładnie jeden punkt na powierzchni  $(\xi,\eta)$ .

**O rtogonalność.** Jeśli zagwarantowana będzie zupełna analityczna ortogonalność w każdym elemencie siatki, to równania przepływu mogą ulec pewnym uproszczeniom, co ułatwia ich rozwiązanie. Dla złożonych geometrii trudne jest zapewnienie pełnej ortogonalności na całym obszarze, dążyć należy jednak do maksymalnie możliwego zbliżenia do ortogonalności. Dotyczy to wnętrza obszaru, gdyż na brzegach m ożliw ość otrzym ania ortogonalności linii wynika z przyjętych warunków brzegow ych przy generacji. W ystępowanie w siatce oczek ekstremalnie skośnych pow oduje pogorszenie zbieżności schematów numerycznych i niedokładność w obliczeniach (Turner i TeLiang 1993). Specjalne znaczenie ma to na brzegach, gdzie zwykle powstają największe trudności obliczeniowe. Generowanie siatek ortogonalnych w każdym punkcie wymaga bardzo złożonych algorytmów oraz dużej m ocy obliczeniowej komputera. O ile można to osiągnąć w przypadku siatek dwuwymiarowych, to dla siatek trójwymiarowych zachowanie ortogonalności w każdym punkcie siatki jest prawie niemożliwe.

**Gładkość.** Linie siatki powinny być gładkie i tworzyć układ współrzędnych zachowujący różniczkowalność w całym obszarze.

**A utom atyczność generacji.** Siatka powinna być generowana automatycznie, przy minimalnej ingerencji zewnętrznej.

Dopasowanie do zagadnienia. Możliwość dopasowania gęstości siatki do przewidywanych gradientów parametrów przepływu istotnie wpływa na dokładność otrzym ywanych rezultatów obliczeń. Dlatego też konieczne jest zagęszczenie siatki w miejscach występowania fal uderzeniowych oraz na profilu w celu uwzględnienia warstwy przyściennej (siatka zastosowana do rozwiązywania równań Naviera-Stokesa musi być bardziej zagęszczona w okolicy ścianek niż w przypadku równań Eulera).

### <span id="page-22-0"></span>**3.5. Równania do generacji siatki regularnej**

Jedną z najbardziej rozpowszechnionych metod generacji siatek jest generacja polegająca na rozwiązaniu cząstkowych równań różniczkowych. Równania te mogą być rozwiązywane za pomocą metod stosowanych do rozwiązywania równań przepływu. Do dyskretyzacji geometrii maszyn przepływowych wykorzystywane są generatory oparte na cząstkowych równaniach eliptycznych Laplace'a lub Poissona. Właściwości laplasjanu funkcji  $\xi(x, y)$  i  $\eta(x, y)$  spowodowały, że równania te znalazły zastosowanie do otrzymywania optymalnych siatek obliczeniowych.

Klasycznymi równaniami różniczkowymi cząstkowymi typu eliptycznego, używanymi do generacji siatek, są równania Laplace'a:

$$
\zeta_{xx} + \zeta_{yy} = 0
$$
  
\n
$$
\eta_{xx} + \eta_{yy} = 0
$$
\n(3.1)

Rozwiązanie równania Laplace'a z warunkami brzegowymi Dirichleta osiąga swoje wartości maksymalne i minimalne na brzegu. Rozwiązanie nie może osiągnąć swojej wartości ekstremalnej wewnątrz obszaru. Ze względu na właściwości tych równań ich przydatność do generacji siatek jest jednak ograniczona, ponieważ w czasie generacji siatki nie m ogą być kontrolowane odstępy między punktami wewnętrznymi, a laplasjan tworzy niekorzystne odstępy w oczkach w przypadku brzegu o dużej krzywiźnie. Nie można więc oczekiwać dobrych efektów w przypadku zastosowania tej m etody do generacji siatki dla profili bardzo wygiętych.

Aby kontrolować przebieg linii wewnątrz obszaru, dodaje się do równania Laplace'a (3.1) człony źródłowe o różnej postaci, sprowadzając równania Laplace'a do równań Poissona. Po przyjęciu po prawej stronie równania (3.1) zamiast zer funkcji *P* i *Q*, zwanych funkcjami kontrolnymi, równania mają następującą postać:

$$
\xi_{xx} + \xi_{yy} = P
$$
  
\n
$$
\eta_{xx} + \eta_{yy} = Q
$$
\n(3.2)

Niezależnie od tego czy brzeg będzie wypukły czy wklęsły, efekt "przyciągania" linii  $\eta = const$  do brzegu  $\eta = 0$  wywołuje się dla *Q*<0. Podobnie w kierunku  $\zeta$  dla *P*<0 linie  $\xi$  = *const* przesuwają się w kierunku brzegu  $\xi$  = 0 (rys. 3.5).

Podstawowa trudność przy generacji siatki polega na właściwym doborze funkcji *P iQ .*

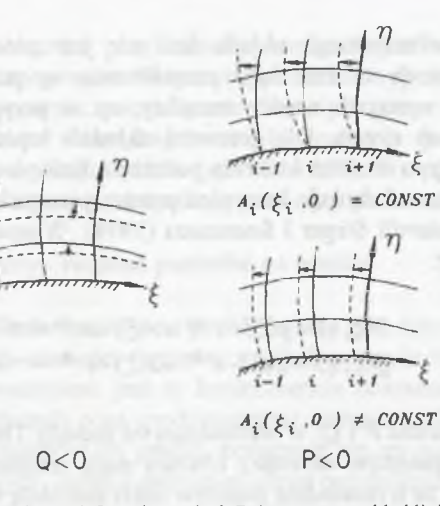

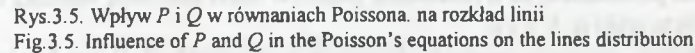

Jedną z metod określania *P* i *Q* zaproponował Thompson (1974). Funkcje kontrolne określa się dla całego obszaru obliczeniowego  $(\xi, \eta)$  wg następujących zależności:

$$
P(\xi, \eta) = -\sum_{i=0}^{N} A_i sign(\xi - \xi_i) e^{-C_i |\xi - \xi_i|} - \sum_{j=0}^{M} B_j sign(\xi - \xi_j) e^{-D_j [(\xi - \xi_j)^2 + (\eta - \eta_j)^2]^{1/2}}
$$
\n
$$
Q(\xi, \eta) = -\sum_{i=0}^{N} A_i sign(\eta - \eta_i) e^{-C_i |\eta - \eta_i|} - \sum_{i=0}^{M} B_j sign(\eta - \eta_j) e^{-D_j [(\xi - \xi_j)^2 + (\eta - \eta_j)^2]^{1/2}}
$$
\n(3.3)

gdzie

 $sign(x) = 1$  gdy  $x > 0$  $= 0$  gdy  $x=0$  $= -1$  gdy  $x < 0$ 

,=0 *J=0*

W spółczynnik A, odpowiada za "przyciąganie" linii  $\xi = const$  do linii  $\xi = \xi_i$ , natomiast współczynnik *B*<sub>j</sub> odpowiada za "przyciąganie" linii  $\xi$  = const do punktu o w spółrzędnych  $(\xi_j, \eta_j)$ . W spółczynniki C, i D<sub>j</sub> (zwane współczynnikami rozkładu) regulują odległości między liniami podczas efektu "przyciągania". Jeśli A, i B, mają wartości ujemne, to mamy do czynienia ze zjawiskiem przeciwnym, tzw. efektem "odpychania" linii. Analogiczne właściwości posiada funkcja kontrolna *Q* dla kierunku  $\eta$ .

Thompson (1974) przedstawił wiele przykładów wygenerowanych siatek przy użyciu funkcji kontrolnych tego typu, jednak wybór punktu oraz linii dla efektu "przyciągania" w celu uzyskania pożądanego rozkładu linii siatki lub w celu

**Obszar obliczeniowy i sposoby jego dyskretyzacji 45**

wyeliminowania niekorzystnego układu linii nie jest prosty i wymaga dużego dośw iadczenia. M etoda ta ma duże zastosowanie w przypadku dyskretyzacji obszaru, w którym występują wąskie szczeliny, np. w przypadku profilu skrzydła samolotu z klapą lub slotem. Dla geometrii układów łopatkowych w maszynach wirnikowych tego typu złożona kontrola położenia linii nie jest konieczna, wobec czego można zastosować funkcje kontrolne prostszej postaci. Jedną z propozycji w tym zakresie przedstawili Steger i Soerenson (1979). W prowadzili oni następującą postać funkcji *P* i *Q:*

$$
P(\xi, \eta) = p(\xi) \cdot e^{-\alpha \eta} + r(\xi) \cdot e^{-c(\eta_{\text{max}} - \eta)}
$$
  
 
$$
Q(\xi, \eta) = q(\xi) \cdot e^{-b\eta} + s(\xi) \cdot e^{-d(\eta_{\text{max}} - \eta)}
$$
 (3.4)

Ta metoda określania P i Q, w odróżnieniu od metody Thompsona powoduje, że wpływ na rozkład punktów wewnątrz obszaru mają wartości P i Q na brzegach. Można powiedzieć, że o rozkładzie punktów siatki decydują warunki brzegowe oraz współczynniki *a, b, c* i *d.*

Metoda generacji oparta na funkcjach kontrolnych (3.4) jest bardzo efektywna i pozw ala w ygenerow ać siatkę dla geom etrii kanałów przepływowych.

### <span id="page-23-0"></span>**3.6. Metoda generacji siatki regularnej**

Rozwiązanie równań Poissona odbywa się na płaszczyźnie obliczeniowej  $(\xi, \eta)$ . Ponieważ wynikiem obliczeń mają być współrzędne punktów na płaszczyźnie fizycznej, wykorzystuje się regułę łańcuchową do zapisania równań (3.2) w postaci:

$$
\alpha x_{\xi\xi} - 2\beta x_{\xi\eta} + \gamma x_{\eta\eta} = -J^2(Px_{\xi} + Qx_{\eta})
$$
  
\n
$$
\alpha y_{\xi\xi} - 2\beta y_{\xi\eta} + \gamma y_{\eta\eta} = -J^2(Py_{\xi} + Qy_{\eta})
$$
\n(3.5)

gdzie:

$$
a = x_{\eta}^{2} + y_{\eta}^{2}
$$
  
\n
$$
\beta = x_{\xi}x_{\eta} + y_{\xi}y_{\eta}
$$
  
\n
$$
\gamma = x_{\xi}^{2} + y_{\xi}^{2}
$$
  
\n
$$
J = x_{\xi}y_{\eta} - x_{\eta}y_{\xi}
$$

Równania te razem z warunkami brzegowymi określonymi na w spółrzędnych *x,y* stanowią podstawę do generacji siatki numerycznej. Równania w postaci (3.5) mają bardziej złożoną formę niż równania (3.2), występują tu bowiem pochodne mieszane oraz  $P$  i  $Q$  w obu równaniach. Łatwiejsze jest jednak określenie warunków brzegowych oraz śledzenie procesu rozwiązania. Rozwiązując układ (3.5) dla szczególnie wybranych niejednorodnych członów źródłowych *P i Q* oraz dla szczególnego zbioru warunków brzegowych otrzymujemy siatke.

Podstawowym problemem przy rozwiązywaniu równań różniczkowych jest określenie warunków brzegowych. W tym przypadku dla wygenerowania optymalnej siatki numerycznej, w oparciu o rozwiązanie równań Poissona, pierwszym krokiem jest ustalenie warunków brzegowych, czyli rozkładu punktów na brzegu zewnętrznym oraz wewnętrznym (siatka typu "O" i "C"). Wewnątrz obszaru rozkład początkowy otrzymuje się przez interpolację pomiędzy punktami brzegowymi.

### <span id="page-23-1"></span>3.6.1. Brzeg wewnętrzny - rozkład punktów na profilu

Przy ustalaniu rozkładu punktów na profilu istotne jest, żeby w obszarze o dużej zm ianie krzywizny (np. na nosku i spływie profilu) powstało większe zagęszczenie punktów siatki. Spowodowane jest to koniecznością dokładniejszej dyskretyzacji geom etrii w tych m iejscach oraz spodziewanymi dużymi gradientami parametrów przepływu. Rozkład punktów na profilu przyjmuje się za pomocą odpowiednich funkcji zagęszczeniowych. Jedną z propozycji może być funkcja:

$$
s(j) - s(j_0) = \frac{\Delta s}{a - 1} (a^{(j-j_0)} - 1) \tag{3.6}
$$

pozw alająca na odcinku *s(j)-s(j0)* wyznaczyć stosunek przyrostu odległości między kolejnymi węzłami  $\alpha$  przy zadanej odległości między pierwszym i drugim węzłem, którym w przypadku profilu jest najczęściej odległość na krawędzi natarcia lub na krawędzi spływu oraz przy znanej ilości węzłów. Funkcję (3.6) dobiera się dla kraw ędzi natarcia i spływu, a w obszarze przejściowym *2-1* i *3-4* (rys.3.6) określa się na podstawie wielomianu interpolacyjnego.

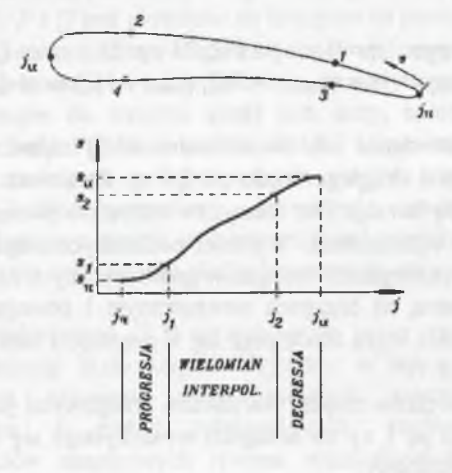

Rys.3.6. Rozkład punktów na profilu (brzegu wewnętrznym) Fig.3.6. Points distribution at the profile (inner boundary)

Rozkład punktów definiujących profil określany jest najczęściej albo za pomocą łuków okręgów, albo za pomocą zbioru punktów. Określenie współrzędnych siatki w przypadku pierwszym odbywa się z wykorzystaniem odpowiednich równań okręgu, a w drugim za pom ocą różnych technik interpolacyjnych.

### <span id="page-24-0"></span>**3.6.2. R ozkład punktów na brzegu zewnętrznym**

R ozpatrując siatkę typu "O" lub "C" możemy przyjąć na brzegu zewnętrznym rozkład z równomiernymi odległościami między punktami (Sorenson 1980). Tego typu koncepcja jest wygodna w przypadku przepływów zewnętrznych, gdzie brzeg zewnętrzny może być definiowany w sposób dowolny. W przypadku przepływów palisadow ych nastręcza ona jednak pewnych trudności. Rozkład punktów zewnętrznych można modyfikować np. za pomocą przyjętej arbitralnie funkcji. Jednak ze względu na fakt, że dobór tej funkcji nie jest łatwy, konieczne jest ciągłe jej korygowanie, co powoduje, że cały proces jest długotrwały i nie daje gwarancji otrzym ania zadow alającego kształtu siatki. W dyskretyzacji kanałów maszyn wirnikowych korzystne jest obliczanie położenia punktów, na których określony jest warunek okresowości według schematu dla brzegu wewnętrznego, co oznacza, że punkty okresowe traktowane są jak punkty wewnętrzne.

#### <span id="page-24-1"></span>**3.6.3. R ozw iązanie równań Poissona**

Pierwszym krokiem przy rozwiązywaniu układu równań (3.5) jest określenie funkcji *p,q,r,s* w równaniu (3.4). Poniew aż *P* i *Q* przyjm ują wartości odpowiednio dla brzegu:

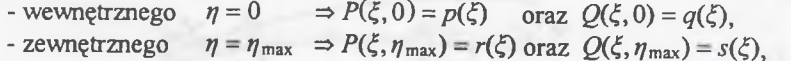

otrzymujemy po wstawieniu ich do równania (3.5) układ równań zawierający pochodne pierwszego i drugiego rzędu po  $\xi$  i  $\eta$ . Ponieważ rozkład punktów na brzegach przed każdą iteracją jest znany, to wszystkie pochodne po *%* są w tym przypadku łatwe do wyznaczenia. W artości pochodnych w spółrzędnych *x*, *y* po r otrzymuje się przy wykorzystaniu związków geometrycznych na brzegu, przyjmując, że wielkością zadawaną na brzegach wewnętrznym i zewnętrznym są odległości między liniami *η=const*, czyli  $\partial s/\partial \eta$  oraz kąt θ przecięcia linii  $\zeta$  = *const* z liniami  $\eta = 0$  **i**  $\eta = \eta_{\text{max}}$  (rys.3.7).

D la określenia związków między warunkami brzegowymi (tzn. wielkościami *9* i  $\partial s/\partial \eta$ ) a pochodnymi  $y_n$  i  $x_n$  na brzegach wykorzystuje się zależności opisujące iloczyn skalarny i wektorowy.

$$
\nabla \xi \cdot \nabla \eta = |\nabla \xi| |\nabla \eta| \cos \theta \tag{3.7}
$$

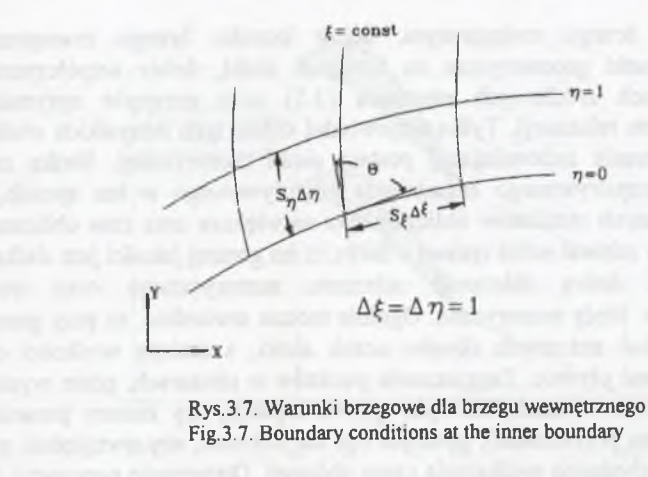

$$
|\nabla \xi \times \nabla \eta| = |\nabla \xi| |\nabla \eta| \sin \theta, \quad 0 \le \theta \le \pi
$$
\n
$$
x_{\eta} = \frac{s_{\eta}}{s_{\xi}} (-x_{\xi} \cos \theta - y_{\xi} \sin \theta)
$$
\n(3.8)

$$
y_{\eta} = \frac{s_{\eta}}{s_{\xi}} (-y_{\xi} \cos \theta + x_{\xi} \sin \theta)
$$
\n(3.9)

Pochodne rzędu drugiego buduje się w oparciu o znane wartości pochodne rzędu pierwszego. W ten sposób określone są wszystkie wielkości pozwalające rozwiązać układ równań (3.5) na brzegach i otrzymać wartości funkcji *p,q,r,s.* Ponieważ funkcje te zależą tylko od £,, określamy *P* i *Q* dla całego obszaru ze wzoru (3.5). Jak widać ze wzoru (3.4), *P* i *Q* jest określane na brzegach za pomocą p,q,r,s, natomiast wewnątrz obszaru są one rozkładem ekspotencjalnym zmiennej n, gdzie a,b,c i d są stałymi dodatnimi. Małe wartości *a* i *b* powodują, że wpływ warunków określonych na brzegu wewnętrznym do wnętrza siatki jest duży, natomiast duże wartości pow odują efekt przeciwny. Podobnie małe wartości c i *d* pow odują efekt propagacji wpływu warunków na brzegu zewnętrznym do wnętrza siatki, natomiast duże wartości wywołują efekt przeciwny. Propozycja zadawania parametrów geom etrycznych na brzegu z punktu widzenia obliczeń przepływowych jest bardzo korzystna, gdyż pozwala otrzymywać siatki dostosowane do zastosowanych modeli obliczeniowych.

Numeryczną postać równań (3.5) otrzymuje się przez zastąpienie operatorów różniczkow ania różnicami skończonymi. Uzyskany w ten sposób układ równań różnicowych można rozwiązać przy zadanych warunkach brzegowych, w ykorzystując jedną z metod relaksacyjnych, rozpowszechnionych dla rozw iązyw ania układów cząstkowych równań różniczkowych typu eliptycznego (Wróblewski i Górski 1992).

W ygenerowanie optymalnej siatki numerycznej jest zależne od wielu czynników. Do podstawowych należy zaliczyć przyjęcie odpowiedniego rozkładu punktów na

**Obszar obliczeniowy i sposoby jego dyskretyzacji 49**

profilu oraz na brzegu zewnętrznym, dobór kształtu brzegu zewnętrznego, odpow iednie warunki geom etryczne na brzegach siatki, dobór współczynników *a.b.c.d* w członach źródłowych równania (3.5) oraz przyjęcie optymalnych param etrów procesu relaksacji. Tylko odpowiedni dobór tych wszystkich wielkości gw arantuje otrzym anie zadowalającej postaci siatki numerycznej. Siatkę należy dostosow ać do rozpatryw anego zagadnienia przepływowego w ten sposób, aby jakość otrzym ywanych rezultatów obliczeń była największa oraz czas obliczeń był najkrótszy. Należy zdawać sobie sprawe z faktu, iż im gorszej jakości jest siatka tym trudniej uzyskać dobrą zbieżność schematu numerycznego oraz trudniej wyeliminować tzw. błędy numeryczne. Ogólnie można stwierdzić, że przy generacji siatki należy unikać znacznych skosów oczek siatki, a zmiana wielkości oczek powinna następować płynnie. Zagęszczenie punktów w obszarach, gdzie występują silne zmiany geometrii (nosek, krawędź spływu łopatki), czy zmiany parametrów przepływu (warstwa przyścienna), powinno być tak dobrane, aby uwzględnić efekty przepływowe bez zbędnego wydłużania czasu obliczeń. Otrzymanie poprawnej siatki jest procesem żmudnym i wymaga pewnego doświadczenia. Ponieważ zagadnienia przepływowe wymagają w wielu przypadkach indywidualnego potraktowania, znalezienie uniwersalnego narzędzia do generacji siatki jest trudne. Szereg przykładów siatek stosowanych w obliczeniach maszyn przepływowych można znaleźć w pracy Wróblewskiego i Dykasa (1995).

### <span id="page-25-0"></span>**3.6.4. G eneracja algebraicznej siatki prostej**

Siatka prosta typu algebraicznego stanowi najprostszą formę siatki dyskretyżującej obszar obliczeniowy. Przykład takiej siatki pokazany jest na rys.3.4b. Linie  $\xi$ =const rozmieszczane są za pomocą funkcji zagęszczeniowych. Te funkcje dobiera się dla czterech obszarów (rys.3.8):

- od  $i=i_{LE}$  do  $i=1$
- od  $i=i_{LF}$  do  $i=i_{SV}$
- od  $i=i_{TE}$  do  $i=i_{ST}$
- od  $i=i_{\text{TE}}$  do  $i=i_{\text{max}}$

Funkcję realizującą zagęszczanie punktów można przyjąć wg zależności (3.6). D oboru rozkładu punktów między *i=isu* a *i=isr* można dokonać przy wykorzystaniu wielomianu interpolacyjnego. Rozkład punktów siatki na linii  $\eta = const$  można dobrać jako równomierny lub zagęszczać linie siatki przy ściankach za pomocą funkcji zagęszczeniowej (między punktami *j*=*l* i *j*=*j<sub>max</sub>*/2 oraz *j*=*j<sub>max</sub>* i *j*=*j<sub>max</sub>*/2).

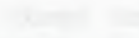

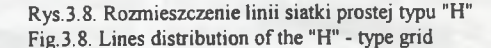

### <span id="page-25-1"></span>**3.7. Generacja siatki trójwymiarowej**

W maszynach wirnikowych łopatki mają różnorodne kształty przestrzenne. W tym przypadku wygenerowanie siatki trójwymiarowej można prowadzić na dwa sposoby. Pierwszy polega na rozwiązaniu przestrzennych równań różniczkowych cząstkowych, a drugi na wykorzystaniu generatorów dwuwymiarowych. Możliwości zastosow ania powyższych sposobów są związane z kształtem łopatki. Dla łopatek o bardzo skomplikowanych kształtach najczęściej konieczne jest generowanie siatki w oparciu o pierwszy sposób. Dla geometrii łopatek spotykanych w osiowych m aszynach wirnikowych najczęściej można posłużyć się drugim, prostszym sposobem.

Geometria łopatki najczęściej podawana jest przez wytwórcę w postaci przekrojów na kilku lub kilkunastu promieniach. Wyjątek stanowia tu łopatki pryzm atyczne, gdzie podaje się geometrię tylko w jednym przekroju. Do otrzymania siatki trójwymiarowej niezbędne są co najmniej dwie siatki dwuwymiarowe w układzie (9, x) dla różnych wartości promienia *r*. Nie jest możliwe określenie siatki trójw ym iarow ej w oparciu o jedną taką siatkę, ponieważ możemy liczyć się wtedy ze zmianą kształtu profilu lub złym określeniem brzegu okresowego.

Punktem wyjścia do procesu generacji siatki trójwymiarowej jest kształt profilu, określony w postaci zbioru współrzędnych punktów w układzie cylindrycznym  $(r, \vartheta, x)$ .

Generację trójwymiarowej siatki przeprowadzamy wykonując następujące czynności:

- Przecięcie łopatki dowolną ilość razy na różnych promieniach *r \( z ) ,r 2(z),...,r"(z).* (ilość "cięć" zależy od stopnia kom plikacji kształtu łopatki i jest najczęściej równa liczbie przekrojów podawanych w dokumentacji przez producenta).
- Transform acja przekrojów z układu (*r*, *&,x)* do układu *(x,y,* z), jeżeli nie są one określone w układzie kartezjańskim.
- Określenie granic obszaru obliczeniowego.
- G eneracja siatek dwuwymiarowych (2D) na przekrojach charakterystycznych.
- Transform acja odwrotna do układu *(r, &,x)* (rys.3.9).
- U stawienie siatek w zdłuż wysokości.
- Interpolacja węzłów siatki na przekrojach pośrednich.

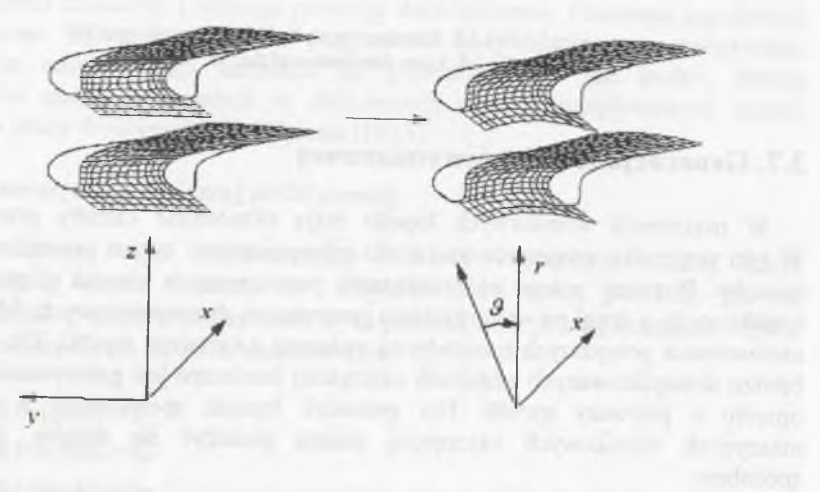

Rys. 3.9. Transformacja siatki (2D) z układu *(x,y,z)* do (r, *B, x)* Fig. 3.9. Grid transformation (2D) from (*x,y,z*) system to the *(r, &,x)* system

W ten sposób możliwa jest generacja siatek trójwymiarowych dla kanałów osiowych m aszyn wirnikowych zarówno w przypadku, gdy mamy do czynienia z siatkami dwuwymiarowymi typu "C" i "O", jak i typu "H". W przypadku geometrii łopatek maszyn wirnikowych, dla których wykonywano obliczenia zamieszczone w tym opracowaniu, posługiwano się tą metodą generacji siatki trójwymiarowej.

Rozdział 4

### <span id="page-26-0"></span>**Numeryczne rozwiązania równań zachowania**

### <span id="page-26-1"></span>**4.1. Bilansowanie członów konwekcyjnych**

Technika obliczeń numerycznych, oparta na zastosowaniu schematów z różnicami centralnymi, należy do klasycznego podejścia przy rozwiązaniu równań różniczkow ych typu hiperbolicznego. Ten sposób tworzenia równań różnicowych ma uzasadnienie czysto numeryczne i w konsekwencji prowadzi do konieczności tłum ienia oscylacji występujących w czasie obliczeń. Do najczęściej stosowanych metod różnic skończonych należą: metoda Laxa-Wendroffa (1960, 1964) oraz metoda MacCormacka (1969). Zastosowanie sztucznych członów tłumiących, które m uszą być specjalnie definiowane i dobierane indywidualnie do rozważanego przypadku, pow oduje wzrost własności dyssypacyjnych określanych przez tzw. num eryczną lepkość, np. Arts (1985), Chmielniak i Wróblewski (1987,1993), Merz i inni (1995). W literaturze zaproponowano wiele formuł na określenie sztucznej dyssypacji. Stosunkowo szerokie zastosowanie znalazła metoda zaproponowana przez Jam esona i innych (1981) i Pulliama (1986), w której wprowadzono dyssypację drugiego i czwartego rzędu. Pomimo że tak określone schematy num eryczne są z reguły stabilne, to w pewnych przypadkach może wystąpić trudność w odróżnieniu rzeczywistych oscylacji w przepływie od oscylacji numerycznych. Szczególnie przepływy lepkie i niestacjonarne mogą nastręczać pewnych problemów w modelowaniu. W przypadku gdy mamy do czynienia ze zjawiskami falowymi o dużej intensywności, zastosowanie odpowiednio silnych członów tłumiących może prow adzić do rozm ycia tych zjawisk i w konsekwencji do zaburzenia rzeczywistego obrazu przepływu. Można jednak wskazać udane aplikacje tego typu schematu num erycznego w zagadnieniach niestacjonarnej współpracy wieńców (m.in. Saxer 1991, Jung i inni 1997, Chmielniak i inni 1988). W celu wyeliminowania niedoskonałości schematu z różnicami centralnymi można wykorzystać metodę rozwiązania typu "pod prąd". W swej konstrukcji bazuje ona na fizycznych zasadach opisywanego zjawiska.

Schematy typu "pod prąd" uwzględniają w procesie tworzenia równań różnicow ych charakterystyczne kierunki rozprzestrzeniania się zaburzeń. Ilorazy różnicowe tworzone są zawsze w tym kierunku charakterystycznym, z którego zaburzenie dociera do rozpatrywanego punktu. Konstrukcja schematów typu "pod prąd" jest bardziej złożona od różnic centralnych, jeżeli weźmiemy pod uwagę zasadę obliczania strumieni i sposób zaprogramowania, a co za tym idzie, wymaga dłuższego czasu obliczeń.

Do najbardziej rozpowszechnionych metod dyskretyzacji typu "pod prąd" należy zaliczyć metodę dekompozycji różnic strumieni (Flux-Difference Splitting - FDS) i m etodę rozdzielenia strumieni (Flux-Vector Splitting - FVS).

### <span id="page-27-0"></span>**4.2. Dekompozycja różnic strumieni. Metody Godunowa**

Jeżeli rozpatrzymy jeden kierunek w przestrzeni, to równanie zachowania Eulera dla przyjętej na rys.4.1 komórki bilansowej ma następującą postać różnicową:

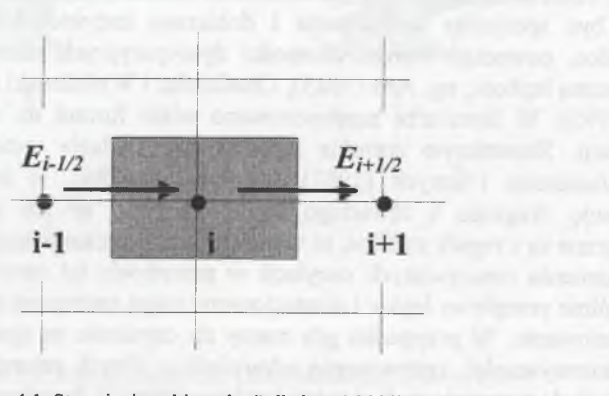

 $\frac{\Delta \hat{Q}_i}{\Delta t} + \frac{\hat{E}_{i+1/2} - \hat{E}_{i-1/2}}{\Delta \hat{E}} = 0$  (4.1)

Rys. 4.1. Strumienie w kierunku Ç dla komórki bilansowej Fig. 4.1. Fluxes for the calculation cell in the  $\xi$  direction

Strumienie  $\hat{E}_{i\pm 1/2}$  na ściankach komórki bilansowej są funkcjami zmiennych zachowawczych z sąsiednich węzłów. Dla strumienia  $\hat{E}_{i+1/2}$  możemy zapisać:

$$
\tilde{E}_{i+1/2} = \hat{E}_{i+1/2}(\hat{Q}_{i-1}, \hat{Q}_i, \hat{Q}_{i+1}, \hat{Q}_{i+2})
$$
(4.2)

Do określenia tego strumienia wybieramy jedną z metod interpolacji, aby określić wielkości na ściance i±1/2. Jednym ze sposobów określenia strumienia jest metoda dekompozycji różnic strumieni.

Metoda dekompozycji różnic strumieni opiera się na koncepcji Couranta, Isaacsona, Reesa (1952) zaproponowanej do zagadnień liniowych, która później została rozszerzona na zagadnienia nieliniowe. W tej koncepcji strumień num eryczny rozdzielony jest na dwa składniki, z których pierwszy składa się z centralnego uśredniania, a drugi jest członem typu 'pod prąd'. Człon typu 'pod prąd' jest dodany do strumienia centralnego i wraz ze wzrostem nachylenia charakterystyki sprowadza strumień numeryczny do dyskretyzacji typu 'pod prąd'. Jednocześnie człon ten służy jako człon tłumiący, który eliminuje oscylacje występujące przy dyskretyzacji centralnej. Zależność do określenia strumienia ma następującą postać:

$$
\hat{E}_{i+1/2} = \frac{1}{2} (\hat{E}(\hat{Q}_i) + E(\hat{Q}_{i+1}) - |\hat{A}(\hat{Q}_{i+1/2})| (\hat{Q}_{i+1} - \hat{Q}_i))
$$
(4.3)

Macierz  $|\hat{A}|$  odpowiada swoją strukturą macierzy Jakobiego i jest zdefiniowana jako:

$$
|\hat{A}| = L_{\langle \xi \rangle}^{-1} |\Lambda_{\langle \xi \rangle}| L_{\langle \xi \rangle} \tag{4.4}
$$

Macierz tę formułuje się na ściance i+1/2 komórki. Sposób określenia tej wielkości decyduje o różnych wariantach schematu.

### **4.2.1. M etoda Godunowa z dokładnym rozwiązaniem zagadnienia Riemanna**

Jednym z pierwszych schematów typu FDS był schemat Godunowa (1959), który sprowadza wyrażenie (4.3) na strumień  $E_{i+1/2}$  do postaci:

$$
\hat{E}_{i+1/2} = \hat{E}(\hat{Q}_{i+1/2})
$$
\n(4.5)

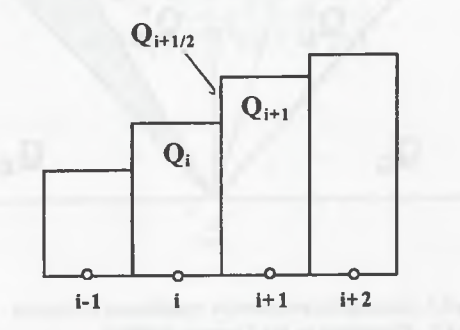

Rys.4.2. Wyznaczenie wielkości do bilansowania strumieni Fig.4.2. Parameters for the fluxes calculation

gdzie wartości  $\hat{Q}_{i+1/2}$  określane są z dokładnego rozwiązania jednowymiarowego zagadnienia Riemanna dla parametrów  $Q_{i+1}, Q_i$ , przy założeniu że parametry w komórce są uśrednione po objętości, tzn. w całej komórce parametry mają wartości określone w węźle (rys.4.2). Metoda Godunowa jest pierwszego rzędu dokładności w przestrzeni.

### **4.2.2. O kreślenie lokalnego zagadnienia Riem anna**

Rozwiązanie jednowymiarowego zagadnienia Riemanna znalazło zastosowanie, zgodnie z propozycją Godunowa (1959) w przypadku rozwiązywania nie tylko zadań jednowymiarowych, lecz także wielowymiarowych. Rozwiązanie zagadnienia Riemanna opiera się na rozwiązaniu jednowymiarowych równań Eulera dla fali uderzeniowej, fali rozrzedzeniowej i powierzchni nieciągłości. Dla warunków początkow ych *(t= t0=0)* m ożem y zapisać:

$$
\begin{aligned}\n\bar{Q}(\xi, t_0) &= \bar{Q}_L = \text{const} & \text{dla}\,\xi < \xi_0 \\
\bar{Q}(\xi, t_0) &= \bar{Q}_R = \text{const} & \text{dla}\,\xi > \xi_0\n\end{aligned}\n\tag{4.6}
$$

Parametry po obu stronach powierzchni nieciągłości są oznaczone gwiazdka (rys.4.3). Ponieważ zagadnienie rozwiązywane jest w krzywoliniowym układzie w spółrzędnych, to prędkość czynnika jest określana jako prędkość w kierunku £ na podstawie zależności (2.25) w postaci:

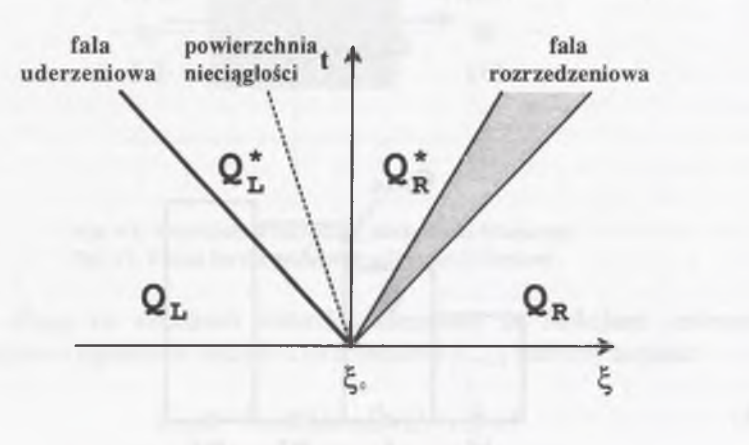

Rys.4.3. Oznaczenia parametrów zagadnienia Riemanna Fig.4.3. Parameters in the Riemann problem

 $\bar{u} = U'/|\nabla \xi|$  (4.7)

Rozw iązanie zadania Riemanna ma w tym przypadku na celu określenie parametrów w miejscu  $\xi = \xi_0$  dla czasu  $t=t_0+\Delta t$ . Można zauważyć, że parametry w tym miejscu są stałe w czasie, a ich wartość określa się za pomocą związków m iędzy parametrami na poszczególnych falach oraz w zależności od konfiguracji tych fal. Podstawowe konfiguracje fal charakterystyczne dla zagadnienia Riemanna przedstawione są na rys.4.4. Związki pomiędzy parametrami na falach możemy zapisać w postaci określonej poniżej (Godunow 1976, Chmielniak 1994, Chmielniak i W róblewski 1995, Toro 1996).

#### **Fala uderzeniowa**

Dla określenia wszystkich przypadków rozchodzenia się fal uderzeniowych musimy rozróżnić przypadek, gdy fala uderzeniowa porusza się na prawo i na lewo. W przypadku gdy fala uderzeniowa rozprzestrzenia się na lewo, możemy zapisać następującą formułę na obliczenie gęstości (zależność Rankine'a-Hugoniota):

$$
\rho_L^* = \rho_L \frac{(\kappa + 1)p_L^* + (\kappa - 1)p_L}{(\kappa - 1)p_L^* + (\kappa + 1)p_L}
$$
\n(4.8)

Jeżeli przez *U* oznaczymy prędkość rozprzestrzeniania się fali uderzeniowej, to możemy zdefiniować wielkość pomocniczą m<sub>L</sub>, która prezentuje sobą strumień masowy:

$$
m_L = \rho_L (u_L - U_L) = \rho_L^* (\hat{u}_L^* - U_L) \tag{4.9}
$$

Związek dla lewej fali uderzeniowej ma postać:

$$
\begin{aligned} \dot{u}_L - \dot{u}_L + \frac{p_L - p_L}{m_L} &= 0\\ m_L = \sqrt{\rho_L \left(\frac{\kappa + 1}{2} p_L + \frac{\kappa - 1}{2} p_L\right)} \end{aligned} \tag{4.10}
$$

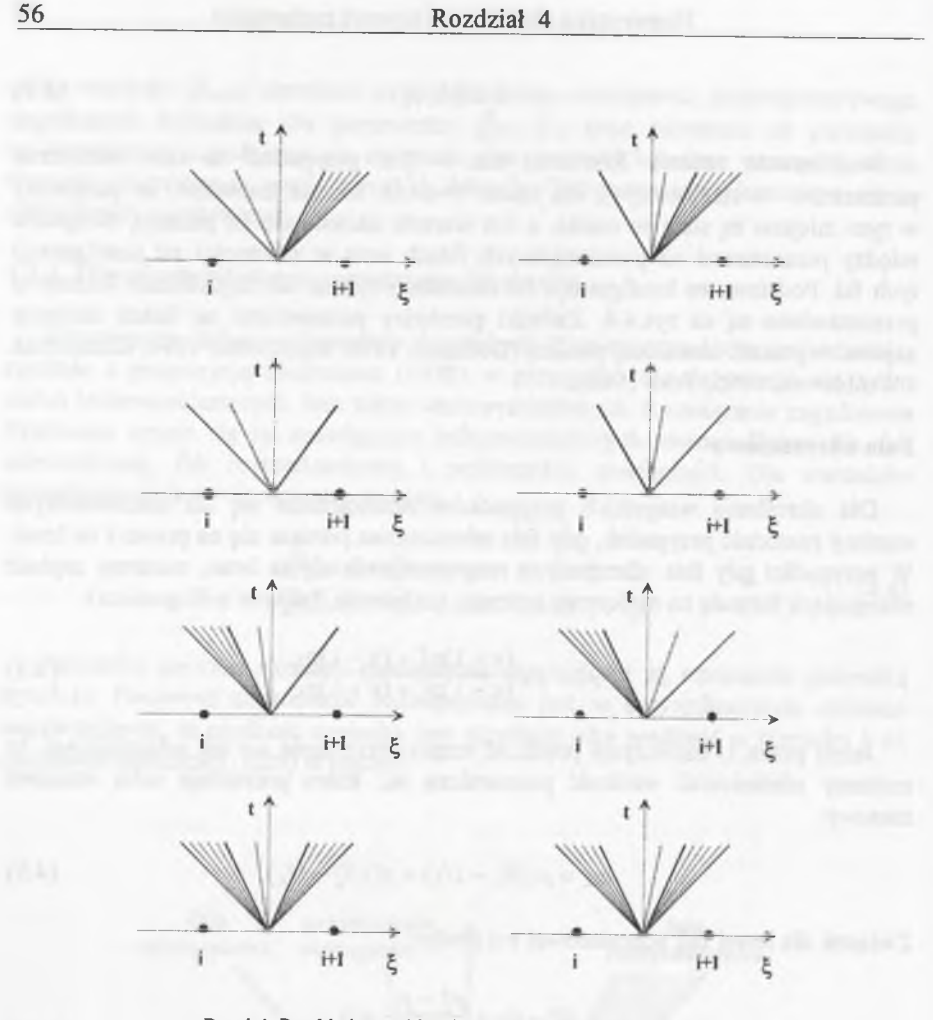

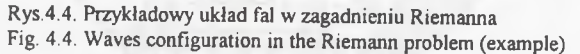

Dla przypadku gdy fala uderzeniowa rozprzestrzenia się na prawo, mamy odpowiednio:

oraz

$$
\hat{u}_R - \hat{u}_R + \frac{p_R - p_R}{m_R} = 0
$$
\n
$$
m_R = \sqrt{\rho_R \left(\frac{\kappa + 1}{2} p_R + \frac{\kappa - 1}{2} p_R\right)}
$$
\n(4.12)

 $m_R = \rho_R (U_R - u_R^*) = \rho_R^* (U_R - u_R^*)$  (4.11)

### **Fala rozrzedzeniowa**

Przy rozpatrywaniu fali rozrzedzeniowej wykorzystuje się niezmienniki Riemanna:

$$
\hat{u}_L + \frac{2}{\kappa - 1} \quad a_L = 0 \qquad \hat{u}_R - \frac{2}{\kappa - 1} \quad a_R = 0 \tag{4.13}
$$

 $rac{p}{\rho^k}$  = *idem* 

Pierwsze wyrażenie opisuje sytuację, gdy fala rozprzestrzenia się na lewo, a drugie gdy rozprzestrzenia się na prawo. Prędkość dźwięku określona jest z zależności:

$$
a = \sqrt{\kappa \frac{p}{\rho}}\tag{4.14}
$$

Dla przypadku gdy fala rozrzedzeniowa jest lewą falą, możemy zapisać:

$$
\hat{u}_L^* - \hat{u}_L - \frac{2}{\kappa - 1} a_L \left( 1 - \left( \frac{p_L^*}{p_L} \right)^{\frac{\kappa - 1}{2\kappa}} \right) = 0 \tag{4.15}
$$

a gdy jest prawą falą:

$$
\hat{u}_R^* - \hat{u}_R + \frac{2}{\kappa - 1} a_R \left( 1 - \left( \frac{p_R^*}{p_R} \right)^{\frac{\kappa - 1}{2\kappa}} \right) = 0 \tag{4.16}
$$

Równania powyższe można zapisać w tej samej formie jak równania (4.10-4.12) dla fali uderzeniowej. W tedy wielkości  $m<sub>L</sub>$  oraz  $m<sub>R</sub>$  określamy następująco:

$$
m_L = \frac{\kappa - 1}{2\kappa} \rho_L a_L \left( 1 - \left( \frac{\rho_L^*}{\rho_L} \right)^{\frac{\kappa + 1}{2\kappa}} \right) \tag{4.17}
$$

$$
m_R = \frac{\kappa - 1}{2\kappa} \rho_R a_R \left( 1 - \left( \frac{p_R^2}{p_R} \right)^{\frac{\kappa + 1}{2\kappa}} \right) \tag{4.18}
$$

Wyznaczenie parametrów w poszczególnych obszarach wymaga zastosowania procesu iteracyjnego z wykorzystaniem odpowiednich formuł dla występującej konfiguracji fal.

Rozwiązanie zagadnienia Riemanna można przeprowadzić w różny sposób. Jedną z bardziej efektywnych metod jest metoda iteracyjna Newtona, która zapewnia szybką zbieżność.

Po wyeliminowaniu z równań (4.15), (4.16) prędkości rozprzestrzeniania się powierzchni nieciągłości  $\hat{u}_{LR}^*$ , przyjmując dla powierzchni nieciągłości zależności:

**58 Rozdział 4**

$$
u^* = u_L = u_R
$$
  
\n
$$
p^* = p_L = p_R
$$
\n(4.19)

możemy dla określenia wartości ciśnienia zapisać zależność:

$$
F(p^*) = f(p^*, p_L, p_L) + f(p^*, p_R, p_R) = u_L - u_R
$$
\n(4.20)

gdzie

$$
f(p^*, p_L, \rho_L) = \begin{cases} \frac{p^* - p_L}{\rho_L a_L \sqrt{\frac{\kappa + 1}{2\kappa} \frac{p^*}{p_L} + \frac{\kappa - 1}{2\kappa}}} & \text{dla} \quad p^* \geq p_L\\ \frac{2}{\kappa - 1} a_L \left( \frac{p_L^*}{p_L} \right)^{\frac{\kappa - 1}{2\kappa}} - 1 \right) & \text{dla} \quad p^* < p_L \end{cases}
$$

Zależności dla prawej fali otrzymuje się po zmianie indeksów  $L = R$ .

Aby przedstawić zasadę metody obliczeń, rozpatrzymy przypadek, gdy  $p_l < p_R$ , co oczywiście nie jest ograniczeniem metody. Zależności dla przypadku  $p_l$ > $p_R$ otrzym uje się w tym przypadku przez zmianę kierunku prędkości oraz zmianę indeksowania.

Charakterystycznymi wartościami funkcji  $F(p^*)$  w przypadku parametrów  $p^* = p_l$ *p '-pR, p '=*0 (próżnia) są odpowiednio: prędkość fali uderzeniowej *ufl,* prędkość fali rozrzedzeniowej  $\hat{u}_{FR}$  i wartość graniczna  $\hat{u}_P$ . Z pomocą tych wielkości możemy określać poszczególne rodzaje konfiguracji fal:

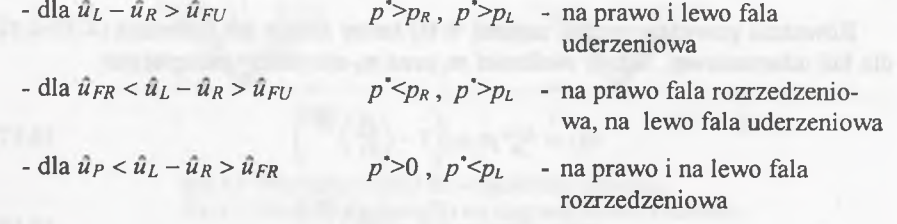

Obliczenie ciśnienia następuje przy zastosowaniu metody iteracji Newtona:

$$
p_{n+1}^* = p_n^* - \frac{F(p_n^*)}{F'(p_n^*)}
$$
\n(4.21)

W przypadku zastosowania tego sposobu obliczeń do wyznaczania wartości ciśnienia oraz, w dalszej kolejności, pozostałych param etrów istotne jest, aby w procedurach numerycznych możliwie najszybciej otrzymać rozwiązanie. O liczbie iteracji decyduje w tym przypadku wartość początkowa ciśnienia, która powinna być wybrana możliwie blisko rozwiązania. Dobre efekty daje przyjęcie do obliczeń wartości ciśnienia, otrzymanego z rozwiązania zlinearyzowanego zagadnienia

Riemanna tzw. przybliżenia akustycznego (patrz punkt 4.2.3) (Wróblewski, 1994, Chmielniak i Wróblewski (1995).

Ponieważ rozwiązanie zagadnienia Riemanna odbywa się w sposób iteracyjny, w wielu pracach poszukiwano innego, szybszego sposobu rozwiązania. Motywacją do tych poszukiwań był fakt, że w schemacie po dokładnym rozwiązaniu zagadnienia Riemanna wartości w komórce są uśredniane, przez co traci się wiele inform acji z tego rozwiązania. W ten sposób zrodziła się cała grupa rozwiązań, w której wykorzystuje się różne wersje przybliżenia rozwiązania zagadnienia Riemanna.

### <span id="page-30-0"></span>**4.2.3. Przybliżenie akustyczne**

Pierwszą z metod przybliżonego rozwiązania zagadnienia Riemanna sformułował Godunow (1976). Zaproponował on rozwiązanie oparte na zlinearyzowanych jednow ym iarow ych równaniach zachowania. Przybliżenie to zakłada, że fale traktowane są jak słabe zaburzenia, i przez analogię do zagadnień akustycznych nosi nazwe przybliżenia akustycznego. Dla tego przypadku definiujemy strumień masy następująco (Sokołowski, Gniesin, 1986):

$$
a^* = \sqrt{\kappa \frac{(p_L + p_R)}{2} \frac{(\rho_L + \rho_R)}{2}}
$$
(4.22)

Dla ciśnienia i prędkości w obszarze powierzchni nieciągłości mamy wtedy zależności:

$$
p^* = \frac{p_L + p_R}{2} + a^* \frac{\hat{u}_L - \hat{u}_R}{2}
$$
 (4.23)

$$
\hat{u}^* = \frac{\hat{u}_L + \hat{u}_R}{2} + \frac{p_L - p_R}{2q} \tag{4.24}
$$

Gestość p'z można określić z zależności jak dla zagadnienia Riemanna (4.8). Dla prawej strony obowiązują po zamianie indeksów te same zależności. Prędkości słabych fal z lewej i prawej strony są określone z zależności:

$$
U_L = \hat{u}_L - \frac{a^2}{\rho_L}
$$
  
\n
$$
U_R = \hat{u}_R - \frac{a^2}{\rho_R}
$$
\n(4.25)

W przypadku wykorzystania tej metody mogą wystąpić trudności obliczeniowe, jeżeli w przepływie pojawią się silne zjawiska falowe.

### <span id="page-31-0"></span>**4.2.4. M etoda Oshera**

Inną metodą typu aproksymacyjnego jest metoda Oshera (1982, 1984). Zakłada ona, że w zagadnieniu Riemanna występują trzy fale o charakterze ciągłym. Sprow adza się to do zastąpienia fali uderzeniowej falą zgęszczeniową, dla której obowiązują podobne związki jak dla fali rozrzedzeniowej. Ponieważ w tym wypadku zapewniona jest różniczkowalność strumienia, możemy człon typu 'pod prąd' przedstawić jako całkę po falach zaburzeniowych w postaci:

$$
\hat{E}_{i+\frac{1}{2}} = \frac{1}{2} \left[ \left( \hat{E}_L + \hat{E}_R \right)_{i+\frac{1}{2}} - \int_{Q_L}^{\hat{Q}_R} \left\{ \left\{ \frac{\partial \hat{E}}{\partial \hat{Q}} \right\}^+ - \left\{ \frac{\partial \hat{E}}{\partial \hat{Q}} \right\}^- \right\} d\hat{Q} \right]
$$
\n
$$
= \hat{E}_L + \int_{Q_L}^{\hat{Q}_R} \left\{ \frac{\partial \hat{E}}{\partial \hat{Q}} \right\}^+ d\hat{Q}
$$
\n
$$
= \hat{E}_R - \int_{Q_L}^{\hat{Q}_R} \left\{ \frac{\partial \hat{E}}{\partial Q} \right\}^+ d\hat{Q}
$$
\n(4.26)

W tym rozwiązaniu założono, że w punkcie *i+1/2* łączą się trzy fale, które rozprzestrzeniają się w kierunkach charakterystycznych bez wzajemnego oddziaływania. Fale te rozdzielają obszar na trzy podobszary analogiczne z zagadnieniem Riemanna (rys.4.5). Ponieważ fale 1' i 3' założono jako izentropowe, to przyrost entropii uwzględnia się tylko na fali 2', reprezentującej nieciągłość styczną.

W tym przypadku wszystkie zmiany parametrów między stanami z lewej i prawej strony punktu i+1/2 określa się za pomocą parametrów pośrednich w punktach przestrzeni całkow ania *Q\*L* , *Q R.* Parametry w punktach pośrednich określa się na podstawie związków wynikających z niezmienników Riemanna dla poszczególnych fal, co um ożliwia wyeliminowanie procesu iteracyjnego. W przypadku takiej konfiguracji fal, w której na jednej z fal występuje prędkość dźwięku, w trakcie procesu całkowania uwzględnia się ten fakt poprzez dodatkowe rozdzielenie różnicy strumieni na fali stanem Q<sup>s</sup><sub>LR</sub>. Zależności pozwalające określić parametry między poszczególnymi falami podane są w literaturze (Chakravarthy i Osher 1981, Hirsch 1990, Chm ielniak 1994). Istnieją dwa warianty tej metody, różniące się sposobem prow adzenia procesu całkowania. Oryginalny wariant zakładał tworzenie różnic strumieni przy założeniu inwersji czasowej (fale 1",2",3"). W ariant bardziej zbliżony do zagadnienia Riemanna, noszący często nazwę wariantu fizycznego, wykorzystuje fale l',2',3' do prowadzenia procesu całkowania i jest w ostatnich latach częściej stosowany (Pandolfi 1984, Benetschik 1991). Różnica między tymi wariantami nie ogranicza się jedynie do różnicy czysto matematycznej, lecz powoduje, że właściwości schematu są różne. Pierwszy wariant w odróżnieniu od drugiego daje niedokładne wartości rozwiązania zagadnienia Riemanna w obszarach o niskich wartościach gęstości oraz w przypadku silnych fal uderzeniowych, w których ciśnienie *p*<sup>*z*</sup> zbliżone jest do zera (Toro 1995).

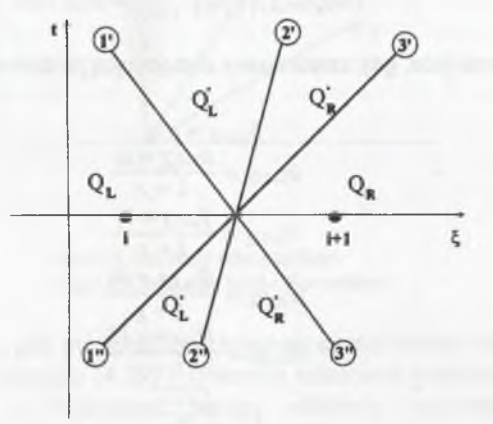

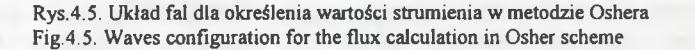

Niewątpliwej zalecie tego schematu, jaką jest różniczkowalność strumieni, należy przeciwstawić związaną z tym faktem wadę, która polega na tym, że na fali zgęszczeniowej mamy do czynienia ze zwiększoną dyfuzją. Skutkuje to pogorszeniem rozdzielczości schematu, co w przypadku jednowym iarowym objawia się rozciągnięciem frontu fali uderzeniowej na dwa lub trzy punkty siatki. W porównaniu do schematów Roe lub Godunowa do modelowania fali uderzeniowej jest w tym przypadku potrzebny dodatkowy stan pośredni. Ta wada traci jednak swoje znaczenie w przypadku zagadnień wielowymiarowych, gdyż wtedy na pogorszenie jakości rozwiązania wpływają dodatkowe, najczęściej dominujące, czynniki numeryczne (np. siatka dyskretyzująca), które w podobnym stopniu wpływają na rozwiązania innymi metodami. Metoda Oshera w swoich wariantach była stosowana z powodzeniem do obliczeń przepływu dla różnych konfiguracji geom etrycznych układów łopatkowych (np. W róblewski, 1994).

### <span id="page-31-1"></span>4.2.5. **M etoda Roe**

W obliczeniach aerodynamicznych stosunkowo dużą popularnością cieszy się m etoda zaproponowana przez Roe (1981). W tej metodzie zagadnienie Riemanna rozwiązywane jest na podstawie zlinearyzowanej postaci równań zachowania przy wprowadzeniu fikcyjnego stanu średniego, określonego z wielkości po lewej i prawej stronie punktu *i+1/2.* Ponieważ fizyczny strumień przepływający przez ściankę komórki przybliżany jest za pomocą funkcji (4.3), składającej się z członu centralnego i członu typu 'pod prąd', Roe zaproponował określenie macierzy

 $A(Q_{i+1/2})$  za pomocą wielkości średnich. Wielkość  $\overline{Q}_{i+1/2}$  będzie więc miała postać spełniającą zależność:

$$
|\hat{A}(Q_{i+1/2})|(\hat{Q}_{i+1}-\hat{Q}_i)=E_{i+1}-\hat{E}_i
$$
\n(4.27)

Będzie to miało miejsce, gdy zastosujemy następującą procedurę uśredniania:

$$
\bar{p}_{i+1/2} = \rho_i \chi
$$
\n
$$
\bar{u}_{i+1/2} = \frac{u_{i+1}\chi + u_i}{1 + \chi}
$$
\n
$$
\bar{v}_{i+1/2} = \frac{\bar{v}_{i+1}\chi + \bar{v}_i}{1 + \chi}
$$
\n
$$
\bar{w}_{i+1/2} = \frac{\bar{w}_{i+1}\chi + \bar{w}_i}{1 + \chi}
$$
\n
$$
\bar{H}_{i+1/2} = \frac{H_{i+1}\chi + H_i}{1 + \chi}
$$
\n
$$
\chi = \sqrt{\frac{\rho_{i+1}}{\rho_i}}
$$
\n
$$
\bar{c}^2 = (\kappa - 1)(\bar{H} - \frac{\bar{u}^2 + \bar{v}^2 + \bar{w}^2}{2})
$$
\n(4.28)

Z tych uśrednionych wielkości wyznacza się wartości własne i prawe wektory własne macierzy *A* oraz zmienne charakterystyczne *W* i oblicza strumień z zależności:

$$
\begin{split} \hat{E}_{i+1/2} &= \frac{1}{2} (\hat{E}(\hat{Q}_i) + E(\hat{Q}_{i+1}) - |\hat{A}(\hat{Q}_{i+1/2})| (\hat{Q}_{i+1} - \hat{Q}_i)) \\ &= \frac{1}{2} (\hat{E}(\hat{Q}_i) + E(\hat{Q}_{i+1}) - L_{(0)}^{-1} |\Lambda_{(\xi)}| (\hat{W}_{i+1} - \hat{W}_i)) \end{split} \tag{4.29}
$$

Schemat Roe w odróżnieniu od schematu Oshera uwzględnia przy rozwiązaniu zagadnienia Riemanna tylko nieciągłości (fale uderzeniowe i nieciągłość styczną). W związku z tym fale rozrzedzeniowe aproksymowane są niefizycznymi falami uderzeniowymi. Może to powodować, w przypadku gdy prędkość rozprzestrzeniania się zaburzeń ma umiarkowane wartości, otrzymywanie niefizycznych rozwiązań. Przyczynę tego faktu łatwo zauważyć w równaniu (4.29) oraz na rys.4.6.

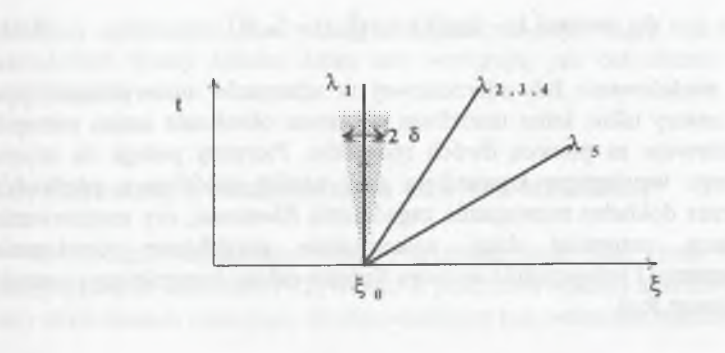

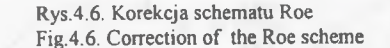

W tym przypadku, gdy prędkość fali ekspansyjnej ma wartość zero, zanika człon typu 'pod prąd' w równaniu (4.29) i równanie różnicowe pozbawione jest członu tłum iącego, który z fizycznego punktu widzenia powinien występować, a z numerycznego punktu widzenia jest konieczny do zapewnienia stabilności. W yelim inowanie tego niedostatku wymaga zastosowania korekcji wartości własnych. W literaturze dostępne są różne postacie korekcji, jednak najefektywniejsza jest metoda proponowana przez Hartena i Hymana (1983):

$$
\left|\lambda_{k}^{*}\right| = \left|\lambda_{k}\right| + \delta_{\left|\lambda_{k}\right|} = \begin{cases} \frac{\lambda_{k}^{2}}{4\delta_{\left|\lambda_{k}\right|}} + \delta_{\left|\lambda_{k}\right|} & \text{dla}\left|\lambda_{k}\right| < 2\delta_{\left|\lambda_{k}\right|} \\ \left|\lambda_{k}\right| & \text{dla}\left|\lambda_{k}\right| > 2\delta_{\left|\lambda_{k}\right|} \end{cases} \tag{4.30}
$$

Przejście pomiędzy definicjami wartości własnej jest gładkie, co widać na rys.4.7. Określenie wielkości  $\delta_{|\lambda_k|}$  odbywa się następująco:

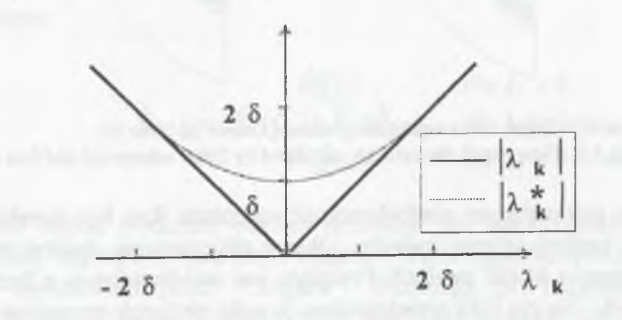

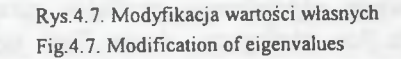

**64 Rozdział 4**

$$
\delta_{|\lambda_k|} = \max(\lambda_k - \lambda_k(\hat{Q}_i), \lambda_k(\hat{Q}_{i+1}) - \lambda_k, 0) \tag{4.31}
$$

Prawidłowe modelowanie fali uderzeniowej w schemacie numerycznym typu Godunowa, to znaczy takie, które umożliwia poprawne określenie zmian entropii. może być realizowane za pomocą dwóch sposobów. Pierwszy polega na użyciu schematu, którego wewnętrzna konstrukcja daje wyniki modelujące poprawnie entropię, np. przez dokładne rozwiązanie zagadnienia Riemanna, czy zastosowanie schematu Oshera, natomiast drugi wykorzystuje przybliżone rozwiązanie zagadnienia Riemanna i jednocześnie wymaga dodania członu korygującego wartość entropii, np. schemat Roe.

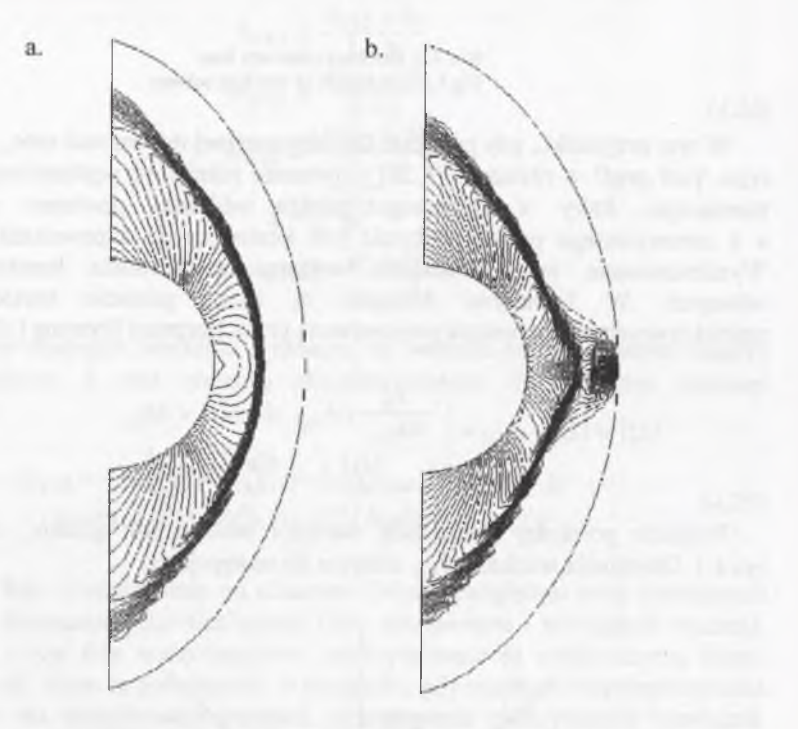

Rys.4.8. Opływ walca wyznaczony metodą Oshera (a) i Roe (b) Fig.4.8. Flow round the cylinder calculated by Osher scheme (a) and Roe scheme (b)

Przykładem pokazującym niedoskonałość schematu Roe bez korekcji entropii jest przypadek analizy opływu cylindra. Obszar obliczeniowy dyskretyzowany jest siatką numeryczną o 41x21 węzłach. Przepływ jest naddźwiękowy o liczbie Macha na w locie *Ma*=8. Na rys 4.8a przedstawiono wyniki obliczeń otrzymane z obliczeń za pomocą schematu Oshera, a na rys 4.8b za pomocą schematu Roe. Widać wyraźnie, że w obszarze największego gradientu parametrów utworzył sie, w przypadku schematu Roe, niefizyczny obszar. Tego typu zachowanie stwarza

problemy aplikacyjne, choć należy stwierdzić, że pojawia się ono przy znacznych wartościach liczby Macha, które nie występują, jak dotychczas, w maszynach wirnikowych.

### <span id="page-33-0"></span>**4.3. Schematy z rozdzieleniem wektora strumieni**

W metodzie rozdzielenia wektora strumieni (ang. Flux Vector Splitting, FVS) zastępuje się w wyrażeniu (4.2) wektor *E* przez dwa wektory składowe *E +,E~.* Znaki przy strum ieniach oznaczają że odpowiadające tym wektorom macierze Jakobiego:

$$
\hat{A}^{\pm} = \frac{\partial \hat{E}^{\pm}}{\partial \hat{Q}} \tag{4.32}
$$

posiadają odpowiednio tylko dodatnie lub ujemne wartości własne. Wektor strumienia na ściance komórki bilansowej określany jest na podstawie parametrów w dwóch węzłach sąsiednich, lewym i prawym, według następującej zależności:

$$
\tilde{E}_{i+1/2} = E^+(\dot{Q}_i) + \tilde{E}^-(\dot{Q}_{i+1})
$$
\n(4.33)

M etoda rozdzielenia wektora strumieni zastosowana do schematu numerycznego spełnia matematyczne kryterium stabilności (Wegner, 1992), lecz nie modeluje fizycznych aspektów rozprzestrzeniania się zaburzenia. Rozdzielenie wektora strumieni obowiązuje jedynie dla przypadku, gdy wartości własne spełniają warunek:

$$
\lambda_1 < 0 < \lambda_5 \tag{4.34}
$$

w pozostałym zakresie metoda jest identyczna z metodami różniczkowania jednostronnego:

$$
\hat{E}(\hat{Q}_i) \qquad \text{dla } \lambda_1 > 0
$$
\n
$$
\hat{E}_{i+1/2} = \hat{E}^+(\hat{Q}_i) + \hat{E}^-(\hat{Q}_{i+1}) \qquad \text{dla } \lambda_1 < 0 < \lambda_5
$$
\n
$$
\hat{E}(\hat{Q}_{i+1}) \qquad \text{dla } \lambda_5 < 0
$$
\n(4.35)

Istnieje wiele metod rozdziału wektora strumieni. Do najpopularniejszych można zaliczyć metody zaproponowane przez Stegera i Warminga (1981) i Laxa (1982).

Metoda opracowana przez Stegera i Warminga (SW) należy do jednych z pierwszych metod FVS. Polega ona na rozdziale strumieni na dwa składniki, zależne od znaku związanych z tymi strumieniami prędkości propagacji. Konstrukcja schem atu SW opiera się na warunku jednorodności wektorów strumieni wy stępujących w równaniu Eulera, który sprowadza się do spełnienia warunku:

$$
\hat{E}(a\hat{Q}) = a\hat{E}(\hat{Q}) \qquad \forall a \in \mathfrak{R} \tag{4.36}
$$

Rozpatrując pochodną po  $\alpha$  w punkcie  $\alpha$ =1 mamy:

$$
\left[\frac{\partial}{\partial a}\hat{E}(a\hat{Q})\right]_{a=1} = \frac{\partial \hat{E}}{\partial(a\hat{Q})}\frac{\partial(a\hat{Q})}{\partial(a)} = \hat{A}\hat{Q}; \quad \hat{A} = \frac{\partial \hat{E}}{\partial \hat{Q}}
$$
(4.37)

Macierz Jakobiego rozdzielona jest na dwa składniki  $\vec{A} = \vec{A}^+ + \vec{A}^-$ , gdzie:

$$
\hat{A}^{+} = L_{(5)}^{-1} \Lambda_{(5)}^{+} L_{(6)}^{-}
$$
\n
$$
\hat{A}^{-} = L_{(5)}^{-1} \Lambda_{(6)}^{-} L_{(6)}^{-}
$$
\n(4.38)

Macierze wartości własnych  $\Lambda_{\langle \zeta \rangle}^+,\Lambda_{\langle \zeta \rangle}^-$  zawierają odpowiednio tylko dodatnie i ujemne wartości własne. Strumienie definiowane są wtedy odpowiednio:

$$
\hat{E}^+ = \hat{A}^+ \hat{Q}
$$
\n
$$
\hat{E}^- = \hat{A}^- \hat{Q}
$$
\n(4.39)

Dla wielkości  $\lambda$  zdefiniowanych wg koncepcji Stegera i Warminga jako:

$$
\lambda^{\pm} = \frac{1}{2}(\lambda \pm |\lambda|) \tag{4.40}
$$

składowe strumienia  $E_{\perp}^{\pm}$  wyznacza się z zależności:

$$
\hat{E}_{i+\frac{1}{2}}^{\pm} = J^{-1} \frac{\rho}{2} \begin{cases}\n\lambda_{1}^{\pm} + \lambda_{3}^{\pm} \\
\left(u + a \frac{\xi_{\epsilon}}{\kappa |\nabla \xi|}\right) \lambda_{5}^{\pm} + \left(u - a \frac{\xi_{\epsilon}}{\kappa |\nabla \xi|}\right) \lambda_{1}^{\pm} \\
\left(v + a \frac{\xi_{\epsilon}}{\kappa |\nabla \xi|}\right) \lambda_{5}^{\pm} + \left(v - a \frac{\xi_{\epsilon}}{\kappa |\nabla \xi|}\right) \lambda_{1}^{\pm} \\
\left(w + a \frac{\xi_{2}}{\kappa |\nabla \xi|}\right) \lambda_{5}^{\pm} + \left(w - a \frac{\xi_{2}}{\kappa |\nabla \xi|}\right) \lambda_{1}^{\pm} \\
H(\lambda_{1}^{\pm} + \lambda_{5}^{\pm})\n\end{cases} (4.41)
$$

gdzie *H* jest entalpią całkowitą.

Schemat Stegera i Warminga posiada pewne niedoskonałości, do których należy brak różniczkowalności rozdzielonych strumieni w punktach, gdzie prędkość jest równa prędkości dźwięku, w punktach stagnacji oraz w punktach, gdzie wartość własna zmienia znak. Prowadzi to do pojawienia się oscylacji, co powoduje, że w tych regionach rozwiązanie nie jest gładkie (Manna 1992).

Inną dość rozpow szechnioną koncepcję rozdzielenia strumieni zaproponował van Leer (1982). W celu zapewnienia ciągłości pierwszej pochodnej rozdzielonych strumieni aproksymuje się je za pomocą wielomianu, w którym zmienną jest liczba Macha. Postać składowych strumienia wyrażona jest za pomocą zależności:

$$
\hat{E}_{1+ \frac{1}{2}}^{\pm} = J^{-1} \begin{pmatrix}\n\hat{E}_{1}^{\pm} = \pm \frac{\rho a |\nabla \xi| (M_{(\zeta)} \pm 1)^{2}}{4} \\
\hat{E}_{1}^{\pm}(u + \frac{a \xi_{\chi}}{\kappa |\nabla \xi|} (\pm 2 - M_{(\zeta)}) \\
\hat{E}_{1+ \frac{1}{2}}^{\pm} = J^{-1} \begin{pmatrix}\n\hat{E}_{1}^{\pm}(v + \frac{a \xi_{\chi}}{\kappa |\nabla \xi|} (\pm 2 - M_{(\zeta)}) \\
\hat{E}_{1}^{\pm}(w + \frac{a \xi_{\chi}}{\kappa |\nabla \xi|} (\pm 2 - M_{(\zeta)})\n\end{pmatrix}\n\end{pmatrix}
$$
\n(4.42)\n
$$
\hat{E}_{1}^{\pm}(\frac{u^{2} + v^{2} + w^{2}}{2} + \frac{2a^{2}}{\kappa^{2} - 1} + \frac{a^{2} M_{\xi}}{\kappa + 1} (\pm 2 - M_{(\zeta)}))
$$

gdzie:

$$
M_{\langle \xi \rangle} = \frac{U}{a|\nabla \xi|} \qquad U = u\xi_x + v\xi_y + w\xi_z
$$

W przypadku gdy  $M_{\text{(c)}} > 1$ , mamy:

$$
\hat{E}^+ = \hat{E} \quad \hat{E}^- = 0 \tag{4.43}
$$

a gdy  $M_{(\xi)} < -1$ , mamy:

$$
\hat{E}^+ = 0 \quad \hat{E}^- = \hat{E} \tag{4.44}
$$

Rozkład van Leera zawodzi przy występowaniu w przepływie nieciągłości stycznych (van Leer 1982, van Leer i inni 1987). Było to powodem wielu jego korekt. Inform acje na ten temat można znaleźć m.in. w pracach (Schwane i Hanel 1989, Chmielniak 1994).

### <span id="page-34-0"></span>**4.4. Porównanie wybranych schematów numerycznych**

W celu sprawdzenia własności poszczególnych schematów numerycznych wykonano szereg obliczeń porównawczych. Schematy były stosowane dla kilku standardowych testów przy zastosowaniu różnych konfiguracji geometrycznych.

6 6 **Rozdział 4**

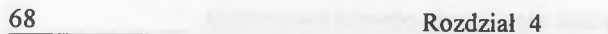

•

*fy* V".";

 $0.50$ 

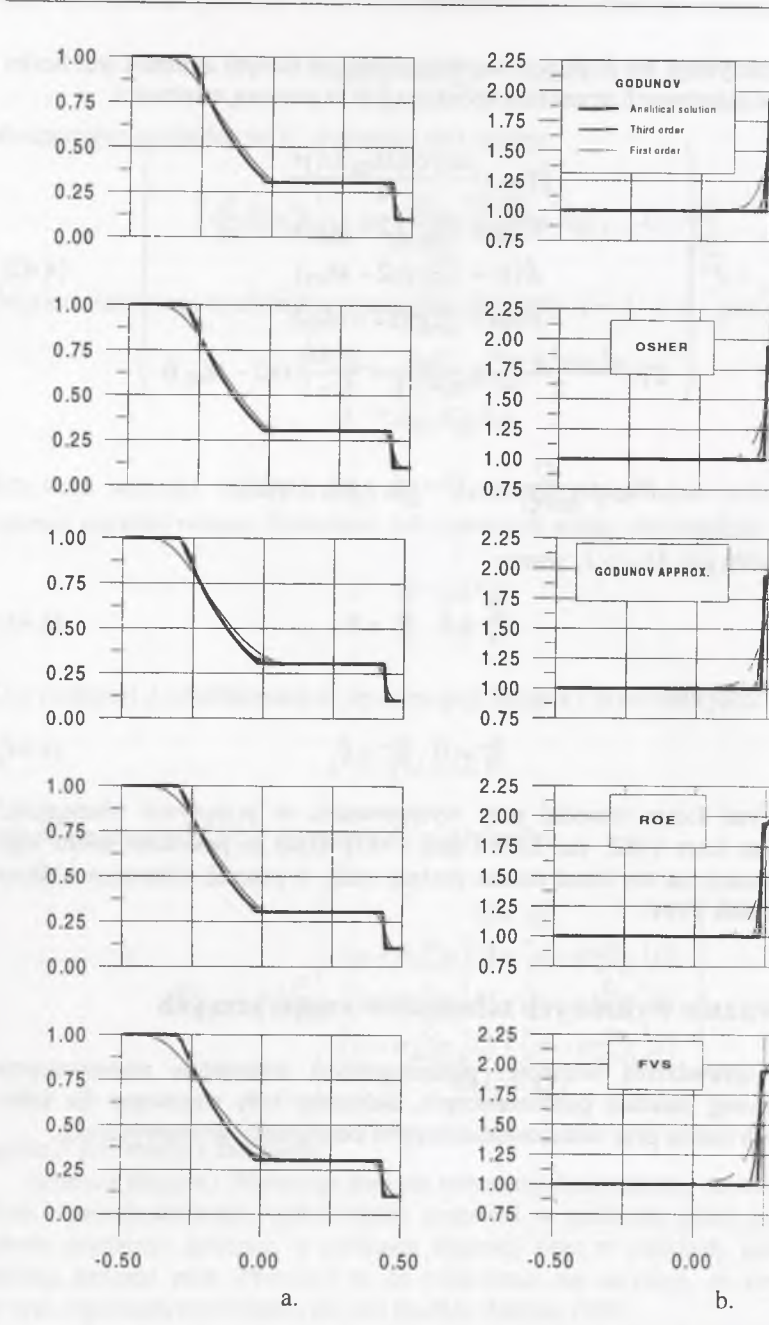

Rys.4.9. Rozkład ciśnienia (a) i rozkład entropii (b) dla testu jednowymiarowego Fig.4.9 Pressure distribution (a) and entropy distribution (b) for the ID test case

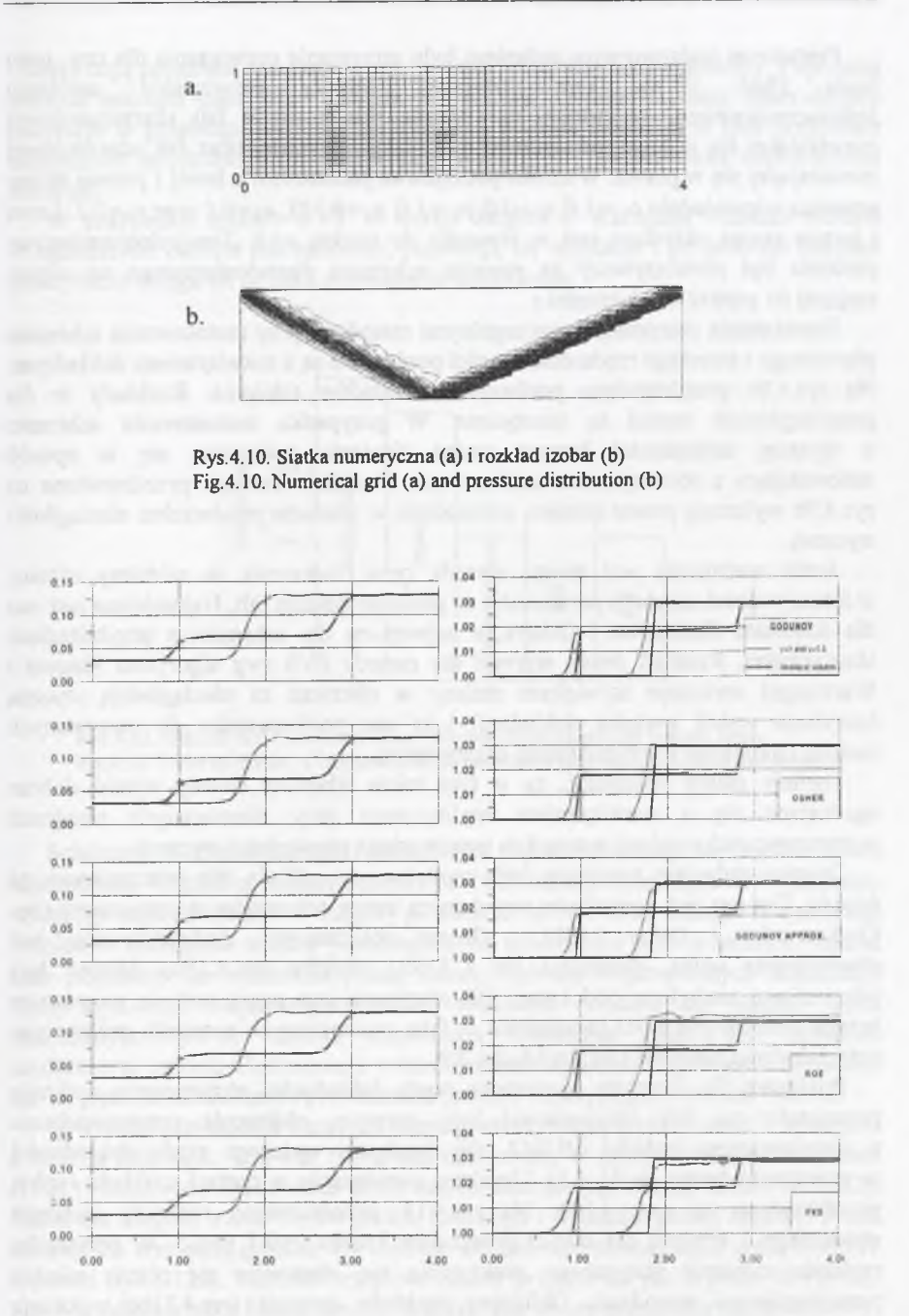

Rys.4.11. Rozkład ciśnienia statycznego (a) i entropii (b) w przekrojach *y=0* i *y=0.5* Fig.4.11. Static pressure distribution (a) and entropy (b) in cross sections*y=0* and*y=0.5*
Pierwszym podstawowym zadaniem było otrzymanie rozwiązania dla tzw. testu Soda (Sod 1978). Ten przypadek dotyczy rozwiązania problemu jednowymiarowego, w którym rozwiązanie składa się z fali rozrzedzeniowej poruszającej się w lewo, powierzchni nieciągłości stycznej oraz fali uderzeniowej poruszającej się w prawo. Wartości początkowe parametrów z lewej i prawej strony wynoszą odpowiednio  $\rho_L = I.0$ ,  $u_L = 0.0$ ,  $p_L = I.0$ ,  $\rho_R = 0.125$ ,  $u_R = 0.0$  oraz  $p_R = 0.1$ . Lewa i prawa strona określana jest w stosunku do punktu  $x=0$ . Ten jednowymiarowy problem był rozwiązywany za pomocą schematu dwuwymiarowego na siatce, mającej 61 punktów w kierunku x.

Rozwiązania otrzymane poszczególnymi metodami przy zastosowaniu schematu pierw szego i trzeciego rzędu dokładności porównane są z rozwiązaniem dokładnym. Na rys.4.9a przedstawiono porównanie rozkładów ciśnienia. Rozkłady te dla poszczególnych metod są identyczne. W przypadku zastosowania schematu o wyższej dokładności krzywe zmian ciśnienia pokrywają się w sposób zadowalający z rozwiązaniem analitycznym. Rozkłady entropii przedstawione na rys.4.9b wykazują pewne różnice, szczególnie w obszarze powierzchni nieciągłości stycznej.

Jeżeli weźmiemy pod uwagę metody typu Godunowa, to widzimy różnice w intensywności oscylacji parametrów za punktem odbicia fali. Najmniejsza jest ona dla schematu Godunowa i Oshera, a największa dla schematu z przybliżeniem akustycznym. Rozkład zmian entropii dla metody FVS (wg algorytmu Stegera i Warminga) wykazuje największe zmiany w obszarze za nieciągłością styczna (oscylacje wokół wartości dokładnej) i są one porównywalne do otrzymanych metodą Godunowa z przybliżeniem akustycznym.

Ogólnie należy stwierdzić, że w tym teście schematy dawały wyniki dobrze zgadzające się z rozwiązaniem analitycznym przy nieznacznych różnicach w intensywności oscylacji entropii za powierzchnią nieciągłości stycznej.

Drugim zadaniem testowym było modelowanie odbicia fali uderzeniowej od ścianki. Ten test jest stosunkowo popularnym testem schematów numerycznych (np. Chakravarthy i Osher 1983). Obszar obliczeniowy dyskretyzowany jest rów nom ierną siatką, składającą się z 61x21 węzłów (rys.4.10a). Skośna fala uderzeniowa nachylona pod kątem 29° otrzymana jest przez zadanie na górnym brzegu obszaru (rys.4.9a) parametrów za falą, wyznaczonych w sposób analityczny, przy założeniu napływu z liczba Macha 2.9.

Ponieważ dla schematu pierwszego rzędu dokładności otrzymywane rozkłady parametrów na fali uderzeniowej były rozmyte, obliczenia przeprowadzono z zastosowaniem techniki MUSCL dla uzyskania wyższego rzędu dokładności w przestrzeni (patrz punkt 4.5). Uzyskane rozwiązanie w postaci rozkładu izobar przedstawiono na rys. 4.10b. Na rys.4.11. przedstawiono rozkłady ciśnienia statycznego i entropii dla dwóch przekrojów kanału  $y=0$  i  $y=0.5$ . W przypadku rozkładu ciśnienia statycznego praktycznie nie obserwuje się różnic między poszczególnymi metodami. Obliczone rozkłady entropii (rys.4.11b) wykazują niewielkie różnice z wartościami dokładnymi w przekroju  $y=0.5$ . Natomiast zróżnicowane wartości widoczne są w rozkładach na linii  $y=0$ . Metody Godunowa i

Oshera dają poprawne rezultaty, a przebieg wielkości jest bardzo stabilny. Poprawną wartość entropii daje także metoda przybliżona Godunowa, lecz obserwujemy oscylacje w przebiegu wartości za odbiciem. Metoda Roe dała w tym przypadku minim alnie zawyżone wartości entropii i wymagałaby zastosowania odpowiedniej korekcji.

W przypadku metody FVS w wersji Stegera i Warminga rozkład entropii w sąsiedztwie odbicia jest zaniżony, pojawiają się oscylacje i po pewnym odcinku praktycznie osiąga on poziom rozwiązania dokładnego.

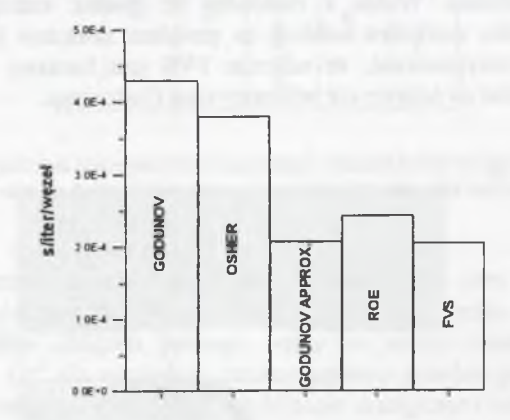

Rys.4.12. Odbicie fali. Porównanie czasu obliczeń jednej iteracji dla jednego węzła Fig.4.12. Wave reflection. Comparison of the calculation time for one iteration and one node

Schematy pierwszego rzędu dokładności charakteryzowały się bardzo dobrą zbieżnością. W zględna zmiana gęstości po 1000 iteracji była rzędu 10'8. Schematy wyższego rzędu dokładności osiągały poziom 10'5 po ok. 6000 iteracji. W tym teście różnice w zbieżności między poszczególnymi schematami były niewielkie. Jednak czas potrzebny do wykonania jednej iteracji był dla rozpatrywanych schematów różny (rys.4.12). Najkrótszym czasem wykonania obliczeń dla jednego węzła charakteryzowały się metoda przybliżona Godunowa oraz FVS, natomiast najdłuższym m etoda Godunowa z dokładnym rozwiązaniem zagadnienia Riemanna (ze w zględu na konieczność prowadzenia procesu iteracyjnego) i metoda Oshera.

W trzecim przykładzie testowym rozpatrywano przepływ przez kanał z występem o profilu kołowym. Ten test został zaproponowany w pracy Rizziego i Vivianda (1981) i stosowany był również przez innych autorów (np. Manna 1992 i Ni 1982). Kanał ma długość trzech cięciw profilu kołowego i wysokość jednej cięciwy. Profil kołowy ma względną grubość 4% cięciwy. Do obliczeń zastosowano siatkę z 91x41 węzłami (rys.4.13a). W arunki brzegowe zostały przyjęte tak jak w pracy Ni (1982). Napływ odbywa się z liczbą  $M=1.4$ . Wypływ jest w tym przypadku naddźwiękowy. Na krawędzi profilu generuje się skośna fala uderzeniowa, która odbija się od ścianki górnej, przecina falę uderzeniową, która generuje się na krawędzi spływu

profilu i odbija się znowu od ścianki dolnej. Rozwiązanie w postaci izobar pokazano na rys. 4.13b. Otrzym ane przy zastosowaniu różnych metod rozkłady ciśnienia statycznego w przekrojach  $y=0.0$  i  $y=0.5$  nie różniły się między sobą i przedstawiono je na rys.4.14a. Rozkład entropii dla schematów typu Godunowa był rów nież bardzo zbliżony i przedstawiono go w postaci jednego rozkładu na rys.4.14b. W przypadku metody FVS różnice w rozkładzie entropii na linii  $y=0.5$  są niewielkie, natomiast znaczne różnice obserwuje się na powierzchni *y*=0. Przyczyna, dla której na skośnej fali uderzeniowej przy ściance mamy spadek entropii, jest trudna do wyjaśnienia. Widać z rozkładu, że spadek entropii następuje na kraw ędziach profilu, natomiast odbicie za profilem związane jest z przyrostem entropii. Należy przypuszczać, że schemat FVS jest bardziej czuły na zmiane kierunku oczek siatki na ściance niż schematy typu Godunowa.

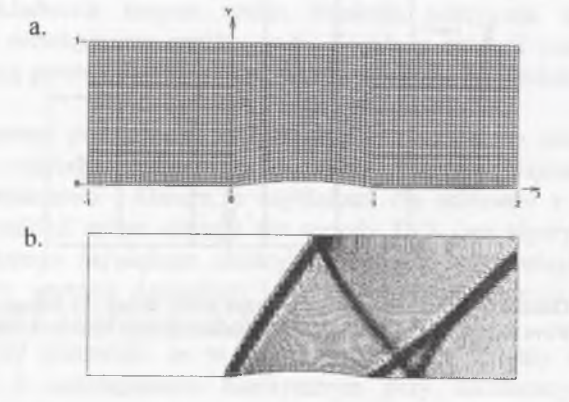

Rys.4.13. Siatka numeryczna i rozkład izobar Fig.4.13. Numerical grid and pressure distribution

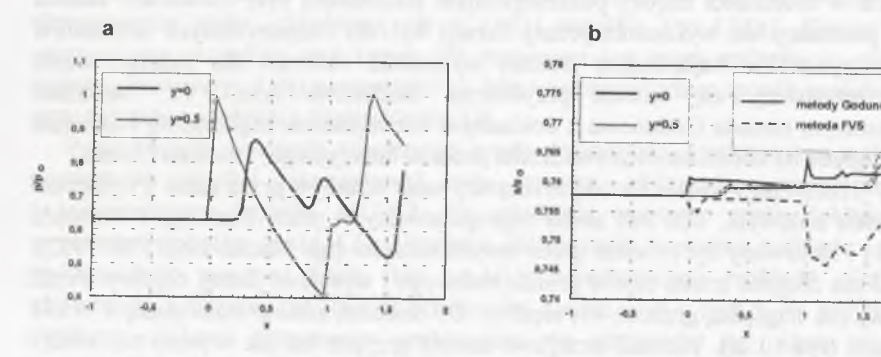

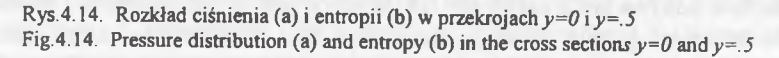

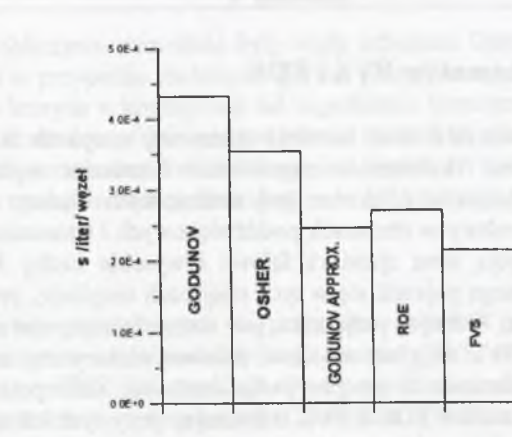

Rys 4.15. Kanał z profilem kołowym. Porównanie czasu obliczeń jednej iteracji dla jednego węzła Fig.4.15. Channel with the bump. Comparison of the calculation time for one iteration and one node

N ależy zaznaczyć, że ten test można wykonać tylko przy użyciu schematu wyższego rzędu dokładności, gdyż schematy pierwszego rzędu nie były zbieżne. Porównanie czasów obliczeń jednego węzła w jednej iteracji do uzyskania zbieżności rzędu *10<sup>-s</sup>* dla względnej zmiany gęstości przedstawiono na rys. 4.15. Najkrótsze czasy miały metody FVS i przybliżenie akustyczne Godunowa.

Biorąc pod uwagę przeprowadzone testy należy stwierdzić, że ze wszystkich metod typu Godunowa najdokładniejsze rozwiązania daje metoda Godunowa i Oshera. Pozostałe metody typu Godunowa dają poprawne rozwiązania, lecz w pewnych przypadkach pojawiają się niewielkie odstępstwa lub oscylacje w otrzymywanych wartościach rozwiązań. Metody Godunowa i Oshera są najbardziej czasochłonne. Czasochłonność obliczeń często jest wielkością względną, gdyż np. w przypadku schematu Roe należy dokonać korekty entropii często w oparciu o otrzymane wcześniej rozwiązanie, co przy wskaźnikach zbieżności nie jest już brane pod uwagę. Należy podkreślić, że zachowanie się każdego ze schem atów typu Godunowa jest silnie zależne od rozpatrywanego problemu. Możliwość uzyskania braku zbieżności dla rozpatrywanego zagadnienia jest różna i trudna do przewidzenia. Należy stwierdzić, że najmniej stabilny jest schemat Godunowa z przybliżeniem akustycznym. Schematy Roe, Godunowa i Oshera można traktować jako równoważne, biorąc pod uwagę ich czas obliczeń, zbieżność i dokładność otrzymywanych wyników. Tego typu wniosek dotyczy rozpatrywanego przykładu i nie znaczy, że zastosowanie schematu z przybliżeniem akustycznym nie jest możliwe w przypadku transonicznych przepływów palisadowych (Chmielniak i inni 1989). Schematy typu FVS cechują się dobrą stabilnością bez względu na zakres prędkości rozpatrywanego zagadnienia, przez co posiadają najczęściej rów nież dobrą zbieżność (Chmielniak i inni 1995).

# **4.5. Połączenie schematów FVS i FDS**

Obliczenie strumienia na ściance komórki bilansowej w oparciu o metodę FDS zawierającą przybliżone rozwiązanie zagadnienia Riemanna wyższego rzędu dokładności, które najczęściej opatrzone jest nieznacznym błędem w określeniu entropii, daje dobre rezultaty w obszarach poddźwiękowych i transonicznych. Jeżeli w rozwiązaniu występują silne zjawiska falowe i wysokie liczby Macha, to w procesie iteracyjnym mogą pojawić się w tych miejscach oscylacje, prowadzące do niestabilności schematu. W innym przypadku, gdy mamy do czynienia ze strefami, w których metody typu FVS stają się wrażliwe, schemat numeryczny może również być rozbieżny. Kompromisem w tym przypadku może być koncepcja pozwalająca korzystać z zalet schem atów FDS i FVS, eliminując przy tym ich słabe punkty. W tym przypadku strumień na ściance określany jest w sposób mieszany, częściowo z przybliżonego zagadnienia Riemanna częściowo z metody FVS:

$$
\hat{E}_{i+\frac{1}{2}} = \hat{E}_{i+\frac{1}{2}}^{FVS} (1-b) + \hat{E}_{i+\frac{1}{2}}^{Riemann} b \tag{4.45}
$$

Ponieważ przy rozwiązywaniu rzeczywistych zagadnień przepływowych nie jest znana nawet przybliżona struktura przepływu, a metoda obliczeniowa ma za zadanie dostarczyć rozwiązania, które tę strukturę najdokładniej odtworzy, wprowadzenie mieszanego sposobu określania strumienia na ściance komórki bilansowej pozwala zwiększyć stabilność schematu, a w skrajnych przypadkach w ogóle otrzymać rozwiazanie.

Jedną z pierwszych propozycji zastosowania połączenia strumieni obliczanych za pom ocą m etody FVS i FDS zaproponował Eberle (1990 i 1993). Połączenie rozwiązania zagadnienia Riemanna z zaproponowaną przez niego metodą rozdzielenia strumieni motywowany był faktem, że pierwsza z nich daje większe możliwości uzyskania poprawnego rozwiązania w obszarach o łagodnym przebiegu param etrów , natomiast druga nadaje się najbardziej do obszarów występowania silnych fal uderzeniowych, jeżeli schemat jest wyższego rzędu dokładności. Określenie wartości przełącznika *b* odbywa się w tym przypadku z wykorzystaniem funkcji limitującej s, np. (4.53), wielkości zależnej od liczby Macha oraz od przyjmowanej przez użytkownika stałej ß:

$$
b = \beta(3 - 2(1 - s_i s_{i+1}))(1 - s_i s_{i+1})^2 \left[ M_{i+2}^2 - M_{i-1}^2 - 3(M_{i+1}^2 - M_i^2) \right] \tag{4.46}
$$

Przełącznik funkcjonuje w ten sposób, że w obszarze warstwy przyściennej m etoda FVS jest wyłączana. Tak duża złożoność w określeniu przełącznika czyni ten sposób podejścia mało elastycznym, gdyż dobór wartości stałej musi wymagać pewnego doświadczenia i jest zależny od rozpatrywanego zagadnienia.

Inną propozycję rozdzielenia strumieni dla obliczeń dwuwymiarowych przedstawił Benetschik (1991). Polega ona na połączeniu metody Oshera z metodą FVS w wersji Stegera-Warminga. W tym przypadku motywacją zastosowania mieszanego obliczania strumienia były wady schematu Oshera polegające na zbyt małej dyfuzji w przypadku złożonych zjawisk przepływowych, a w szczególności w obszarach, w których w konfiguracji fal zagadnienia Riemanna ma miejsce przejście przez prędkość dźwięku, która nie gwarantuje stabilności schematu. W tych z reguły nieciągłych obszarach strumień obliczany jest m etodą FVS. W artość przełącznika *b* oblicza się w oparciu o funkcję lim itującą *s* (4.53) następująco:

 $b = (1-s)$  (4.47)

W obszarach przyściennych w przypadku obliczeń przepływu lepkiego, ze względu na znaczne właściwości dyfuzyjne metody FVS, schemat ograniczony jest tylko do metody FDS. Zależność (4.47) z powodzeniem daje się wykorzystać do obliczeń zagadnień trójwymiarowych (Chmielniak i Wróblewski 1994, Wróblewski 1994).

### **4.6. Schematy typu 'pod prąd' wyższego rzędu dokładności**

Określenie schematu numerycznego typu 'pod prąd' na podstawie parametrów w węzłach sąsiednich komórek (rys.4.16a) powoduje, że zamiast rozkładu ciągłego param etrów mamy do czynienia z rozkładem odcinkami stałym, co prowadzi do otrzym ania schematu pierwszego rzędu dokładności w przestrzeni. Ze względu na fakt, że tego typu schematy mają silne właściwości dyssypacyjne i nie pozwalają w większości przypadków modelować z dużą rozdzielczością nieciągłości w przepływie, nie są one zbyt atrakcyjne do zastosowań praktycznych.

W schem atach pierwszego rzędu dokładności parametry w komórce są stałe. W związku z tym zarówno zagadnienie Riemanna, jak i związki dla metod typu FVS form ułuje się dla dwóch stanów:

$$
\hat{Q}_L = \hat{Q}_i
$$
\n
$$
\hat{Q}_R = \hat{Q}_{i+1}
$$
\n(4.48)

Zwiększenie rzędu dokładności w przestrzeni możliwe jest dzięki zastąpieniu rozkładu odcinkami stałego przez rozkład zmienny w obrębie danej komórki, stosując ekstrapolację wartości funkcji z węzłów na ściance komórki (rys.4.16b). O bliczenia będą w tym przypadku prowadzone dla wielkości:

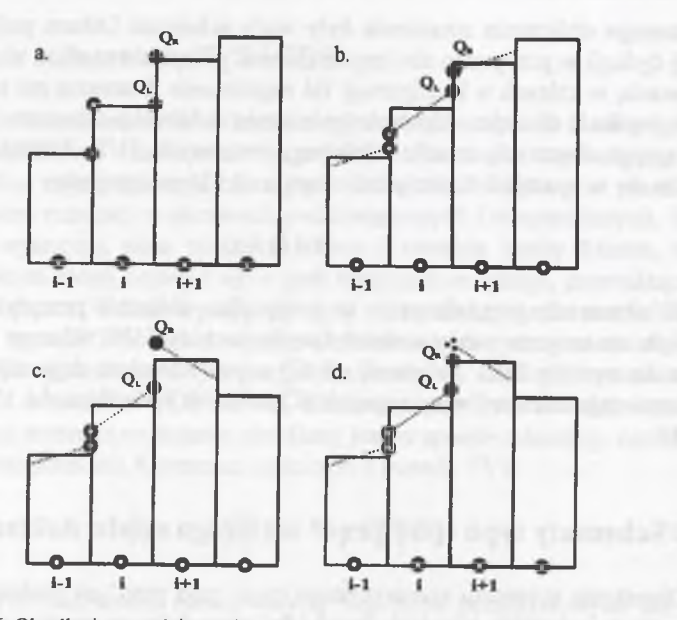

Rys.4.16. Określenie wartości na ściance komórki dla różnych rzędów dokładności:

a - pierwszy rząd,

b- drugi rząd,

c- maksimum bez funkcji ograniczającej,

d - maksimum z funkcją ograniczającą

Fig.4.16. Value calculation at the cell face for the different orders of accuracy:

a - first order,

b- second order,

c- maximum without limiter, d - maximum with limiter

$$
\hat{Q}_L = \hat{Q}_{i+1/2}^L
$$
\n
$$
\hat{Q}_R = \hat{Q}_{i+1/2}^R
$$
\n(4.49)

Jeżeli rozkład parametrów w danej komórce będzie liniowy, to otrzymamy schemat drugiego rzędu dokładności w przestrzeni. W przypadku zastosowania ekstrapolacji drugiego rzędu możliwe jest otrzymanie schematu trzeciego rzędu dokładności. Istnieje wiele metod ekstrapolowania wielkości na ściance komórki. Jedną z nich, bazującą na liniowej lub parabolicznej ekstrapolacji wartości funkcji w węzłach, jest metoda typu MUSCL (Monotonic Upstream-centered Scheme for Conservation Laws). Metoda ta, opisana przez van Leera (1979), określa wartości param etrów na ściance komórki z zależności:

$$
\hat{Q}_{i+1/2}^{L} = \hat{Q}_{i} + [\frac{s}{4}((1-k)\nabla_{\xi}\hat{Q} + (1+k)\Delta_{\xi}\hat{Q})]_{i}
$$
  
\n
$$
\hat{Q}_{i+1/2}^{R} = \hat{Q}_{i+1} - [\frac{s}{4}((1-k)\Delta_{\xi}\hat{Q} + (1+k)\nabla_{\xi}\hat{Q})]_{i+1}
$$
\n(4.50)

gdzie

$$
\Delta_{\xi} \hat{Q} = \hat{Q}_{i+1} - \hat{Q}_i
$$

$$
\nabla_{\xi} \hat{Q} = \hat{Q}_i - \hat{Q}_{i-1}
$$

W przypadku gdy dokonujemy ekstrapolacji wartości parametrów na siatce nierównomiernej, to wykorzystujemy formułę:

$$
\hat{Q}_{i+1/2}^L = \hat{Q}_i + \left[\frac{s}{4}\left((\frac{\Delta l}{\nabla l} - k(2\frac{\Delta l}{\nabla l} - 1)\right)\nabla_{\xi}\hat{Q} + (\frac{\nabla l}{\Delta l} + k(2 - \frac{\nabla l}{\Delta l}))\Delta_{\xi}\hat{Q}\right)]_i
$$
\n
$$
\hat{Q}_{i+1/2}^R = \hat{Q}_{i+1} - \left[\frac{s}{4}\left((\frac{\Delta l}{\nabla l} + k(2 - \frac{\Delta l}{\nabla l}))\nabla_{\xi}\hat{Q} + (\frac{\nabla l}{\Delta l} - k(2\frac{\nabla l}{\Delta l} - 1))\Delta_{\xi}\hat{Q}\right)\right]_{i+1}
$$
\n(4.51)

gdzie / oznacza współrzędną, wzdłuż której dokonujemy ekstrapolacji.

W celu odpowiedniego wyboru sposobu ekstrapolacji stosuje się parametry *s* oraz *k*. Parametr s przełącza schemat z pierwszego (s=0) do wyższego rzędu (s=1). Parametr *k* określa typ schematu następująco:

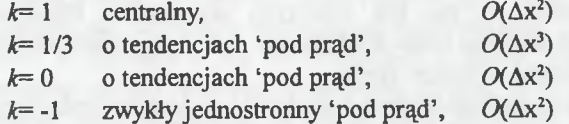

Zwiększenie dokładności schematu numerycznego może prowadzić do trudności obliczeniowych. Ekstrapolacja wielkości w obszarach z nieciągłościami w rozwiązaniu oraz w obszarach z ekstremami może powodować pojawienie się znacznych odchyłek w wartościach na ściance komórki (rys.4.15c). Wynikiem tego jest pojawienie się oscylacji w rozwiązaniu, które mogą prowadzić do niestabilności i w efekcie braku zbieżności schematu. Powstawanie tych oscylacji jest w sposób naturalny związane z zastosowanym schematem numerycznym. Jest sprawą oczywistą, że wyeliminowanie ich z rozwiązania może nastąpić jedynie na drodze zwiekszenia złożoności schematu obliczeniowego poprzez zastosowanie specjalnych technik korekcyjnych. Otrzymuje się wtedy schematy wysokiej rozdzielczości (High Resolution Schemes), wśród których można wyróżnić dwie klasy schematów typu 'pod prąd':

- schem at TVD (Total Variation Diminishing),

- schemat ENO (Essentially Non Oscillatory).

W iększość schematów wysokiej rozdzielczości pozwala otrzymać dokładne rozwiązanie w sąsiedztwie nieciągłości, są pozbawione oscylacji oraz co najmniej drugiego rzędu dokładności w obszarach ciągłych. Konstrukcja tych schematów opiera się na założeniu, że muszą one spełniać pewne warunki, jak np. warunek m onotoniczności, który jest wystarczającym warunkiem ciągłości. Schemat typu ENO jest bardziej złożony niż TVD, pozwala jednak otrzymywać rozwiązania

**Numeryczne rozwiązania równań zachowania 79**

w yższego rzędu dokładności również w obszarach leżących w okolicy ekstremów, podczas gdy schemat typu TVD redukuje się w tych obszarach automatycznie do schematów pierwszego rzędu. Ponieważ schematy typu ENO są bardziej złożone i wymagają dłuższych czasów obliczeń, a z drugiej strony w czasie obliczeń nie zawsze gwarantują eliminację oscylacji, w zagadnieniach rzeczywistych przepływów stosuje się najczęściej schematy typu TVD.

Samo pojęcie TVD, jak i kryterium gwarantujące, że schemat jest typu TVD, zaproponowane zostało przez Hartena (1983):

 $TV(u^{n+1}) \leq TV(u^n)$  (4.52)

gdzie

$$
TV(u) = \sum |u_{i+1} - u_i|
$$

jest globalną wariancją rozwiązań u<sub>i</sub> w całym obszarze obliczeniowym. Schematy, które spełniają powyższy warunek, dostarczają rozwiązań, dla których nie pojawiają się z powodów czysto numerycznych nowe ekstrema.

W arunek monotoniczności jest silniejszym warunkiem niż powyższa nierówność, tzn. wszystkie schematy monofoniczne są typu TVD. Znaczy to, że wszystkie m onotoniczne schematy pierwszego rzędu dokładności są typu TVD. Godunow (1959) wykazał, że nie ma liniowych schematów, które są monotoniczne i jednocześnie drugiego rzędu dokładności. Jednakże nieliniowe schematy mogą być TVD i pozostawać wyższego rzędu.

Aby schem at spełniał kryteria typu TVD i co za tym idzie, eliminował oscylacje, ogranicza się (limituje) ekstrapolację określoną np. przez schemat typu MUSCL. poprzez kontrolowaną zmianę parametru *s.* Z tego powodu nazywa się ten parametr funkcją ograniczającą (limitującą). Funkcję ograniczającą należy tak wybrać, aby zapewnić monotoniczność schematu numerycznego. Funkcja limitująca jest nieliniową funkcją zmiany parametrów i przyjmuje wartości z przedziału  $\leq 0.1$  >. Funkcja lim itująca pozwala na przełączenie schematu do pierwszego rzędu dokładności w obszarach występowania nieciągłości, gdyż schematy takie, jak już wcześniej wspomniano, mają właściwości dyssypacyjne i eliminują w tych miejscach oscylacje. W obszarach bez nieciągłości następuje przełączenie schematu do wyższego stopnia dokładności. W literaturze proponuje się wiele postaci funkcji ograniczającej. Najczęściej spotykane są zależności zaproponowane przez van Albada (1982), Roe i Bainesa (1982) i van Leera (1974). Bardzo dużą grupę zwolenników znalazła (szczególnie w obliczeniach maszyn przepływowych) formuła van Albada:

$$
s = \frac{2\Delta_{\xi}\hat{Q}\nabla_{\xi}\hat{Q} + \varepsilon}{(\Delta_{\xi}\hat{Q})^2 + (\nabla_{\xi}\hat{Q})^2 + \varepsilon}
$$
(4.53)

która po modyfikacji:

$$
s_{mod} = \max(0, s) \tag{4.54}
$$

eliminuje ujemne wartości funkcji limitującej, pozwala na spełnienie warunków TVD (Benetschik, 1991). Wielkość  $\varepsilon = 10^{-5}$  jest wprowadzona ze względów numerycznych, aby uniknąć możliwości dzielenia przez zero. Wyeliminowanie ujem nych wartości w funkcji limitującej następuje w obszarach lokalnych ekstremów, powodując jednocześnie redukcję rzędu dokładności schematu.

Postać funkcji ograniczającej podana przez Roe jest następująca:

$$
s = \begin{cases} \min \left( \left| \frac{2\Delta_{\xi}\hat{Q}}{\Delta_{\xi}\hat{Q} + \nabla_{\xi}\hat{Q}} \right|, \left| \frac{2\nabla_{\xi}\hat{Q}}{\Delta_{\xi}\hat{Q} + \nabla_{\xi}\hat{Q}} \right|, 1 \right) \\ 0 & \text{dla sign}(\Delta_{\xi}\hat{Q}) \neq sign(\nabla_{\xi}\hat{Q}) \end{cases}
$$
(4.55)

W prezentowanych obliczeniach wykorzystywana była postać funkcji limitującej zaproponowana przez van Albada (4.53-4.54). Ekstrapolację można przeprowadzić dla zm iennych prostych, zachowawczych lub charakterystycznych.

W celu zobrazowania efektu zastosowania techniki MUSCL wybrano dwa przykłady obliczeń. Pierwszy dotyczy modelowania odbicia fali uderzeniowej w przypadku rozpatrywania przepływu dwuwymiarowego gazu nielepkiego. O bliczenia prowadzono dla przykładu testowego przedstawionego w punkcie 4.4 (rys.4.10). Przepływ w kierunku *x* jest naddźwiękowy o liczbie Macha 2.9. Na rys.4.17 przedstawiono wyniki obliczeń schematem Oshera przy zastosowaniu pierwszego i trzeciego rzędu dokładności w przestrzeni (Chmielniak i Wróblewski 1992).

W przypadku obliczeń schematem pierwszego rzędu dokładności położenie punktu odbicia fali jest prawidłowe, jednak jest on, podobnie jak i fale uderzeniowe, silnie rozmyty (rys.4.17a). Zastosowanie wyższego rzędu dokładności obliczeń poprawiło znacznie sytuację, lecz w przypadku braku funkcji ograniczającej (4.53) obserw uje się w okolicach fal obszary obniżenia parametrów (przed falami) i zawyżenia (za falami) (rys.4.18). Rozmycie fal jest znacznie mniejsze (rys.4.17b) niż w poprzednim przypadku. Zastosowanie trzeciego rzędu dokładności z funkcją ograniczającą daje bardzo dobrą rozdzielczość schematu. Fala jest rozmyta jedynie na dwóch, trzech węzłach siatki, biorąc pod uwagę kierunek prostopadły do fali (rys.4.17c) N ależy zwrócić uwagę na fakt, że przykład został tak dobrany, by położenie fali uderzeniowej nie pokrywało się z liniami siatki. Miało to na celu pokazanie własności schematu w najtrudniejszej konfiguracji, w której fala uderzeniowa przecina skośnie oczka siatki. Tego typu sytuacja jest najczęściej spotykana przy rozwiązywaniu zagadnień przepływowych w rzeczywistych geometriach. W przypadku gdy linie siatki pokryw ają się z położeniem fali uderzeniowej, będzie ona rozciągnięta na obszarze jednej, dwóch komórek obliczeniowych.

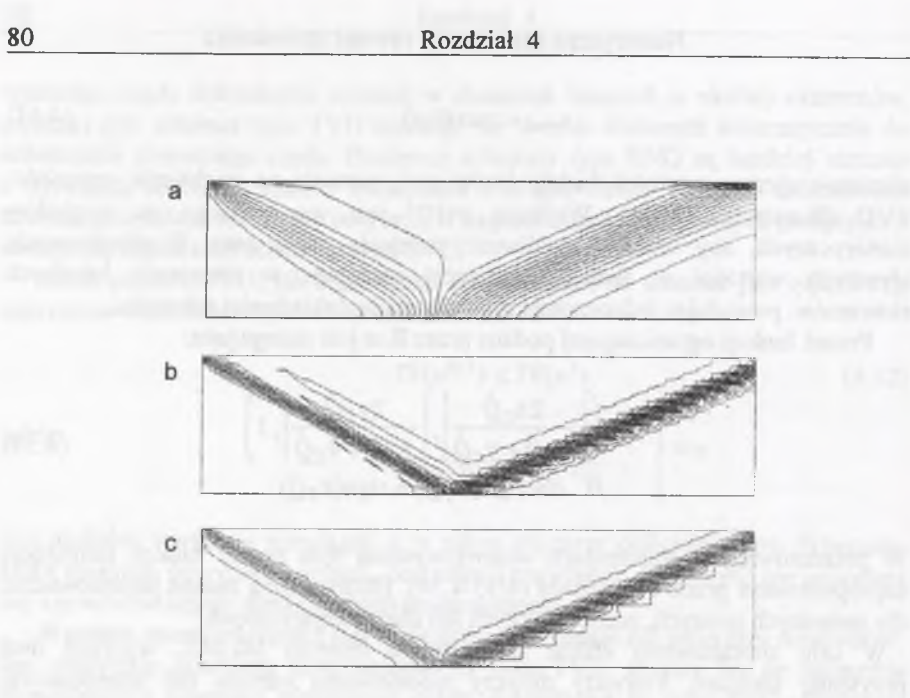

Rys.4.17. Odbita fala uderzeniowa wyznaczona za pomocą schematu pierwszego rzędu (a), trzeciego rzędu bez funkcji limitującej (b) i z funkcją limitującą (c)

Fig.4.17. Reflected shock wave calculated by the scheme of: (a) first order accuracy, (b) third order accuracy without limiter and (c) third order accuracy with limiter

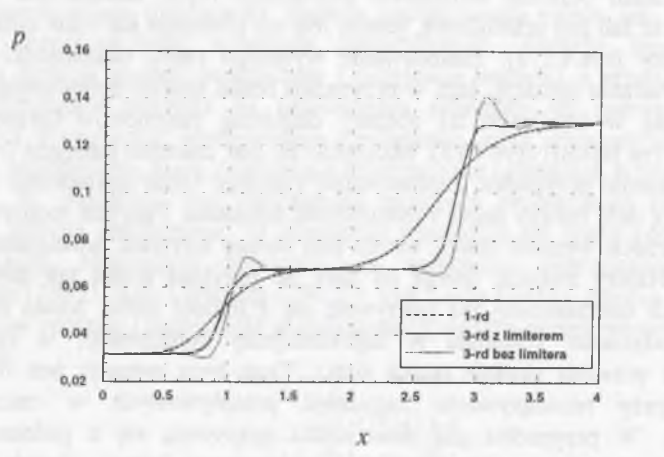

Rys.4.18. Porównanie rozkładu ciśnienia dla odbitej fali uderzeniowej w środkowym przekroju Fig.4.18. Comparison of the static pressure for the reflected shock wave (middle cross section)

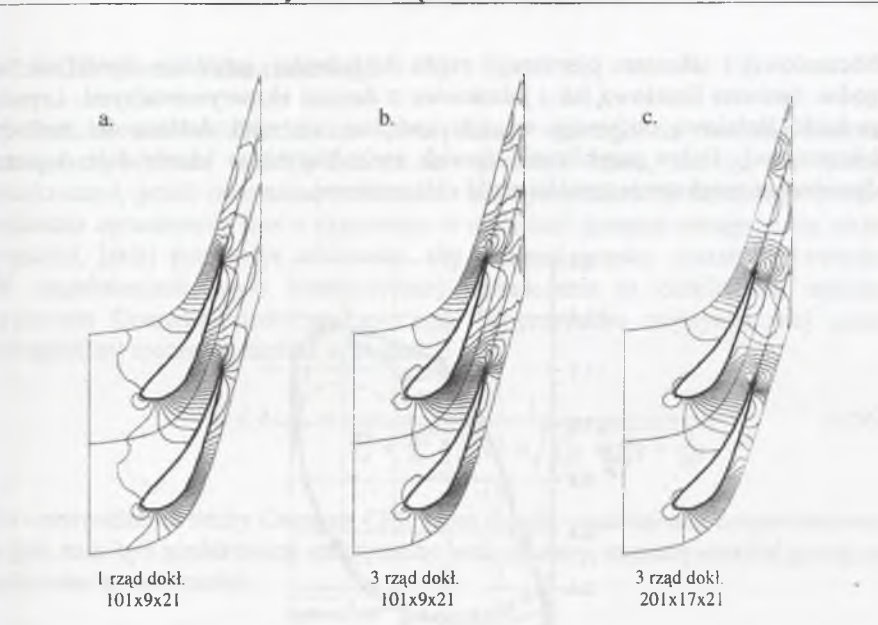

Rys.4.19. Rozkład ciśnienia na średnim promieniu określony schematem pierwszego (a) i trzeciego (b) rzędu dokładności oraz na siatce gęstej (c) schematem trzeciego rzędu dokładności Fig.4.19. Static pressure distribution at the middle radius calculated by scheme of first order accuracy (a), third order accuracy (b) and third order accuracy on the fine mesh (c)

Drugi przykład dotyczy obliczeń przestrzennego przepływu w kanale turbinowym. Geometria kanału zaproponowana była do badań numerycznych i eksperym entalnych przez Bolcsa i Franssona (1986). W tym wypadku przeprow adzono obliczenia z wykorzystaniem siatki typu "C" dla różnych gęstości siatek i różnych rzędów dokładności w przestrzeni zastosowanego schematu (Chm ielniak i W róblewski 1997, 1998). Obliczenia wykonano przyjm ując do obliczeń schemat typu Roe. Najpierw zastosowano siatkę stosunkowo rzadką o liczbie węzłów 101x9x21 (kierunek ξ, kierunek η, kierunek ζ). Dla takiej dyskretyzacji wykonano obliczenia, stosując schemat pierwszego oraz trzeciego rzędu dokładności w przestrzeni typu TVD. Następnie zwiększono liczbę punktów otrzymując siatkę numeryczną z 201x17x21 węzłami.

W yniki porównania rozkładów ciśnienia statycznego w kanale na średnim promieniu przedstawiono na rys.4.19. Wraz ze zwiększeniem ilości punktów i rzędu dokładności widoczna jest poprawa rozdzielczości struktury falowej, pojawiającej się w obszarze krawędzi wylotowej łopatki.

Szczególnie interesujące jest porównanie rozkładu izentropowej liczby Macha na powierzchni łopatki (rys.4.20). W szystkie warianty obliczeń są tu porównane z wynikami eksperymentu. Widoczne jest, że w przypadku rzadkiej siatki

**Numeryczne rozwiązania równań zachowania 81**

obliczeniow ej i schematu pierwszego rzędu dokładności uzyskane wyniki nie są zgodne zarówno ilościowo, jak i jakościowo z danymi eksperymentalnymi. Lepszą zgodność ilościową otrzymuje się gdy zwiększy się rząd dokładności metody obliczeniowej. Dobre przybliżenie zjawisk zachodzących w kanale daje dopiero odpowiednie zwiększenie gęstości siatki obliczeniowej.

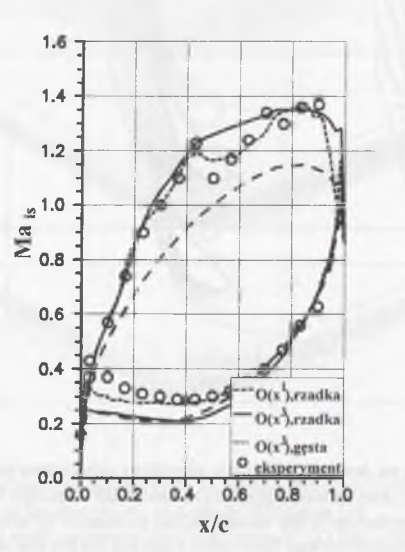

Rys.4.20. Rozkład izentropowej liczby Macha na profilu dla różnych wariantów obliczeń i danych eksperymentalnych

Fig.4.20. Isentropic Mach number distribution on the profile for different cases and experimental data

Należy zwrócić w tym przypadku uwagę na fakt, że dla poprawnego m odelow ania przepływu istotne znaczenie ma nie tylko zastosowanie metody wyższego rzędu dokładności, ale również właściwy dobór siatki.

# **4.7. Jawna metoda całkowania względem czasu**

W poprzednim punkcie rozważane były zagadnienia dyskretyzacji w przestrzeni, za pom ocą której można zbilansować strumienie dla elementarnej komórki obliczeniowej. Aby rozwiązać równania zachowania, konieczne jest jeszcze zdyskretyzowanie członu czasowego tego równania. Metody dyskretyzacji po czasie różnią się między sobą sposobem określenia pochodnej  $\frac{\partial Q}{\partial t}$  oraz przyjęciem różnych poziomów czasowych do określania dyskretyzacji w przestrzeni (np. metody jawne i niejawne). Dla zapewnienia stabilności rozwiązania konieczne jest też określenie maksym alnego przedziału czasowego dla całkowania po czasie.

#### **4.7.1. Określenie kroku czasowego**

B adanie stabilności schematu numerycznego opartego na metodzie kroków czasowych pozwala określić maksymalny przedział czasu, którego nie można przekroczyć, jeżeli otrzymane rozwiązanie ma być stabilne. Z fizycznego punktu widzenia ograniczenie kroku czasowego w metodach jawnych następuje do takiej wartości, jakiej potrzebuje zaburzenie, aby osiągnąć granicę obszaru całkowania. W zagadnieniach fizyki matematycznej ograniczenie to określa się mianem kryterium Couranta-Friedrichsa-Lewy'ego. W przypadku trójwymiarowej siatki ortogonalnej można go zapisać w postaci:

$$
\Delta t \le \Delta t_{\text{max}} = \frac{1}{\frac{|u|}{\Delta x} + \frac{|v|}{\Delta y} + \frac{|w|}{\Delta z} + a \sqrt{\frac{1}{\Delta x^2} + \frac{1}{\Delta y^2} + \frac{1}{\Delta z^2}}}
$$
(4.56)

Po wprowadzeniu liczby Couranta *CFL*, która określa współczynnik bezpieczeństwa, o jaki musi być zredukowany maksymalny krok czasowy, możemy określić przedział całkowania z zależności:

$$
\Delta t = CFL \; \Delta t_{\text{max}} \tag{4.57}
$$

Dla układu transformowanego krok czasowy określa się z zależności:

$$
\Delta t = \frac{CFL}{|U'| + |V'| + |W'| + a\sqrt{(\xi_x + \eta_x + \zeta_x)^2 + (\xi_y + \eta_y + \zeta_y)^2 + (\xi_z + \eta_z + \zeta_z)^2}}
$$
(4.58)

W przypadku obliczeń zagadnień stacjonarnych możliwe jest przyspieszenie zbieżności schematu poprzez przyjęcie maksymalnego kroku czasowego dla każdej komórki obliczeniowej oddzielnie:

$$
\Delta t_{i,j,k} = CFL \left(\Delta t_{\text{max}}\right)_{i,j,k} \tag{4.59}
$$

W przypadku zagadnień niestacjonarnych konieczne jest prowadzenie obliczeń dla jednego kroku czasowego, określonego jako minimalna wartość A*tyje* dla całego obszaru obliczeniowego. Oznacza to w praktyce, że najmniejsza komórka obliczeniowa określa wartość kroku czasowego dla całego obszaru. W artość kroku czasowego oblicza się przed każdym krokiem (możliwe jest korygowanie go co pewną liczbę iteracji dla skrócenia czasu obliczeń).

Dla schematów pierwszego rzędu dokładności w czasie liczba Couranta spełnia nierówność *CFL* < 1. Wraz ze wzrostem dokładności schematu wartość tego współczynnika ulega zmniejszeniu. W przypadku schematu trzeciego rzędu dokładności w zagadnieniach dwuwymiarowych po zastosowaniu techniki MUSCL w spółczynnik ten najczęściej nie przekracza wartości 0.4 (Benetschik, 1991). W przypadku zagadnień przepływów przestrzennych w kanałach

międzyłopatkowych wartość liczby Couranta redukuje się jeszcze bardziej. Z doświadczenia obliczeniowego wynika, że konieczne jest najczęściej ograniczenie jej wartości do 0.1-0.3 (Wróblewski 1994, 1996). Dobór wartości liczby CFL jest rów nież uzależniony od rozpatrywanego zagadnienia przepływowego. W przypadku silnych zjawisk falowych przyjmuje się wartości mniejsze, natomiast dla przepływów poddźwiękowych można go zwiększyć do wartości bliskich 1.

## **4.7.2. Schemat Eulera (Laxa)**

Najprostszym jawnym schematem dyskretyzacji po czasie jest przedni schemat Eulera (czasami nazywany schematem Laxa), który jest pierwszego rzędu dokładności i ma postać:

$$
\hat{Q}_{i}^{n+1} = \hat{Q}_{i}^{n} - \frac{\Delta t}{\Delta \xi} (\hat{E}_{i+1/2}^{n} - \hat{E}_{i-1/2}^{n})
$$
\n(4.60)

gdzie A*t= tn+'-t".* W artość kroku czasowego wynika z warunku stabilności schematu (4.59). Schemat Eulera jest jednym z częściej stosowanych schematów jawnych dla zagadnień przepływów stacjonarnych. Można go również stosować w przepływach niestacjonarnych (Chmielniak i inni 1987, Chmielniak i W róblewski 1991), jednakże dla zwiększenia dokładności w czasie wskazane jest stosowanie schematów wyższego rzędu dokładności.

#### **4.7.3. Schemat Mac Cormacka**

Schemat Mac Cormacka jest przykładem schematu, w którym dyskretyzacja po czasie i dyskretyzacja w przestrzeni są ze sobą ściśle związane. Schemat typu Predictor-Corector opracowany przez Mac Cormacka (1969) był jednym z pierwszych, który szeroko stosowano do rozwiązywania równań Eulera i Naviera-Stokesa i jest jeszcze obecnie stosowany. Schemat ten składa się z dwóch kroków i jest drugiego rzędu dokładności w czasie i drugiego rzędu dokładności w przestrzeni. Poszczególne kroki mają postać:

Krok wstępny 
$$
\hat{Q}_i^{n+1/2} = \hat{Q}_i^n - \frac{\Delta t}{\Delta \xi} (\hat{E}_i^n - \hat{E}_{i-1}^n)
$$
 (4.61)

Krok korygujacy 
$$
\hat{Q}_{i}^{n+1} = \frac{1}{2}(\hat{Q}_{i}^{n+1/2} + \hat{Q}_{i}^{n}) - \frac{\Delta t}{2\Delta \xi}(\hat{E}_{i+1}^{n+1/2} - \hat{E}_{i}^{n+1/2})
$$
(4.62)

Przez  $n+1/2$  oznaczony jest pośredni poziom czasowy. Schemat ten jest schematem typu centralnego i wymaga stosowania członów tłumiących, które wprowadza się w trzecim kroku.

# 4.7.4. **Schemat dwukrokowy dla metod 'pod prąd' wyższego rzędu**

W przypadku schematów typu 'pod prąd' stosujemy sposób całkowania zbliżony do schematu Laxa-Wendroffa (Lax i Wendroff 1964). W pierwszym połówkowym kroku czasowym wykorzystujemy klasyczny schemat pierwszego rzędu dokładności:

$$
\hat{Q}_i^{n+1/2} = \hat{Q}_i^n - \frac{\Delta f}{2\Delta\xi} (\hat{E}_{i+1/2} - \hat{E}_{i-1/2})^n
$$
\n(4.63)

Na podstawie wielkości z poziomu  $n+1/2$  przeprowadza się zgodnie z techniką MUSCL ekstrapolację wielkości na ścianki komórek, otrzymując nowe wartości  $\hat{Q}_{i+1/2}^h$ ,  $\hat{Q}_{i+1/2}^R$ . Rozwiązując dla nich dokładnie lub w sposób przybliżony zagadnienie Riemanna otrzymujemy wartości strumieni na ściankach komórki:

$$
\hat{E}_{i+1/2}^* = \bar{E}(\hat{Q}_{i+1/2}^{L*}, \hat{Q}_{i+1/2}^{R*})
$$
\n(4.64)

Dla tak określonych strumieni przeprowadzamy różniczkowanie w drugim pełnym kroku czasowym:

$$
\hat{Q}_{i}^{n+1} = \hat{Q}_{i}^{n} - \frac{\Delta t}{\Delta \xi} (\hat{E}_{i+1/2}^{*} - \hat{E}_{i-1/2}^{*})^{n+1/2}
$$
\n(4.65)

Istnieją również inne możliwości dyskretyzacji po czasie dla schematów typu 'pod prąd', które można znależć w pracy Hirscha (1990). Zastosowanie schematów wyższego rzędu dokładności w czasie dla schematów typu 'pod prąd' w przypadku zagadnień stacjonarnych nie jest konieczne, jednak w pewnych przypadkach pozwala na osiągnięcie stabilniejszego procesu zbieżności, a czasem na uzyskanie stabilnego rozwiązania.

### 4.7.5. **Schemat Rungego-Kutty**

Schemat Rungego-Kutty jest jednym z częściej stosowanych schematów typu jaw nego do rozwiązania równań zachowania. Schemat ten jest bardzo łatwo adaptowalny do różnych rodzajów dyskretyzacji: centralnej lub 'pod prąd'. Stosuje się go zarówno do rozwiązania zagadnień przepływów nielepkich, jak i lepkich stacjonarnych i niestacjonarnych.

Dla równania zachowania zdefiniujemy residuum:

$$
Res_i(\hat{Q}) = \frac{\hat{E}_{i+1/2} - \hat{E}_{i-1/2}}{\Delta \xi} \tag{4.66}
$$

gdzie strumienie  $E_{i+1/2}$  zostały wyznaczone z dowolnej metody: różnic centralnych lub 'pod prąd'. Residuum reprezentuje część równania zachowania związaną z dyskretyzacją w przestrzeni. Dyskretyzacja w czasie dla metody RK przebiega w kilku krokach pośrednich. Ogólną postać N-krokowego schematu można zapisać:

$$
\begin{aligned}\n\hat{Q}_{i}^{(0)} &= \hat{Q}_{i}^{n} \\
\hat{Q}_{i}^{(1)} &= \hat{Q}_{i}^{(0)} - a_{1} \cdot \Delta t \cdot Res_{i}(\hat{Q}^{(0)}) \\
&\vdots \\
\hat{Q}_{i}^{(k-1)} &= \hat{Q}_{i}^{(0)} - a_{k-1} \cdot \Delta t \cdot Res_{i}(\hat{Q}^{(k-2)}) \\
\hat{Q}_{i}^{(k)} &= \hat{Q}_{i}^{(0)} - a_{k} \cdot \Delta t \cdot Res_{i}(\hat{Q}^{(k-1)}) \\
&\vdots \\
\hat{Q}_{i}^{(n+1)} &= \hat{Q}_{i}^{N}\n\end{aligned} \tag{4.67}
$$

Liczbę kroków najczęściej przyjmuje się między 3-5. W spółczynniki  $\alpha$  s1 można określić z zależności, która pozwala osiągnąć dla zagadnienia liniowego największą możliwą dokładność w czasie:

$$
a_k = \frac{1}{N - k + 1} \quad k = 1, 2, ..., N \tag{4.68}
$$

Optymalny dobór współczynników pozwala zwiększyć krok czasowy w przypadku schematu typu 'pod prąd', gdyż schemat RK ma wtedy większy obszar stabilności. Określone współczynniki dla RK4 w oparciu o analizę równania skalarnego mają wartości (Manna, 1992):

- pierwszy rząd dokładności:

1. Standard:  $a_1 = 1/4$   $a_2 = 1/3$  ;  $a_3 = 1/2$   $a_4 = 1$  *CFL<sub>max</sub>* = 1.39264 2. Optimum:  $a_1 = 0.1$   $a_2 = 0.26$   $a_3 = 1/2$   $a_1 = 1$   $CFL_{max} = 2.6756$ 

- drugi rząd dokładności:

1. Standard:  $a_1 = 1/4$   $a_2 = 1/3$   $a_3 = 1/2$   $a_4 = 1$  *CFL<sub>max</sub>* = 1.39264 2. Optimum:  $a_1 = 0.12$   $a_2 = 0.26$   $a_3 = 1/2$   $a_4 = 1$   $CFL_{\text{max}} = 2.0763$ 

W spółczynnik  $\alpha_3$  wynosi zawsze 1/2, aby zapewnić drugi rząd dokładności, a  $\alpha_4=1$ w celu zapewnienia warunku zgodności. Z porównania liczb Couranta wynika, że schemat z optymalnymi współczynnikami może mieć prawie dwa razy dłuższy krok czasowy.

# **4.8. Przejście do zagadnienia wielowymiarowego**

Sposób rozwiązania równań Eulera w jednym wybranym kierunku stanowi podstawe do stworzenia algorytmu obliczeniowego dla zagadnień wielowymiarowych. Ogólnie można przyjąć, że zagadnienie wielowymiarowe opiera się na quasi-jednowymiarowej dyskretyzacji wartości strumieni w każdym kierunku rozważanego układu współrzędnych.

W zależności od postaci równań zachowania, różniczkowej czy całkowej, wyróżnia się dwie podstawowe metody obliczeniowe: metodę różnic skończonych i metode objętości skończonych.

W przypadku zastosowania do obliczeń pola przepływu metody różnic skończonych pochodne w równaniu cząstkowym zachowania zastąpione są przez ilorazy różnicowe. Powstały w ten sposób układ równań różnicowych jest rozwiązywany za pom ocą odpowiedniej metody numerycznej. Jeżeli zastosujemy do dyskretyzacji siatki numeryczne krzywoliniowe, tzn. dopasowane do rozważanej geom etrii, to wygodna jest transformacja równań zachowania do krzywoliniowego układu współrzędnych. Postać równań w krzywoliniowym układzie współrzędnych odpow iada postaci równań, zapisanych w formie całkowej dla elementarnej objętości, jaką otrzymuje się w przypadku zastosowania bezpośredniej dyskretyzacji m etodą objętości skończonych. Z formalnego punktu widzenia objętość elementarnej kom órki jest reprezentowana przez wyznacznik macierzy Jakobiego transformacji, a człony metryczne w równaniach transformacji odpowiadają składowym wektora norm alnego do ścianki. Oczywiście odpowiedniość będzie istniała, pod warunkiem przyjęcia tych samych punktów do definicji poszczególnych wielkości, co sprow adza się w efekcie do przyjęcia takiej samej komórki bilansowej. Ponieważ w przypadku rzeczywistych geometrii konieczność transformacji praktycznie zawsze istnieje, możemy w naszych rozważaniach odnosić się do metody objętości skończonych.

M etoda objętości skończonych oparta jest na całkowej postaci równań zachowania (2.1). Zgodnie z tym równaniem czasowa zmiana parametrów przepływu w pewnej objętości określona jest przez wartości strumieni na powierzchni tej objętości. W procesie dyskretyzacji obszaru obliczeniowego, jakim jest generacja siatki, dokonujemy jego podziału, a punkty przecięcia się linii siatki tworzą węzły. Na tak otrzymanej siatce definiuje się elementarne objętości, zwane komórkami bilansowymi. W schemacie numerycznym aproksymuje się całkowanie po pow ierzchni pojedynczej komórki bilansowej siatki numerycznej.

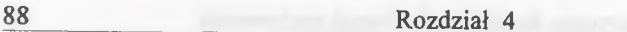

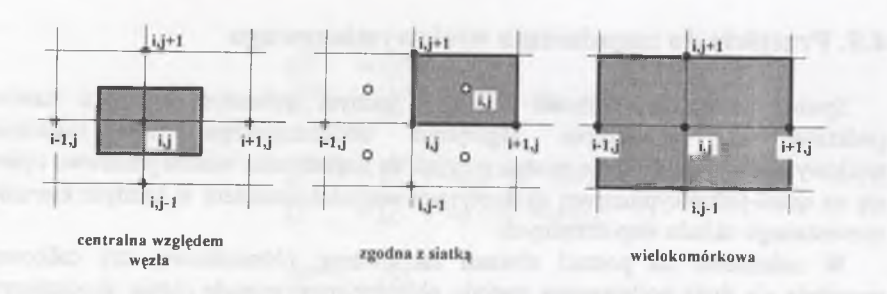

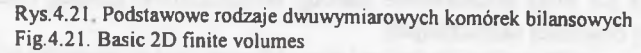

Ze względu na wybór elementarnej komórki bilansowej możemy wyróżnić dyskretyzację (rys.4.21):

- centralną względem węzła (ang. node-centered scheme),

- centralną względem komórki, zgodną z siatką (ang. cell-centered scheme),

- wielokomórkowa (ang. cell-vertex scheme).

W przypadku umieszczenia komórki centralnie względem węzła parametry przepływu oraz współrzędne węzła zdefiniowane są w tym samym węźle siatki. W ierzchołki komórki bilansowej wyznaczone są wewnątrz komórek siatki geometrycznej przylegających do wezła za pomocą uśredniania współrzędnych z otaczających węzłów. Tak zdefiniowana komórka bilansowa jest najwygodniejsza w przypadku realizacji algorytmu typu Godunowa, gdyż sposób definiowania zagadnienia Riemanna na jej brzegach jest najefektywniejszy.

Jeżeli zastosujemy komórki umieszczone centralnie względem komórki siatki (zgodne z siatką), to w węzłach siatki zdefiniowane są tylko współrzędne. Zmienne obliczeniow e wyznaczane są w środku komórki wyznaczonej przez linie siatki i cztery sąsiednie węzły. W tym przypadku indeksy zmiennych  $Q_{ij}$  i współrzędnych  $x_{i,j}$ ,  $y_{i,j}$  nie odpowiadają temu samemu miejscu.

Przyjęcie do obliczeń elementarnego całkowania techniki wielokomórkowej polega w zasadzie na wykorzystaniu do bilansowania objętości składającej się z kilku sąsiednich komórek. W przypadku gdy składowe komórki obliczeniowe zdefiniowane są jako centralne względem komórki siatki, to współrzędne i parametry przepływu są zdefiniowane w tym samym miejscu (rys.4.20). Dyskretyzacja wielokomórkowa oraz centralna względem komórki wykorzystywana jest najczęściej do obliczeń schematami z różnicami centralnymi.

W szystkie powyższe sposoby dyskretyzacji są stosowane obecnie w obliczeniach. O dróżnia je od siebie tylko sposób określenia strumieni num erycznych, bilansowanie członów dyfuzyjnych, sposób zadawania warunków brzegowych oraz różna wrażliwość na kształt siatki numerycznej. Wybór

odpowiedniej komórki bilansowej jest najczęściej związany z przyjętym algorytmem obliczeniowym.

W przypadku równania Eulera, transformowanego do krzywoliniowego układu współrzędnych (2.24), możemy zapisać następującą postać dyskretną równania zachowania:

$$
\hat{Q}_{i,j,k}^{n+1} = \hat{Q}_{i,j,k}^n - \Delta t (\hat{E}_{i+1/2,j,k}^n - \hat{E}_{i-1/2,j,k}^n + \hat{F}_{i,j+1/2,k}^n - \hat{F}_{i,j-1/2,k}^n + \hat{G}_{j,kj+1/2}^n - \hat{G}_{i,j,k-1/2}^n + \hat{H}_{i,j,k}^n)
$$
\n(4.69)

Poszczególne wartości strumieni w tym równaniu określamy za pomocą formuł opisanych w poprzednich punktach dla jednego kierunku współrzędnych, rozszerzając je na pozostałe kierunki.

Dla metody rozwiązania równań zachowania należącej do grupy metod typu Godunowa i komórki elementarnej z centralnie umieszczonym wezłem zakładamy, że wartości w całej komórce są stałe i odpowiadają wartości w weźle. Występujące w tym przypadku skoki parametrów pomiędzy sąsiadującymi komórkami, zgodnie z ideą Godunowa opisaną wcześniej, interpretuje się jako jednowymiarowe zagadnienie Riemanna (rys.4.22). Każdy z rozpatrywanych kierunków transform ow anego układu współrzędnych rozpatruje się oddzielnie i sprowadza do rozwiazania układu równań:

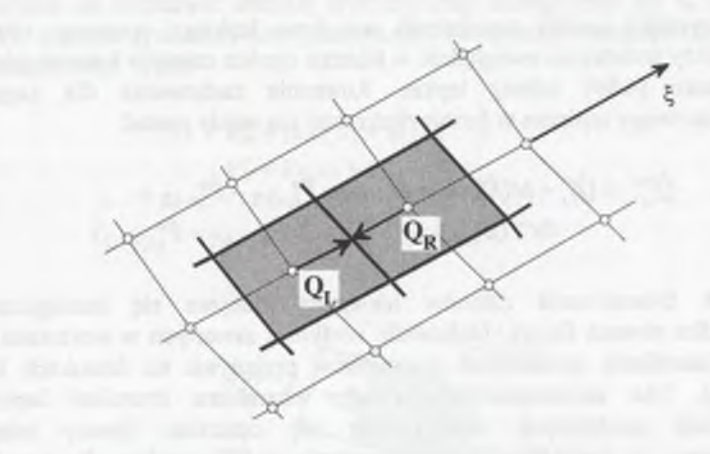

Rys.4.22. Określenie parametrów do zagadnienia Riemanna Fig.4.22. Parameter determination for the Riemann problem

**Num eryczne rozwiązania równań zachowania 91**

$$
x_N = (x_{i,j} + x_{i+1,j} + x_{i,j+1} + x_{i+1,j+1})/4
$$
\n(4.72)

Punkty *W* i *E* są usytuowane bezpośrednio w węzłach siatki. Wartości współrzędnych wierzchołków dodatkowej komórki bilansowej (rys.4.22) pozwalają określić parametry metryczne  $\xi_x, \xi_y, \eta_x, \eta_y, J^{-1}$  dla każdej ścianki komórki bilansowej, co prowadzi przykładowo do następujących związków dla ścianki *E* oraz *N\*

$$
(J^{-1}\xi_x)_{i+1,j} = y_{i+1,j+1/2} - y_{i+1,j-1/2}
$$
  
\n
$$
(J^{-1}\xi_y)_{i+1,j} = x_{i+1,j-1/2} - x_{i+1,j+1/2}
$$
  
\n
$$
(J^{-1}\eta_x)_{i+1/2,j+1/2} = y_{i,j+1/2} - y_{i+1,j+1/2}
$$
  
\n
$$
(J^{-1}\eta_y)_{i+1/2,j+1/2} = x_{i+1,j+1/2} - x_{i,j+1/2}
$$
\n(4.73)

Pochodne parametrów przepływu *u*, *v*, *T*, występujące w równaniach (2.32), określane dla ścianki *i+ 1/2,* dyskretyzowane są przy wykorzystaniu wartości param etrów w punktach *W, E, N, S.* Jednocześnie przyjmuje się założenie, że na ściankach dodatkowej komórki bilansowej wartości parametrów są stałe (np. w przypadku składowej prędkości *u* na ściankach komórki mamy wartości  $u_N$ ,  $u_S$ ,  $u_W$ ,  $u_E$ ). W artości parametrów przepływu w punktach *W* i *E* są znane i równe odpowiednio wartościom w węzłach (ij) i (i+1j). Parametry w punktach N i S mogą być określane na podstawie średniej arytmetycznej analogicznie jak w równaniu (4.72) lub z wykorzystaniem antysymetrycznej interpolacji wartości (Benetschik 1991, Chakravarthy 1988):

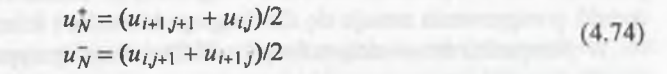

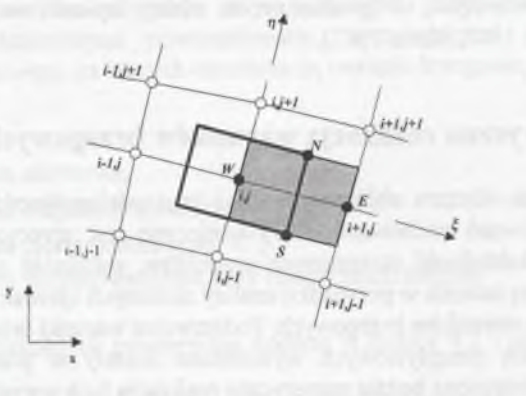

Rys.4.23. Komórka do określenia strumienia lepkiego na ściance *i+1/2* (kierunek *Q* Fig.4.23. Cell for the viscous flux calculation on the wall  $i+1/2$  ( $\xi$  direction)

$$
\frac{\left(\frac{\partial \hat{Q}}{\partial \tau}\right)^{\xi} + \frac{\partial \hat{E}}{\partial \xi} = 0}{\left(\frac{\partial \hat{Q}}{\partial \tau}\right)^{\eta} + \frac{\partial \hat{F}}{\partial \eta} = 0}
$$
\n
$$
\left(\frac{\partial \hat{Q}}{\partial \tau}\right)^{\xi} + \frac{\partial \hat{G}}{\partial \eta} = 0
$$
\n
$$
\left(\frac{\partial \hat{Q}}{\partial \tau}\right)^{0} + \hat{H} = 0
$$
\n
$$
\left(\frac{\partial \hat{Q}}{\partial \tau}\right)^{0} + \hat{H} = 0
$$
\n
$$
\left(\frac{\partial \hat{Q}}{\partial \tau}\right)^{\xi} + \left(\frac{\partial \hat{Q}}{\partial \tau}\right)^{\eta} + \left(\frac{\partial \hat{Q}}{\partial \tau}\right)^{\xi} + \left(\frac{\partial \hat{Q}}{\partial \tau}\right)^{0}
$$
\n(4.70)

**90 R ozdział 4**

Konstrukcja algorytmów obliczeniowych w każdym z rozważanych kierunków jest analogiczna i może być realizowana za pomocą tej samej procedury obliczeniow ej, uwzględniającej jedynie odpowiednie składowe prędkości (zmiana prędkości normalnej do brzegu) w rozpatrywanym kierunku.

# **4.9. Bilansowanie członów lepkich**

W przypadku analizy zagadnienia przepływu lepkiego opisanego równaniem (2.29) należy dodatkowo uwzględnić w bilansie oprócz członów konwekcyjnych jak w równaniu (4.69) człony lepkie. Równanie zachowania dla zagadnienia dwuwymiarowego zapisane w formie dyskretnej ma wtedy postać:

$$
\hat{Q}_{i,j}^{n+1} = \hat{Q}_{i,j}^n - \Delta t (\hat{E}_{i+1/2,j}^n - \hat{E}_{i-1/2,j}^n + \hat{F}_{i,j+1/2}^n - \hat{F}_{i,j-1/2}^n + R e^{-1} (\hat{E}_{i,j+1/2,j}^n - \hat{E}_{i,j-1/2,j}^n + \hat{F}_{i,j+1/2}^n - \hat{F}_{i,j-1/2}^n)
$$
\n(4.71)

Sposób bilansowania członów nielepkich odbywa się analogicznie jak w przypadku równań Eulera. Obliczenie wielkości zawartych w wektorach *Ev* i *Fv* wymaga określenia pochodnych parametrów przepływu na ściankach komórki bilansowej. Dla zachowania eliptycznego charakteru strumieni lepkich do dyskretyzacji pochodnych wykorzystuje się centralne ilorazy różnicowe. Przyjmujemy, że rozważana jest powierzchnia i+1/2, wspólna dla komórek, w których znajdują się punkty siatki **/** oraz *i + 1* (rys.4.23). W celu określenia wielkości koniecznych do wyznaczenia strumieni lepkich w punkcie *i+1/2* konstruuje się dodatkową komórkę bilansową wyróżnioną na rys.4.23. Wierzchołki tej dodatkowej kom órki leżą w środkach boków oczek siatki numerycznej. Punkty środkowe *N* i *S* leżą w środkach oczek siatki, a ich współrzędne są wyznaczane przy zastosowaniu uśredniania, np. dla *xn.*

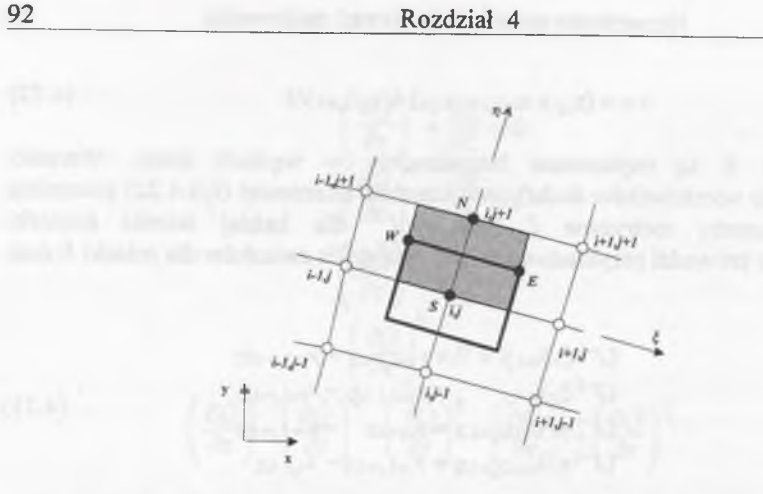

Rys.4.24.Komórka do określenia strumienia lepkiego na ściance *j+1/2* (kierunek rj) Fig.4.24.Cell for the viscous flux calculation on the wall  $j+1/2$  ( $\eta$  direction)

W drugim przypadku stosuje się następującą technikę postępowania: jeżeli w spółczynnik stojący przed wartością  $u_N$  lub  $u_S$  w równaniu na określenie strumienia dyfuzyjnego  $E_{v,i+1/2}$  ma wartość dodatnią, to stosuje się formułę  $(u_{N,S})$ , jeżeli ma w artość u jemną, to stosuje się formułę  $(u<sub>NS</sub>)^+$ .

Zarówno pierwszy, jak i drugi sposób są drugiego rzędu dokładności. Druga metoda aproksymacji jest stosowana ze względów numerycznych, gdyż ma wpływ na wewnętrzną regulację procesu obliczeniowego, a w metodach niejawnych prow adzi do zwiększenia członów diagonalnych (Chakravarthy 1988). Podobny sposób postępowania stosuje się dla drugiego kierunku i ścianki *i,j+1/2* (rys.4.24).

W przypadku stosowania schematu TVD człony dyssypacji numerycznej, które są wbudowane już w samą strukturę schematu typu Godunowa, redukują się w obszarze przyściennym, co gwarantuje, że efekty lepkościowe będą dominowały (van Leer i inni 1987, Vatsa 1987).

# **4.10. Numeryczna realizacja warunków brzegowych**

Ograniczenie obszaru obliczeniowego i jego wielospójność powodują, że do rozwiązania równań zachowania (2.1) konieczne jest sprecyzowanie warunków brzegowych. Dokładność otrzymanych rezultatów, stabilność schematu oraz jego zbieżność zależą istotnie w przypadku analizy złożonych zjawisk przepływowych od zastosowanych warunków brzegowych. Podstawowe warunki brzegowe występujące w zagadnieniach przepływowych wymienione zostały w punkcie 2.6. W tym rozdziale przedstawiona będzie numeryczna realizacja tych warunków.

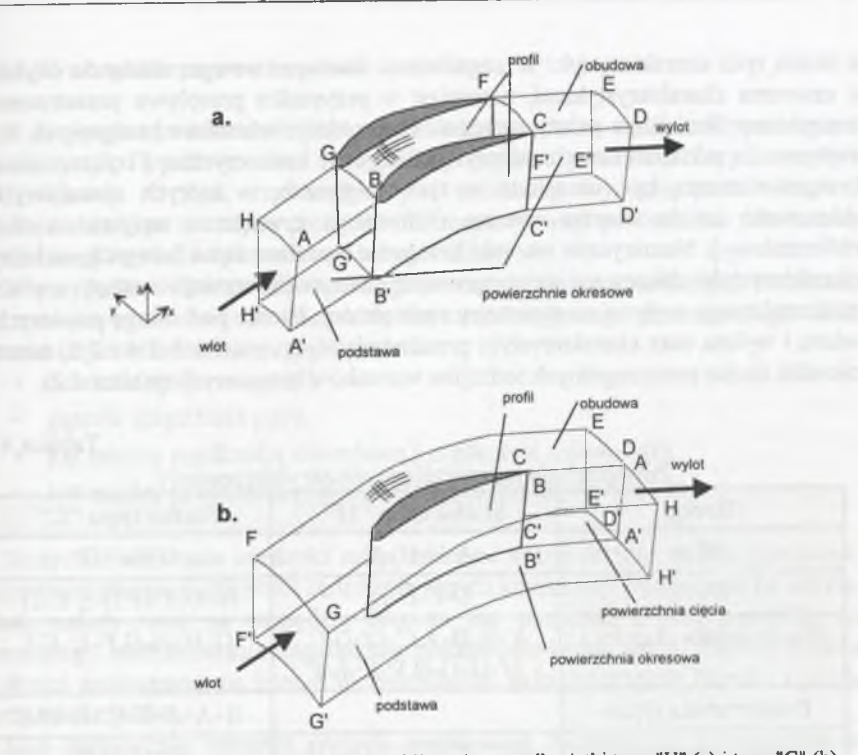

Rys.4.25. Położenie brzegów obszaru obliczeniowego dla siatki typu "H" (a) i typu "C" (b) Fig. 4.25. Boundaries of the calculation domain for "H"-type grid (a) and "C"-type grid (b)

Ze względu na powtarzalność kanałów łopatkowych w wieńcu możliwe jest w yodrębnienie okresowo powtarzalnego obszaru obliczeniowego. Dla zagadnienia stacjonarnego obszar ten obejmuje swym zakresem jedną podziałkę wieńca łopatkowego. Podstawowymi powierzchniami, występującymi w obliczeniach przepływu palisadowego, na których określane są warunki brzegowe, są:

- wlot,
- wylot,
- · powierzchnia okresowa,
- pow ierzchnia nieprzenikalna (ścianka),
- powierzchnia cięcia (siatka typu "C"),
- pow ierzchnia międzywieńcowa przy obliczeniach stopnia.

Oznaczenia poszczególnych powierzchni podano w tablicy 4.1 i zaznaczono je na rysunku (rys.4.25).

Ponieważ, zgodnie z tym co przedstawiono w punkcie 2.6, zaburzenia przenoszone są w zdłuż charakterystyk, liczba warunków brzegowych związana jest

z liczbą tych charakterystyk. W zagadnieniu dwuwymiarowym mamy do czynienia z czterema charakterystykami, natomiast w przypadku przepływu przestrzennego z pięcioma. Generalnie należy rozróżnić dwa rodzaje warunków brzegowych, które związane są z kierunkiem charakterystyk: fizyczne i numeryczne. Fizyczne warunki brzegowe muszą być określone w tych miejscach, w których charakterystyki skierowane są do wnętrza obszaru (informacja zewnętrzna wpływa na obszar obliczeniowy). Numeryczne warunki brzegowe określane są na brzegach, na których charakterystyki skierowane są na zewnątrz obszaru (inform acja z wnętrza obszaru obliczeniow ego wpływa na parametry zewnętrzne). Biorąc pod uwagę powierzchnie w lotu i wylotu oraz charakterystyki przedstawione na rysunkach 2.4 i 2.5, możemy określić liczbę poszczególnych rodzajów warunków brzegowych (tablica 4.2).

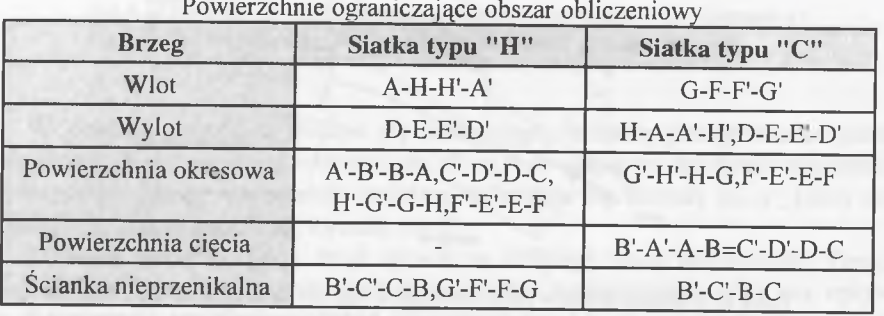

Tablica 4.1

### Tablica 4.2

Fizyczne i numeryczne warunki brzegowe dla włotu i wylotu

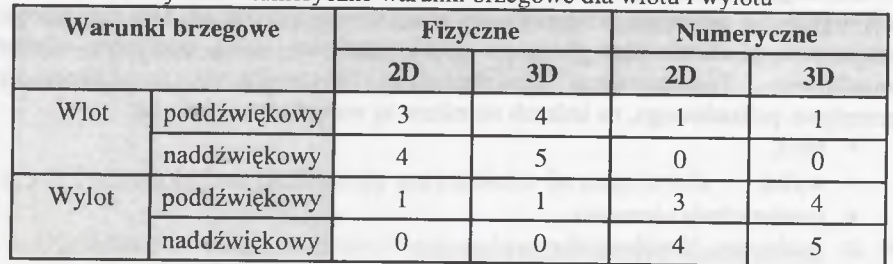

W dalszych punktach przedstawiony zostanie sposób określania zarówno fizycznych, jak i numerycznych warunków brzegowych na wlocie i wylocie, a także na ściance. Przedstawione zostaną również dodatkowe warunki brzegowe określane na brzegach wewnętrznych, do których możemy zaliczyć brzeg okresowy oraz pow ierzchnię cięcia w ystępującą w siatce typu "C" i "O". Szczególnej dyskusji wymagają także warunki brzegowe w szczelinie międzywieńcowej w przypadku obliczeń przepływu przez stopień maszyny wirnikowej.

#### **4.10.1. Warunki brzegowe na wlocie**

W przypadku powierzchni wlotowej musimy rozróżnić, zgodnie z przebiegiem charakterystyk (rys.2.4), dwa przypadki: napływ poddźwiękowy i napływ naddźwiękowy. O tym, czy napływ jest naddźwiękowy, czy poddźwiękowy, decyduje składowa normalna prędkości do rozpatrywanej powierzchni (dla każdej elementarnej komórki obliczeniowej indywidualnie).

W przypadku w lotu poddźwiękowego w zagadnieniu przestrzennym konieczne jest sprecyzowanie czterech warunków fizycznych i jednego numerycznego. Jako warunki fizyczne możemy przyjąć na włocie:

- $\bullet$  ciśnienie spiętrzenia  $p_0(r)$ ,
- gęstość spiętrzenia  $p_0(r)$ ,
- kąt między prędkością obwodową i prędkością osiową  $\alpha(r)$ ,
- kat między prędkością promieniową i prędkością osiową  $\gamma(r)$ .

W szystkie zadawane wielkości mogą zmieniać swoją wartość wzdłuż promienia. Oczywiście istnieją możliwości zadawania innych kombinacji parametrów na wlocie, jednak należy mieć na względzie fakt, że nie wszystkie z nich prowadzą do popraw nego sformułowania zagadnienia początkowo-brzegowego. Analizę doboru wielkości zadawanych na brzegu można znaleźć m.in. w pracach Hirscha (1990), Chm ielniaka (1994).

Jako numeryczny warunek przyjęto niezmiennik Riemanna na charakterystyce skierowanej na zewnątrz obszaru obliczeniowego w postaci:

dla siatki "H"

$$
U|\nabla \xi| + \frac{2}{\kappa - 1}a = \left(U|\nabla \xi| + \frac{2}{\kappa - 1}a\right) \tag{4.75}
$$

dla siatki "C"

$$
|V|\nabla \eta| - \frac{2}{\kappa - 1}a = \left(V|\nabla \eta| - \frac{2}{\kappa - 1}a\right)
$$
\n(4.76)

Różnica w określeniu parametrów dla siatki "H" i "C" polega na tym, że płaszczyzna w lotowa dla siatki "H" pokrywa się z płaszczyzną  $\xi = 0$ , natomiast w przypadku siatki typu "C" stanowi część płaszczyzny  $\eta = \eta_{\text{max}}$ . Parametry oznaczone gwiazdką obliczone są za pomocą schematu numerycznego bilansowania strumieni dla komórki wewnętrznej przylegającej do brzegu. Jest to w tym przypadku połówkowa komórka elementarna (rys.4.26).

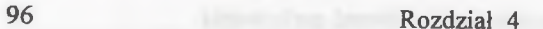

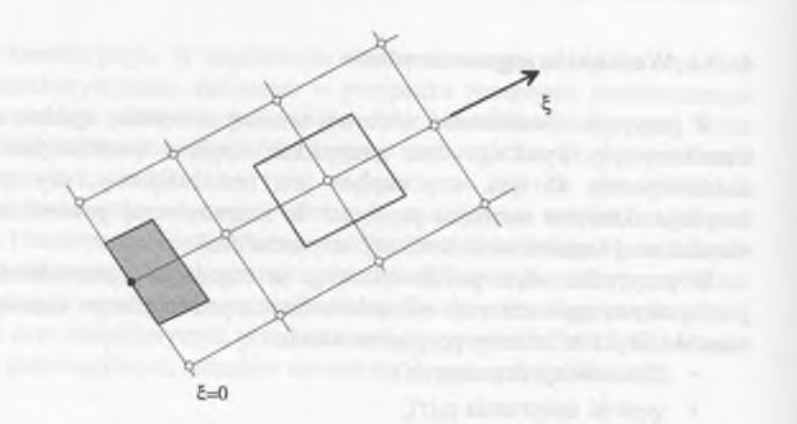

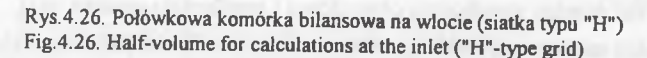

Ze związków pomiędzy parametrami spoczynkowymi i parametrami na brzegu wykorzystuje się stałość entropii:

$$
\frac{p}{\rho^k} = \frac{p_0}{\rho_0^k} \tag{4.77}
$$

oraz równanie zachowania energii w postaci:

$$
\frac{\kappa}{\kappa - 1} \frac{p}{\rho} + \frac{1}{2} (u^2 + v^2 + w^2) = \frac{\kappa}{\kappa - 1} \frac{p}{\rho} + \frac{1}{2} (v_x^2 + v_r^2 + v_\Theta^2) = \frac{\kappa}{\kappa - 1} \frac{p_0}{\rho_0} \qquad (4.78)
$$

Powyższe związki uzupełniają definicje kątów wlotowych wektora prędkości podane w odniesieniu do składowych w układzie cylindrycznym  $(r, \Theta, x)$ :

$$
\frac{\nu_r}{\nu_x} = \tan \gamma \tag{4.79}
$$

$$
\frac{v_{\Theta}}{v_x} = \tan a \tag{4.80}
$$

Zadanie kątów wektora prędkości według (4.79) i (4.80) wymaga, aby powyższy układ rów nań uzupełnić o zależności między składowymi wektora prędkości w układzie kartezjańskim i w układzie cylindrycznym:

$$
\begin{aligned} v_r &= v \sin \Theta + w \cos \Theta \\ v_\Theta &= v \cos \Theta - w \sin \Theta \\ v_z &= u \end{aligned} \tag{4.81}
$$

U kład równań (4.75-4.81) można sprowadzić do jednego równania niejawnego, które rozwiązuje się metodą iteracyjną.

W zagadnieniu przestrzennym, gdy w przekroju wlotowym prędkość jest naddźwiękowa, konieczne jest sprecyzowanie pięciu warunków fizycznych, czyli wszystkie wartości na włocie muszą być zadane. To, jakie wielkości będziemy w tym przypadku zadawać, jest obojętne; ważne, by dało się z nich wyznaczyć wszystkie zm ienne parametry. Podane wielkości na wlocie można uzupełnić przykładowo o rozkład prom ieniowy liczby M acha lub osiowej składowej prędkości.

#### **4.10.2. Warunki brzegowe na wylocie**

W przypadku brzegu wylotowego musimy również rozróżnić, zgodnie z przebiegiem krzywych charakterystycznych (rys.2.5), dwa przypadki: pierwszy, gdy wypływ czynnika jest poddźwiękowy, i drugi, gdy wypływ jest naddźwiękowy.

Jeżeli składowa prędkości prostopadła do powierzchni wylotu jest mniejsza od prędkości dźwięku, to zgodnie z rys.2.5a do brzegu dociera informacja z wnętrza obszaru obliczeniowego wzdłuż czterech charakterystyk. W ystarczy więc jako fizyczny w arunek brzegowy zadać wartość jednego parametru na wlocie. Ze względów czysto praktycznych w przypadku maszyn wirnikowych jest to najczęściej ciśnienie statyczne p<sub>ou</sub>. W zagadnieniach trójwymiarowych konieczna jest znajom ość rozkładu tego ciśnienia wzdłuż promienia. Rozkład ten można przyjąć na podstawie danych pomiarowych lub wykorzystać do jego określenia równanie równow agi promieniowej w postaci (np. Arts 1985, van Hove 1984):

$$
\int_{r_A}^{r_B} \frac{\partial p}{\partial r} dr = \int_{r_A}^{r_B} \left( \frac{\overline{\rho v_{\Theta}^2}}{r} - \frac{\overline{\rho v_r^2}}{r} - \frac{\partial}{\partial r} (\overline{\rho v_r^2}) - \frac{\partial}{\partial x} (\overline{\rho u v_r}) \right) dr \tag{4.82}
$$

W równaniu (4.82) składowe predkości są podane w układzie bezwzględnym, a wartości poszczególnych składników są uśredniane obwodowo. Przyjęcie w algorytmie równania równowagi promieniowej pozwala na zadanie wartości ciśnienia statycznego na wylocie tylko na jednym wybranym promieniu. Rozkład promieniowy ciśnienia jest otrzymywany w procesie rozwiązywania równań zachowania. Ten sposób zadawania warunku brzegowego na wlocie jest szczególnie w ygodny w przypadku maszyn wirnikowych, gdyż najczęściej rozkład promieniowy ciśnienia statycznego, poza przypadkami, gdy dla danej maszyny dysponujemy danymi pomiarowymi, nie jest znany.

Po określeniu wartości ciśnienia statycznego p<sub>ow</sub> możemy określić pozostałe wielkości na brzegu wylotowym. Przekrój wylotowy dla siatki typu "H" odpowiada współrzędnej  $\xi = \xi_{\text{max}}$  (rys.3.4 i 4.25a). W przypadku siatki typu "C" brzeg wylotowy występuje dla współrzędnej  $\xi$ =0 oraz  $\xi$ = $\xi$ <sub>max</sub> (rys.3.3 i 4.25b). Dla brzegu  $\xi$ = $\xi$ <sub>max</sub> związki między parametrami dla obu siatek są takie same. Parametry w węźle brzegowym obliczone są podobnie jak dla wlotu za pomocą schematu numerycznego bilansow ania strumieni dla komórki połówkowej przedstawionej na rys.4.27.

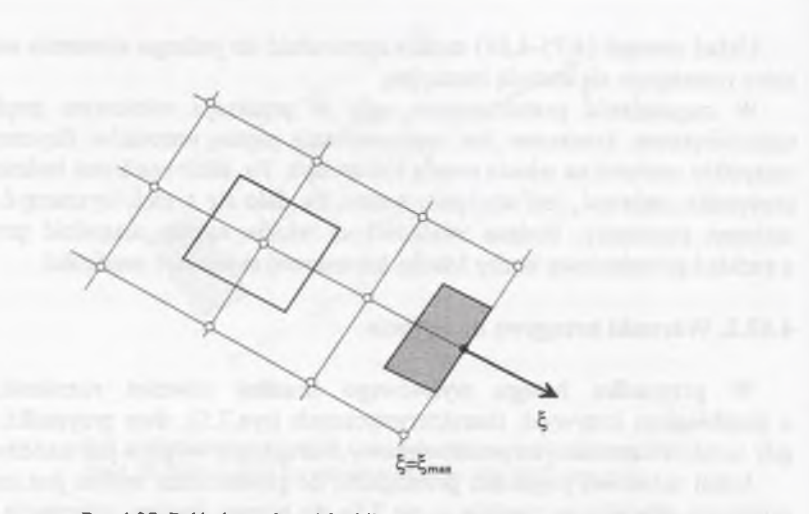

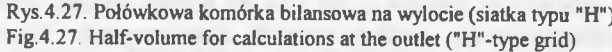

Wielkości otrzymane z rozwiązania dla komórki połówkowej będą oznaczone indeksami *L* (rys.4.28) i *R* (rys.4.29). Rozróżnienia wymaga przypadek brzegu wylotowego dla  $\xi=0$  (siatka typu "C"), dla którego rozwiązanie otrzymane z algorytmu dla punktów wewnętrznych będzie oznaczone indeksem *R*. Aby zachow ać jednorodność z algorytmem rozwiązania dokładnego zagadnienia Riemanna, możemy rozróżnić dwa podstawowe przypadki konfiguracji fal. W pierwszym przypadku, gdy  $p_{out} > p_{R,L}$  pomiędzy parametrami obowiązują związki dla fali uderzeniowej w postaci:

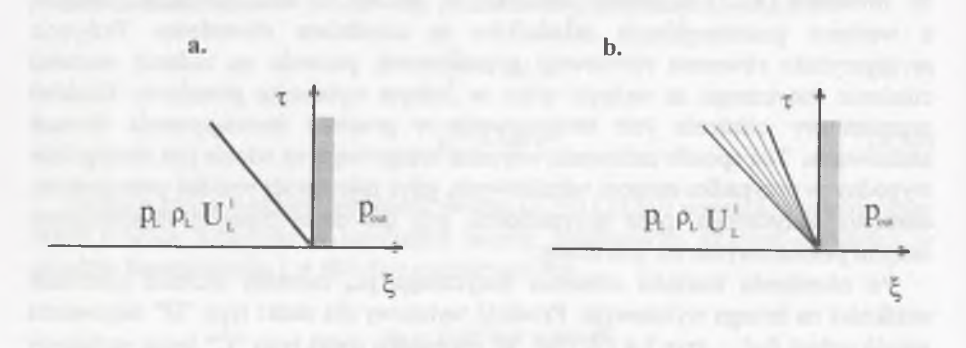

Rys.4,28. Konfiguracja fal dla wylotu dla siatki typu "H" i "C" Fig.4.28. Waves configuration at the inlet ("H"- and "C"-type grids)

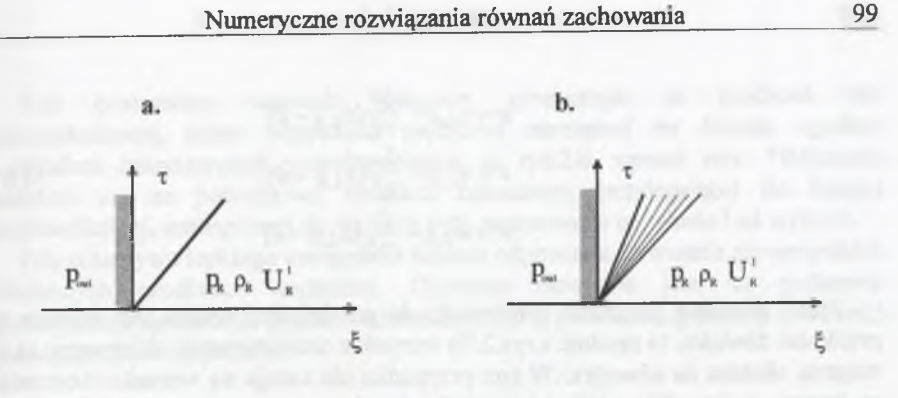

Rys.4.29. Konfiguracja fal dla wylotu dla siatki typu "C" Fig.4.29. Waves configuration at the outlet ("C"-type grid)

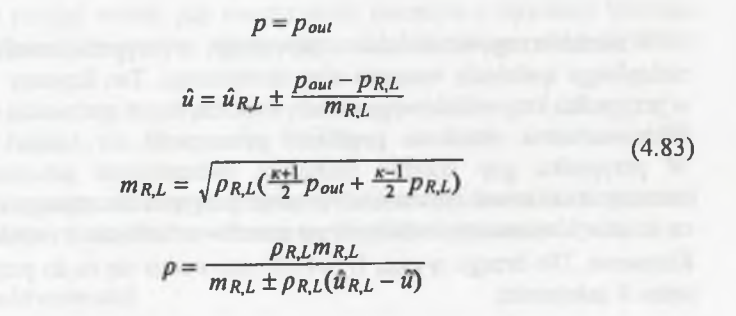

W równaniu (4.83) znak "+" obowiązuje wraz z indeksem *R*, a znak "-" należy przyjąć w raz z indeksem *L.*

W drugim przypadku, gdy  $p_{out} < p_{RL}$ , pomiędzy parametrami obowiązują związki dla fali rozrzedzeniowej w postaci:

$$
p = p_{out}
$$
  

$$
\hat{u} = \hat{u}_{L,R} \pm \frac{2}{\kappa - 1} a_{L,R} \Big( 1 - \langle p_{out} / p_{L,R} \rangle^{\frac{\kappa - 1}{2\kappa}} \Big)
$$
(4.84)  

$$
p_{out}
$$

W równaniu (4.84), podobnie jak poprzednio znak "-" obowiązuje wraz z indeksem *R*, a znak "+" wraz z indeksem *L*.

 $p - k_{a_{L,R}^2}$ 

Składowe prędkości bezwzględnej w układzie kartezjańskim wynoszą:

**98 R ozdział 4**

**Num eryczne rozwiązania równań zachowania 101**

**100 \_\_\_\_\_\_\_\_\_\_\_\_\_\_\_\_\_R ozdział 4\_\_\_\_\_\_\_\_\_\_\_\_\_\_**

$$
u = u_{L,R} - \frac{\xi_x}{\nabla \xi} (\hat{u}_{L,R} - \hat{u})
$$
  
\n
$$
v = v_{L,R} - \frac{\xi_y}{\nabla \xi} (\hat{u}_{L,R} - \hat{u})
$$
  
\n
$$
w = w_{L,R} - \frac{\xi_x}{\nabla \xi} (\hat{u}_{L,R} - \hat{u})
$$
  
\n(4.85)

Jeżeli składowa prędkości prostopadła do powierzchni wylotu jest większa od prędkości dźwięku, to zgodnie z rys.2.5b wszystkie charakterystyki skierowane są od wnętrza obszaru na zewnątrz. W tym przypadku nie zadaje się warunku fizycznego na brzegu, a wszystkie wielkości w węźle określane są ze schematu numerycznego bilansow ania komórki połówkowej. ^

### *4.10.3.* **Warunki na ściance**

U n \*q **^**

 $\sigma = p$  and W arunki brzegowe na ściance zapewniają w przypadku modelu przepływu gazu nielepkiego spełnienie warunku nieprzenikalności. Ten fizyczny warunek brzegowy w przypadku krzywoliniowego układu współrzędnych sprowadza się do przyjęcia, że kontrawariantna składowa prędkości prostopadła do ścianki jest równa zero. W przypadku gdy chcemy zachować jednorodność schematu numerycznego, możemy zrealizować ten warunek poprzez przyjęcie lustrzanego odbicia parametrów na ściance i wyznaczenie dla tych parametrów strumienia z rozwiązania zagadnienia Riemanna. Dla brzegu  $\eta = \eta_{max}$  (rys.4.30) sprowadza się to do przyjęcia dla prawego stanu *R* zależności:

W równaniu (4.83) znak "+" obowiązuje wraz z indeksem  $R$ , a znak  $-$ " nalezy  $p_R = p_L$ <br>*l* rnsexsbrit x s s w ag j j j j  $\frac{100 \cdot \pi}{100 \cdot \pi}$  drugim przypadku gdy  $p = \frac{100 \cdot \pi}{100 \cdot \pi}$  parametrami  $\mathbf{A} = \mathbf{A}$  is stated in postacid  $\mathbf{A} = \mathbf{A}$  $D = D_{A}$ 

 $\hat{x} = \hat{u}_L x + \hat{v}_L$  $(1.8.1)$ CONVERTIE WIRE ownamic (4.84) podobnie jak poszednio  $z$  index sem  $k$ , a zhak $\pm$  waz z indeksem  $z$ . Składowe predkości bezwzględnej w układzie kartezjańskim wynoszą:

> Rys.4.30. Konfiguracja fal na ściance Fig.4.30. Waves configuration at the wall

Tak postawiony warunek brzegowy gwarantuje, że prędkość fali rozrzedzeniowej, która odpowiada prędkości normalnej na ściance zgodnie z układem charakterystyk, przedstawionym na rys.2.6, wynosi zero. Obliczenia realizuje się na połówkowej komórce bilansowej, przylegającej do ścianki nieprzenikalnej, analogicznej do tej, jaka była zastosowana na wlocie i na wylocie.

Dla przepływu lepkiego warunek na ściance odpowiada zerowaniu się wszystkich składowych prędkości względnej. Ciśnienie określane jest na podstawie aproksymacji warunku na gradient ciśnienia, który dla siatki ortogonalnej do ścianki sprowadza się do zależności:

$$
\frac{\partial p}{\partial \eta} = 0 \tag{4.87}
$$

Zależność (4.87) wyraża założenie, że gradient w pobliżu ścianki jest pomijalnie mały, które można przyjąć wtedy, gdy rozpatrujemy przepływ z wysokimi liczbami Reynoldsa. Uzupełnienie warunku brzegowego dla ścianki o warunek stałej temperatury

 $T_{j=1} = (T_0)_{j=2}$  (4.88)

lub o warunek zerowego strumienia ciepła na ściance (ścianka adiabatyczna) pozw ala na wyznaczenie wszystkich wielkości na ściankach nieprzenikalnych.

#### **4.10.4. Warunek okresowości**

Równania zachowania (2.11) są zapisane i rozwiązywane w kartezjańskim układzie współrzędnych. W przypadku maszyn wirnikowych ograniczenie obszaru obliczeniow ego do jednego powtarzalnego fragmentu układu łopatkowego powoduje konieczność sformułowania dodatkowo warunków okresowości na powierzchniach ograniczających obszar obliczeniowy (rys.4.25). W artości na brzegach okresowych obliczane są po zbilansowaniu połówkowych elementów bilansowych przedstawionych na rys. 4.31.

Ponieważ maszyna wirnikowa ma geometrię zgodną z układem cylindrycznym, należy mieć na uwadze fakt, że aby określić warunek okresowości, należy obrócić składowe prędkości o kąt podziałki  $\phi$ . Na rysunku 4.32 przedstawiono podstawowe parametry i zasadę tego obrotu.

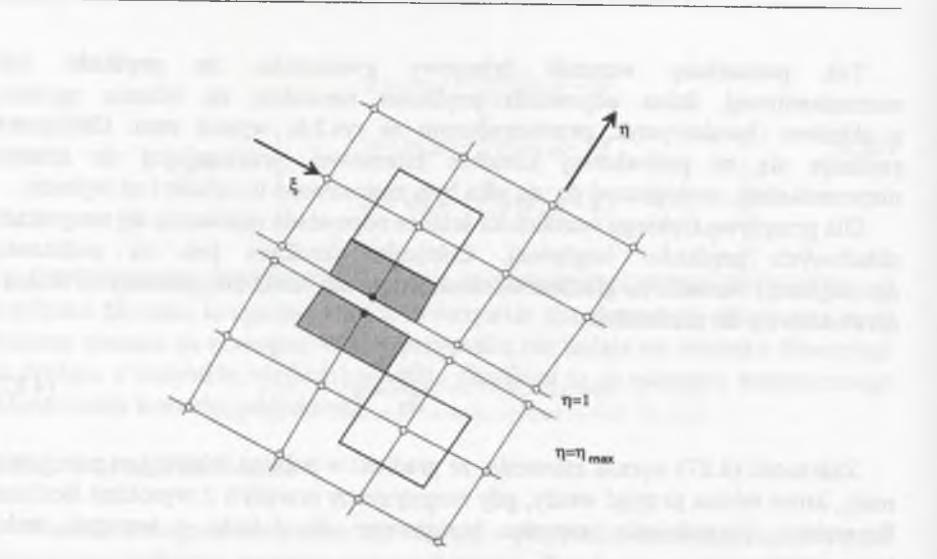

Rys.4.31. Połówkowe elementy bilansowe na brzegu okresowym (siatka typu "H") Fig.4.3 1. Half-volumes for the calculations at the periodic boundary ("H"-type grid)

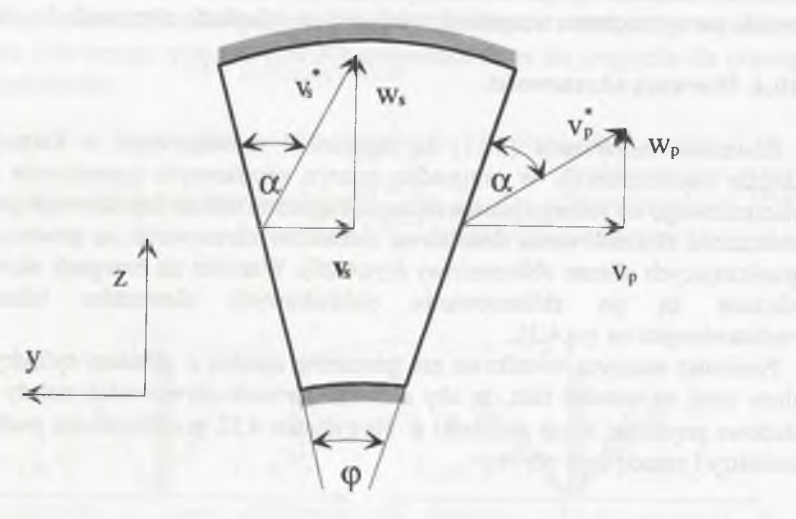

Rys.4.32. Określenie prędkości na brzegu okresowym Fig.4.32. Velocity determination at the periodic boundary

Dla składowych prędkości w kierunkach *z* i *y*, zapisanych we współrzędnych kartezjańskich, na brzegach okresowych możemy zapisać związki:

$$
\nu_s = \nu_p \sin \varphi + w_p \cos \varphi \n w_s = \nu_p \cos \varphi - w_p \sin \varphi
$$
\n(4.89)

Warunek okresowości nie zmienia wartości składowej osiowej prędkości oraz wielkości skalarne, jak ciśnienie i gęstość, mogą być przenoszone między odpowiednimi punktami płaszczyzn okresowych.

#### **4.10.5. Połączenie obszarów w obliczeniach stopnia**

W obliczeniach przepływu przez stopień maszyny wirnikowej konieczne jest odpowiednie modelowanie obszarów wieńca kierowniczego i wirnikowego oraz aproksymowanie współpracy tych wieńców. Jednym ze sposobów modelowania przepływu przez stopień spotykanym w literaturze (Sokołowski i Gniesin 1986, Arts 1985, Mertz 1995, Chmielniak i Wróblewski, 1995,1997) jest prowadzenie obliczeń oddzielnie w poszczególnych wieńcach stopnia i stosowanie odpowiednich procedur wymiany informacji między wieńcami. W przypadku rozpatrywania zagadnienia stacjonarnego współpracę wieńców w stopniu modeluje się przy wykorzystaniu do określenia warunków na wspólnym brzegu siatek obwodowo uśrednionych parametrów. Na linii wspólnej siatek obliczeniowych kierownicy i wirnika, znajdującej się w szczelinie międzywieńcowej, odbywa się ciągła wymiana inform acji między wieńcami. Ten sposób postępowania jest bardzo elastyczny, gdyż pozwala obliczać zarówno pojedynczy stopień, jak i dołączać stopnie następne. Inną zaletą jest fakt, że możliwe jest zastosowanie algorytmu obliczeniowego obow iązującego dla pojedynczego wieńca do układów wieńcowych, przy zachowaniu również tego samego sposobu zadawania warunków brzegowych na wlocie i wylocie.

Sposób obliczeń przepływu przez stopień można podzielić na kilka etapów. W pierwszym etapie oblicza się zmianę parametrów przepływu rozwiązując rów nania zachowania dla kroku czasowego *t+At* dla kierownicy. Z wartości rozwiązania uzyskanych w przekroju wylotowym kierownicy określa się uśrednione obw odow o parametry potrzebne do wyznaczenia warunków brzegowych na wlocie do wirnika (punkt 4.8.1). W następnym etapie oblicza się zmianę parametrów przepływu rozwiązując równania zachowania dla kroku czasowego  $t + \Delta t$  dla wirnika. Po obliczeniu parametrów w wirniku formułuje się warunki brzegowe na wylocie z kierownicy (punkt 4.8.2) w oparciu o wartości wyznaczone w wirniku. Ideę tę pokazuje rys.4.33. Ponieważ w obliczeniach stosowane jest uśrednianie obwodowe, bardziej przejrzyste jest przedstawienie związków między wielkościami względnymi (indeks w) i bezwzględnymi (indeks c) przy wykorzystaniu składowych cylindrycznego układu współrzędnych. Związki te mają postać:

**102 R ozdział 4**

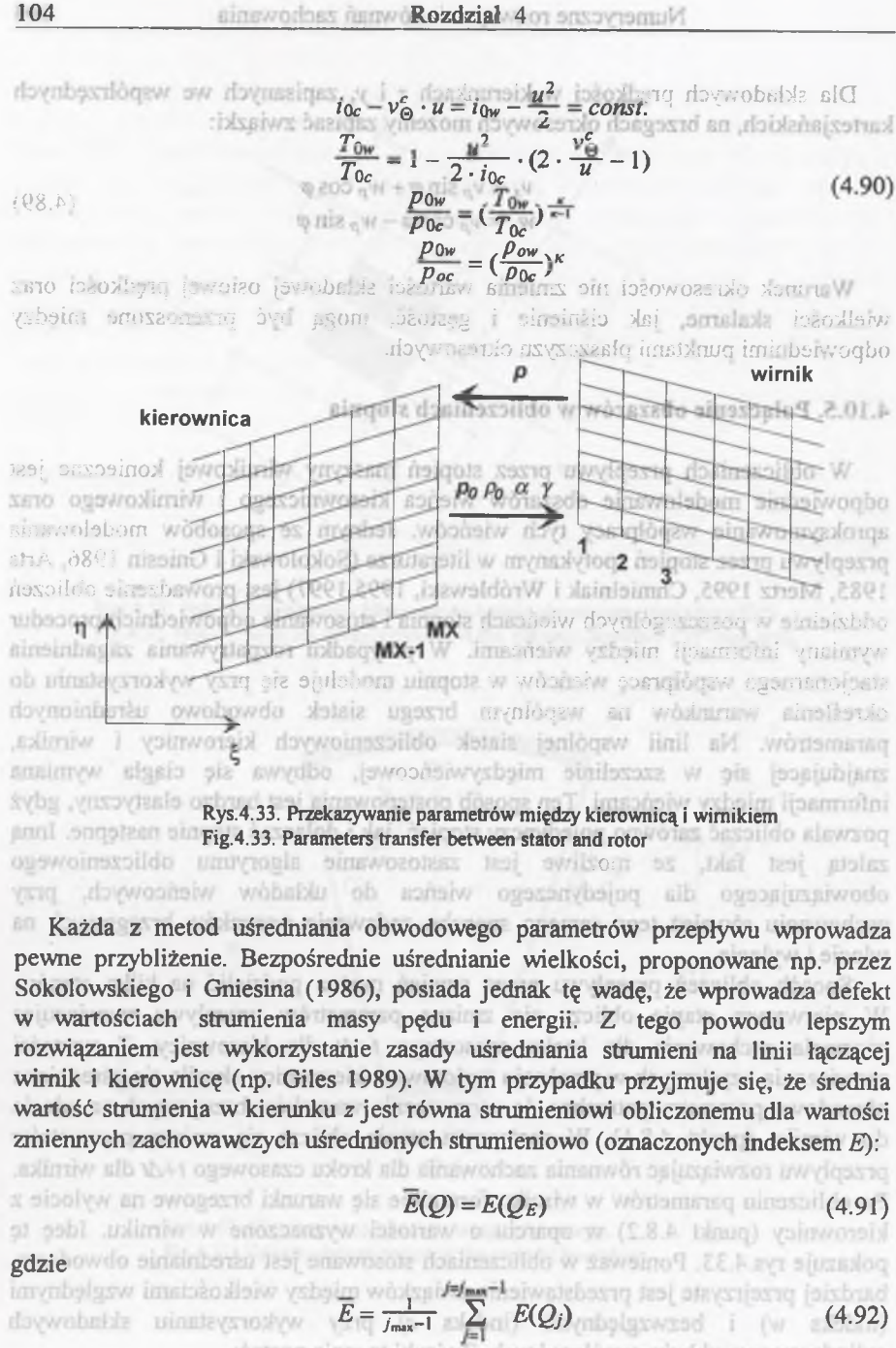

cylindrycznego układu współrzędnych. Związki te mają postać:

W zależności (4.92) indeks *j* zmienia się w kierunku obwodowym, a *j*<sub>max</sub> oznacza liczbę punktów obszaru obliczeniowego w kierunku obwodowym.

Z zależności tych wynika następujący układ równań dla uśrednionych strumieni:

$$
\rho_E \cdot u_E = \overline{E_1}
$$
\n
$$
\rho_E \cdot u_E^2 + \rho_E = \overline{E_2}
$$
\n
$$
\rho_E \cdot u_E \cdot v_{\Theta E} = \overline{E_3}
$$
\n
$$
\rho_E \cdot u_E \cdot v_{rE} = \overline{E_4}
$$
\n
$$
\rho_E \cdot u_E \cdot H_E = \overline{E_5}
$$
\n(4.93)

gdzie wartość entalpii właściwej H<sub>E</sub> określa się z zależności:

$$
H_E = \frac{\kappa}{\kappa - 1} \cdot \frac{p_E}{\rho_E} + \frac{1}{2} (u_E^2 + v_{\Theta E}^2 + v_{rE}^2)
$$
 (4.94)

Rozw iązując ten układ równań, otrzymujemy wartości uśrednione *p E,* **p***e, ue,* **v№,** *vrE,* na podstawie których dokonuje się przeliczenia warunków brzegowych między kierownicą i wirnikiem w szczelinie międzywieńcowej.

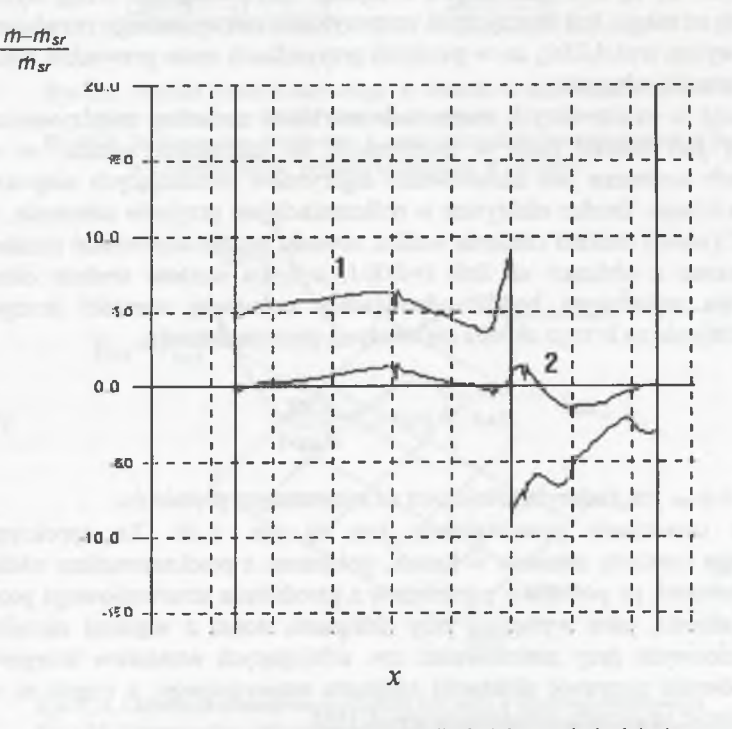

Rys.4.34. Defekt strumienia masy dla dwóch metod uśredniania Fig4.34. Mass flux defect for the different averaging methods

**Num eryczne rozwiązania równań zachowania\_\_\_\_\_\_\_\_\_\_\_\_\_\_\_ 107**

Rysunek 4.34 przedstawia porównanie defektu masy dla dwóch metod uśredniania parametrów, zastosowanych w obliczeniach rzeczywistego stopnia turbinowego (pkt 5.2). Na osi odciętych znajdują się współrzędne siatki mierzone od noska profilu kierownicy. Krzywa 1 pokazuje defekt strumienia masy dla uśredniania arytm etycznego parametrów, natomiast krzywa 2 pokazuje defekt strumienia masy dla uśredniania strumieni. Druga metoda uśredniania znacznie zredukowała defekt masy w obrębie szczeliny międzywieńcowej, co doprowadziło do popraw ienia zgodności strumieni na wlocie i wylocie ze stopnia, a maksymalny defekt m asy był m niejszy od *2%.*

W przypadku gdy szczelina międzywieńcowa jest bardzo wąska, to obszary obliczeniowe kierownicy i wirnika w jej obszarze znacznie się redukują. Zadawanie w takiej sytuacji warunku brzegowego na wylocie z kierownicy w postaci stałego obw odow o ciśnienia statycznego może prowadzić do powstania niefizycznych interakcji między zjawiskami falowymi w kanale a brzegiem. Sformułowanie w arunku brzegow ego na wylocie, w oparciu o założenie stałego obwodowo ciśnienia statycznego, należy do grupy tzw. warunków odbijających. Zaburzenie, które dociera do brzegu ulega na tym brzegu odbiciu. W przypadku kanału łopatkowego kierownicy stopnia turbinowego ten problem dotyczy szczególnie nieciągłości, generujących się na krawędzi spływu z łopatki, które osiągając brzeg wylotowy odbijają się od niego. Jest to przyczyna otrzymywania niepoprawnego rozwiązania w obszarze wylotu (rys.4.35a), co w pewnych przypadkach może prowadzić także do braku zbieżności schematu.

Ponieważ w rzeczywistych maszynach szerokość szczeliny międzywieńcowej najczęściej jest bardzo mała w porównaniu do szerokości wieńca, w wielu przypadkach konieczne jest zastosowanie algorytmów eliminujących niepożądane odbicia na brzegu. Bardzo efektywne w obliczeniach jest przyjęcie założenia, że na linii *i=MX* (wylot) rozkład ciśnienia wzdłuż obwodu będzie odpowiadał rozkładowi wyznaczonemu z obliczeń na linii *i=MX-1*, a tylko wartość średnia ciśnienia w przekroju wylotowym będzie odpowiadała zadawanej wartości brzegowej. Rozkład ciśnienia na brzegu określa się wtedy za pomoca formuły:

$$
p_{MX,j} = p_{MX-1,j} \cdot \frac{\overline{P}_{MX}}{\overline{P}_{MX-1}}
$$
(4.95)

gdzie  $\bar{p}_{M}$  =  $p_{out}$  jest zadanym ciśnieniem na rozważanym promieniu.

Sposób uśredniania przedstawiony jest na rys. 4.36. Ta aproksymacja obwodowego rozkładu ciśnienia w kanale, połączona z przekazywaniem wielkości między wieńcami, na podstawie parametrów z uśredniania strumieniowego pozwala ominąć trudności, jakie występują przy obliczaniu stopni z waskimi szczelinami międzywieńcowymi przy zastosowaniu tzw. odbijających warunków brzegowych. Pozwala również poprawić zbieżność schematu numerycznego, a często w ogóle daje możliwość uzyskania rozwiązania (rys.4.35b).

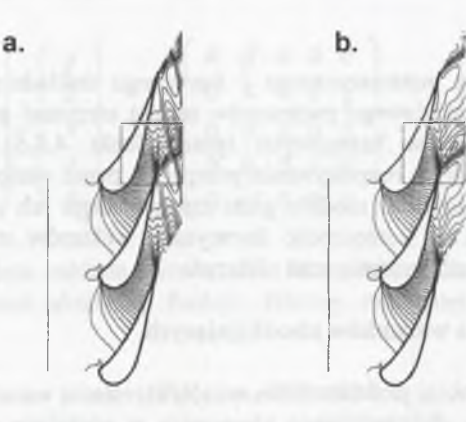

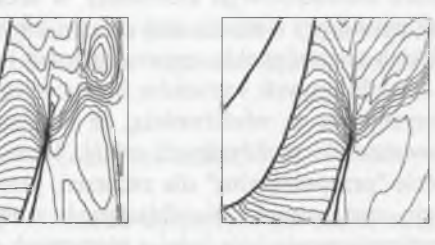

Rys.4.35. Rozkład ciśnienia statycznego: a - obwodowo stałe ciśnienie na wylocie, b - obwodowy rozkład ciśnienia na wylocie Fig.4.35. Static pressure distribution: a - circumferentialy constant pressure at the outlet, b - circumferential pressure distribution at the outlet

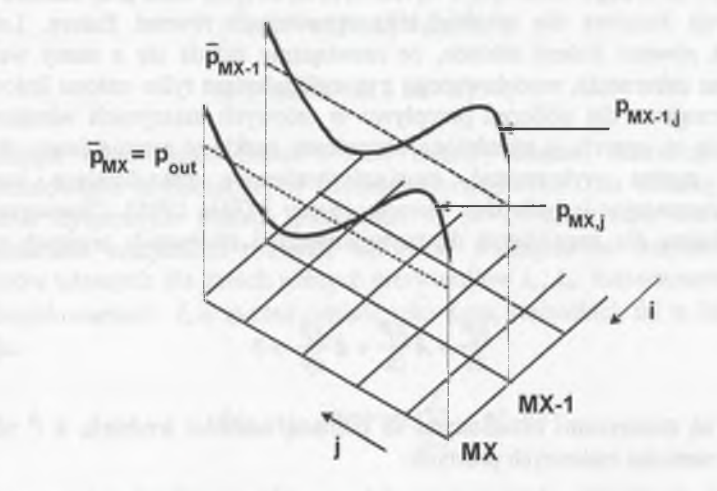

Rys.4.36. Określanie obwodowego rozkładu ciśnienia w przekroju wylotowym Fig.4.36. Determination of the pressure distribution in the circumferential direction at the outlet

Z punktu widzenia matematycznego i fizycznego dokładniejsze rozwiązanie problemu rozkładu obwodowego parametrów można otrzymać przy zastosowaniu nieodbijających warunków brzegowych (patrz punkt 4.8.6). Należy jednak zauważyć, że w przypadku rozpatrywania przepływu przez wielowieńcowe układy łopatkowe przy zastosowaniu modelu gazu rzeczywistego ich implementacja do schematu ze względu na konieczność linearyzacji wektorów strumieni staje się bardzo złożona i wydłuża znacznie czas obliczeń.

# **4.10.6. Implementacja warunków nieodbijających**

W poprzednim punkcie przedstawiono sposób określania warunków brzegowych na wylocie z obszaru obliczeniowego kierownicy w szczelinie międzywieńcowej w oparciu o rozkład obwodowy ciśnienia statycznego. Innym sposobem rozwiązania problemu zbyt krótkich obszarów obliczeniowych przed i za wieńcem łopatkowym jest zastosowanie nieodbijających warunków brzegowych. Nieodbijające warunki brzegowe charakteryzują się tą właściwością, że eliminują na brzegach obszaru obliczeniowego powstawanie niefizycznych odbić. Można powiedzieć, że brzegi obszaru są całkow icie "przepuszczalne" dla zaburzeń, generujących się we wnętrzu obszaru. Propozycję zastosowania nieodbijających warunków brzegowych dla nieliniowych równań zachowania jako jedni z pierwszych przedstawili Hoedstroem (1979) oraz Rudy i Strickwerda (1980). Propozycję aplikacji nieodbijających warunków brzegowych dla zagadnień obliczeń przepływu w maszynie wirnikowej podali Giles (1989) oraz Saxer i Giles (1991). Zgodnie z tą teorią warunki nieodbijające na brzegu wlotowym i wylotowym są otrzymywane przy zastosowaniu dekom pozycji Fouriera dla lokalnie zlinearyzowanych równań Eulera. Lokalna linearyzacja rów nań Eulera zakłada, że rozwiązanie składa się z sumy wartości średniej oraz zaburzenia, modelowanego z uwzględnieniem tylko członu liniowego. Warunki brzegowe dla obliczeń przepływu w osiowych maszynach wirnikowych formułuje się w oparciu o uśrednione obwodowo rozkłady promieniowe. W tym przypadku można wykorzystać quasi-trójwymiarowe nieodbijające warunki brzegowe, rozważając jedynie dwa kierunki (Saxer i Giles 1991). Zlinearyzowane równanie Eulera dla zagadnienia dwuwymiarowego i zmiennych prostych można zapisać:

$$
\frac{\partial \tilde{P}}{\partial t} + \bar{A} \frac{\partial \tilde{P}}{\partial x} + \bar{B} \frac{\partial \tilde{P}}{\partial y} = 0
$$
\n(4.96)

gdzie  $\overline{A}$ ,  $\overline{B}$  są macierzami określonymi za pomocą wartości średnich, a  $\overline{P}$  określa zaburzenia wartości zmiennych prostych:

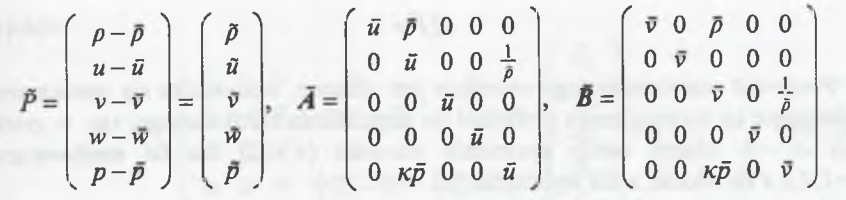

Analiza Fouriera zakłada rozwiązania falopodobne zlinearyzowanego układu równań w postaci skalarnej funkcji falowej mnożonej przez stały wektor kolumnowy:

$$
P(x, y) = e^{i(kx+iy-\omega t)}\hat{u}^R
$$
\n(4.97)

gdzie *k, l* oznaczają liczby falowe w kierunkach *x* i *y,* co częstotliwość falow ą a *ü* am plitudę zaburzenia. Podstawienie tego rozwiązania do równania (4.96) daje tzw. równanie dyspersyjne:

$$
(-\omega I + k\overline{A} + l\overline{B})\hat{u}^R = 0 \tag{4.98}
$$

Ze względu na formę równania dyspersyjnego możliwa jest różna postać rozw iązania zapisana w postaci kombinacji wektorów własnych i wartości własnych. Należy przy tym mieć na uwadze fakt, że wartości liczby falowej *k* ze względu na położenie brzegu *x=const* wyznaczane są w funkcji liczby falowej *l.* Można w ykorzystać następujące kombinacje:

$$
(-\omega \bar{A}^{-1} + kI + l\bar{A}^{-1}B)\hat{u}^{R} = 0
$$
\n(4.99)

$$
\hat{u}^{L}(-\omega \bar{A}^{-1} + kI + l\bar{A}^{-1}\bar{B}) = 0
$$
\n(4.100)

zawierające odpowiednio prawe i lewe wektory własne, stanowiące podstawę w formułowaniu nieodbijających warunków brzegowych. Dla zadanej wartości / równanie dyspersyjne posiada pierwiastki  $k_n$  ( $n=1,...,5$ ). W ażną własnością jest ortogonalność wszystkich prawych wektorów własnych do wszystkich lewych wektorów własnych dla dwóch różnych pierwiastków  $k_n$ ,  $k_m$ . Rozwiązanie na brzegu dla danych wartości /, co można zapisać jako sumę wszystkich fal w kierunku *x* w postaci:

$$
\bar{P}(x, y) = e^{i(kx + ly - \omega t)} \left(\sum_{n=1}^{5} a_n \hat{u}_n^R e^{ik_n x}\right)
$$
(4.101)

Interpretacja nieodbijających warunków brzegowych, polegająca na zanikaniu amplitudy  $n$ -tej fali zaburzenia, która napływa do brzegu, pozwala po pomnożeniu (4.101) przez lewy wektor własny i wykorzystaniu warunku ortogonalności sprowadzić warunek nieodbijania do zależności (Giles 1989, Engel 1995):

**110 R ozdział 4**

 $u_n^L \tilde{P} = 0$  (4.102)

Ponieważ rozwiązanie tego równania jest złożone, wprowadza się uproszczenie, polegające na sprowadzeniu problemu do zagadnienia stacjonarnego, tzn. w granicy gdy  $\omega \rightarrow 0$ . Mamy wtedy spełnienie warunku (4.102) dla fal napływających *n = l,2 ,3 ,4* na wlocie, a dla wylotu dla fali *n=5.*

Jeżeli chcemy określić zależności dla zagadnień trójwymiarowych, to przy rozważaniu liniowej palisady z podziałką Y<sub>P</sub> i brzegu włotowego lub wylotowego położonego w pozycji *x = 0* zaburzenie możemy zapisać w postaci szeregu (Saxer i Giles 1991):

$$
\tilde{P}(0, y, z, t) = P(z, t) + \sum_{-\infty, m \neq 0}^{\infty} \tilde{P}_m(z, t) e^{il_m y}
$$
(4.103)

 $P_m(z,t) = \frac{1}{V} \int P(0, y, z, t) e^{-tL_m y} dy$  (4.104)

gdzie pierwszy składnik reprezentuje uśrednione obwodowo rozwiązanie na brzegu, które jest otrzymywane według klasycznego podejścia jednowymiarowego określania warunków na brzegu (pkt. 4.8.1, 4.8.2). Odpowiada on współczynnikowi szeregu dla *m=0.* Pozostałe współczynniki Fouriera obliczane są z zależności:

 $\frac{1}{2}$ 

gdzie

 $J_{\mu} = \frac{2\pi m}{2}$ *lm ~ YP*

W ten sposób na każdej wysokości z możliwe jest zastosowanie nieodbijających warunków brzegowych.

Związki dla równania (4.102) można zapisać, wykorzystując wektor zlinearyzowanych zmiennych charakterystycznych (Saxer i Giles 1991):

$$
\begin{pmatrix}\n\phi_1 \\
\phi_2 \\
\phi_3 \\
\phi_4 \\
\phi_5\n\end{pmatrix} = \begin{pmatrix}\n-\bar{a}^2 & 0 & 0 & 0 & 1 \\
0 & 0 & \bar{p}\bar{a} & 0 & 0 \\
0 & 0 & 0 & \bar{p}\bar{a} & 0 \\
0 & \bar{p}\bar{a} & 0 & 0 & 1 \\
0 & -\bar{p}\bar{a} & 0 & 0 & 1\n\end{pmatrix} \begin{pmatrix}\n\bar{p} \\
\bar{u} \\
\bar{v} \\
\bar{w} \\
\bar{p}\n\end{pmatrix}
$$
\n(4.105)

dla wlotu

$$
\begin{bmatrix} 1 & 0 & 0 & 0 & 0 \ 0 & -\bar{v} & 0 & -\frac{1}{2}(\bar{a} + \bar{u}) & -\frac{1}{2}(\bar{a} + \bar{u}) \\ 0 & 0 & \bar{v} & 0 & 0 \\ 0 & \bar{u} & 0 & \frac{1}{2}(\beta - \bar{v}) & \frac{1}{2}(\beta + \bar{v}) \end{bmatrix} \begin{bmatrix} \hat{\phi}_1 \\ \hat{\phi}_2 \\ \hat{\phi}_3 \\ \hat{\phi}_4 \\ \hat{\phi}_5 \end{bmatrix} = 0
$$
(4.106)

i dla wylotu

$$
\begin{pmatrix} 1 & -\bar{u} & 0 & \frac{1}{2}(\beta + \bar{v}) & \frac{1}{2}(\beta - \bar{v}) \\ \bar{\phi}_1 & \bar{\phi}_2 & \bar{\phi}_3 \\ \bar{\phi}_3 & \bar{\phi}_4 & \bar{\phi}_5 \end{pmatrix} = 0 \qquad (4.107)
$$

K orzystając z propozycji Saxera i Gilesa (1991) warunki (4.106) i 4.107) można zapisać w ten sposób, że charakterystyki skierowane do wnętrza obszaru obliczeniow ego są funkcją charakterystyk wychodzących z obszaru. Stosując jednocześnie zapis zależny od czasu możemy zastosować w algorytmie proces ewolucyjny w czasie. Postać warunków jest wtedy następująca:

wlot:

$$
\frac{\partial}{\partial t} \begin{bmatrix} \hat{\phi}_1 \\ \hat{\phi}_2 \\ \hat{\phi}_3 \\ \hat{\phi}_4 \end{bmatrix} = \sigma \begin{bmatrix} -\phi_1 \\ -(\frac{\beta + \bar{\nu}}{\bar{\alpha} + \bar{u}})\hat{\phi}_5 - \hat{\phi}_2 \\ -\hat{\phi}_3 \\ -\hat{\phi}_3 \\ (\frac{\beta + \bar{\nu}}{\bar{\alpha} + \bar{u}})^2 \hat{\phi}_5 - \hat{\phi}_4 \end{bmatrix}
$$
(4.108)

wylot:

$$
\frac{\partial \hat{\phi}_5}{\partial t} = \sigma \bigg( \left( \frac{2\bar{u}}{\beta - \bar{v}} \right) \hat{\phi}_2 - \left( \frac{\beta + \bar{v}}{\beta - \bar{v}} \right) \hat{\phi}_4 - \hat{\phi}_5 \bigg) \tag{4.109}
$$

Wartość  $\sigma$  przyjmowana jest najczęściej jako  $1/Y_p$ , natomiast  $\beta$  definiowana jest jako:

$$
\beta = \begin{cases} \text{isign}(l) \sqrt{\bar{a}^2 - (\bar{u}^2 + \bar{v}^2)} & \text{dla} \quad (\bar{u}^2 + \bar{v}^2) < \bar{a}^2 \\ -\text{isign}(\bar{v}) \sqrt{(\bar{u}^2 + \bar{v}^2) - \bar{a}^2} & \text{dla} \quad (\bar{u}^2 + \bar{v}^2) > \bar{a}^2 \end{cases} \tag{4.110}
$$

Pow yższe warunki brzegowe zapisane dla trójwymiarowej palisady liniowej m ożna zastosow ać dla palisady kątowej przez zastąpienie współrzędnych *(y,z)* w spółrzędnymi ( $\Theta$ ,r), a składowych prędkości ( $v, w$ ) przez ( $v_{\Theta} v_r$ ). Przykładowe wyniki porównania obliczeń przestrzennego przepływu przez kierownicę turbinowa przedstawiono na rys.4.37. Na rysunku widoczny jest przekrój podstawy łopatki, w którym zjawiska falowe towarzyszące spływowi z krawędzi wylotowej są szczególnie duże. W dolnej części rysunku umieszczono rozkłady otrzymane przy zastosowaniu nieodbijających warunków brzegowych i skróconego obszaru wylotowego, a w górnej przy odbijających warunkach brzegowych i wydłużonym obszarze wylotowym. Widoczna jest dobra zgodność przebiegu izobar dla obu rozważanych przypadków.

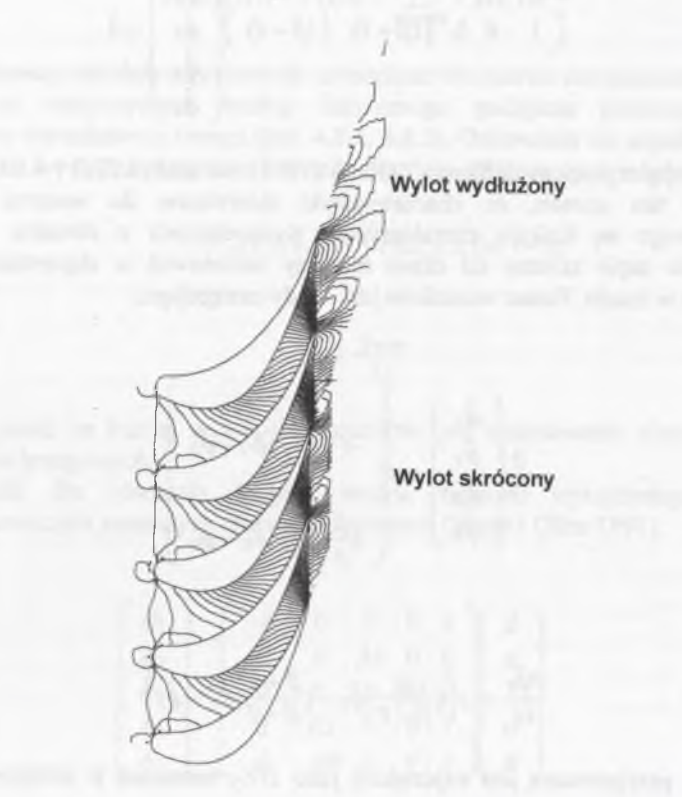

- Rys.4.37. Porównanie rozkładów ciśnienia statycznego dla obliczeń z wylotem wydłużonym oraz skróconym z nieodbijającymi warunkami brzegowymi
- Fig.4.37. Comparison of the static pressure isolines for the long calculation domain and short one with nonreflecting boundary conditions at the outlet

W przypadku obliczeń przepływu przez stopień można zastosować zgodnie z propozycją Saxera i Gilesa (1991) powyższe sformułowanie dla nieodbijąjących warunków brzegowych, wykorzystując wartości uśrednione strumieniowo dla wirnika i kierownicy. Ponieważ strumienie masy, pędu i energii w szczelinie muszą być zachowane, różnica między ich wartościami określonymi w wirniku i kierownicy interpretowana jest jako skok w wartościach charakterystyk. Sprowadza się to do zapisu:

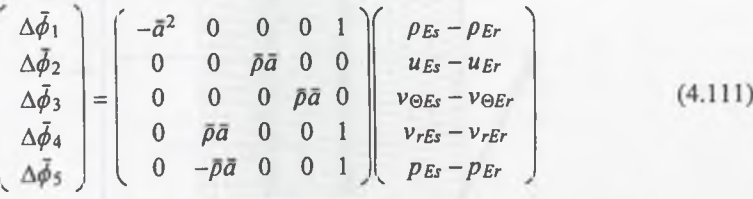

Średnie zmiany wartości charakterystyk na wlocie do wirnika i wylocie z kierownicy są wykorzystywane do eliminacji tych skoków. Tego typu podejście pozw ala wykorzystać te same algorytmy realizacji warunków brzegowych w szczelinie co na wlocie i wylocie. W opracowanym algorytmie numerycznym obliczeń przepływu gazu doskonałego istnieje możliwość wyboru rodzaju warunków brzegowych między odbijającymi i nieodbijającymi.

### **4.11. Dobór warunków początkowych**

Warunki początkowe opisują parametry w określonym punkcie czasowym w wydzielonym obszarze całkowania, reprezentatywnym dla badanego zagadnienia przepływowego. Warunki te przyjmuje się w całym obszarze w ten sposób, aby z punktu widzenia matematycznego były jednorodne, a z punktu widzenia fizycznego poprawne. Przyjęcie warunków początkowych decyduje w sposób zasadniczy o czasochłonności procesu całkowania od stanu początkowego do stanu końcowego.

Dla określenia rozkładu początkowego można wykorzystać zasady zachowania m asy i entalpii całkowitej dla kierownicy i rotalpii dla wirnika oraz stałość entropii w oparciu o jednowymiarową teorię przepływu odniesioną do poszczególnych linii prądu. Oczywiście przebieg linii prądu jest nieznany przed rozwiązaniem zagadnienia, więc zakłada się, że linie prądu są zgodne z liniami siatki dla pow ierzchni merydionalnej (rys.4.38). Ponieważ siatka obliczeniowa jest dopasow ana do kształtu, przybliżenie jest wystarczająco dobre.

W celu sprawdzenia wpływu warunków początkowych na przyśpieszenie obliczeń analizowano trzy warianty generacji rozkładów parametrów. Porównania dokonano dla geometrii rzeczywistego kanału łopatkowego (rys.4.38). Dla każdej z założonych linii prądu w przekroju merydionalnym określa się rozkład izentropowej liczby Macha, znając oczywiście parametry na włocie i wylocie,

konieczne do określenia warunków brzegowych w tych przekrojach, jak to omówiono w punktach 4.8.1 i 4.8.2.

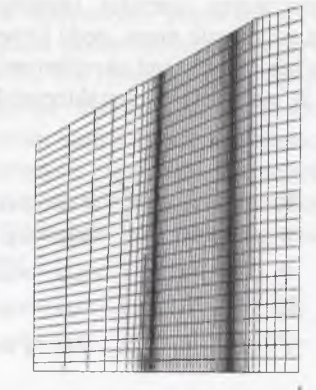

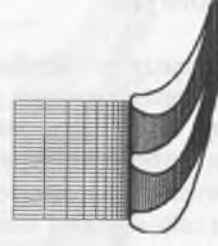

Rys.4.38. Siatka numeryczna dla kierownicy stopnia NP turbiny parowej Fig.4.38. Numerical grid for the stator of the LP part of steam turbine

Jeżeli przyjmiemy, że liczba węzłów siatki w kierunku osiowym wynosi IM. węzeł na krawędzi natarcia łopatki oznaczymy przez MXBI, na krawedzi spływu przez *MXBO*, a węzeł leżący w środku kanału przez *MXBSR*, to w obszarach między tymi punktami charakterystycznymi możemy dokonać wstępnego rozkładu liczby Macha w kanale.

W wariancie I przyjęto często spotykane założenie, że rozkład liczby Macha do linii MXBO będzie odpowiadał rozkładowi ciśnienia całkowitego w kanale (brak przepływu). Ze względów numerycznych przyjęto, że rozkład ten będzie odpowiadał stosunkowi ciśnień *p/po —* 0,95, a od linii *MXBO* do *IM* będzie liniowo wzrastał do wartości liczby Macha, wynikającej z przyjętego jako warunek brzegowy ciśnienia na wylocie  $p_{out}$  (rys 4.39). Zakłada się ponadto, że rozkład początkowy jest taki sam wzdłuż promienia.

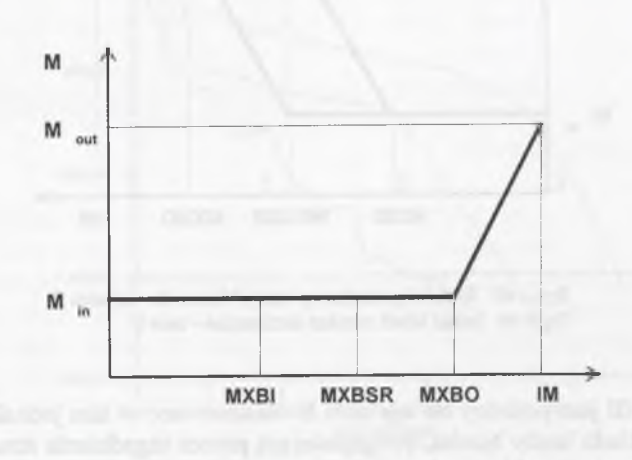

Rys. 4.39. Rozkład początkowy liczby Macha dla wariantu 1 Fig. 4.39. Initial Mach number distribution - case 1

Mając świadomość, że przyjęcie rozkładu liczby Macha zgodnie z wariantem pierwszym oraz nieuwzględnienie zmiany parametrów wzdłuż wysokości kanału przepływowego nie są najlepsze, w wariancie II zastosowano iteracyjny proces otrzymywania rozkładu początkowego. Na wstępie przyjmuje się, że rozkład liczby Macha wzdłuż wysokości odpowiada rozkładowi na średnim promieniu. Na każdym promieniu aproksymuje się rozkład parametrów w kierunku obwodowym, przyjmując zróżnicowanie wartości liczby Macha na profilu łopatki wg rys.4.40. N astępnie, wykorzystując równanie równowagi promieniowej na wylocie korygujemy rozkład promieniowy ciśnienia statycznego ( $p_{out}$  na średnim promieniu jest stałe). W następnym kroku korygujemy rozkłady na poszczególnych promieniach dla izentropowych liczb Macha wyznaczonych w oparciu o rozkład prom ieniow y ciśnienia na wylocie. Proces ten powtarza się do uzyskania zbieżności.

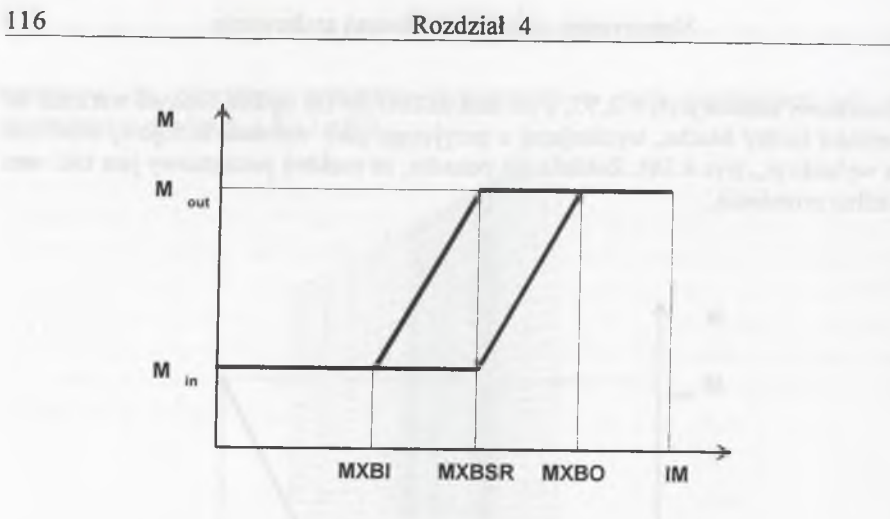

Rys.4.40. Rozkład początkowy liczby Macha dla wariantu II Fig.4 40. Initial Mach number distribution - case II

Wariant III jest podobny do wariantu II. Zastosowano w nim jednak dodatkowo korektę rozkładu liczby Macha, uwzględniającą proces uzgadniania strumienia masy na włocie i wylocie z kierownicy. Dzięki temu w procesie iteracyjnym koryguje się założoną liczbę Macha na wylocie. Schematycznie rozkład liczby Macha w kanale międzyłopatkowym na średniej wysokości zaznaczono na rys.4.41.

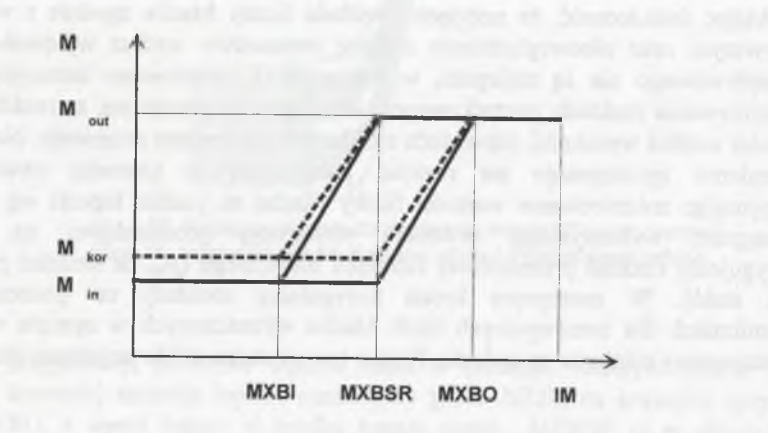

Rys.4.41 Rozkład początkowy liczby Macha dla wariantu III Fig.4.41. Initial Mach number distribution - case III

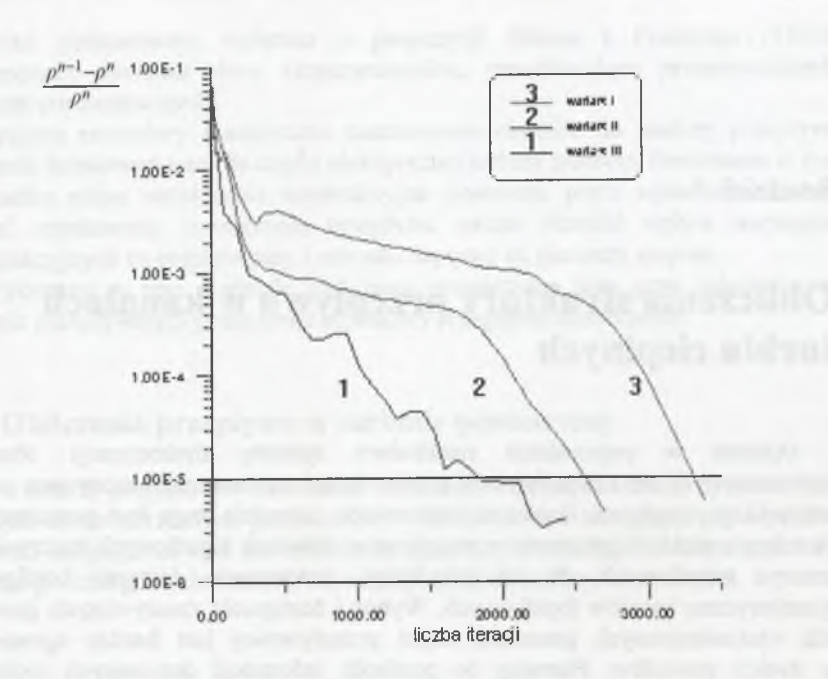

Rys.4.42. Porównanie zbieżności procesu iteracyjnego dla różnych rozkładów początkowych Fig.4.42. Convergence of iteration processes for different initial conditions

Porównanie zbieżności procesu iteracyjnego rozwiązywania równań zachowania Eulera dla przepływu w kierownicy przy założeniu trzech wariantów rozkładu początkowego przedstawia rys. 4.42. W arunek zbieżności procesu iteracyjnego przyjęto na poziomie:

$$
\frac{\rho^{n-1} - \rho^n}{\rho^n} < 1 \cdot 10^{-5} \tag{4.112}
$$

Biorąc jako punkt odniesienia wariant I widać z rys. 4.42, że dla wariantu II poprawia się zbieżność procesu iteracyjnego o ok. 25%. Natomiast dla wariantu III zbieżność obliczeń jest najlepsza i wymaga prawie o połowę mniej iteracji.

Ponieważ czas obliczeń potrzebny do otrzymania rozkładu początkowego jest porównywalny z czasem potrzebnym do wykonania jednej iteracji procesu rozw iązyw ania równań zachowania, wysiłek podjęty w celu otrzymania możliwie najlepszego rozkładu początkowego jest opłacalny i tym samym wskazany. W przypadku rozważania układów wielowieńcowych ten sposób postępowania jest zastosowany dla każdego z wieńców. Powoduje to znaczne poprawienie efektywności obliczeń.

# Rozdział 5

# **Obliczenia struktury przepływu w kanałach turbin cieplnych**

Opisane w poprzednich rozdziałach sposoby dyskretyzacji obszarów obliczeniow ych oraz m etody rozw iązania równań zachowania zastosowane zostały do analizy przepływu. Ponieważ opracowane narzędzia mają być pomocne przy określaniu rozkładu parametrów przepływu w układach łopatkowych rzeczywistych maszyn wirnikowych, do ich weryfikacji zastosowano dostępne konfiguracje geom etryczne kanałów łopatkowych. W ybór i dostępność rzeczywistych geometrii dla wielowieńcowych geom etrii części przepływowej jest bardzo ograniczony z dwóch powodów. Pierwszy to poufność informacji dotyczących rozwiązań konstrukcyjnych, a drugi to konieczność posiadania wiarygodnych danych eksperym entalnych, pozw alających na weryfikację stosowanych metod obliczeniowych.

Przyjęte do obliczeń układy łopatkowe należą do nielicznych przykładów, dla których oprócz wiarygodnych danych eksperymentalnych dostępne są również wyniki obliczeń numerycznych uzyskane innymi metodami przez inne ośrodki naukowo-badawcze. Do obliczeń przyjęto dwie konfiguracje układów łopatkowych stopnia turbinowego. Pierwsza z nich to stopień modelowej turbiny powietrznej, zbudowanej i badanej w laboratorium Institut fur Strahlantriebe und Turboarbeitsmaschinen der RWTH Aachen (Niemcy). Badania struktury przepływu w tej turbinie są przedmiotem szeregu prac eksperymentalnych i obliczeniowych. D ruga konfiguracja dotyczy ostatniego stopnia części niskoprężnej turbiny parowej 200 *MW,* pracującej w krajowej energetyce zawodowej. Dane eksperymentalne dla tego stopnia zostały otrzymane na rzeczywistym obiekcie. Uzupełnieniem tych danych eksperymentalnych są obliczenia przestrzennej struktury przepływu dla zmierzonych warunków pracy stopnia.

U zupełnieniem tych obliczeń przestrzennych jest dwuwymiarowa analiza przepływu lepkiego w kanale łopatkowym dla geometrii kanału turbinowego.

Przykład obliczeniowy wybrano z propozycji Bolcsa i Franssona (1986), zawierającej dokładne dane eksperymentalne, umożliwiające przeprowadzenie obliczeń porównawczych.

Opisane procedury numeryczne zastosowano również do analizy przepływu w kanale dolotowym pary do części niskoprężnej turbiny parowej. Porównano w tym przypadku różne rozwiązania konstrukcyjne stosowane przez wytwórców turbin. Dzięki uzyskanemu rozwiązaniu przepływu można określić wpływ wariantów konstrukcyjnych na rozpływ pary i warunki napływu na pierwszy stopień.

W ykonane w tym rozdziale obliczenia prowadzone były przy założeniu, że czynnik przepływający przez kanał łopatkowy jest gazem doskonałym.

## **5.1. Obliczenia przepływu w turbinie powietrznej**

Do analizy przyjęto doświadczalną turbinę powietrzną, dla której dysponowano pewnym zestawem danych pomiarowych. Jest to turbina składająca się z półtora stopnia i znajduje się ona na stanowisku badawczym w RWTH Aachen (rys.5.1). Łopatki poszczególnych wieńców tej turbiny są łopatkami pryzmatycznymi.

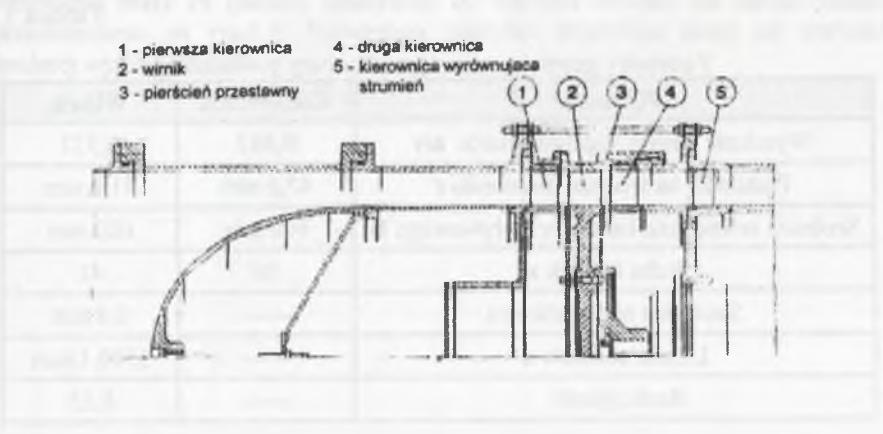

Rys. 5.1. Układ przepływowy turbiny powietrznej (Zeschky 1991) Fig. 5.1. Flow part of the air turbinę (Zeschky 1991)

Stanowisko to jest przeznaczone do badania przepływów wtórnych w silnie zakrzywionych profilach łopatkowych. Kanał przepływowy posiada stałą wysokość. Turbina jest zasilana przez sprężarkę o mocy 1,6 *MW.*

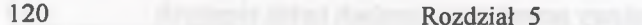

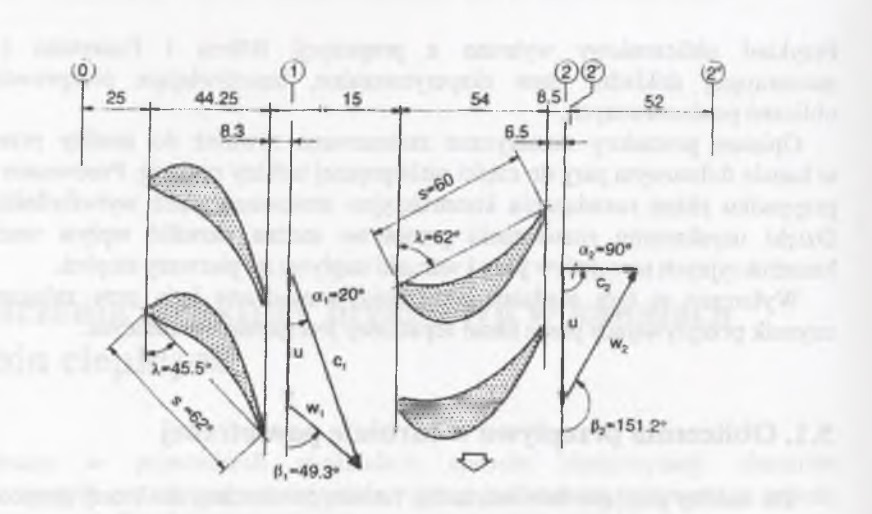

Rys.5.2. Geometria i kinematyka stopnia turbiny powietrznej (Zeschky 1991) Fig.5.2. Geometrical and kinematical data of the air turbine stage (Zeschky 1991)

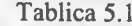

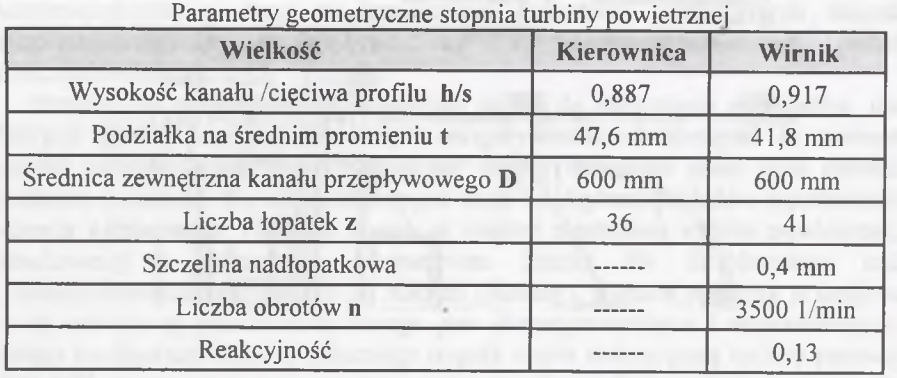

Geometria stopnia turbiny powietrznej została przedstawiona na rys.5.2. Pozostałe parametry charakteryzujące stopień zawiera tablica 5.1.

W celu wykonania obliczeń z szeregu danych pomiarowych (Zeschky 1991) przyjęto nom inalne parametry pracy. Stopień pracuje w zakresie prędkości poddźw iękow ych zarówno w kanale kierowniczym, jak i w kanale wirnikowym. Dla liczby obrotów  $n=3500$  min<sup>1</sup> ciśnienie statyczne na włocie do stopnia wynosiło  $p_i$  = 100102.7 *Pa*, przy temperaturze spoczynkowej  $T_0$ =308 *K*. Prędkość powietrza na

wlocie wynosiła c<sub>o</sub>=44.77 *m/s*. W szczelinie międzywieńcowej ciśnienie statyczne wynosiło  $p_2$ =87168.82 *Pa*. Na podstawie tych danych pomiarowych określono ciśnienie spiętrzenia i gęstość spiętrzenia. Przyjęto również na podstawie danych kąty napływu **a=0°** i **y=0°** jako wartości brzegowe na wlocie do stopnia. Wartości kątów przyjmujemy jednakowe wzdłuż wysokości kanału ze względu na typowo osiowy charakter stopnia. Z udziału wirnika w całkowitym spadku entalpii oszacowano ciśnienie statyczne na wylocie ze stopnia  $p_3$ =82024.27 *Pa*. Parametry termodynamiczne czynnika przyjęto następująco: stała gazowa R=287 *J/(kgK)*, wykładnik izentropy  $\kappa$ =1.4.

Do obliczeń zastosowano siatkę regularną typu *"H".* Siatka składa się z 65x15x15 wezłów (razem 14625), odpowiednio w kierunku osiowym, obwodowym i promieniowym (rys.5.3). Obliczenia prowadzono dla gazu nielepkiego za pomocą schem atu Godunowa, stosując technikę MUSCL. Do osiągnięcia względnej zmiany gęstości w procesie iteracyjnym poniżej wartości *Hf\** wykonano 12000 iteracji. Proces iteracyjny charakteryzował się bardzo stabilnym przebiegiem. Jako dane początkowe przyjęto rozkłady określone za pomocą metody opisanej w punkcie 4.10. W wyniku obliczeń strumień masy ustalił się na poziomie 4.23 *kg/s,* podczas gdy wartość strumienia zmierzonego w nominalnych warunkach pracy wyniosła 4.18 *kg/s.* Zgodność tych wartości jest bardzo dobra. Przebieg błędu obliczeń strumienia masy za pomocą odchylenia od wartości średniej dla całego kanału przedstawiono na rys.5.4. Największa odchyłka strumienia masy od wartości średniej wyniosła 0,48%.

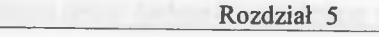

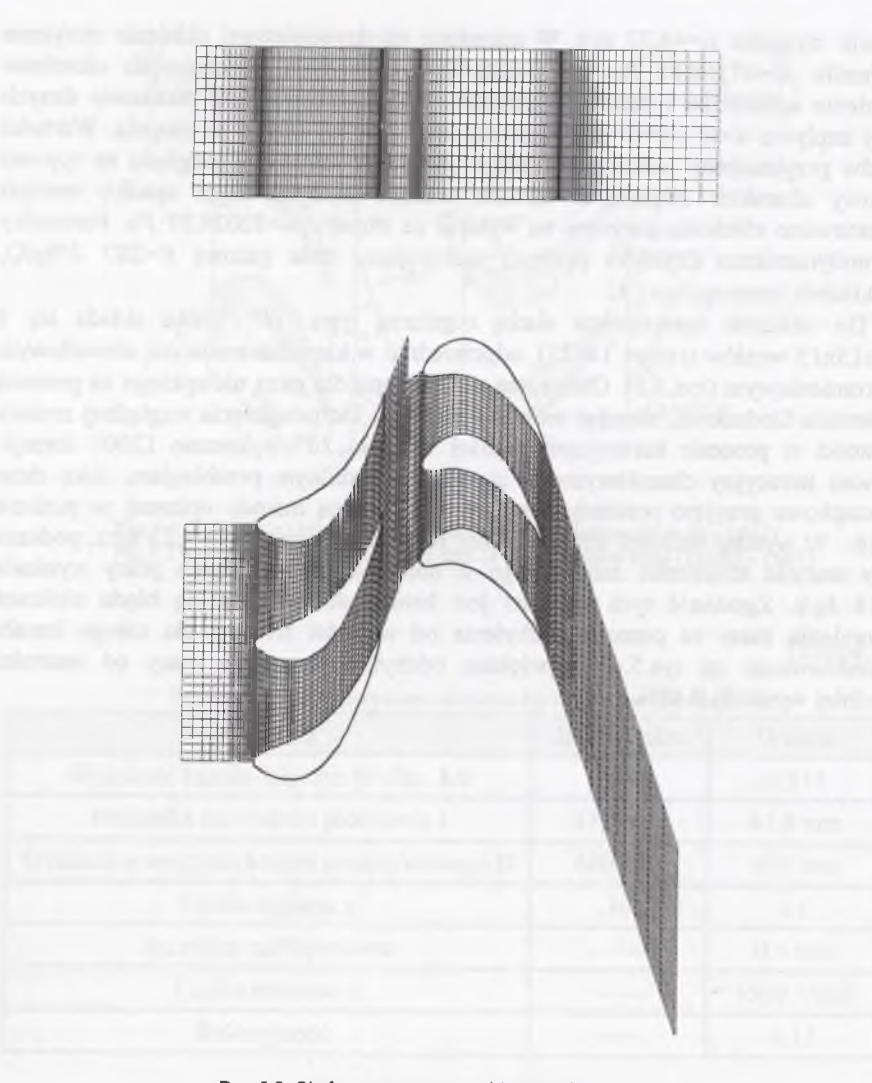

Rys.5.3. Siatka numeryczna turbiny powietrznej Fig.5.3. Numerical grid of the air turbine

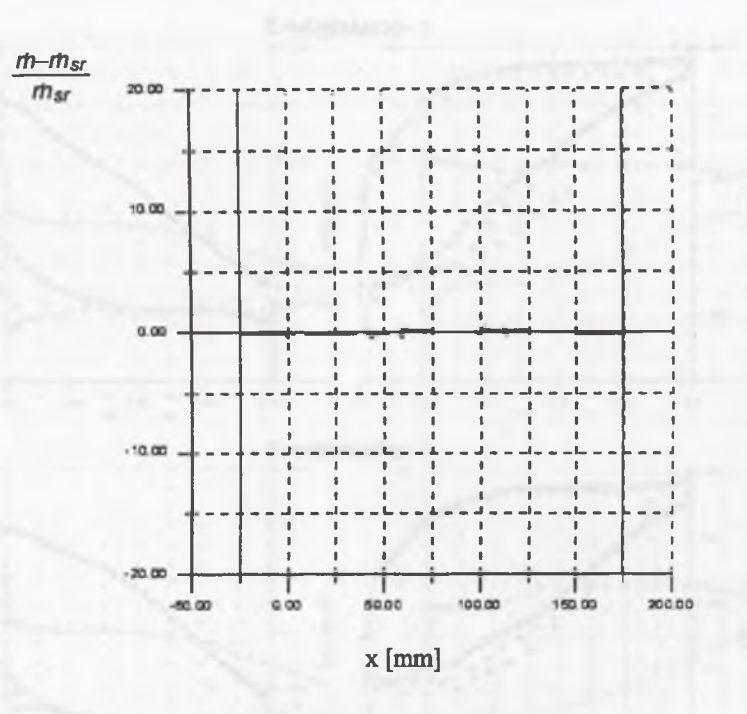

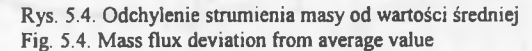

Na rysunkach 5.5 przedstawione są rozkłady ciśnień statycznych i liczby Macha na łopatkach kierownicy w trzech wybranych przekrojach, odpowiadających liniom siatki o numerach w kierunku promieniowym  $k=2$ ,  $k=8$ ,  $k=14$ . Dla tych przekrojów dysponowano materiałem porównawczym w postaci danych pomiarowych i wyników obliczeń podanych w pracy Zeschky'ego (1991). Wykorzystano w tym przypadku rezultaty obliczeń uzyskane z rozwiązania równań Eulera.

W kierownicy na stronie ciśnieniowej łopatki zgodność wyników obliczeń z wielkościami zmierzonymi jest bardzo dobra. Na stronie biernej w środkowej części profilu łopatki występuje różnica między obliczeniami i pomiarami (ok. 2-2.5%). W części wylotowej łopatki zgodność param etrów jest zadowalająca. Jeżeli porówna się wyniki obliczeń literaturowych, to poza obszarem podciśnieniowym w przekroju środkow ym *k=8* wyniki otrzymane z obliczeń własnych były bliższe wartościom zm ierzonym w eksperymencie. Należy zaznaczyć, że przedstawione wyniki obliczeń porównawczych dotyczą przypadku, gdy profil kierownicy rozpatrywany jest jako izolowany, natomiast obliczenia własne prowadzono dla całego stopnia.

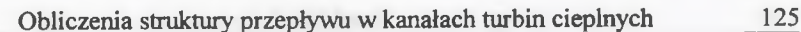

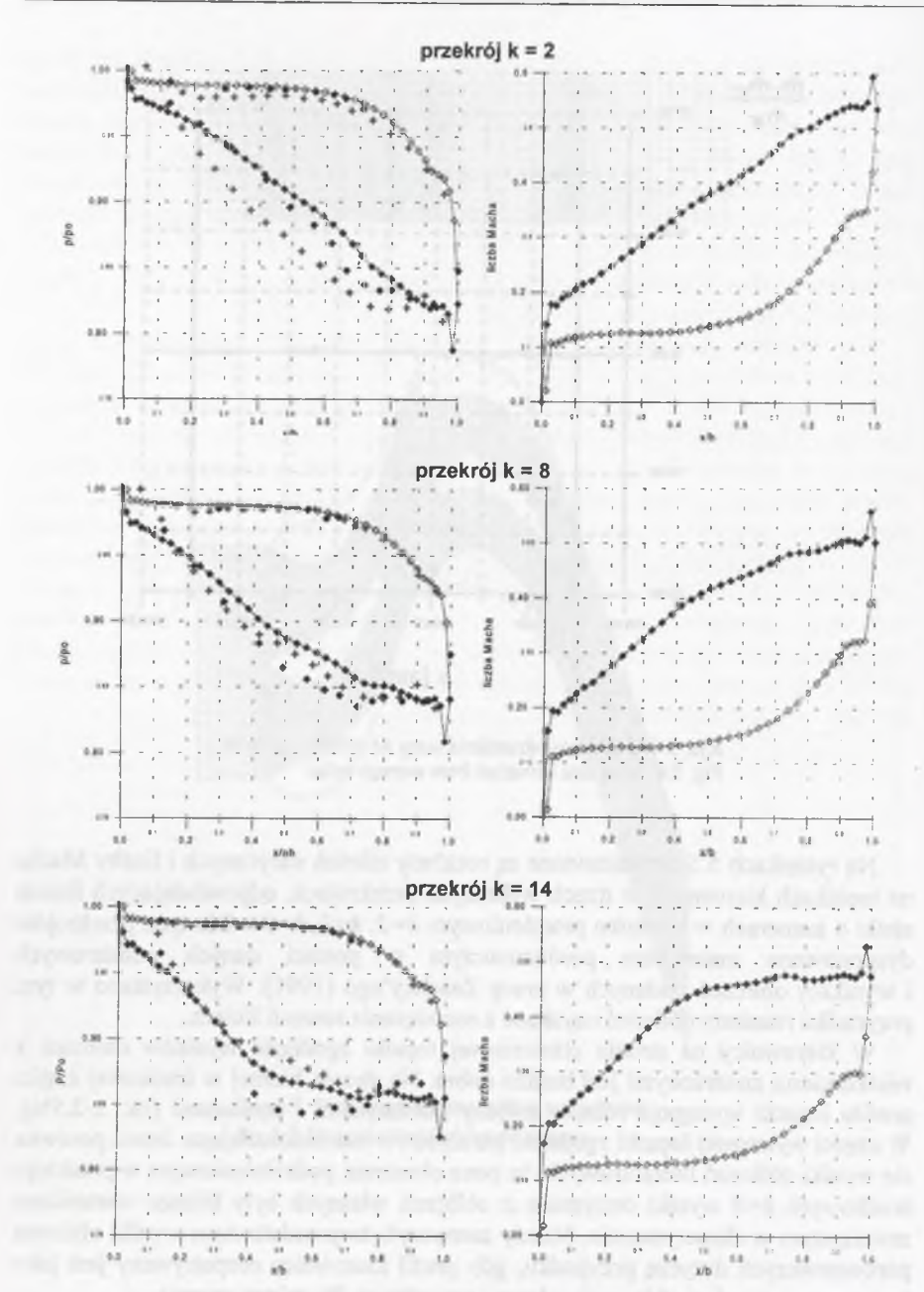

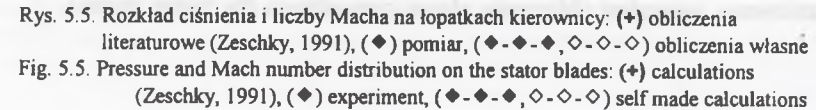

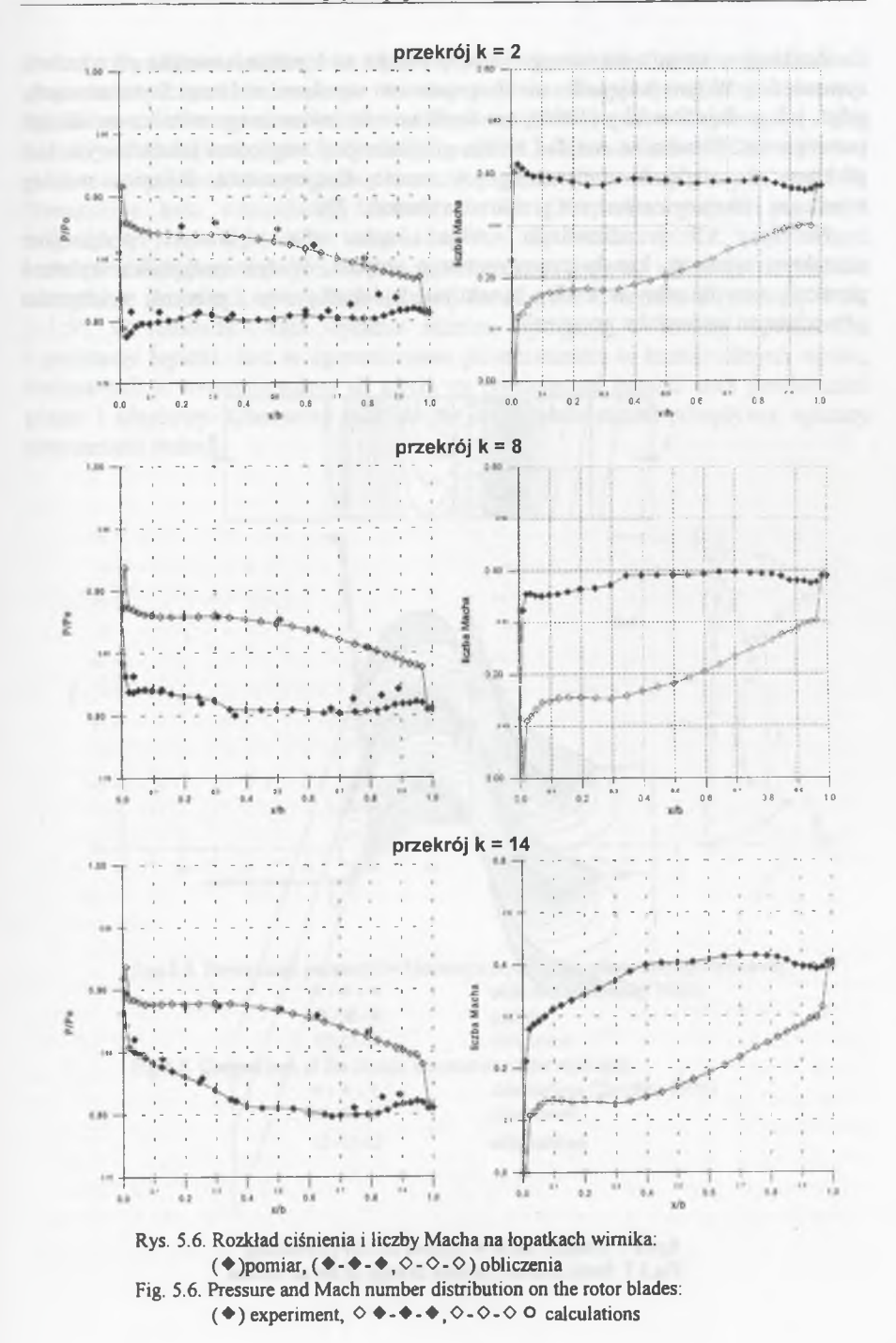

**124 R ozdział 5**

#### **O bliczenia struktury przepływu w kanałach turbin cieplnych 127**

R ozkłady ciśnienia statycznego i liczby M acha na łopatkach wirnika przedstawia rysunek 5.6. W tym przypadku nie dysponowano wynikami obliczeń literaturowych, gdyż, jak podaje Zeschky (1991), nie uzyskano dla izolowanego wirnika stabilnego rozwiązania. W wirniku rozkład zmian ciśnienia pod względem jakościowym jest podobny do rozkładu zmierzonego w czasie eksperymentu. Różnica między wynikami i eksperymentem nie przekracza wartości 2%.

Na rys. 5.7 przedstawiono rozkład izobar dla wybranych przekrojów charakterystycznych kanału przepływowego stopnia. W tym przypadku wybrano przekrój merydionalny w środku kanału miedzyłopatkowego i przekrój w kierunku obw odow ym na średnim promieniu.

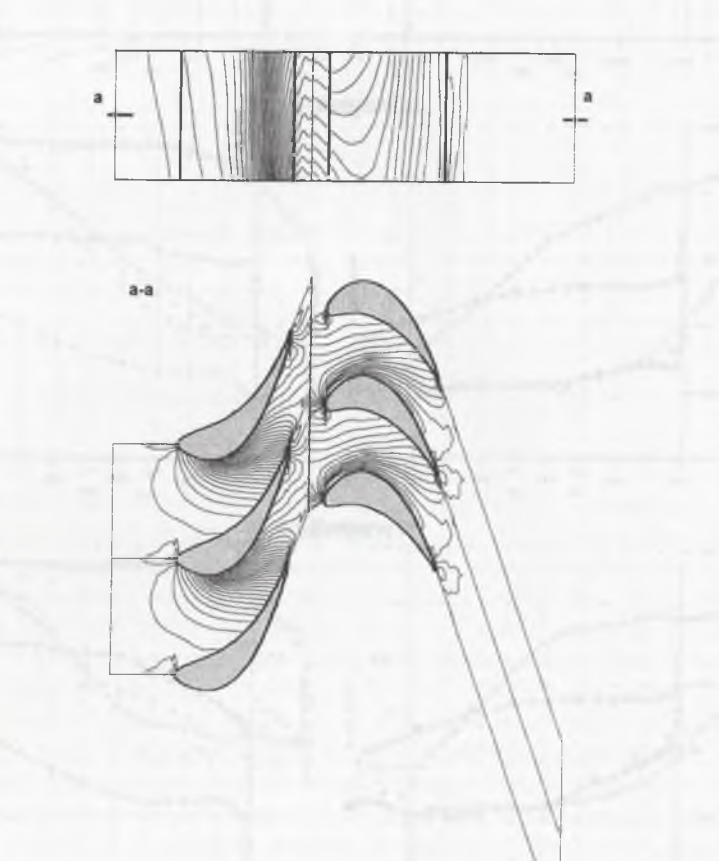

Rys.5.7. Rozkład izobar w stopniu turbiny powietrznej Fig.5.7. Static pressure isolines in stage of the air turbine

Dodatkowo porównano wybrane parametry kinematyczne w przekrojach charakterystycznych na wylocie ze stopnia i w szczelinie międzywieńcowej. Porównano obliczone i zmierzone wielkości uśrednione obwodowo, gdyż takie zostały przedstawione w pracy Zeschky'ego (1991). W szczelinie międzywieńcowej porównano prędkość bezwzględną  $c_i$  oraz kąt prędkości bezwzględnej  $\alpha_i$  (rys.5.8). Oznaczenia kąta odpowiadają rysunkowi 5.2. Otrzymana wartość prędkości bezw zględnej na wylocie ze stopnia zgadza się bardzo dobrze z pomiarami i obliczeniami literaturowymi. Przebieg obliczonego kąta  $\alpha_i$  wskazuje na większe odchylenie strumienia w części środkowej kanału, niż to wynika z pomiaru, o ok. 1-1.5°. W rozkładzie kata wyraźne różnice występują w okolicy wierzchołka i podstawy łopatki. Jest to spowodowane powstawaniem w kanale silnych wirów, związanych z występowaniem sił tarcia na powierzchni łopatki oraz powierzchni piasty i obudowy. Obecności tych sił nie uwzględnia model przepływu, opisany równaniami Eulera.

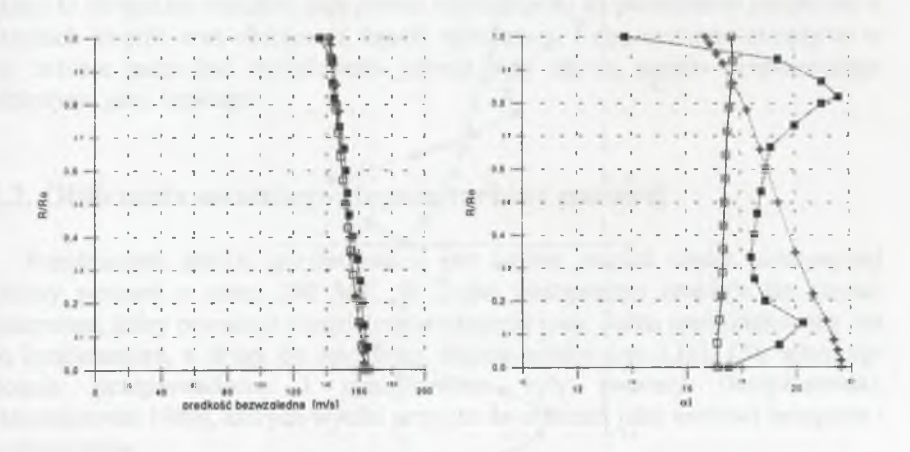

Rys.5.8. Porównanie parametrów kinematycznych w szczelinie międzywieńcowej:

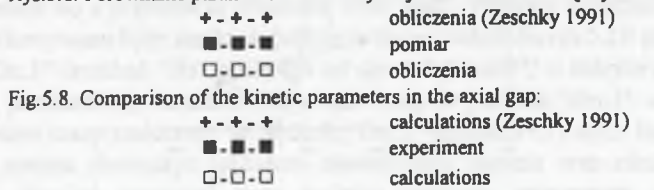

the project of the state

predkość wzgledna (m/s)  $-10$   $-10$   $-10$   $-10$   $-10$   $-10$ 

 $18$ 

 $\overline{1.6}$ 

 $16.$ 

 $\alpha$ 

 $\mathbf{a}$ 

 $3.4.7$ 

 $6.2$ 

Wylot ze stopnia opisują: prędkość względna  $w_2$ , kąt prędkości względnej  $\beta_2$  oraz kąt prędkości bezwzględnej  $\alpha_2$  (rys. 5.9). W artość prędkości względnej otrzymana z obliczeń zgadza się dobrze z wartościami pomierzonymi. Na znacznej części wysokości łopatki wyniki obliczeń i pomiaru pokrywają się. Maksymalne odchylenie, występujące w dolnej części łopatki, wynosi ok.lOm/s. Przebieg zmian kąta  $\beta_2$  wykazuje różnice między obliczeniami i pomiarami. Należy przy tym zw rócić uw agę na silne oddziaływanie wirów przy ściankach na przepływ główny. Efekty przepływów wtórnych dominują w tym przepływie. Różnice w kątach prędkości względnej przekładają się również na różnice w kątach prędkości bezwzględnej  $\alpha_2$ . Otrzymane rezultaty obliczeń są zbliżone do wyników otrzym anych za pom ocą obliczeń programem Quasi-3D na powierzchniach S1-S2 (Zeschky 1991).

Analizując rozkłady kierunków przepływu można stwierdzić, że odchylenia obliczonych wartości są duże. W ynikają one z pominięcia strat tarcia w przepływie. Ich istnienienie jest przyczyną tworzenia się intensywnych przepływów wtórnych. Mimo to otrzymane rezultaty dają pewne informacje co do parametrów przepływu w kanałach stopnia oraz obciążenia łopatki wirnikowej. Pełna struktura przepływu w tej turbinie może być modelowana jedynie przy użyciu modelu przestrzennego przepływu gazu lepkiego.

## **5.2. Obliczenia ostatniego stopnia turbiny parowej**

Przedmiotem analizy porównawczej jest ostatni stopień części niskoprężnej turbiny parowej o mocy 200 *MW.* W części niskoprężnej znajduje się stopień Baum anna, który pow oduje rozdzielenie strumienia pary. Jedna część kierowana jest do kondensatora, a druga do ostatniego stopnia turbiny (rys.5.10). Dla ostatniego stopnia przeprowadzone i opublikowane były pomiary (Krzyżanowski, M arcinkow ski 1989), których wyniki przyjęto do obliczeń jako wartości brzegowe i porównawcze.

W kondensatorze zmierzone ciśnienie statyczne wynosiło 2800 Pa. Wirnik turbiny obraca się z predkością obrotowa 3000 *min<sup>1</sup>*. Pomiary dotyczące ostatniego stopnia wykonywane były sondą w punktach oznaczonych na rys.5.10 przez "Gn.3", "Gn.4", "Gn.5" (symbol "Gn" pochodzi od słowa "gniazdo", w którym umieszczana jest sonda pomiarowa). Strumień masy zmierzony w punkcie "Gn.3" wynosi 39,94 *kg/s.* Strum ień masy zmierzony w punkcie "Gn.5" wynosi 37,11 *kg/s.* Różnicę rzędu 2,83 kg/s można tłumaczyć udziałem odwodnienia stopnia oraz niedokładnością pomiarów. Stopień pracował przy średnim ciśnieniu statycznym wynoszącym  $p_3 = 13300$  *Pa* i temperaturze  $T_3 = 323.2K$ . Entalpia w tym punkcie wynosiła h<sub>3</sub>=2489.4 *kJ/kg*. W punkcie "Gn.5" zmierzono następujące parametry pary: średnie ciśnienie statyczne  $p_5 = 2690$  *Pa*, temperaturę  $T_3 = 294.7$  *K*, entalpię  $h_3 = 2305.7$  *kJ/kg.* 

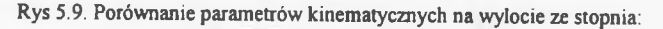

■ pomiar □-□-□ obliczenia Fig 5.9. Comparison of the kinetic parameters at the outlet: ■ - ■ - ■ experiment  $D - D - D$  calculations

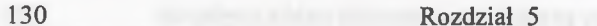

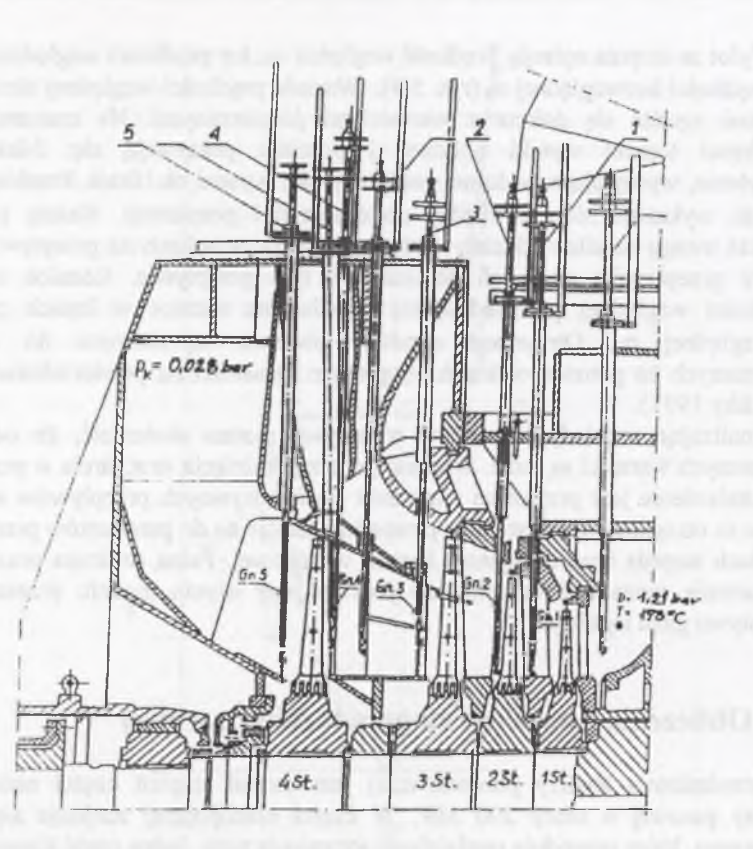

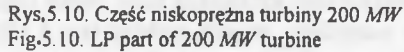

Jako warunki brzegowe przy obliczaniu stopnia przyjęto na wlocie do stopnia w przekroju "Gn.3" wyznaczony z pomiarów rozkład promieniowy ciśnienia całkowitego, rozkład promieniowy kąta  $\alpha$  oraz rozkład promieniowy gęstości całkowitej wyznaczony w oparciu o przyjętą stałą wartość entalpii całkowitej na wlocie. Uzupełnieniem warunków brzegowych na wlocie było zadanie rozkładu kąta napływu y w płaszczyźnie *(r,z)* w postaci liniowej zmiany od wartości 0° do 29°. Przyjęcie wartości kąta y na podstawie pomiaru nie było możliwe ze względu na duże rozbieżności w otrzymanych pomiarach, wynikające najprawdopodobniej z błędów pomiarowych. Na wylocie ze stopnia przyjęto jako warunek brzegowy zm ierzony w przekroju "Gn.5" rozkład promieniowy ciśnienia statycznego.

Do obliczeń przyjęto założenie, że czynnik przepływający przez stopień traktujemy jako gaz doskonały. Aby ograniczyć odchylenie otrzymanych wyników od wartości rzeczywistych, uwzględniono w równaniu stanu stosunek ściśliwości gazu z.

$$
\frac{p}{\rho} = z(p, T) RT \tag{5.1}
$$

Wielkość *z* jest funkcją ciśnienia i temperatury w danym miejscu. Na wlocie do stopnia "Gn.3" określono stosunek ściśliwości  $z_3$ =0,95, a na wylocie "Gn.5"  $z_5$ =0,90. Do obliczeń przepływowych założono z=0,93. Przyjęto wykładnik adiabaty **k=1,08,** stała gazowa  $R = 461.5$  *J*/(kgK).

Na rozpatrywany stopień składa się kierownica posiadająca 50 łopatek i wirnik posiadający 94 łopatki. Łopatka kierownicza jest nieznacznie skręcona i składa się z profili tego samego typu. Łopatka wirnikowa jest natomiast bardzo silnie skręcona. O bliczenia prowadzone były przy założeniu, że łopatki były sztywne, tzn. nie uwzględniono drgań łopatek, ani stanu odkształcenia łopatek na skutek istnienia obciążenia.

O bliczenia stopnia przeprowadzono na siatce numerycznej typu "H", składającej się z 65 linii w kierunku osiowym (indeks linii - *i),* 15 linii w kierunku obwodowym (indeks linii - *j )* i 27 linii w kierunku promieniowym (indeks linii - *k)* dla każdego wieńca międzyłopatkowego. Łącznie siatka numeryczna dla całego stopnia posiada 52650 wezłów (rys 5.11). Siatka jest tak skonstruowana, że przekrój odpowiadający linii  $i=1$  kierownicy zgodny jest z przekrojem "Gn.3", przekroje  $i=65$  kierownicy  $i = 1$  wirnika zgodne są z przekrojem "Gn.4", natomiast przekrój  $i = 65$  pokrywa się z przekrojem "Gn.5".

W yznaczony z obliczeń strumień masy wyniósł 35.4 *kg/s* i był mniejszy od strumienia wyznaczonego na podstawie pomiaru w przekroju wylotowym o ok.5%, a od w yznaczonego w przekroju wlotowym o ok. 11%. Biorąc jednak pod uwagę fakt, że wyniki pom iarów strumienia masy w różnych przekrojach znacznie się od siebie różnia, trudno interpretować i porównywać otrzymana z obliczeń wartość strumienia masy. Można stwierdzić, że obliczony strumień miał wartość zaniżona, wynikającą z zastosowanego modelu gazu doskonałego, na co zwrócono uwagę w rozdziale 6.

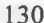

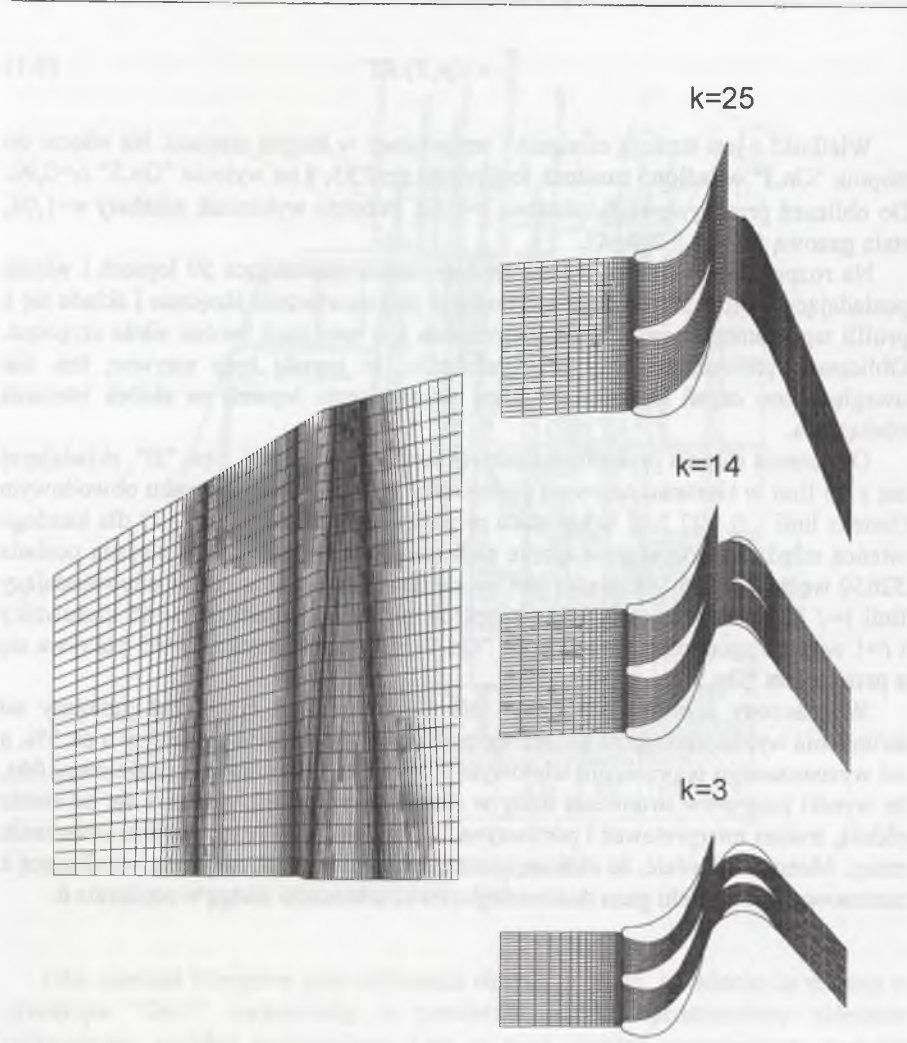

Rys.5.11. Siatka numeryczna stopnia turbiny 200 *MW* Fig.5.11. Numerical grid of the stage of 200 MW turbine

Na rys.5.12 przedstawiono obliczone rozkłady względnej wartości ciśnienia statycznego, odniesionego do ciśnienia spoczynkowego na wlocie oraz liczby Macha na łopatce kierowniczej w trzech przekrojach: w pobliżu stopy łopatki na linii *k=3,* w środku na linii  $k=15$  oraz w pobliżu wierzchołka łopatki na linii  $k=25$ . Oś odciętych wyrażona jako *x/b* określa stosunek wartości współrzędnej mierzonej od noska profilu do jego całej długości. Widoczne jest, że opływ łopatki kierowniczej na prawie całej wysokości jest w obszarze naddźwiękowym. Maksymalna liczba Macha u podstawy łopatki jest zbliżona do wartości M=2. U wierzchołka maksymalna wartość liczby Macha wynosi około jedności. Ponieważ kanał kierow niczy jest typowym kanałem zbieżnym, występuje w nim rozprężanie strumienia w skośnym ścięciu. Ponieważ zarówno po stronie wklęsłej, jak i wypukłej profilu do wysokości ok. 1/2 wysokości łopatki przekroczona została prędkość dźwięku, to w tym zakresie kanał przepływowy osiągnął swą maksymalną wartość przelotowości.

Na rys.5.13 w podobny sposób jak dla kierownicy przedstawiono rozkłady względnego ciśnienia i liczby Macha wyznaczonej w oparciu o predkość względną. Rozkłady liczby Macha wskazują, że na całej wysokości łopatki wirnikowej występują obszary naddźwiękowe. Najwyższe wartości liczby Macha obserwuje się w części wierzchołkowej. Należy zwrócić uwagę na fakt, że w przekroju przy stopie łopatki (&=3) występuje silne wyhamowanie strumienia po stronie wypukłej łopatki w okolicy punktu *x*/b=0.6. Przebiegi izobar w charakterystycznych przekrojach pokazane na rys. 5.14 i 5.15 wykazują w tym miejscu istnienie fali uderzeniowej. Silny ujemny gradient prędkości i ciśnienia wskazuje na możliwość wystąpienia w tej okolicy oderwania strumienia. Rozkład ciśnienia wykazuje wystąpienie niekorzystnego zm niejszenia się pola zawartego miedzy krzywymi ciśnienia statycznego po stronie wypukłej i wklęsłej łopatki, co świadczy o pogorszeniu się efektywności pracy łopatki wirnikowej. Jako przyczynę tego faktu należy wymienić warunki pracy stopnia, dla których prowadzono pomiary. Odbiegały one znacznie od parametrów nominalnych dla turbiny 200 *MW* (np. ciśnienie nominalne w skraplaczu wynosi 4600 Pa). Zbyt niskie wartości ciśnienia w skraplaczu wywołują dodatkowe rozprężanie strumienia w skośnym ścięciu. Powoduje to odchylenie strumienia wypływającego z kierownicy, co zmienia jednocześnie kąt natarcia na łopatki wirnikowe. Skutkuje to nieoptymalną ich pracą. W przekrojach  $k=14$  i  $k=25$ widoczne są w części włotowej łopatek wirnika obszary o dodatnim gradiencie ciśnienia. W tych obszarach również m ożliwe jest pojawienie się stref oderwania.

**132 R ozdział 5**

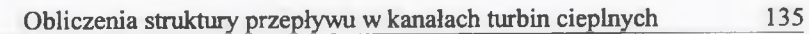

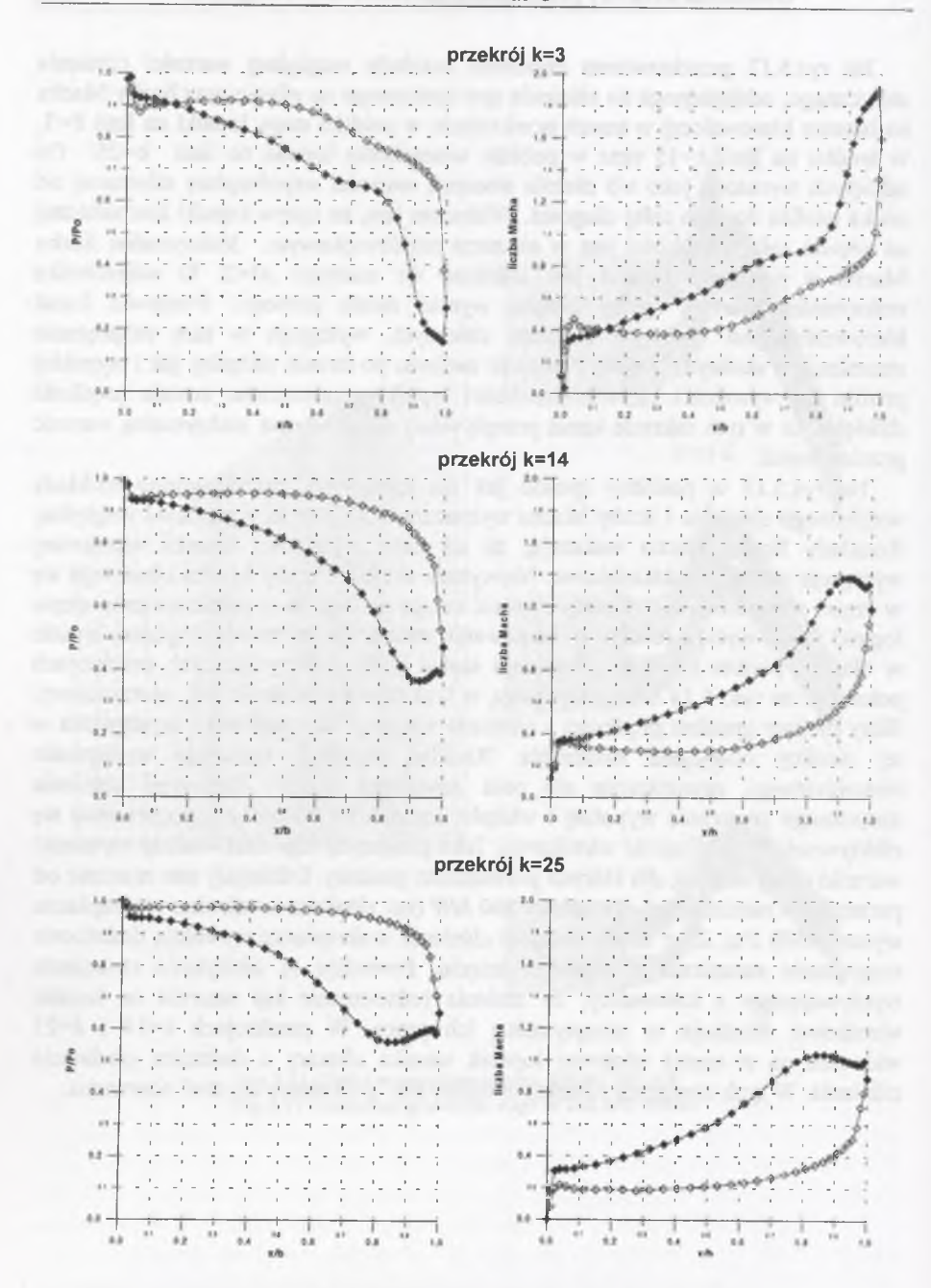

Rys. 5.12. Rozkład ciśnienia statycznego i liczby Macha na łopatkach kierownicy Fig. 5.12. Pressure and Mach number distribution on the stator blades

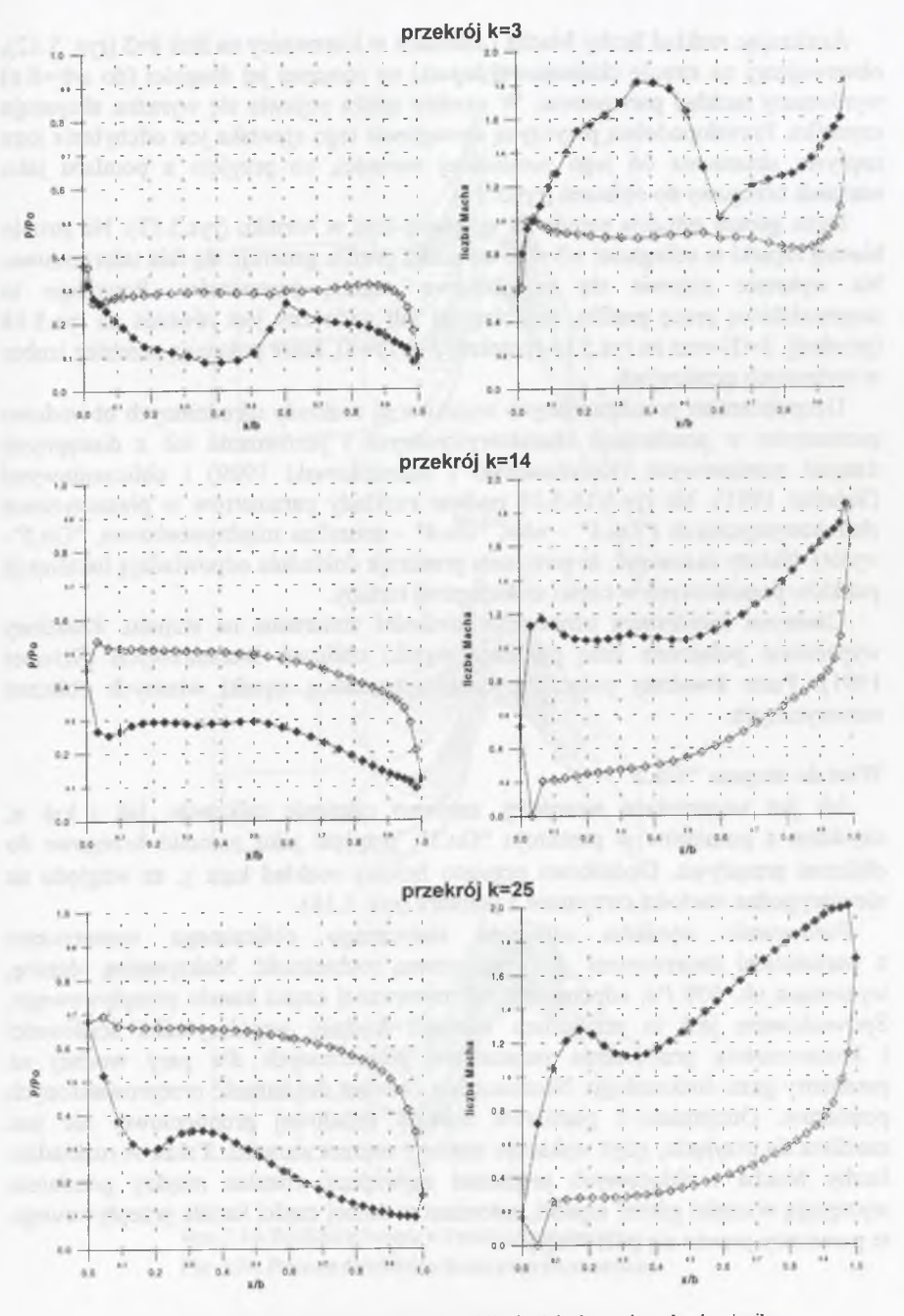

Rys. 5.13. Rozkład ciśnienia statycznego i liczby Macha na łopatkach wirnika Fig. 5.13. Pressure and Mach number distribution on the rotor blades

Analizując rozkład liczby Macha i ciśnienia w kierownicy na linii  $k=3$  (rys. 5.12), obserwujemy na stronie ciśnieniowej łopatki na znacznej jej długości (do  $x/b = 0.6$ ) wyrównany rozkład parametrów. W okolicy noska pojawia się wyraźna ekspansja czynnika. Praw dopodobną przyczyną wystąpienia tego zjawiska jest odchylenie kąta napływu strumienia od jego nominalnej wartości, co przyjęto z pomiaru jako warunek brzegowy do obliczeń (rys 5.16).

Dużo gorsza sytuacja panuje na tej samej linii w wirniku (rys.5.13). Na stronie biernej łopatki w odległości  $x/b = 0.6$  od noska profilu generuje się fala uderzeniowa. Na wykresie objawia się to skokową zmianą parametrów. Powoduje to nieprawidłową pracę profilu. Przebieg tej fali widoczny jest również na rys. 5.14 (przekrój £=3) oraz na rys.5.15 (przekrój *j = l* i *j =* 8), które pokazują przebieg izobar w wybranych przekrojach.

Uzupełnieniem przedstawionych wyników są rozkłady uśrednionych obwodowo param etrów w przekrojach charakterystycznych i porównanie ich z dostępnymi danymi pomiarowymi (Krzyżanowski i Marcinkowski 1989) i obliczeniowymi (Schaber 1991). Na rys.5.16-5.18 podano rozkłady parametrów w płaszczyznach charakterystycznych ("Gn.3" - wlot, "Gn.4" - szczelina międzywieńcowa, "Gn.5" wylot). Należy zaznaczyć, że powyższe przekroje dokładnie odpowiadają lokalizacji punktów pomiarowych w części niskoprężnej turbiny.

Czarnymi kwadratami oznaczono wielkości zmierzone na stopniu. Kwadraty w ypełnione połączone linią pokazują wyniki obliczeń literaturowych (Schaber 1991). Puste kwadraty połączone linią reprezentują wyniki własnych obliczeń num erycznych.

#### **W lot do stopnia "Gn.3"**

Jak już wspomniano wcześniej, zarówno ciśnienie całkowite, jak i kąt  $\alpha$ , uzyskane z pomiarów w przekroju "Gn.3", przyjęto jako warunki brzegowe do obliczeń przepływu. Dodatkowo przyjęto liniowy rozkład kąta y, ze względu na niewiarygodne wartości otrzymane z pomiaru (rys. 5.16).

Porów nanie wyników ciśnienia statycznego obliczonego numerycznie z wartościami zmierzonymi pokazuje pewną rozbieżność. Maksymalną różnicę, w ynoszącą ok. 600 *Pa,* odnotowano na zewnętrznej części kanału przepływowego. Spowodowane jest to przyjęciem wartości średniej współczynnika ściśliwości i koniecznością przeliczenia parametrów pomierzonych dla pary wodnej na parametry gazu doskonałego. Nieznana jest również dokładność przeprowadzonych pomiarów. Otrzymana z pomiarów wartość składowej promieniowej nie jest m ożliw a do przyjęcia, gdyż wykazuje znaczny rozrzut wartości. Także w rozkładzie liczby Macha i składowych prędkości największe różnice między pomiarem występują w części górnej łopatki, natomiast w dolnej części kanału przepływowego te parametry prawie się pokrywają.

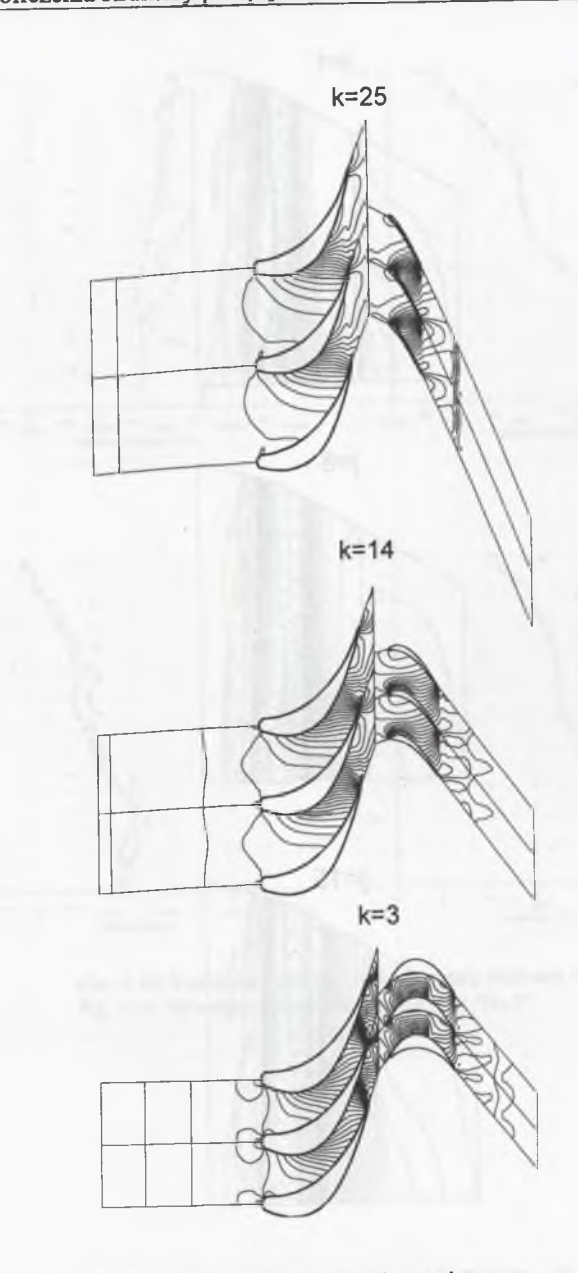

Rys. 5.14. Rozkład ciśnienia w kanale przepływowym Fig. 5.14. Pressure distribution in the stage cross sections

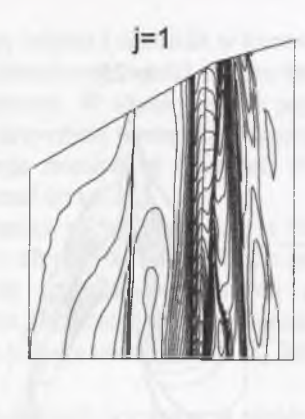

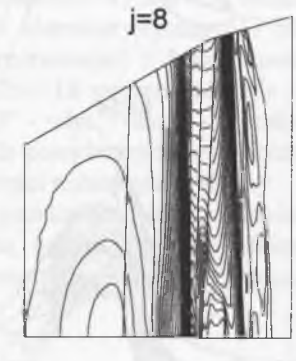

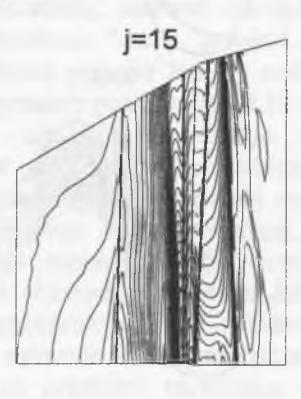

Rys. 5.15. Rozkład ciśnienia w płaszczyźnie osiowej(r, z) Fig. 5.15. Pressure distribution in the stage -  $(r, z)$  plane

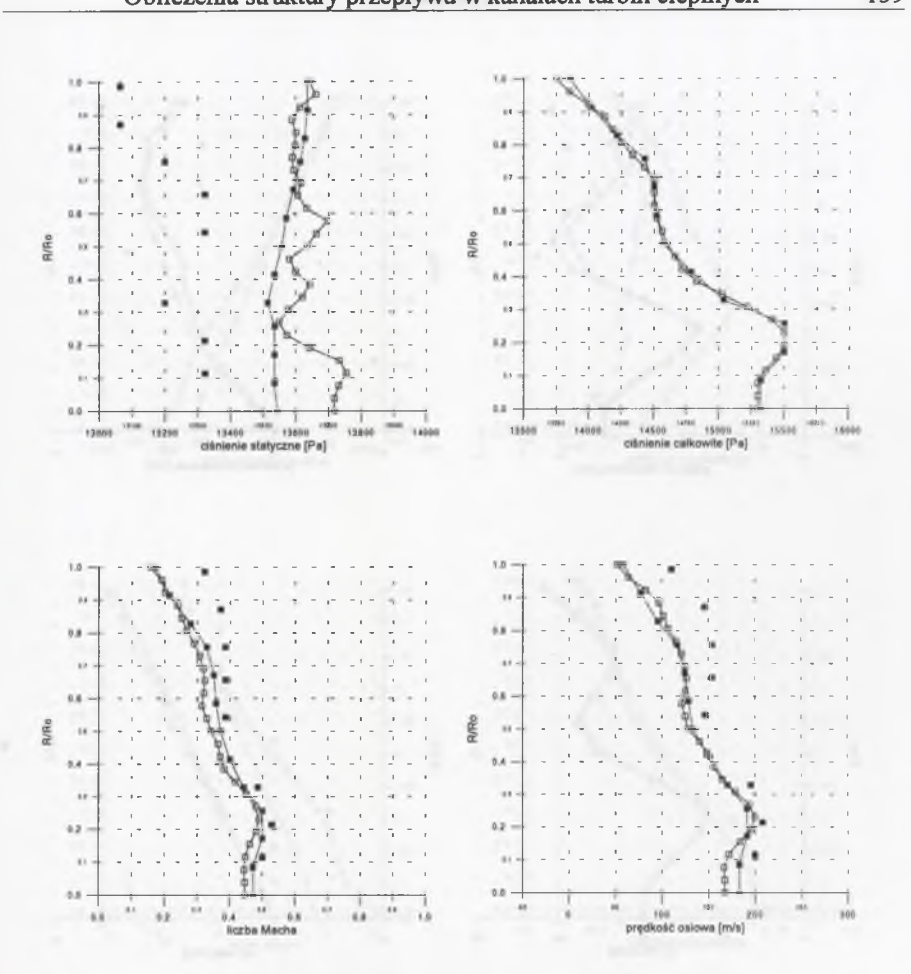

Rys. 5.16. Rozkład parametrów w płaszczyźnie wlotowej "Gn.3" Fig. 5.16. Parameters distributions at the inlet "Gn.3"

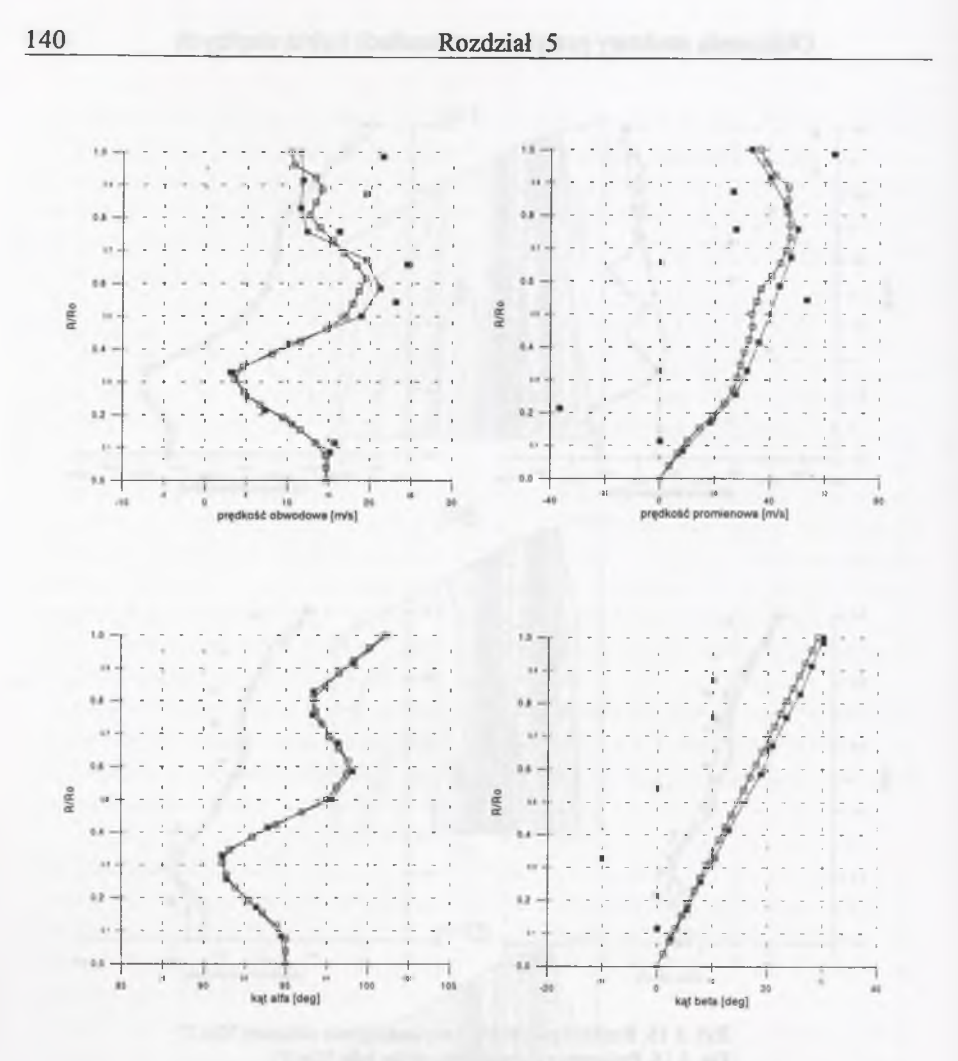

Rys. 5.16. (kont.) Rozkład parametrów w płaszczyźnie wlotowej "Gn.3" Fig. 5.16. (cont.) Parameters distributions at the inlet "Gn.3"

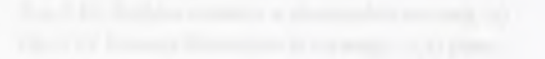

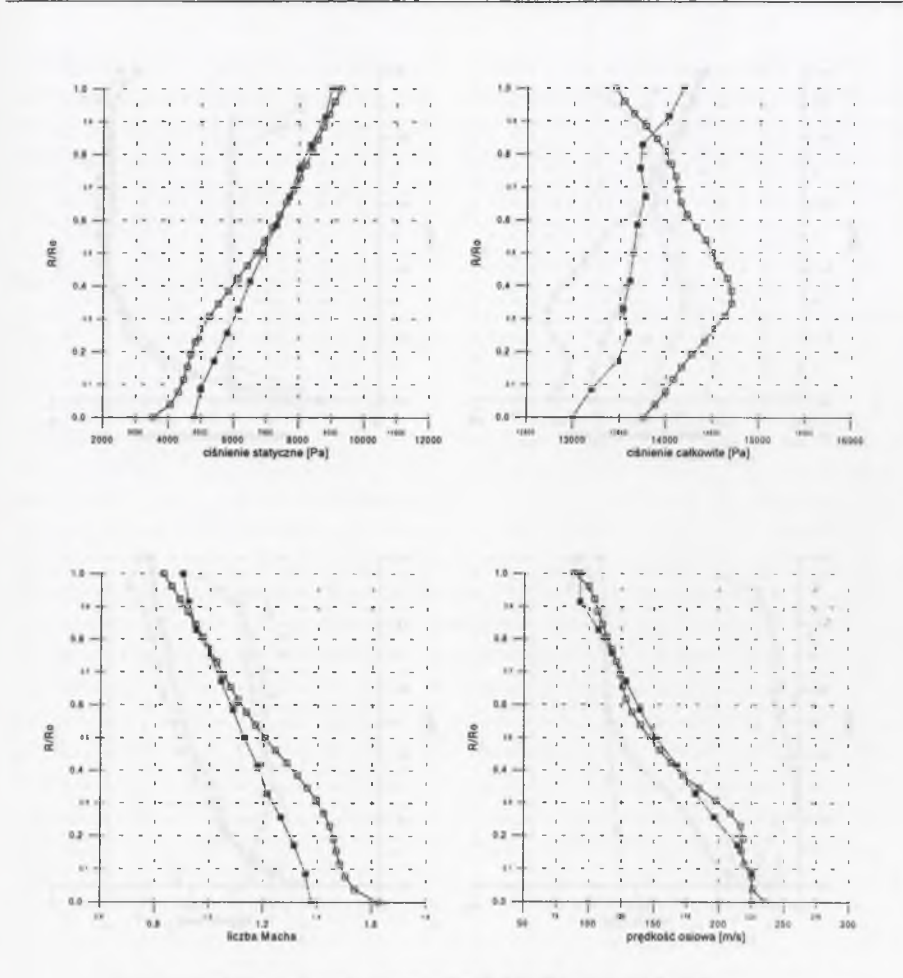

Rys. 5.17. Rozkład parametrów w szczelinie międzywieńcowej Fig. 5.17. Parameters distributions in the axial gap
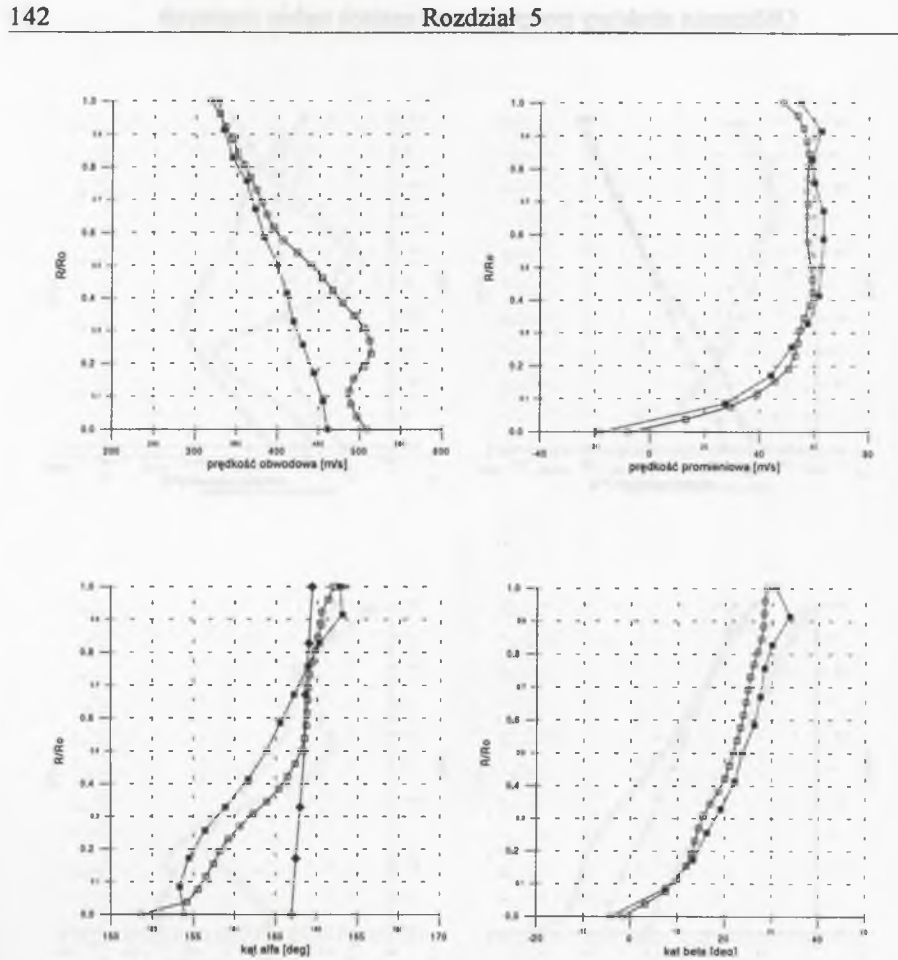

Rys. 5.17. (kont.) Rozkład parametrów w szczelinie międzywieńcowej Fig. 5.17. (cont.) Parameters distributions in the axial gap

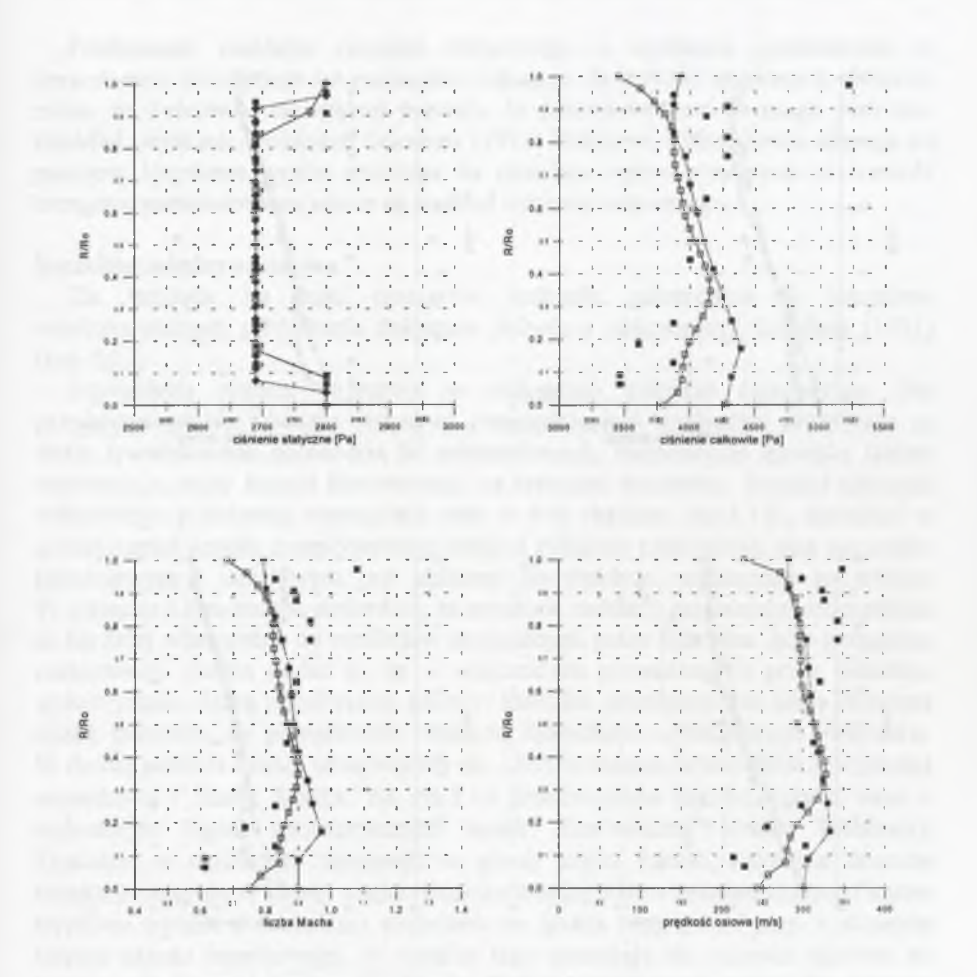

Rys. 5.18. Rozkład parametrów w płaszczyźnie wylotowej "Gn. 5" Fig. 5.18. Parameters distributions at the outlet "Gn.5"

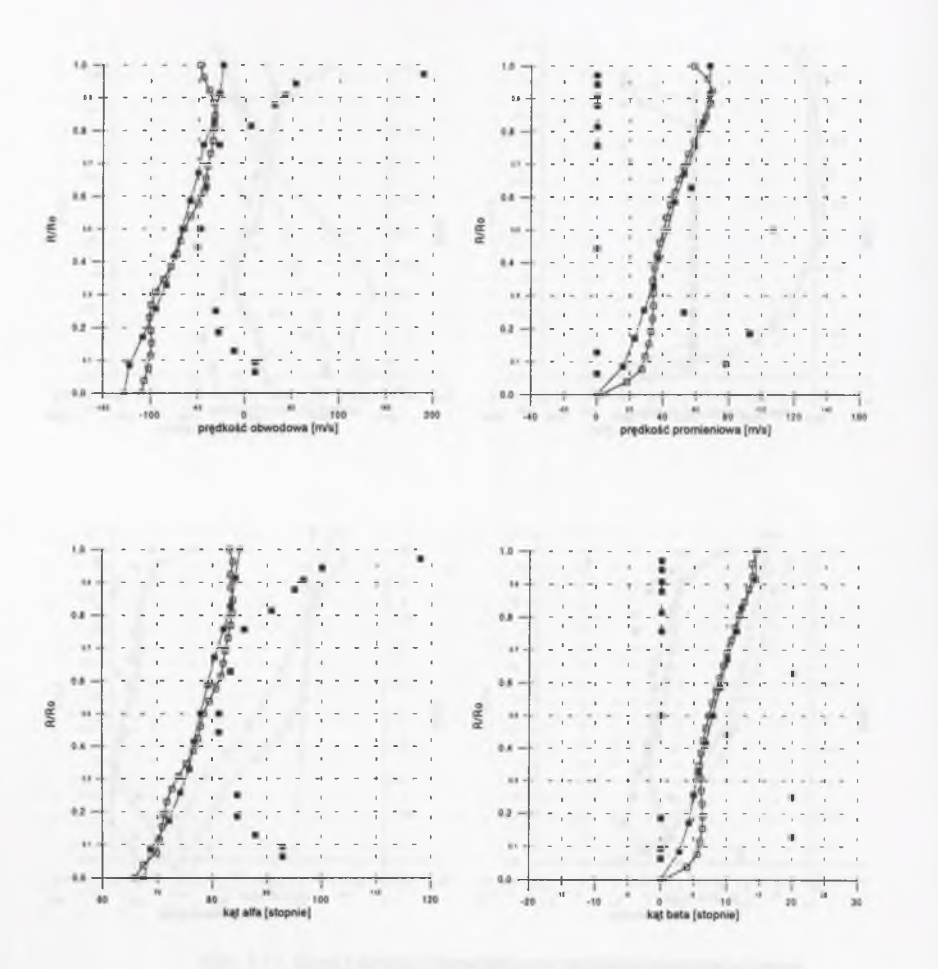

Rys. S.l 8. (kont.) Rozkład parametrów w płaszczyźnie wylotowej "Gn.5" Fig. 5.18. (cont.) Parameters distributions at the outlet "Gn.5"

Porów nanie rozkładu ciśnienia statycznego z wynikami podawanymi w opracow aniu niemieckim i z pomiarami wskazuje, że rozkład uzyskany z obliczeń, mimo że ilościowo odbiega od pomiaru, to jakościowo jest do niego podobny. Rozkład uzyskany z obliczeń Schabera (1991) ilościowo i jakościowo odbiega od pomiaru. Uzyskane wyniki wykazują na silniejszy wpływ przyjętych za warunki brzegowe parametrów na włocie na rozkład ciśnienia statycznego.

#### **Szczelina międzywieńcowa**

Ze względu na brak pomiarów rozkładu parametrów w szczelinie międzywieńcowej porównania dokonano jedynie z obliczeniami Schabera (1991) (rys. 5.17).

Największa różnica występuje w rozkładach ciśnienia całkowitego. Dla przyjętego modelu obliczeń jedynymi uwzględnianymi stratami w przepływie są straty spowodowane obecnością fal uderzeniowych. Najsilniejsze zjawiska falowe w ystępują u stopy łopatki kierowniczej, na krawędzi wylotowej. Rozkład ciśnienia całkowitego potwierdza wystąpienie strat w tym obszarze (rys. 5.19), natomiast w górnej części kanału przepływowego rozkład ciśnienia całkowitego pod wzgledem jakościow ym i ilościowym jest zbliżony do rozkładu uzyskanego na wlocie. W związku z tym można stwierdzić, że uzyskane rozkłady parametrów w szczelinie są bardziej wiarygodne od rozkładów otrzymanych przez Schabera. Jako przyczynę rozbieżności można podać to, że w obliczeniach prowadzonych przez Schabera wykorzystano siatkę numeryczną, która w kierunku promieniowym miała mniejszą liczbę punktów, co powodowało mniejszą dokładność uzyskiwanych rezultatów. W dolnej połowie kanału obserwujemy ok. 15-20% różnicę w wartościach prędkości obwodowej i liczby Macha. Na rys.5.18 przedstawiono rozkład kąta  $\alpha$  wraz z wylotowym kątem geometrycznym łopatki kierowniczej (czarne kwadraty). Zgodność w rozkładach występuje w górnej części łopatki, natomiast znaczne różnice występują w dolnej części. Różnica między kątem geometrycznym i kątem wypływu wynika z odchylenia strumienia na skutek rozprężania pary w skośnym ścięciu kanału łopatkowego. W wyniku tego zmieniają się warunki napływu na łopatkę wirnikową i sprawność stopnia. W pływ zmienionych warunków napływu można prześledzić na rozkładach parametrów na łopatkach wirnikowych (rys.5.13).

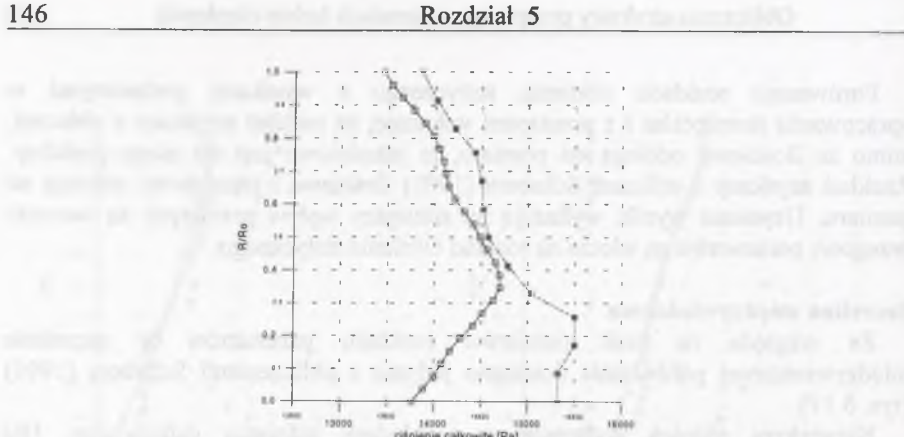

Rys. 5.19. Porównanie ciśnienia całkowitego między wlotem a szczeliną międzywieńcową Fig. 5.19. Comparison of the total pressure at the inlet and in the axial gap

Rozkłady części parametrów wyznaczonych obiema metodami obliczeniowymi są zbliżone. Różnice w parametrach w dolnej części kanału przepływowego wynikają z tego, że do obliczeń metodą Godunowa przyjęto metody wyższego rzędu dokładności, co powinno dawać dokładniejsze wyniki.

#### **W ylot ze stopnia "Gn.5"**

W płaszczyźnie pomiarowej oznaczonej jako "Gn.5" zmierzony rozkład ciśnienia statycznego był w obliczeniach warunkiem brzegowym.

Porównanie obu metod obliczeniowych wykazuje dobrą zgodność w przebiegu uzyskanych parametrów (rys. 5.18). Różnice między wartościami zmierzonymi i obliczeniami, szczególnie u podstawy i wierzchołka łopatki, spowodowane są tym, że w algorytmie numerycznym nie uwzględnia się strat brzegowych i przepływów nadłopatkowych. Wystąpienie w pomiarze znacznego wzrostu ciśnienia całkowitego u wierzchołka łopatki nie jest możliwe do osiągnięcia za pomocą modelu płynu nielepkiego. Niskie wartości zmierzonego ciśnienia całkowitego u podstawy są spowodowane prawdopodobnie wystąpieniem silnych strat krawędziowych. W ystępujące różnice w rozkładzie ciśnienia całkowitego przy przyjęciu za warunek brzegowy ciśnienia statycznego powodują, że obserwuje się również podobne odchylenia w wartościach liczby Macha i prędkości osiowej. Pomierzone rozkłady składowej promieniowej i kąta prędkości promieniowej wskazują na wystąpienie błędów pomiarowych. Należy zwrócić także uwagę na fakt, że odchylenie strumienia pary od kierunku obwodowego w przypadku obliczeń nie uwzględnia deformacji łopatki wirnikowej pod wpływem sił odśrodkowych. Łopatka traktowana jest jako sztywna. Najlepsza zgodność danych pomiarowych i obliczeniowych występuje w środkowej części kanału przepływowego, co jest spowodowane tym, że w tym obszarze wpływ efektów lepkościowych jest najmniejszy.

W podsumowaniu przeprowadzonej analizy należy stwierdzić, że zwiększone obciążenie stopnia powoduje pogorszenie warunków jego pracy w dolnej części. Na

łopatce wirnika powstaje silna fala uderzeniowa, która znacznie zakłóca przepływ, objawiając się lokalnym, skokowym spadkiem ciśnienia. Może to prowadzić do wystąpienia oderwania strumienia. Zjawisko to nie zostało dostatecznie obliczone w opracow aniu niemieckim Schabera, co wykazuje, że zastosowana metoda num eryczna jest dokładniejsza i lepiej modeluje zjawiska falowe.

Traktow anie pary jako gazu doskonałego, przyjęcie wykładnika izentropy **<sup>k</sup>** jako wielkości stałej oraz uwzględnienie w równaniu stanu gazu współczynnika ściśliwości "z", założenie braku szczeliny wierzchołkowej oraz braku wpływu działania sił odśrodkowych na łopatki wirnikowe podczas pracy stanowi pewne uproszczenie zagadnienia. Są to pewne niezgodności między warunkami panującymi podczas eksploatacji a numeryczną symulacją, wynikające z ograniczeń możliwości obliczeniow ych w tym zakresie. Należy też zwrócić uwagę, że stopień pracuje w środow isku o wysokiej wilgotności. Jednak dla określenia takich parametrów, jak rozkład ciśnienia i wartości parametrów kinematycznych, uzyskane wyniki dawały dobrą zgodność, co świadczy również o poprawnym doborze współczynnika ściśliwości w równaniu (5.1) oraz wykładnika **<sup>k</sup>** dla gazu doskonałego.

Wynik analizy ostatniego stopnia turbiny 200 MW dostarczył szeregu informacji o warunkach pracy stopnia przy nienominalnym obciążeniu, dla którego zostały przeprowadzone pomiary.

## **5.3. Obliczenia przepływu gazu lepkiego przez kanał łopatkowy**

Do obliczeń przyjęto geometrię profilu na średnim promieniu łopatki kierow niczej, dla którego dostępne były dane eksperymentalne w szerokim zakresie pracy. Profil ten został zaproponowany do obliczeń w ramach zadania testowego jako standardowa konfiguracja nr 4 (Bölcs i Fransson 1986). Jest on typowym przykładem kształtu nowoczesnych łopatek turbinowych. Posiada względnie dużą grubość, powoduje dość znaczną zmianę kierunku przepływu czynnika oraz pracuje w zakresie prędkości transonicznych.

Kierownica składa się z dwudziestu łopatek o cięciwie  $c=0.0744$  m z maksymalną wartością stosunku grubość/cięciwa wynoszącą 0.17. Kąt ustawienia profilu w palisadzie wynosi 56.6°, a współczynnik podziałka/cięciwa ma wartość 0.76.

Badania eksperymentalne tego profilu prowadzone były przy kilku parametrach pracy, z których wybrano dwa, odpowiadające różnym zakresom prędkości: poddźwiękowemu o izentropowej liczbie Macha na wylocie M<sub>2is</sub>=0.72 oraz transonicznemu o izentropowej liczbie Macha  $M_{2i}$ =1.19.

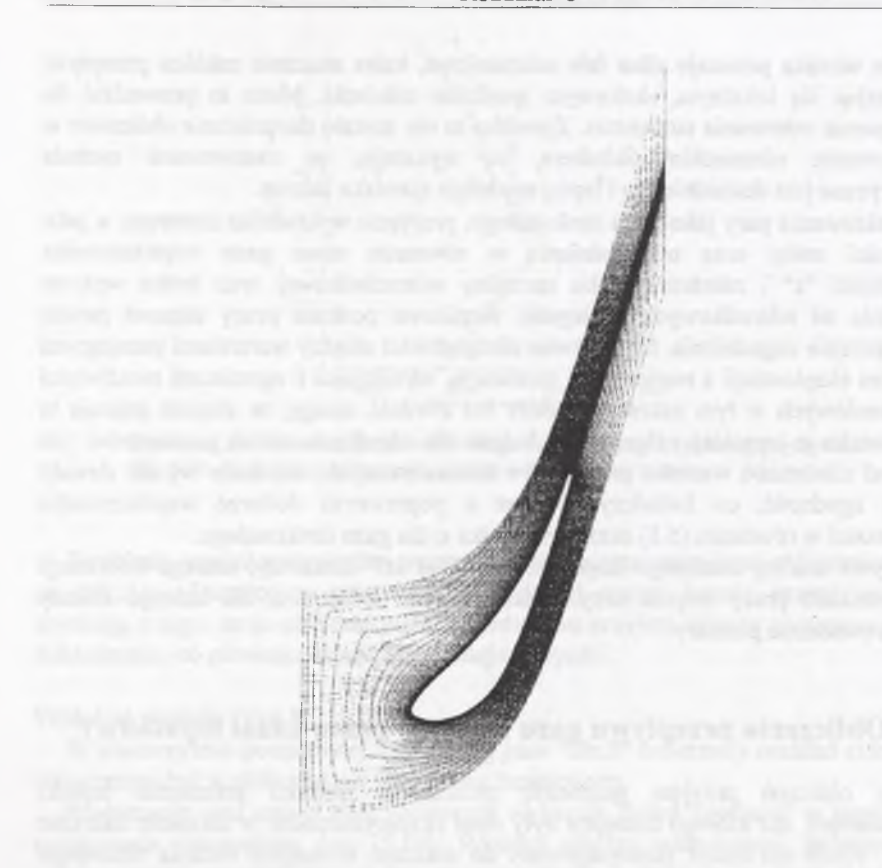

Rys. 5 20. Siatka numeryczna typu "C" (401x33) Fig.5.20. "C"-type numerical grid (401x33)

Obliczenia przeprowadzono przy zastosowaniu siatki numerycznej typu "C" składającej się z 401x33 węzłów (rys. 5.20).

Przyjęta wartość liczby Reynoldsa dla tego przepływu wynosiła  $0.8 \times 10^6$ . Liczby Prandtla dla przepływu laminamego i turbulentnego zostały przyjęte odpowiednio jako 0.72 i 0.9. Najmniejsza odległość pierwszej linii siatki od powierzchni profilu została dobrana w ten sposób, aby zapewnić wartość względnej odległości  $y^*$ <7 (Chmielniak 1994, Dawes 1986). Na rys. 5.21 porównano rozkład obliczonej izentropowej liczby Macha na profilu z wynikami pomiaru dla przepływu poddźwiękowego. Widoczna jest dobra zgodność parametrów. Dla tych warunków pracy przedstawiono również rozkład izobar w kanale łopatkowym (rys.5.22). Widoczny jest uformowany za krawedzią wylotowa łopatki ślad aerodynamiczny.

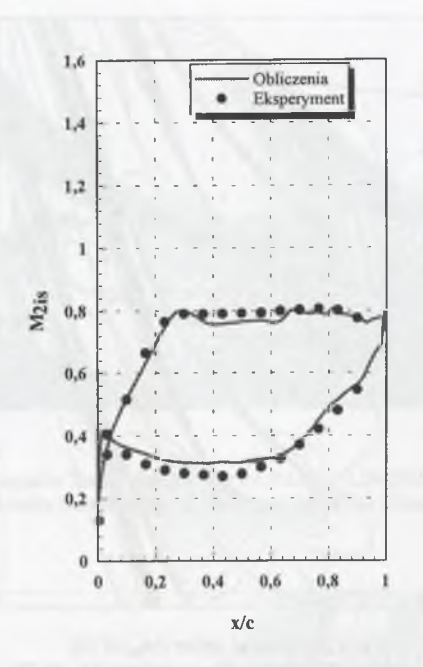

Rys. 5.21. Rozkład izentropowej liczby Macha ( $M_{2\mu}$ =0.72) Fig. 5.21. Isentropic Mach number distribution  $(M_{2u}=0.72)$ 

W drugim przypadku wykonano obliczenia dla tych samych parametrów przy zadanej liczbie Macha na wylocie równej 1.19. Porównanie rozkładu izentropowej liczby Macha na profilu z wynikami eksperymentu przedstawiono na rys. 5.23. W tym przypadku mamy do czynienia z przepływem transonicznym w kanale łopatkowym. Maksymalna osiągnięta wartość izentropowej liczby Macha wyniosła 1.4. Zgodność otrzymanych rozkładów jest dobra. Należy zauważyć, że w tym przypadku dobrze została zlokalizowana pierwsza fala uderzeniowa powstająca na profilu łopatki w punkcie *x/c=0.4,* natomiast druga fala tworząca się na profilu w pozycji *x/c=0.1* w obliczeniach została rozmyta. Przyglądając się eksperymentalnemu obrazowi przepływu w kanale na rys. 5.24, zawierającym fotografię Schlierena (Bólcs i Fransson 1986), widzimy, że tworząca się pierwsza fala uderzeniowa odbija się od łopatki sąsiedniej i kieruje się w stronę śladu aerodynam icznego, od którego doznaje kolejnego odbicia i dalej biegnie do ścianki łopatki odbijając się od niej po raz drugi. Intensywność tej fali znacząco zmniejsza się, co powoduje trudniejsze jej modelowanie. Rozmycie tej fali wynika również z obecności w siatce typu "C" dużych skosów oczek siatki, co zwiększa numeryczną dyfuzję.

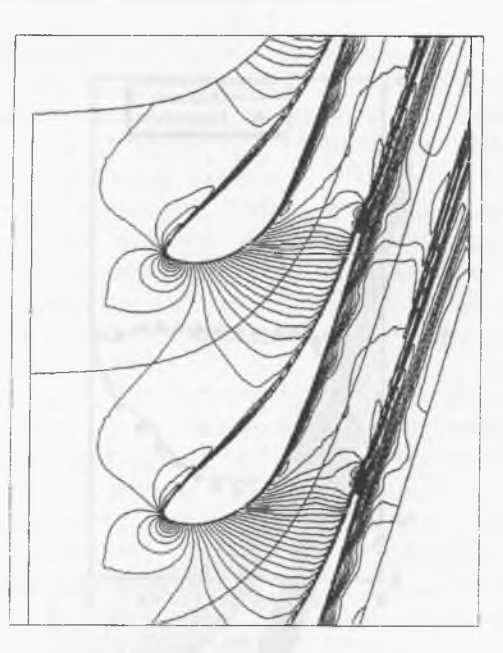

Rys.5.22. Rozkład izobar  $(M_{2i}=0.72)$ Fig. 5.22. Static pressure isolines  $(M_{2i}=0.72)$ 

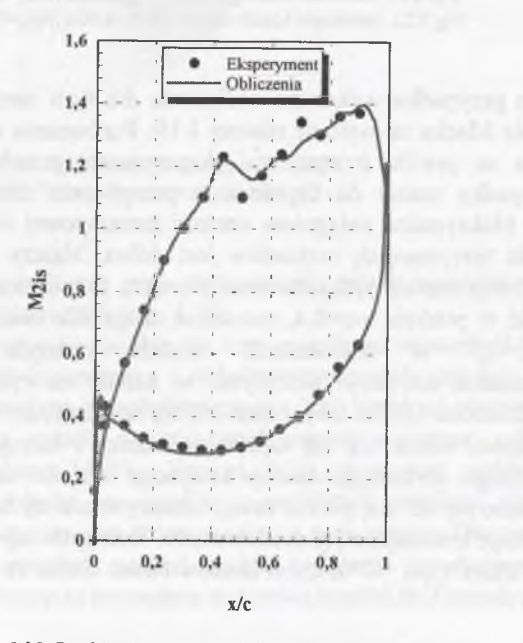

Rys. 5.23. Rozkład izentropowej liczby Macha ( $M_{2\mu}$ =1.19) Fig.5.23. Isentropic Mach number distribution  $(M_{2is}=1.19)$ 

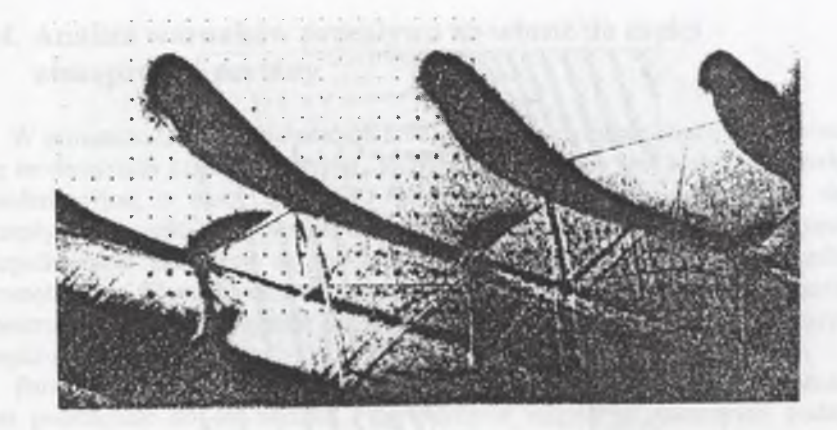

Rys. 5.24. Fotografia 'Schlierena' przepływu dla M<sub>2ii</sub>=1.16 (Bölcs i Fransson 1986) Fig. 5.24. Schlieren photography for the  $M_{2u}=1.16$  (Bölcs i Fransson 1986)

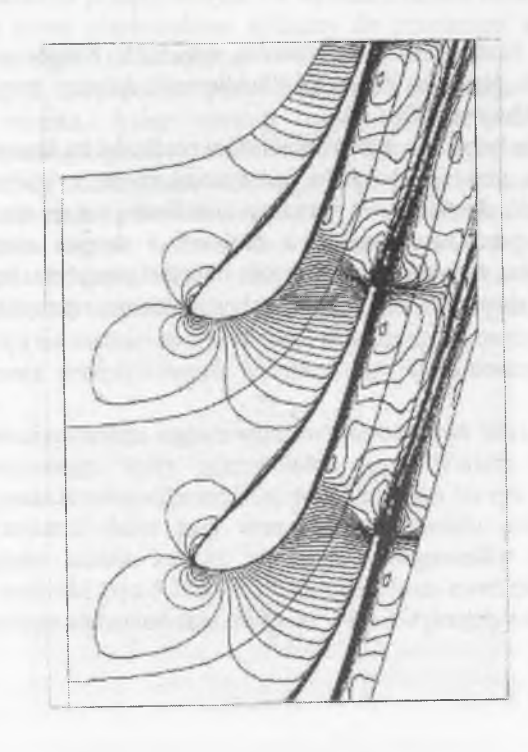

Rys. 5.25. Izolinie liczby Macha (M<sub>2is</sub>=1.19) Fig. 5.25. Mach number isolines ( $M_{2u}=$ 1.19)

**152 Rozdział 5**

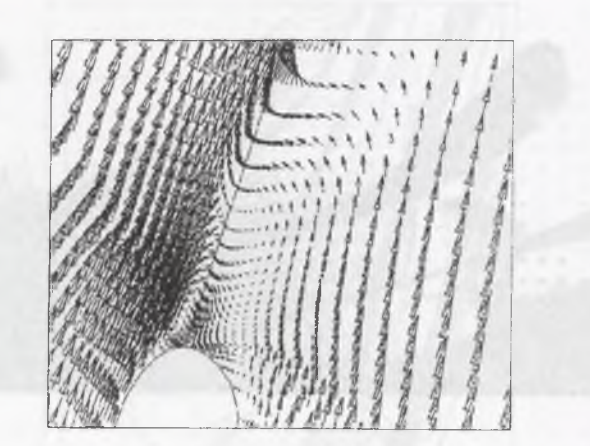

Rys. 5.26. Wektory prędkości za krawędzią wylotową  $(M_{2u}=1.19)$ Fig. 5.26. Velocity vectors behind the trailing edge  $(M_{2u}=1.19)$ 

Obraz izolinii liczby Macha przedstawia rys. 5.25. Należy zwrócić również uw agę na fakt, że obraz na fotografii 'Schlierena' dotyczy przypadku, gdy na wylocie liczba Macha wynosiła 1.16.

Na rys.5.26 przedstawiono rozkład wektorów prędkości za krawędzią wylotową. Widoczny jest na nim obszar śladu aerodynamicznego z małymi wartościami prędkości w stosunku do przepływu głównego oraz formujące się struktury wirowe.

Przedstawione porównanie wyników obliczeń i danych eksperymentalnych prowadzi do wniosku, że zastosowana metoda obliczeń przepływu lepkiego pozwala na modelowanie złożonych struktur przepływowych w rzeczywistych kanałach łopatkowych.

## **5.4. Analiza warunków przepływu na wlocie do części niskoprężnej turbiny**

W prowadzonych w kraju pracach modernizacyjnych turbin często przeprowadza się m odernizacje części przepływej. Jednym z przykładów jest konstrukcja turbiny kondensacyjnej o mocy 120 *MW.* W ramach przeprowadzanych zmian układ przepływowy części niskoprężnej turbiny został zmodernizowany poprzez wymianę ułopatkow ania akcyjnego na reakcyjne, przy pozostawieniu bez zmian kadłuba zewnętrznego. Wymiana ułopatkowania wiązała się również z koniecznością zmiany konstrukcji wirnika. W szystkie te zmiany wpłynęły na warunki przepływu pary do części niskoprężnej.

Para dopływa do części NP jednym rurociągiem parowym, który umieszczony jest prostopadle do osi wirnika i symetrycznie względem płaszczyzny podziału pionow ego części NP. Para rozprowadzona jest obwodowo w kanale pierścieniowym. W kanale tym para zmienia kierunek przepływu i zostaje rozdzielona na dwa strumienie zasilające lewą i prawą część NP, ulegając ekspansji w reakcyjnym układzie przepływowym. Po wylocie z układu łopatkowego części NP para przepływa przez pierścieniowe dyfuzory do przestrzeni wylotowej kadłuba zewnętrznego i następnie do skraplacza.

W istniejącym rozwiązaniu para dopływa z rurociągu bezpośrednio na pow ierzchnię wirnika, która stanowi część kanału pierścieniowego. We w spółczesnych konstrukcjach układów wlotowych do części niskoprężnej turbin parow ych znane są rozwiązania, eliminujące bezpośredni napływ pary na wał poprzez zamontowanie owiewki (rys.5.27a) oraz konstrukcje bez owiewki (rys.5.27b). Zdarza się, że w maszynach pochodzących od jednego producenta konstrukcja wlotu do części NP w jednych rozwiązaniach posiada owiewkę, a w innych nie. Ponieważ możliwości techniczne i konstrukcyjne w rozpatrywanej turbinie pozw alają na zastosowanie owiewki, celowe jest sprawdzenie,jakie korzyści z punktu w idzenia przepływowego przyniosłoby jej zamontowanie w układzie przepływowym.

W ramach analizowanego zagadnienia rozpatrzono dwa warianty konstrukcyjne kanału pierścieniowego, który rozprowadza parę. W ariant wyjściowy, który występuje w zmodernizowanej maszynie, przedstawiono na rys.5.28a. Na rysunku zaznaczono strzałkami dolot pary oraz wylot z kanału pierścieniowego. Do porów nań przyjęto kształt kanału, w jakim następowałby rozpływ pary po zamontowaniu owiewki (rys.5.28b). Nie uwzględniono ewentualnych szczegółów technicznych samego zamontowania owiewki w kanale przepływowym.

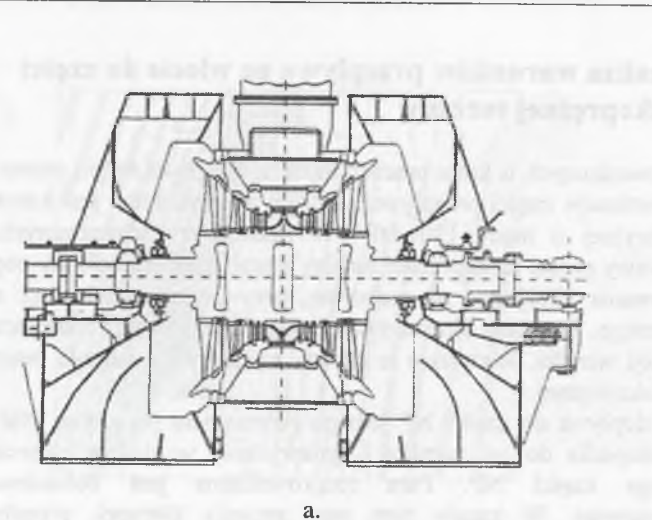

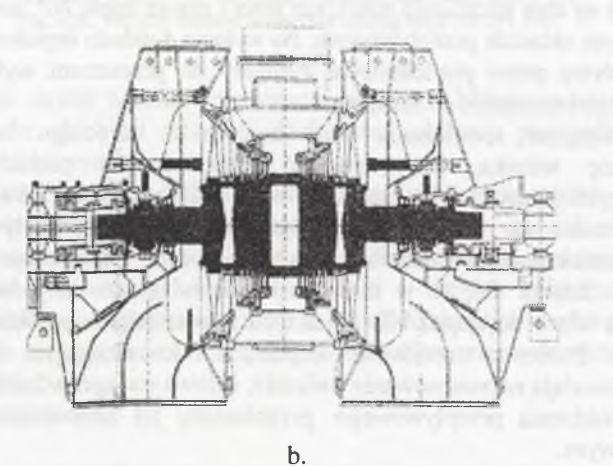

Rys. 5.27. Część niskoprężna turbiny parowej z owiewką (a) i bez owiewki (b) na wlocie Fig.5.27. LP part of the steam turbine with inflow control (a) and without inflow control (b)

W ramach przeprowadzonej analizy badano, czy po zastosowaniu owiewki otrzymamy:

- korzystniejszy rozpływ pary,
- korzystniejszy rozkład parametrów na wlocie do kierownicy pierwszego stopnia NP,
- istotną z punktu widzenia eksploatacji osłonę wału turbiny przed wpływem sił wywieranych strumieniem pary dolotowej.

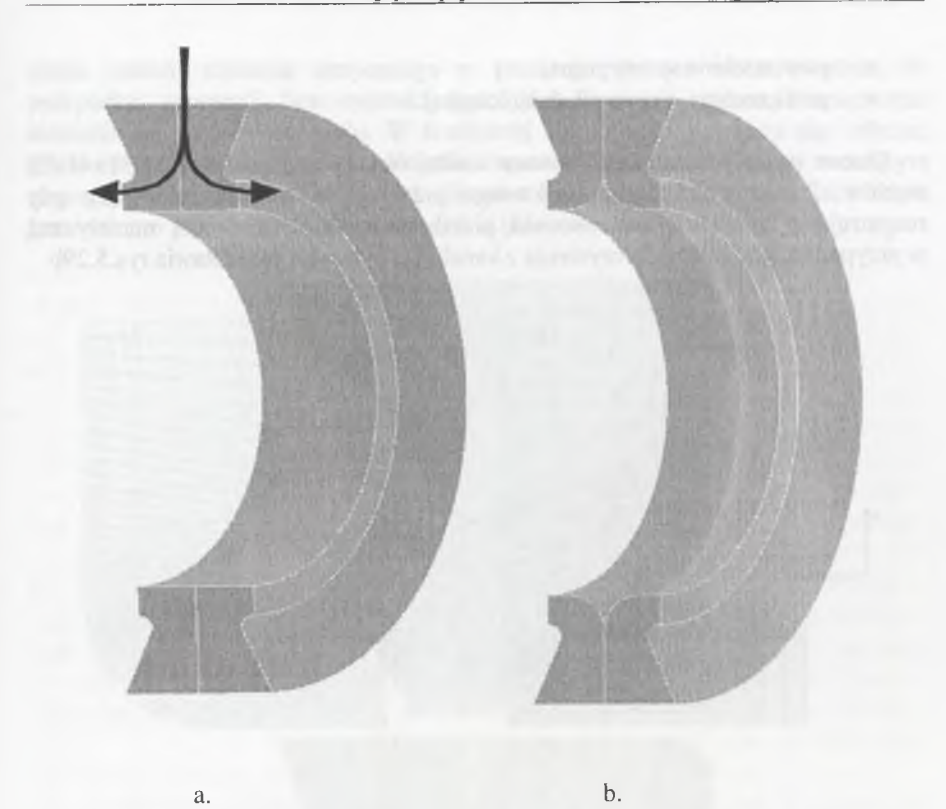

Rys.5.28. Uproszczona geometria układu wlotowego do części NP turbiny parowej TK120 (a) bez owiewki, (b) z owiewką Fig.5.28. Simplified geometry of the inlet to the LP part of steam turbine TK.120 (a) without inflow control, (b) with inflow control

W rozwiązaniu przedstawionym na rys.5.28b górna krawędź owiewki sięga do najweższego przekroju kanału doprowadzającego parę. Owiewka stanowi w tym przypadku integralną część wału i jest umieszczona na całym jego obwodzie. Dobrano ją w sposób zbliżony do występujących rozwiązań, aby jak najbardziej wyeksponować ewentualne różnice w polu przepływu. Kształt owiewki stanowi część łuku koła, dobranego tak, by zapewnić łagodną zmianę kierunku przepływu pary.

Ze względu na symetrię kanału pierścieniowego możliwe jest wyodrębnienie okresowo powtarzalnego obszaru obliczeniowego obejmującego czwartą część całego kanału. Powierzchniami, występującymi w obliczeniach przepływu w kanale pierścieniowym, na których określane są warunki brzegowe, są:

- wlot,
- wylot,

**154 Rozdział 5**

- **156 R ozdział 5**
	- powierzchnia symetryczna.
	- powierzchnia nieprzenikalna (ścianka).

Obszar przepływu zdyskretyzowano siatką num eryczną posiadającą 51x41x29 węzłów. Postać siatki dla połówkowego przekroju w płaszczyźnie (x,z), gdy rozpatrujemy geometrię bez owiewki, przedstawia rys.5.29a. Siatkę numeryczna w przypadku, gdy mamy do czynienia z kanałem z owiewka przedstawia rys. 5.29b.

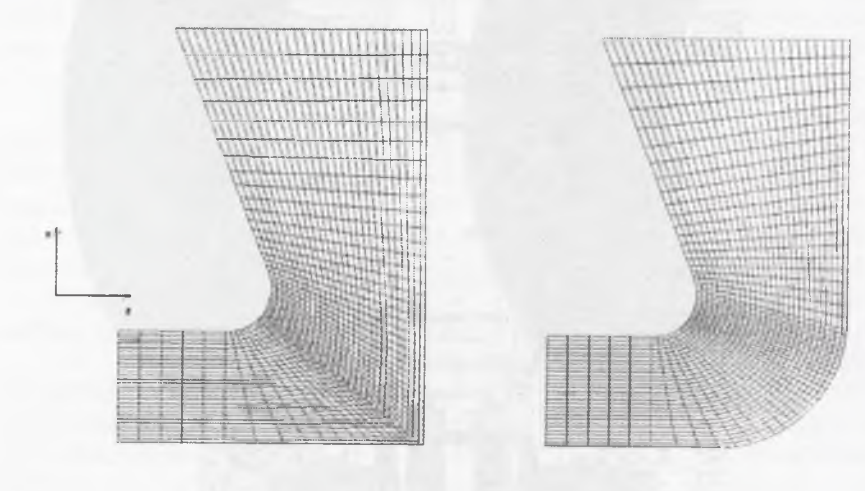

Rys.5.29. Siatka numeryczna w płaszczyźnie (x,z) dla  $\phi = 0$ <sup>o</sup>: (a) bez owiewki, (b) z owiewka Fig.5.29. Numerical grids in the (x,z) plane for  $\phi = 0^\circ$  without (a) and with (b) inflow control

O bliczenia prowadzono przy założeniu strumienia pary dopływającego do części niskoprężnej w ilości  $m=82[kg/s]$  i parametrów spoczynkowych  $p_o=0.26[MPa]$ ,  $p_{\sigma}$ =1.071[ $kg/m^3$ ]. Do celów porównawczych dokonano obliczeń trójwymiarowego pola przepływu dla obu geometrii układu wlotowego (z owiewką i bez) oraz przeprowadzono analizę:

- trójw ym iarow ego pola przepływu w obszarze dolotowym pary,
- pola przepływu na napływie na kierownice pierwszego stopnia częściNP,
- rozkładu parametrów na obwodzie kanału pierścieniowego

#### **Obszar dolotowy**

a

Obliczenia przeprowadzano dla obu wariantów rozwiązań konstrukcyjnych. Ze względu na konstrukcję części wlotowej pary najbardziej istotne zmiany parametrów przepływowych mogły wystąpić w tym obszarze. Na rys.5.30a,b przedstawiono obraz izolinii ciśnienia statycznego w przekroju  $\phi$ =const obszaru wlotu. W przypadku geometrii bez owiewki (rys.5.30a) możemy zauważyć spiętrzenie ciśnienia na powierzchni wału. W środkowej strefie wału wytwarza się obszar, gdzie ciśnienie zbliżone jest do ciśnienia stagnacji. Natomiast na brzegu tworzącym górną ściankę kanału widoczny jest obszar o znacznym spadku ciśnienia, a co za tym idzie - o znacznych prędkościach (naddźwiękowych).

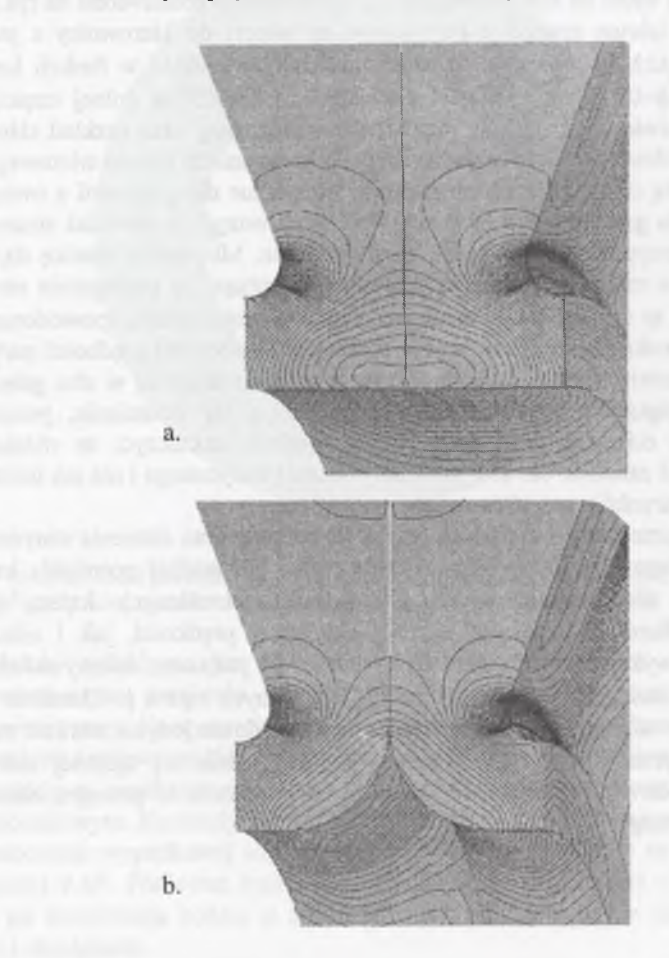

Rys.5.30. Rozkład ciśnienia statycznego: (a) bez owiewki, (b) z owiewką Fig. 5 30. Static pressure distribution: (a) without inflow control, (b) with inflow control

Na rys. 5.30b przedstawiono rozkład ciśnienia statycznego dla przypadku geom etrii z owiewką. Należy zwrócić uwagę na fakt, że przebieg zmian ciśnienia statycznego w obszarze kanału przepływowego jest bardzo zbliżony do rozkładu otrzymanego w przypadku poprzednim. Można to tłumaczyć tym, że prostopadły

**O bliczenia struktury przepływu w kanałach turbin cieplnych 159**

napływ pary na wał powoduje powstanie obszaru stagnacji na jego powierzchni. Rozkład ciśnienia, jaki powstaje w wyniku tego napływu, powoduje ukształtowanie się rozpływu pary w sposób zbliżony do tego, jaki zapewnia owiewka.

## **Pole przepływu na wlocie do kierownicy pierwszego stopnia części NP**

Powierzchnię wlotu na kierownicę pierwszego stopnia przedstawiono na rys.5.31. Ze względu na istotne znaczenie parametrów na włocie do kierownicy z punktu widzenia pracy układu łopatkowego przedstawiono ich rozkład w funkcji kąta  $\phi$ , przyjmując, że  $\phi=0^{\circ}$  w górnej części pierścienia, a  $\phi=180^{\circ}$  w dolnej części. Na rys.5.32 przedstawiono uśredniony rozkład strumienia masy oraz rozkład ciśnienia statycznego po obwodzie pierścienia na różnych promieniach kanału wlotowego do kierownicy. Linią ciągłą zaznaczono rozkłady otrzymane dla geometrii z owiewka. a przerywaną dla geometrii bez owiewki. Należy zauważyć, że wartości strumienia masy dla obu przypadków prawie nie uległy zmianie. Minimalną różnicę daje się zaobserwować w rozkładzie ciśnienia statycznego. Dotyczy to szczególnie obszaru dla  $\phi$ >90°. Jest to spowodowane zmniejszeniem przekroju kanału, spowodowanym obecnością owiewki. Powoduje to wzrost składowej obwodowej prędkości pary. Ze względu na symetrię kanału strumień rozpływa się równomiernie w obu gałęziach pierścienia. Zwiększona prędkość, z jaką spotykają się strumienie, powoduje większy wzrost ciśnienia statycznego. Należy jednak zaznaczyć, że różnica w ciśnieniu stanowi zaledwie ok. 2% wartości ciśnienia statycznego i nie ma istotnego znaczenia dla warunków przepływowych.

Na rys.5.33 przedstawiono rozkład prędkości osiowej oraz ciśnienia statycznego na wlocie do kierownicy pierwszego stopnia części NP wzdłuż promienia kanału przepływowego dla czterech wybranych położeń określonych kątem  $\phi=2^{\circ}$ , 60°,120°,180°. Rozkłady zarówno osiowej składowej prędkości, jak i ciśnienia statycznego nie wykazują istotnych różnic. Na rys.5.34 pokazano zmiany składowej obwodowej prędkości pary wzdłuż promienia dla różnych kątów  $\phi$ . Charakter tych zmian w obu rozważanych przypadkach jest podobny. Można jedynie zwrócić uwagę na fakt, że w przekroju  $\phi=120^\circ$  obserwujemy pojawienie się ujemnej wartości składowej obwodowej prędkości, co świadczy o powstaniu w pewnym obszarze przepływu zwrotnego.

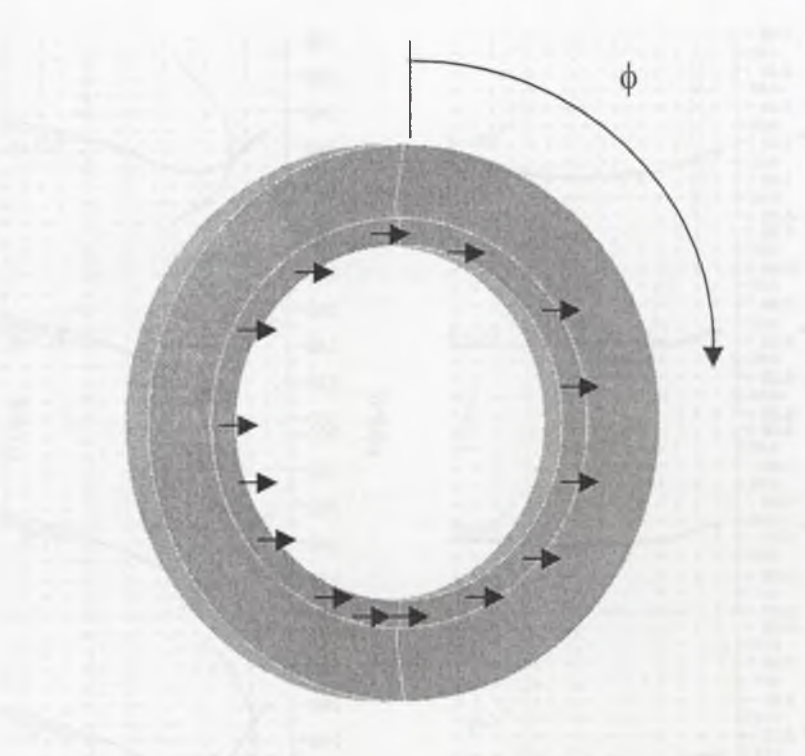

Rys.5.31. Kanał pierścieniowy - zaznaczony przekrój napływu na kierownicę pierwszego stopnia Fig. 5.31. Ring channel - inflow part to the stator of the first stage is marked

Należy sądzić, że jest to skutek zastosowania na całym obwodzie kanału o jednakowym przekroju poprzecznym, przy zmniejszającym się obwodowo strumieniu pary. Korzystniejszy w tym przypadku z punktu widzenia jednorodności warunków napływu na kierownicę byłby kanał spiralny. Przeprowadzone obliczenia pozw oliły na uzyskanie rozkładów ciśnienia statycznego w rozpatrywanym kanale pierścieniowym. Rozkłady ciśnienia statycznego na powierzchni wału pozwoliły na wyznaczenie wypadkowej siły, z jaką oddziałuje strumień pary na wał. Jej wartość wyniosła 8 kN. Ponieważ owiewka konstrukcyjnie związana jest z korpusem części NP, jej konstrukcja będzie w znacznej części odciążała wał w zakresie podanego wyżej obciążenia.

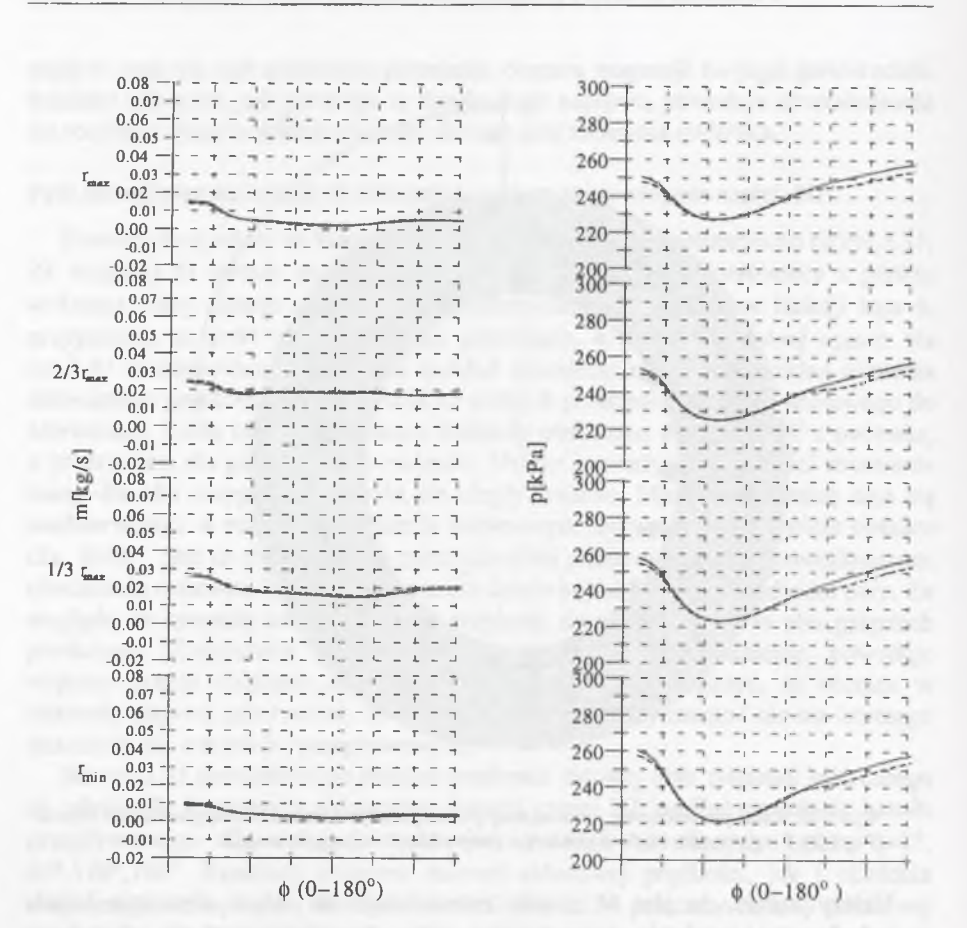

Rys.5.32. Rozkład strumienia masy i ciśnienia po obwodzie dla różnych promieni (wylot) Fig.5.32. Mass rate and pressure distribution in the circumferential direction for different radii (outlet)

 $\mathbf{r}$ issuel de la 1  $\frac{1}{2}$  is the set of  $\frac{1}{2}$  in the set of  $\frac{1}{2}$  is the set of  $\frac{1}{2}$  $\phi = 180$  $\phi = 180^\circ$ 1 i i i. |<br>|<br>| in sa tinggan t  $\mathbf{1}$  in the state  $\mathbf{1}$  is the state  $\mathbf{1}$  $\frac{1}{2}$  $\frac{1}{1}$ 1 1 1 1 I 1 1  $\frac{1}{1}$  $\phi = 120$  $\phi = 120$ 1 1 1  $1 - -1$ ■ . J. 1  $r/r_{\rm max}$  $\rm r/r_{max}$ 1 1 - - - 1  $\frac{1}{1}$  $\frac{1}{1}$ - *1* ...  $\phi = 60$  $\phi = 60^{\circ}$  $\frac{1}{1}$  $\frac{1}{1}$ ------ 1  $-1 - 1$ **- i i -** 1  $\frac{1}{1}$   $\frac{1}{1}$   $\frac{1}{1}$   $\frac{1}{1}$  $6 = 2$  $\phi = 2$  $\frac{1}{2}$   $\frac{1}{2}$   $\frac{1}{2}$   $-$ **— 1— 1 1- l~ 11ł— j —** 250  $30\,$  $50$ 150  $-100$  $\overline{0}$ 100 200 300 200000<sup>\*\*\*\*\*\*</sup>225000<sup>\*\*\*\*\*</sup>250000<sup>\*\*\*\*\*\*</sup>275000 pfPal prędkość osiowa [m/s]

Rys.5.33. Rozkład prędkości osiowej i ciśnienia statycznego wzdłuż promienia w funkcji kąta  $\phi$  (wylot)

Fig. 5.33. Axial velocity and static pressure distribution in radial direction for different angels  $\phi$  (outlet)

**160 R ozdział 5**

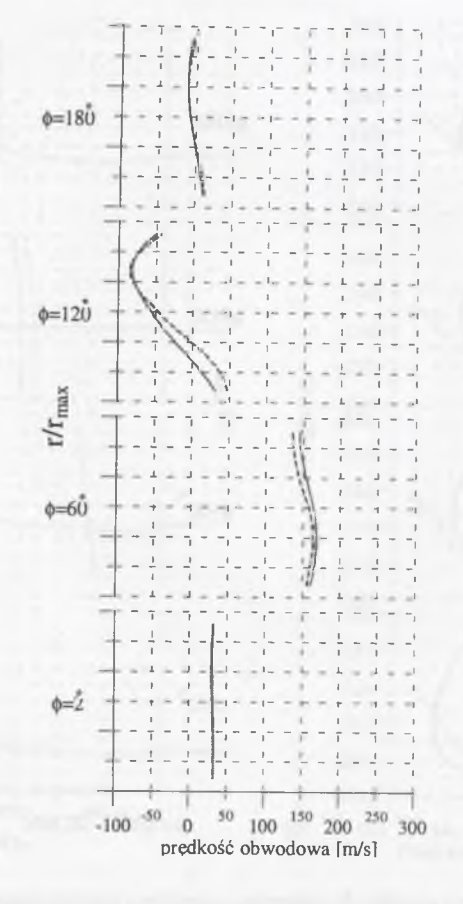

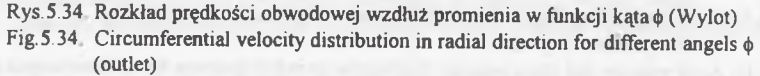

Przeprowadzone obliczenia nie wykazały przewagi jednego rozwiązania konstrukcyjnego nad drugim, gdyż rozkłady parametrów przepływu (prędkości, ciśnienia) niewiele się od siebie różnią. W związku z tym ewentualne prace modernizacyjne polegające na zainstalowaniu owiewki nie wprowadzą istotnych zmian w charakterze napływu na pierwszy wieniec łopatkowy, wpływających na poprawe jego pracy.

**Rozdział 6**

# **Modelowanie przepływu pary wodnej w kanałach łopatkowych**

## **6.1. Motywacja**

Z uwagi na fakt, że około 12% energii w elektrowniach z blokami kondensacyjnymi wytwarzane jest w ostatnich stopniach części niskoprężnych turbin, zajęcie się problemem numerycznego badania przepływu w tych stopniach wydaje się być ważne z punktu widzenia efektywności oraz ekonomii ich działania. Dane pomiarowe oraz obliczeniowe dla części niskoprężnej współczesnych turbin energetycznych dużej mocy mają istotne znaczenie przy pracach modernizacyjnych, które w ostatnim czasie są podejmowane. Motywacjami do badań poznawczych nad przepływem pary wodnej w ostatnich stopniach turbin parowych są: poszukiwanie sposobu zwiększenia sprawności tych stopni, brak dostatecznie reprezentatywnych modeli przepływu uwzględniających fizykę zjawisk zachodzących w parze wodnej (np. uw zględnienie kondensacji pary). Efektem tych niedoskonałości jest istnienie wątpliwości co do żywotności i zagrożenia awaryjnego ostatnich stopni pracujących w obszarze z istniejącym kondensatem oraz fakt, że w licznych przypadkach ostatnie stopnie pracują z dala od warunków projektowych. Stąd uzasadnione zainteresow anie budzą badania fizyki przepływu w ostatnich stopniach oraz skutki różnego rodzaju uproszczeń (Krzyżanowski 1996).

Numeryczne symulowanie przepływu pary w stopniach turbin parowych w celu określenia warunków ich pracy ograniczone jest możliwościami obliczeniowymi. W prowadzanie uproszczeń jest w tym przypadku koniecznością trudną do pokonania. Istotna jest w tym przypadku świadomość, jakie są skutki stosowania tych uproszczeń. Jedno z nich polega na tym, że parę mokrą w ostatnich stopniach turbiny traktuje się jak gaz doskonały. Większość spotykanych analiz zagadnień dwu- i trójwymiarowych w kanałach międzyłopatkowych opiera się na przyjęciu tego modelu (np. Young 1992, Merz i inni 1995, Sokołowski i Gniesin 1986, Yershow i Rusanow 1998). Zastosowanie modelu gazu doskonałego jest często

wystarczające do otrzymania rezultatów zgodnych z pomiarami, jeżeli chodzi o pewne wybrane parametry przepływu. Nie daje jednak wystarczających informacji do określenia linii ekspansji, szczególnie jeśli w przepływie pojawiają się silne zjawiska falowe. Trudności pojawiają się także w przypadku, gdy chcemy modelować dodatkowe zjawiska występujące w parze wodnej, takie jak kondensacja spontaniczna (innaczej zwana homogeniczną), czy kondensacja na obcych w trąceniach (heterogeniczna). Ponieważ obliczenia z zastosowaniem modelu gazu rzeczyw istego są znacznie bardziej czasochłonne, istnieje potrzeba określenia m ożliw ości stosowania m odelu gazu doskonałego do symulowania zjawisk zachodzących w przepływie pary przez kanały turbinowe.

W niniejszym rozdziale przedstawiono wyniki porównania obliczeń trójwymiarowego przepływu pary wodnej, opisanej modelem gazu doskonałego oraz modelem gazu rzeczywistego. Analizowany przepływ dotyczył geometrii kierownicy ostatniego stopnia części niskoprężnej turbiny parowej. Obliczenia prowadzono, stosując równania zachowania Eulera. Do ich rozwiązania wykorzystano metodę typu Godunowa z dokładnym rozwiązaniem zagadnienia Riemanna. Omówiono rów nież m etodę m odelowania zjawiska kondensacji spontanicznej w przestrzennym przepływie pary wodnej oraz zaprezentowano wyniki obliczeń numerycznych dla zadania palisadowego i przestrzennej geometrii kanału kierowniczego turbiny parowej.

## **6.2. Zależności dla czynnika rzeczywistego**

Do m odelow ania przepływu pary wodnej jako gazu nielepkiego wykorzystuje się rów nania zachowania Eulera (2.11). W przypadku korzystania z równania stanu gazu rzeczywistego w postaci nieliniowej zmienia się sposób rozwiązywania równań zachow ania dynamiki gazów, choć sama ich postać ogólna pozostaje bez zmian.

U kład równań (2.11) wymaga sformułowania dodatkowego związku zam ykającego do określenia wartości ciśnienia statycznego *p ,* który dla pary wodnej ma postać:

$$
e = h(p, \rho)\rho - p + \frac{1}{2}\rho(u^2 + v^2 + w^2)
$$
 (6.1)

Równanie (6.1) zastępuje w algorytmie obliczeniowym związek (2.75) określony dla gazu doskonałego. Postać równania (6.1) ze względu na zależność entalpii od ciśnienia jest niejawna, co powoduje, że do rozwiązania wymagane jest zastosowanie procesu iteracyjnego.

W obliczeniach można przyjąć jako czynnik roboczy dowolny gaz rzeczywisty ze znaną postacią równania stanu. W przypadku pary wodnej przyjęto równanie stanu wg Wukałowicza i innych (1967) oraz Rivkina i Kremenewskiej (1967) w postaci:

$$
z = \frac{pv}{RT} = 1 + B(T)p + C(T)p^{2} + D(T)p^{3}
$$
 (6.2)

gdzie z jest współczynnikiem ściśliwości, a *B, C, D* są współczynnikami wirialnymi zależnymi od temperatury. Postać tych współczynników i sposób określania ich wartości można znaleźć w opracowaniu Wukałowicza i innych (1967). Równanie (6.2) obow iązuje w zakresie tem peratur /=0-700 °C i ciśnień*p =* 0-50 *MPa.*

Korzystając z równania stanu (6.2) oraz zależności Maxwella można określić takie parametry termodynamiczne, jak entalpia właściwa, entropia właściwa, objętość właściwa.

Wartości entalpii właściwej pary przegrzanej *h kJ/kg* określa się z równania dla entropii:

$$
ds = \frac{dh - vdp}{T} \tag{6.3}
$$

z którego pochodną cząstkową entalpii można zapisać:

$$
\left(\frac{\partial h}{\partial p}\right)_T = T \left(\frac{\partial s}{\partial p}\right)_T + \nu \tag{6.4}
$$

W ykorzystując zależność Maxwella:

 $\left(\frac{\partial s}{\partial p}\right)_T = -\left(\frac{\partial v}{\partial T}\right)_p$ (6.5)

oraz równanie stanu (6.2), równanie (6.4) można zapisać w postaci związku:

$$
\left(\frac{\partial h}{\partial p}\right)_T = z\frac{RT}{p} - T\left(\frac{\partial \left(z\frac{RT}{p}\right)}{\partial T}\right)_p = -\frac{RT^2}{p}\left(\frac{\partial z}{\partial T}\right)_p\tag{6.6}
$$

Po uwzględnieniu wirialnej postaci równania stanu (6.2) równanie (6.6) możemy zapisać jako:

$$
\left(\frac{\partial h}{\partial p}\right)_T = -RT^2\frac{dE}{dT} - RT^2\frac{dC}{dT}p - RT^2\frac{dD}{dT}p^2\tag{6.7}
$$

Całkując obustronnie po *p* otrzymujemy związek:

$$
h = h_0 - RT^2 \frac{dB}{dT} p - \frac{1}{2} RT^2 \frac{dC}{dT} p^2 - \frac{1}{3} RT^2 \frac{dD}{dT} p^3
$$
 (6.8)

Dla wyznaczania entropii właściwej *s* pary przegrzanej korzystamy z równań  $(6.4-6.6)$ , otrzymując związek:

**M odelow anie przepływu pary wodnej w kanałach łopatkowych 167**

**166 R ozdział 6**

$$
\left(\frac{\partial s}{\partial p}\right)_T = -\left(\frac{\partial v}{\partial T}\right)_p = -\frac{RT}{p}\left(\frac{\partial z}{\partial T}\right)_p - z\frac{R}{p} \tag{6.9}
$$

O statecznie entropia właściwa pary przegrzanej *s kJ/(kgK)* po uwzględnieniu w spółczynników wirialnych wyraża się wzorem:

$$
s = s_0 - R \ln \frac{p}{p_0} - R \left( B + T \frac{dB}{dT} \right) (p - p_0) - \frac{R}{2} \left( C + T \frac{dC}{dT} \right) (p^2 - p_0^2) - \frac{R}{3} \left( D + T \frac{dD}{dT} \right) (p^3 - p_0^3)
$$
(6.10)

gdzie  $p_0 = 0.06112$  MPa jest ciśnieniem wody w punkcie potrójnym, natomiast  $s_0$ wyznaczane jest z równości:

$$
I_0 = 0.799100 + 3.41441 \log(T) + 7.5805 \cdot 10^{-4} T - 46.174 \frac{1}{T}.
$$

Pozostałe parametry termodynamiczne wyznaczane są poprzez pochodne pow yżej przedstaw ionych funkcji, tj. objętości właściwej v, entalpii właściwej *h* oraz entropii właściwej *s.* Wartości pochodnych obliczane są przy wykorzystaniu procedur iteracyjnych.

Pojem ność cieplna właściwa przy stałym ciśnieniu jest określana ze związku:

$$
c_p(T, p) = \left(\frac{dh}{dT}\right)_p\tag{6.11}
$$

natomiast pojemność cieplną właściwą przy stałej objętości można otrzymać z zależności:

$$
c_v(T, p) = T\left(\frac{ds}{dT}\right)_v \tag{6.12}
$$

Wykładnik adiabaty k wyraża zależność:

$$
\kappa(T, p, \nu) = -\frac{c_p}{c_v} \frac{\nu}{p} \left( \frac{\partial p}{\partial \nu} \right)_T \tag{6.13}
$$

Prędkość dźwięku *a* w obszarze pary przegrzanej obliczamy z formuły:

$$
a^2 = -\nu^2 \left(\frac{\partial p}{\partial \nu}\right)_s = -\nu^2 \frac{c_p}{c_\nu} \left(\frac{\partial p}{\partial \nu}\right)_T \tag{6.14}
$$

W porównaniu z zależnościami dla gazu doskonałego związki dla pary wodnej są o w iele bardziej złożone i trudniejsze do obliczenia, co powoduje istotne wydłużenie czasu rozwiązania równań, opisujących pole przepływu.

Zastosowanie równania stanu gazu rzeczywistego do równań zachowania z zastosowaniem metody Godunowa powoduje również konieczność zmian w procedurze wyznaczania strumieni na ściankach elementarnej komórki bilansowej. Zmiana ta polega na zastosowaniu do określenia parametrów algorytmu rozwiązania zagadnienia Riemanna dla gazu rzeczywistego (Chmielniak i inni 1997a). Rozwiązanie w tym przypadku problemu Riemanna dla pary wodnej jest znacznie dłuższe, gdyż wymaga zastosowania wielokrotnych procesów iteracyjnych.

W przypadku pary wodnej należy również korzystać z wyjściowych definicji param etrów term odynamicznych i przepływowych, jak prędkość dźwięku *a,* czy niezm ienniki Riemanna. Numeryczne sformułowanie warunków brzegowych uwzględnia również rodzaj przyjętego modelu gazu. Wiąże się to z koniecznościa wyznaczenia potrzebnych wielkości na drodze rozwiązywania złożonych funkcji nieliniowych. W szystkie te obliczenia, w porównaniu z zagadnieniem dla gazu doskonałego, wymagają stosowania dodatkowych procesów iteracyjnych.

## **6.3. Porównanie modeli czynnika roboczego**

Jak wspomniano na wstępie tego rozdziału, w literaturze spotyka się modelowanie przepływu pary wodnej za pomoca modelu gazu doskonałego (Stastny i inni 1997), nawet wtedy gdy występują takie procesy, jak np. kondensacja pary. W tym przypadku jedyną możliwością określenia takich wielkości, jak temperatura nasycenia dla pary wodnej, przechłodzenie, czy przebieg linii ekspansji, jest zastosow anie otrzymanych wielkości rozwiązania równań zachowania do związków obow iązujących dla pary wodnej. To podejście, choć niezgodne z punktu widzenia term odynamiki, pozwala na uzyskanie przybliżonych rezultatów, eliminując żmudne i długotrw ałe obliczenia numeryczne. Porównania wykonane dla przepływów dwuwymiarowych pary wodnej w dyszach dostarczały wyników, które zachęcały do stosowania w obliczeniach tego uproszczonego podejścia (Chmielniak i inni 1997). Ponieważ w przepływie w dyszy dominujący jest jeden kierunek przepływu, określenie wartości błędu, popełnianego dla zagadnienia trójwymiarowego, wymagało przeprowadzenia obliczeń porównawczych.

Do obliczeń porównawczych przyjęto rzeczyw istą geometrię kanału łopatkowego kierownicy ostatniego stopnia turbiny kondensacyjnej. Obliczenia równań zachowania Eulera prowadzone były na siatce numerycznej typu "H" z 69x17x27 węzłami (rys.6.1). Przyjęto następujące warunki brzegowe na wlocie:  $p_0$ =14450 *Pa*,  $p_0 = 0.1047$  *kg/m<sup>3</sup>*,  $\alpha = 0^\circ$ ,  $\beta = 0.29^\circ$ , ciśnienie na wylocie na średnim promieniu *Po"1=1000 Pa.* Parametry te są zbliżone do parametrów przyjętych do obliczeń stopnia przedstawionych w pkt.5.2. W tym przypadku przyjęto jednak, że ciśnienie wylotowe zadaje się na płaszczyźnie odsuniętej od krawędzi wylotowej o ponad jedną podziałkę. Odpowiada to warunkom wymaganym przy obliczaniu izolowanego wieńca, jeżeli stosuje się odbijające warunki brzegowe.

Aby przeprowadzić porównanie, zdecydowano się na przyjęcie takiego wykładnika izentropy oraz stałej gazowej dla modelu gazu doskonałego, aby punkt

początkowy przemiany znajdował się w obu przypadkach w przybliżeniu w tym samym miejscu na wykresie *i-s*.

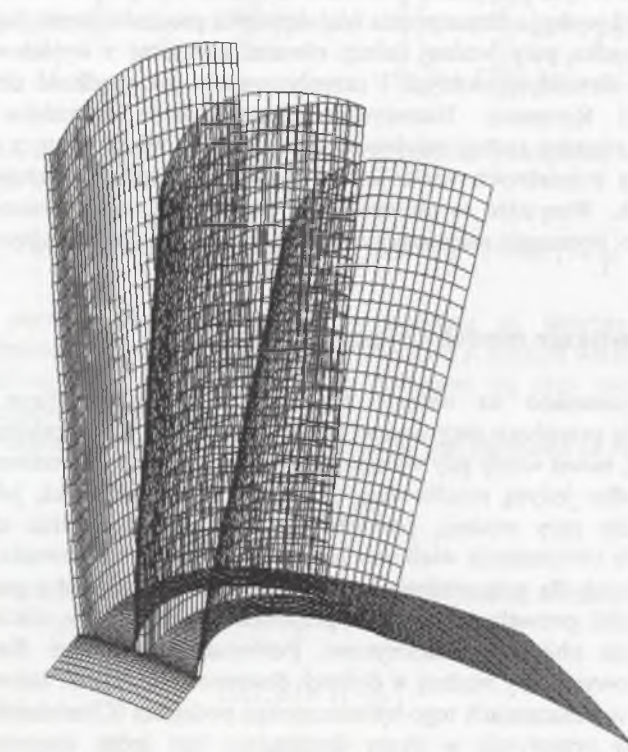

Rys. 6.1. Dyskretyzacja obszaru obliczeniowego Fig. 6.1. Discretisation of the calculation domain

Dla gazu doskonałego przyjęto wykładnik  $\kappa$ =1.057, a stałą gazową  $R$ =461.51 *J/kgK.* Z uwagi na fakt, że w obliczeniach przepływu pary wodnej wszystkie wymagane funkcje termodynamiczne oraz związki charakterystyczne są obliczane z nieliniowych zależności termicznych parametrów stanu, czas obliczeń był około pięciokrotnie dłuższy niż w przypadku zastosowania modelu gazu doskonałego.

W przypadku zastosowania modelu gazu doskonałego obliczony strumień masy w yniósł *m=* **34.2** *kg/s* i był mniejszy od strumienia obliczonego z użyciem równania

stanu dla pary wodnej, wynoszącego  $m = 36.5$  kg/s. Porównanie rozkładów param etrów przeprowadzono na wybranych trzech przekrojach wzdłuż wysokości łopatki: w okolicy stopy łopatki, w środku i u wierzchołka. Wszystkie rozkłady przedstawiono wzdłuż linii położonej w środku kanału międzyłopatkowego. Linią ciągłą oznaczono parametry dotyczące gazu rzeczywistego, natomiast linią przeryw aną dotyczące gazu doskonałego. Rozkłady ciśnienia statycznego (rys.6.2.a) nie wykazują istotnych różnic.

W przypadku gęstości (rys.6.2.b) widoczne są większe rozbieżności ilościowe, lecz charakter przebiegu krzywych jest w obu przypadkach podobny. Dla modelu gazu doskonałego otrzymujemy we wszystkich przekrojach niższe wartości gęstości niż dla modelu pary wodnej. Natomiast liczba Macha (rys.6.2.d) przyjmuje dla gazu doskonałego wyższe wartości. Temperatury wyznaczone przy zastosowaniu różnych m odeli gazu znacznie różnią się między sobą (rys.6.2c). W przypadku gazu doskonałego temperatura wykazuje znacznie mniejsze zmiany wartości. Największe różnice występują przy stopie łopatki, gdzie mamy do czynienia z największym spadkiem ciśnienia oraz entalpii.

Porów nanie wartości entalpii i entropii, otrzymanych w obu rozważanych przypadkach z zależności Wukałowicza, na podstawie obliczonych wartości ciśnienia i gęstości przedstawiono na rys.6.3. W przypadku gazu doskonałego obserwujemy mały spadek entalpii w kierunku przepływu (rys.6.3.a), natomiast znaczny przyrost entropii (rys.6.3.b). Przyrost entropii w obszarze wylotowym w przypadku gazu rzeczywistego spowodowany jest wystąpieniem silnych zjawisk falowych na krawędzi spływu z łopatki. Najwyższy przyrost obserwuje się w okolicy stopy łopatki, gdzie przepływ odbywa się z największymi prędkościami.

W obszarze kanału łopatkowego (od noska do krawędzi spływu) przedstawiono linię ekspansji (rys.6.3.c). Dla gazu doskonałego otrzymujemy nierzeczywistą linię ekspansji. W przypadku modelu gazu rzeczywistego linia ekspansji w kanale łopatkowym jest izentropą, co odpowiada fizycznemu przebiegowi zjawiska. D odatkow o porównano wartość przechłodzenia *AT=T,(p)-T* dla obu modeli (rys.6.3d). Ten parametr ma decydujące znaczenie przy modelowaniu procesu kondensacji. W przypadku modelu gazu doskonałego obserwujemy spadek przechłodzenia w kierunku przepływu, natomiast dla gazu rzeczywistego ta tendencja, w początkowej fazie ekspansji, jest przeciwna. Różnice w otrzymanych wartościach są znaczne, co może prowadzić do błędnego określenia strefy wystąpienia kondensacji spontanicznej.

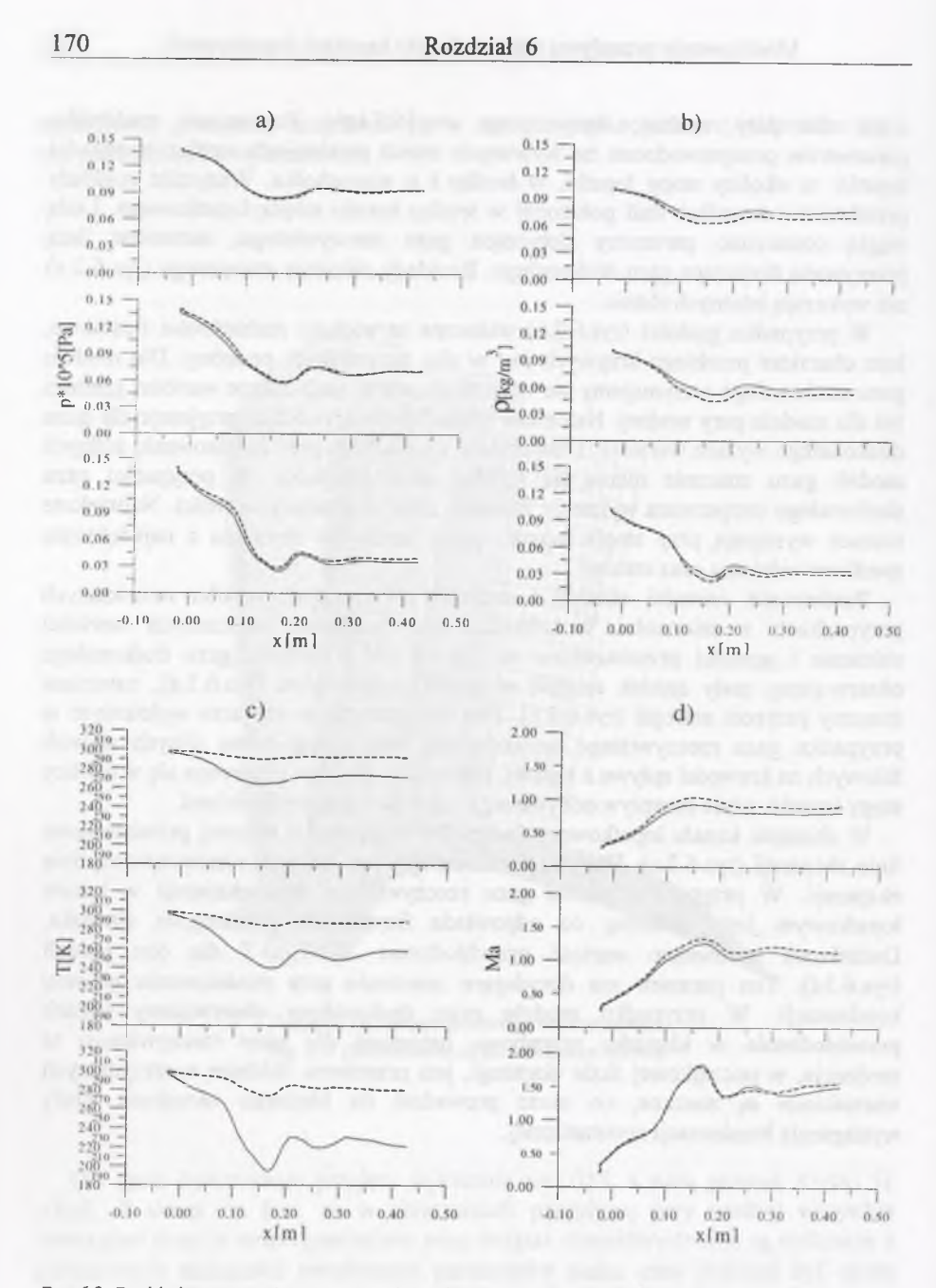

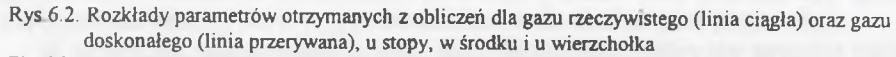

Fig 6 2. Parameters distribution calculated by using real gas equation of state (continuous line) and ideal gas equation of state (dotted line), at the hub, in the middlle and at the top

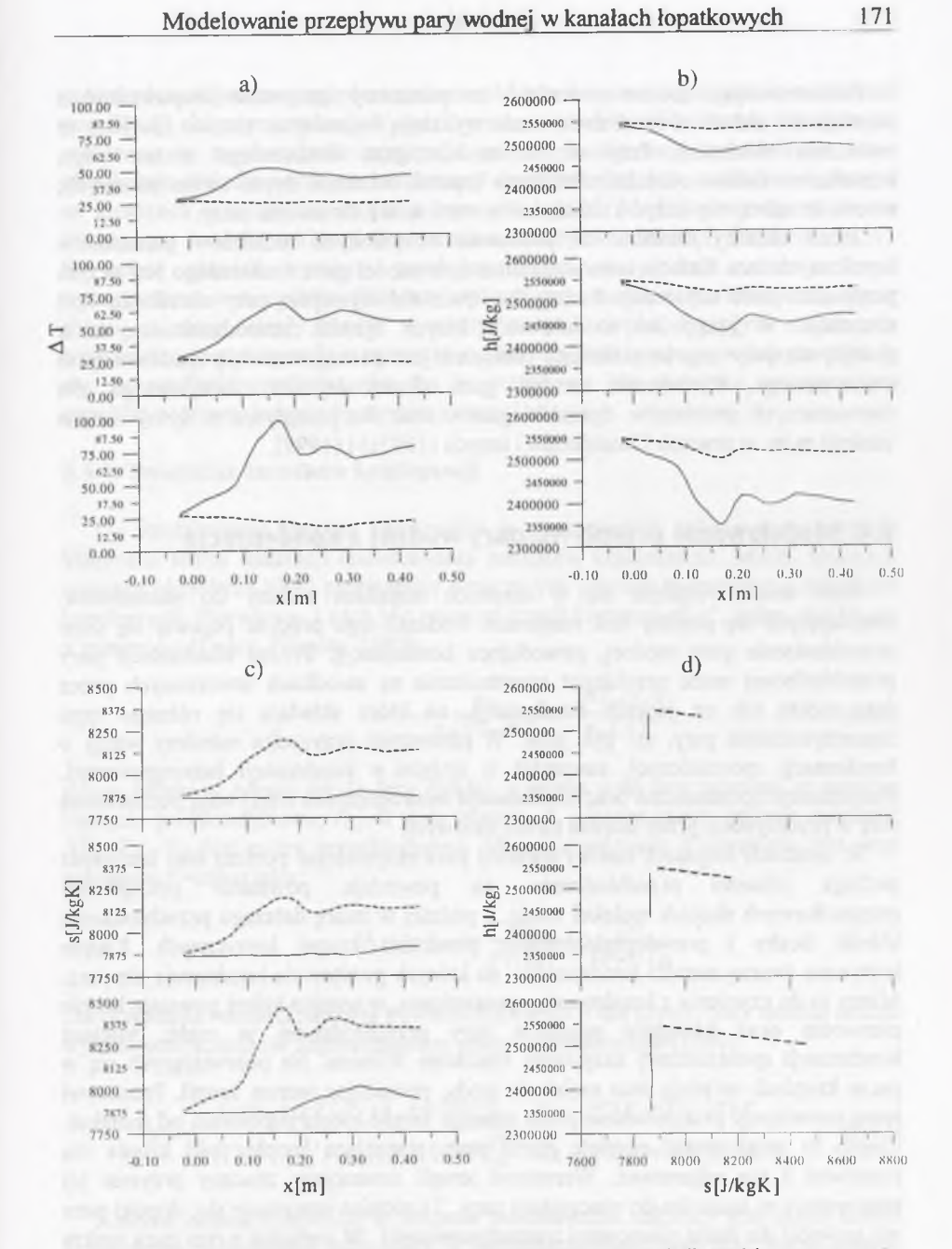

Rys.6.3. Rozkłady funkcji termodynamicznych i przechłodzenia obliczonych dla modelu gazu rzeczywistego (linia ciągła) oraz doskonałego (linia przerywana), u stopy, w środku i u wierzchołka Fig.6.3. Thermodynamic functions and undercooling distribution calculated by using real gas EOS (continuous line) and ideal gas EOS (dotted line), at the hub, in the middlle and at the top

Podsumowując, można stwierdzić, że parametry otrzymane bezpośrednio z rozwiązania układu równań zachowania wykazują najmniejsze różnice (dotyczy to zwłaszcza ciśnienia). Przy użyciu modelu gazu doskonałego można wiec, stosunkowo dobrze określać obciążenie łopatek ostatnich stopni turbin parowych, natomiast należy się liczyć z różnicami w wartościach strumienia masy.

Jeżeli chcemy określać na podstawie otrzymanych rozkładów parametrów termicznych inne funkcje termodynamiczne, to model gazu doskonałego jest w tym przypadku mało użyteczny. Szczególne trudności występują przy określaniu linii ekspansji. W przypadku modelowania innych zjawisk termodynamicznych w przepływie pary (np. kondensacji) konieczne jest posługiwanie się modelem gazu rzeczyw istego. Porów nanie modeli gazu doskonałego i rzeczywistego dla elementarnych problemów dynamiki gazów oraz dla przepływu w dyszy można znaleźć m.in. w pracach Chmielniaka i innych (1997a) i (1999).

## **6.4. Modelowanie przepływu pary wodnej z kondensacją**

Para wodna rozpręża się w ostatnich stopniach turbiny do parametrów, znajdujących się poniżej linii nasycenia. Podczas tego procesu pojawia się silne przechłodzenie pary wodnej, pow odujące kondensację. Proces kondensacji pary przechłodzonej może przebiegać spontanicznie na zarodkach utworzonych przez fazę ciekłą lub na jądrach kondensacji, na które składają się różnego typu zanieczyszczenia pary, np. pył, jony. W pierwszym przypadku mówimy wtedy o kondensacji spontanicznej, natomiast w drugim o kondensacji heterogenicznej. Kondensacja spontaniczna oraz kondensacja heterogeniczna odgrywają podstawową rolę w przepływach przez stopnie turbin parowych

W ostatnich stopniach turbiny parowej para ekspandując poniżej linii nasycenia podlega silnemu przechłodzeniu, co powoduje powstanie początkowo przypadkowych skupisk molekuł wody, a później w miarę dalszego przechłodzenia wzrost liczby i prawdopodobieństwa powstania kropel krytycznych. Krople krytyczne tworzą zarodki kondensacji, na których gwałtownie kondensuje się para. Mamy tu do czynienia z kondensacją spontaniczną, w wyniku której powstają krople pierwotne oraz następuje przejście pary przechłodzonej w mgłę. Miejsce kondensacji spontanicznej nazywamy obszarem Wilsona. Na pojawiających się w parze kroplach osiadają inne molekuły wody, powodując wzrost kropli. Procesowi temu towarzyszy przejmowanie przez rosnące krople ciepła parowania od molekuł. Ciepło to musi zostać przyjęte przez parę, otaczającą kroplę, jeśli kropla ma przetrw ać i nie odparować. W zrostowi kropli towarzyszy znaczny przyrost jej tem peratury w stosunku do otaczającej pary. Ta różnica utrzym uje się, dopóki para nie pow róci do stanu równowagi termodynamicznej. W związku z tym para mokra jako czynnik roboczy w turbinach parowych odznacza się większą zdolnością m agazynow ania i przekazyw ania energii niż para przegrzana. Charakteryzuje się też, w związku z dwufazową strukturą, odmiennymi właściwościami i zachowaniem się w przemianach termodynamicznych. Modelowanie kondensacji w przepływie jest

zadaniem trudnym ze względu na złożoność procesu oraz ograniczone możliwość weryfikacji eksperymentalnej. W opisie procesu kondensacji w kanale łopatkowym założono, że w przepływie występuje jedynie kondensacja spontaniczna i nie uw zględnia efektów wtórnych kondensacji spontanicznej, tzn. osadzania się kropel na łopatkach oraz spływu kropel z krawędzi łopatki. Modelowanie opiera się na klasycznym modelu nukleacji (tworzenia zarodków kondensacji) Frenkela (1955). W opisie zjawisk wymiany pomiędzy fazami w procesie wzrostu kropli wykorzystano dwa modele. Pierwszy wykorzystuje molekularno-kinetyczną teorie gazów, a drugi ciągły model wymiany masy i ciepła. Przepływ dwufazowy analizowany jest w oparciu o przyjęcie modelu bezpoślizgowego, w którym zakłada się, że prędkość względna obu faz w przepływie jest pomijana, co ogranicza zjawiska wymiany jedynie do wymiany masy i energii.

#### **6.4.1. Tworzenie zarodków kondensacji**

Do modelowania procesu kondensacji w parze wodnej wykorzystana zostanie klasyczna teoria nukleacji (powstawania zarodków kondensacji). Model nukleacji wymaga określenia kilku parametrów dotyczących procesu tworzenia się zarodków kondensacji. Pierwszym z nich jest promień kropli krytycznych  $r^*$ , który określa się z zależności (Dejcz, Filipow, 1987):

$$
r^* = \frac{2\sigma}{\rho_w RT_g \ln S} \approx \frac{2\sigma T_s(\rho_g)}{\rho_w L \Delta T}
$$
(6.15)

gdzie: indeks w odnosi się do fazy ciekłej, a indeks *g* do fazy gazowej, o oznacza napięcie powierzchniowe, *R* jest stałą gazową, *L* oznacza ciepło utajone, wielkość  $\Delta T = T_s - T_g$  jest miarą przechłodzenia. Miara przesycenia *S* określana jest przy założeniu *T=const* jako:

$$
\Lambda = \ln S = \ln \frac{P_g}{p_s(T_g)} = \frac{2\sigma}{L\rho_w RT_g}.
$$
\n(6.16)

Do określenia wartości napięcia powierzchniowego σ dla czystej pary wodnej można wykorzystać zależność zaproponowaną przez Gyarmathy'ego (1960):

$$
\sigma = \begin{cases}\n(122 \cdot 10^{-3} - 0.17 \cdot 10^{-3} T) \frac{N}{m} & \text{dla} \quad 273K \le T \le 373K \\
(138 \cdot 10^{-3} - 0.212 \cdot 10^{-3} T) \frac{N}{m} & \text{dla} \quad 373K < T \le 500K\n\end{cases}\n\tag{6.17}
$$

Kolejną istotną wielkością w procesie modelowania nukleacji jest liczba kropel krytycznych w jednostce masy pary w warunkach równowagi oraz liczba kropel, które po zderzeniu z molekułami tracą metastabilną równowagę i ulegają wzrostowi. Zagadnienia te rozważane są na ogół łącznie. W wyniku tych rozważań otrzymuje

się inform ację o częstości tworzenia się kropel krytycznych w jednostce czasu i w jednostce objętości *T* pary przechłodzonej.

Posługując się klasyczną teorią nukleacji można zdefiniować prędkość tworzenia się kropel krytycznych w jednostce czasu i w jednostce objętości *J'* według formuły (np. Volmer 1939, Frenkel 1955):

$$
J' = \sqrt{\frac{2\sigma}{\pi}} m_m^{-\frac{3}{2}} \frac{\rho_g^2}{\rho_w} \exp\left(-\frac{16\pi \left(\frac{m_{m}}{\rho_w \ln(S)kT_g}\right)^2 \sigma^3}{3kT_g}\right) \tag{6.18}
$$

gdzie:  $k = 1,38044 \cdot 10^{-23}$  *J/K* jest stałą Boltzmanna,  $m_m$  jest masą molekuły.

Szybkość nukleacji jest bardzo czuła na zmiany  $\Delta T$ , nawet mała jej zmiana prow adzi do dużych zmian szybkości powstawania kropel krytycznych a w konsekwencji do koncentracji kropel. Z tego powodu dla zapewnienia stabilności rozwiązania wprowadza się do (6.18) człon poprawkowy, zwany "czynnikiem anizotermicznym". Taki człon zaproponował m.in. Kantrowitz (1951):

$$
C = a_k \cdot \left[1 + 0.26 \frac{L}{RT_g} \left(\frac{L}{RT_g} - 0.5\right)\right]^{-1}
$$
 (6.19)

gdzie wielkość  $\alpha_k$  określa stosunek molekuł pochłoniętych przez kroplę do liczby m olekuł zderzających się z kroplą. W większości przypadków realizowanych obliczeń wartość  $a_k$  przyjmuje się równą jedności (Dohrmann 1989, Mundinger 1994). Innym sposobem modyfikacji wielkości *J'* jest zastosowanie w członie ekspotencjalnym równania (6.21) czynnika  $\beta$  ( $\beta$ >1), dobieranego w oparciu o wyniki eksperymentu (Krzyżanowski 1991, Dejcz i Filipow 1981, Stastny i inni 1997). Należy zaznaczyć, że z powodu trudności w badaniach przepływu pary wodnej spotyka się w literaturze wiele propozycji członów poprawkowych, modyfikujących wielkość *J'*. Mają one jednak słabe uzasadnienie fizykalne. Zakresy doboru w spółczynników poprawkowych dla przepływów przez dyszę są stosunkowo dobrze określone. Dla przepływów w kanałach turbinowych sytuacja jest bardziej złożona ze względu na bardzo ograniczony materiał porównawczy i trudności pomiarowe. Dodatkową trudność stanowi fakt istnienia większych rozbieżności teoretycznych modeli kondensacji z wynikami eksperymentu dla niskich parametrów wejścia linii ekspansji w linię Wilsona, stwierdzony dla przypadków przepływu w dyszy. Trudność ta w bezpośredni sposób dotyczy kondensacyjnych turbin parowych, w których parametry pary, panujące w ostatnich stopniach, są niskie.

## **6.4.2. Określenie udziału fazy ciekłej**

Zgodnie z wcześniejszym założeniem, że przepływ dwufazowy jest przepływem bezpoślizgow ym , prędkość względna kropla-para jest pomijana, czyli kropla porusza się z tą samą prędkością co para ( $\vec{w}_w = \vec{w}_g = \vec{w}$ ). Z tego wynika, że postać równań zachowania pędu nie ulegnie zmianie w stosunku do równań (2.8), opisujących model jednofazowy. Dodatkowym założeniem jest przyjęcie, że objętość fazy ciekłej w porównaniu z objętością fazy gazowej jest mała i można ją pominąć. Pozwala to na wyznaczenie gęstości mieszaniny z zależności:

$$
\rho = \frac{\rho_{\overline{s}}}{1 - y} \tag{6.20}
$$

gdzie *y* oznacza nierównowagowy stopień wilgotności.

Zm iana udziału masowego fazy ciekłej *y* wzdłuż toru kropel określona jest przez rów nanie całkowo-różniczkowe następującej postaci (Dohrmann 1989):

$$
\frac{dy}{dt} = m^* \frac{J'}{\rho} + \sum_n \rho_w \frac{4}{3} \pi r^2 \frac{dr}{dt} \cdot L_n
$$
 (6.21)

gdzie L<sub>n</sub> jest liczbą kropel powstałej n-tej grupy lub ostatecznie (Schnerr i Dohrmann 1991):

$$
\frac{dy}{dt} = \frac{4}{3}\pi \rho_w (r^*)^3 \frac{J'}{\rho} + \int_{-\infty}^{t} \frac{4}{3}\pi \rho_w \frac{J'(t_1)}{\rho(t_1)} \frac{dr^3(t_1)}{dt} dt_1, \tag{6.22}
$$

jako sumę już istniejącej objętości fazy ciekłej i całki, która sumuje masę wszystkich kropel, powstałych do czasu  $t_1$  i rosnących dalej do czasu  $t$ .

Całkowanie drugiego członu równania całkowo-różniczkowego (6.22) wzdłuż linii prądu jest dosyć trudne i czasochłonne. Z tego powodu dokonuje się rozdzielenia powyższego równania na cztery zależne równania różniczkowe pierwszego rzędu. W tym celu wprowadzono następujące wielkości pomocnicze (Hill 1966):

$$
Q_2 = \int_{-\infty}^{t} r^2(t_1) \frac{J'(t_1)}{\rho(t_1)} dt_1
$$
  
\n
$$
Q_1 = \int_{-\infty}^{t} r(t_1) \frac{J'(t_1)}{\rho(t_1)} dt_1
$$
  
\n
$$
Q_0 = \int_{-\infty}^{t} \frac{J'(t_1)}{\rho(t_1)} dt_1
$$
\n(6.23)

gdzie  $Q_2$  jest wielkością proporcjonalną do sumy wszystkich powierzchni kropel na jednostkę masy, *Q\* jest proporcjonalne do sumy wszystkich promieni na jednostkę masy, a  $Q_0$  do sumy liczby kropel na jednostkę masy. Z tych definicji można określić tzw. uśredniony powierzchniowo promień kropel z zależności:

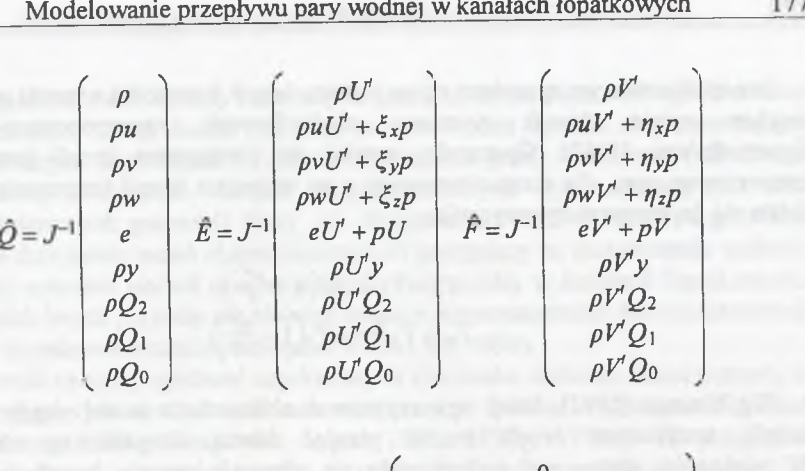

$$
\hat{G} = J^{-1} \begin{pmatrix} \rho W' \\ \rho u W' + \zeta_x p \\ \rho v W' + \zeta_y p \\ \rho w W' + \zeta_z p \\ \rho W' + \zeta_z p \\ \rho W' y \\ \rho W' Q_1 \\ \rho W' Q_0 \end{pmatrix} \quad \hat{H} = J^{-1} \begin{pmatrix} 0 \\ 0 \\ -\rho w \Omega \\ \rho v \Omega \\ 4\pi \rho_w \left(\frac{1}{3} J' r^{*3} + \rho Q_2 \frac{d\hat{r}}{dt} \right) \\ 0 \\ 4\pi \rho_w \left(\frac{1}{3} J' r^{*3} + \rho Q_2 \frac{d\hat{r}}{dt} \right) \\ J' r^{*} + Q_0 \frac{d\hat{r}}{dt} \\ J' r^{*} + Q_0 \frac{d\hat{r}}{dt} \end{pmatrix}
$$

Równaniami zamykającymi układ równań różniczkowych są równania (6.1), (6.20) oraz równanie określające entalpię pary w postaci:

$$
h = h_g \cdot (1 - y) + h_l \cdot y \tag{6.28}
$$

W obliczeniach konieczne jest przyjęcie modelu wymiany między fazami. Jedną z propozycji jest jednorównaniowy model wymiany pomiędzy fazami wraz z uproszczonym równaniem wzrostu kropli, wyprowadzonym z molekularnokinetycznej teorii gazów (Dejcz i Filipow 1981):

$$
\frac{dr}{dt} = \frac{a_k p_g}{\rho_w \sqrt{2\pi RT_g}} \left( 1 - \frac{p_w}{p_g} \sqrt{\frac{T_g}{T_w}} \right) \tag{6.29}
$$

gdzie  $a_k$  jest współczynnikiem kondensacji. Przyjęto, że temperatura powstałej kropli *T<sub>w</sub>* jest równa temperaturze nasycenia *T*,(p) przy danym ciśnieniu fazy gazowej. Obliczenia oparte na tym modelu wzrostu kropli stosują również inni autorzy (m.in. Schnerr 1997, Puzyrewski i Król 1976, Hedbaeck 1982).

**176 R ozdział 6**

$$
\bar{r} = \sqrt{\frac{Q_2}{Q_0}}
$$
 (6.24)

Używając związków (6.23) i zależności (6.22) możemy określić równania:

$$
\rho \frac{dy}{dt} = 4\pi \rho_w \left(\frac{1}{3} J' r^{*3} + \rho Q_2 \frac{d\overline{r}}{dt}\right)
$$
  
\n
$$
\rho \frac{dQ_2}{dt} = J' r^{*2} 2\rho Q_1 \frac{d\overline{r}}{dt}
$$
  
\n
$$
\rho \frac{dQ_1}{dt} = J' r^* + \rho Q_0 \frac{d\overline{r}}{dt}
$$
  
\n
$$
\rho \frac{dQ_0}{dt} = J'
$$
\n(6.25)

Powyższe zależności dla przepływu trójwymiarowego możemy zapisać w postaci wektorowej:

$$
\frac{\partial}{\partial t} \begin{bmatrix} \rho y \\ \rho Q_2 \\ \rho Q_1 \\ \rho Q_0 \end{bmatrix} + \frac{\partial}{\partial x} \begin{bmatrix} \rho uy \\ \rho uQ_2 \\ \rho uQ_1 \\ \rho uQ_0 \end{bmatrix} + \frac{\partial}{\partial y} \begin{bmatrix} \rho vy \\ \rho vQ_2 \\ \rho vQ_1 \\ \rho vQ_0 \end{bmatrix} + \frac{\partial}{\partial z} \begin{bmatrix} \rho wy \\ \rho wQ_2 \\ \rho wQ_1 \\ \rho wQ_0 \end{bmatrix} - \frac{4\pi \rho_w \left(\frac{1}{3}J'r^{3} + \rho Q_2 \frac{d\overline{r}}{dt}\right)}{J'r^{*2} + 2\rho Q_1 \frac{d\overline{r}}{dt}} = 0
$$
\n(6.26)

## **6.4.3. Metoda obliczeń przepływu pary wodnej z kondensacją**

Przepływ dwufazowy z przejściami fazowymi oblicza się, uzupełniając podstawowe równania zachowania (2.24) o równania dla fazy ciekłej (6.26), określające zm ianę koncentracji faz i rozkładu cząstek fazy ciekłej pod względem rozmiaru (Dejcz i Filipow 1987). Ogólnie postać równań, opisujących w tym przypadku przepływ, transform owanych do ortogonalnego krzywoliniowego układu w spółrzędnych, można zapisać:

$$
\frac{\partial}{\partial t}\hat{Q} + \frac{\partial}{\partial \xi}\hat{E} + \frac{\partial}{\partial \eta}\hat{F} + \frac{\partial}{\partial \zeta}\hat{G} + \hat{H} = 0
$$
 (6.27)

z poszczególnymi wektorami kolumnowymi:

#### **178 Rozdział 6**

Innym stosowanym sposobem opisu wzrostu kropli jest model wzrostu oparty na ciągłym opisie zjawisk wymiany między fazowej, zaproponowany przez Gyarmathy'ego (1960). Gyarmathy przyjął, że temperatura kropli jest równa temperaturze gazu, dla stanu równowagi, a ze wzrostem kropli temperatura kropli zbliża się do temperatury nasycenia:

$$
T_w - T_g = \Delta T \left( 1 - \frac{r^*}{r} \right)
$$
  
\n
$$
T_w = T_g \frac{r^*}{r} + T_s \left( 1 - \frac{r^*}{r} \right)
$$
 (6.30)

Wg Younga (1992), który wykorzystuje w obliczeniach model ciągły wzrostu kropli, temperaturę kropli można przyjąć równa temperaturze nasycenia. W większości zastosowań wykorzystuje się równanie wzrostu kropli w postaci uproszczonej zaproponowanej przez Gyarmathy'ego, która uwzględnia poprawkę dla dużych liczb Knudsena (Stastny i inni 1997, Sejna i inni 1994, Young i inni 1992)

$$
\frac{dr}{dt} = \frac{1}{\rho_w} \frac{\lambda''}{L} \frac{\Delta T \left(1 - \frac{r^*}{r}\right)}{r + 1.59l_s}.
$$
\n(6.31)

Równania zachowania rozwiązywane są według metody Godunowa, przedstawionej w rozdziale 4 z uwzględnieniem rozwiązania zagadnienia Riemanna dla gazu rzeczywistego (Chmielniak i inni 1997a). Równolegle z równaniami zachow ania rozwiązywane są równania dla fazy ciekłej. W tym przypadku do bilansow ania wykorzystuje się wielkości określone na ściankach komórki bilansowej w oparciu o technikę 'pod prąd', która dla kierunku £ ma postać (Eberle 1990):

$$
\hat{Q}_{i+1/2,j,k} = 0.25((1+signU')(3\hat{Q}_{i,j,k} - \hat{Q}_{i-1,j,k}) + (1-signU')(3\hat{Q}_{i+1,j,k} - \hat{Q}_{i+2,j,k})
$$
\n(6.32)

Możliwe jest również wykorzystanie metody opartej na dekompozycji strumieni (FVS), którą dla przepływu powietrza wilgotnego z powodzeniem zastosował Mundinger (1994).

Przedstawiony sposób rozwiązania można zastosować do modelowania zarówno pary wodnej, jak i innych czynników dwufazowych po uwzględnieniu ich własności fizycznych (Chmielniak i inni 1999a).

## **6.5. Struktura przepływu pary wodnej z kondensacją**

Wybór odpowiedniego przykładu obliczeniowego, pozwalającego zweryfikować zastosowane modele przepływu pary wodnej z kondensacją spontaniczną,nie jest sprawą prostą. Istotną przeszkodą jest ograniczona liczba danych eksperymentalnych

otrzym anych na stanowiskach badawczych pracujących na parze wodnej. Powodem tej ograniczonej liczby badań jest fakt, że para wodna jest dla eksperymentatora bardzo trudnym czynnikiem roboczym, szczególnie jeżeli weźmiemy pod uwagę parę mokrą. Większość danych eksperymentalnych była otrzymywana dla jednowymiarowych geometrii dyszy (np. Puzyrewski i Król 1976, Young 1992). Postęp w dziedzinie badań eksperymentalnych polegający na zastosowaniu techniki optycznej znacznie ułatwił pomiar rozkładu fazy ciekłej w kanałach łopatkowych. W ostatnich latach pojawiły się również badania eksperymentalne dwuwymiarowych kanałów łopatkowych turbin parowych (W hite i inni 1996).

W chwili obecnej zgodność uzyskiwanych rezultatów obliczeń numerycznych w jednowymiarowych dyszach jest zadowalająca (np. Bakhtar i Mohammadi Tohai 1980, Young 1992, Chmielniak i inni 1996, 1997b, 1997c). W przypadku dwuwymiarowym kompleksowej weryfikacji modelu obliczeniowego z eksperymentem dokonał White (White i inni 1996).

## **6.5.1. Przepływ przez płaski kanał łopatkowy**

D obrze opisany eksperyment, przeprowadzony z zastosowaniem jako czynnika pary wodnej, zawiera praca White'a (White i inni 1996). W związku z tym do weryfikacji metody obliczeniowej przepływu pary z kondensacją zastosowano zaproponowaną tam geometrię kanału łopatkowego. Rozpatrywany kanał zawiera profile kierownicy piątego stopnia części niskoprężnej turbiny parowej o mocy 600 MW. Projektowana wylotowa liczba Macha wynosi 1.2, a kąt wypływu ok. 71°. W ybór tego profilu do badań eksperymentalnych wynikał z faktu, że eksperymenty przeprow adzone na rzeczywistej turbinie wykazywały zwiększone wartości strat na piątym stopniu oraz stwierdzona lokalizacja nukleacji pierwotnej odpowiadała również piątemu stopniowi.

Do przykładu obliczeniowego przyjęto warunki oznaczone przez autorów badań eksperym entalnych jako *LI,* odpowiadające niewielkiemu przegrzaniu pary wodnej na wlocie  $\Delta T_0 = T_0 - T(p_0) = 4.5 K$ . Ciśnienie spoczynkowe na wlocie wynosi  $p_0 = 40.3 kPa$ , a temperatura spoczynkowa  $T_0 = 354 K$ . Ciśnienie statyczne na wylocie  $p_2 = 16.3 kPa$ .

Kanał łopatkowy został zdyskretyzowany siatką numeryczną typu "L", która w stosunku do siatki typu "H" posiada modyfikację na wylocie (rys.6.4). Modyfikacja polegała na zastosowaniu linii siatki prostopadle do kierunku przepływu, bez zachowania warunku okresowości na danej linii siatki. Krawędź wylotową zm odyfikowano do postaci zaostrzonej, co poprawiło stabilność schematu numerycznego. W arunek brzegowy na wylocie w postaci zadanego ciśnienia statycznego jest określany na końcowej linii siatki (dla kierunku  $\xi$ ) i na końcowym fragmencie linii spływu (dla kierunku *rj).* Brzeg wylotowy tworzy w tym przypadku linię łamaną. Siatka numeryczna zawiera 484x41 punktów. Punkty w obszarze wylotowym zostały zagęszczone dla otrzymania odpowiedniej rozdzielczości schematu w strefie przewidywanej kondensacji.

# **M odelow anie przepływu pary wodnei w kanałach łopatkowych 181**

W pierwszym kroku przeprowadzono obliczenia adiabatycznego przepływu w kanale. Dla tak otrzymanej struktury przepływu w kolejnym kroku włączony został proces kondensacji poprzez uwzględnienie związków opisujących fazę ciekłą w schem acie obliczeniowym. W obliczeniach fazy ciekłej wykorzystano różne sposoby określenia wzrostu kropli. W pierwszym przypadku zastosowano model ciągły wzrostu kropli (6.31). Otrzymany rozkład ciśnienia statycznego na profilu, odniesionego do ciśnienia spoczynkowego, porównano z danymi eksperymentalnymi na rys.6.5. Na osi odciętych umieszczono względną długość części wklęsłej i wypukłej profilu. Strefa kondensacji, uwidoczniona w postaci wzrostu ciśnienia statycznego, stosunkowo dobrze się zgadza z wynikami eksperymentu. Intensywność wzrostu ciśnienia, otrzymana w obliczeniach, była większa od wyznaczonej z pomiarów. Strukturę przepływu w rozpatrywanym kanale przedstawiono w formie rozkładu izolinii liczby Macha na rys.6.6b. Dla porównania umieszczono na rys.6.6a rozkład liczby M acha dla przepływu adiabatycznego. W przepływie adiabatycznym widoczne są wyraźne dwie fale uderzeniowe. Jedna, formująca się na krawędzi wylotowej, i druga o mniejszej intensywności, tworząca się miedzy falami uderzeniowymi odchodzącymi z krawędzi wylotowych kolejnych łopatek. Przebieg izolinii liczby Macha w obszarze najwęższego przekroju dla przepływu adiabatycznego jest równomierny. Na rozkładzie przepływu z kondensacją fala uderzeniowa tworząca się na krawędzi łopatki jest również widoczna, natomiast druga fala znacznie zmniejszyła swoją intensywność i prawie uległa rozmyciu. Tuż za krawędzią wylotową od strony przekroju minimalnego pojawiła się natomiast struktura falowa związana z wystąpieniem kondensacji i związanym z tym wydzielaniem się ciepła. Za falą krawedziową występują znaczne obszary poddźwiękowe.

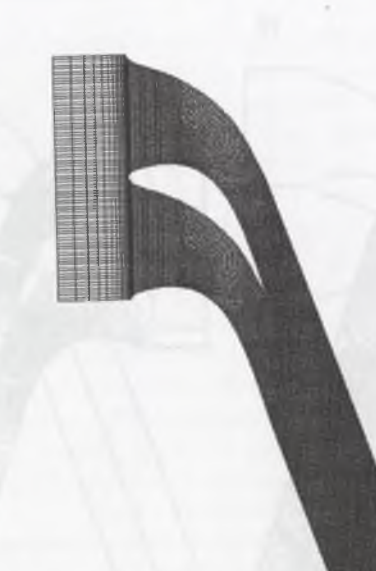

Rys.6.4. Siatka numeryczna typu *"L"* dla kierownicy turbiny parowej Fig.6.4. "L"-type numerical grid for stator of the steam turbine

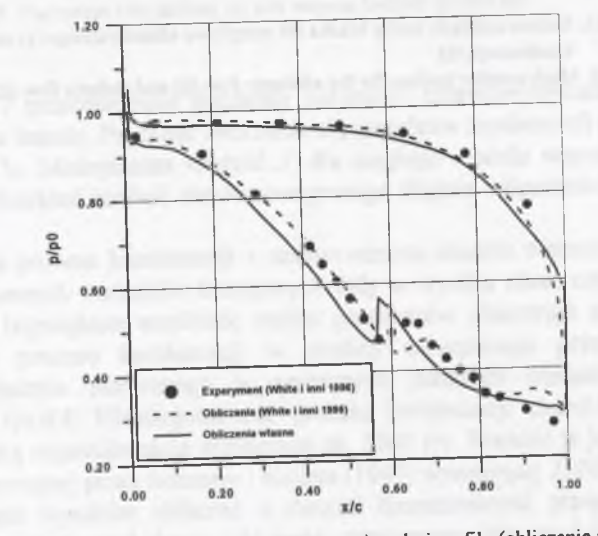

Rys.6.5. Rozkład ciśnienia statycznego na powierzchni profilu (obliczenia modelem ciągłym) Fig.6.5. Static pressure distribution on the profile (continuous model)

**182 Rozdział 6**

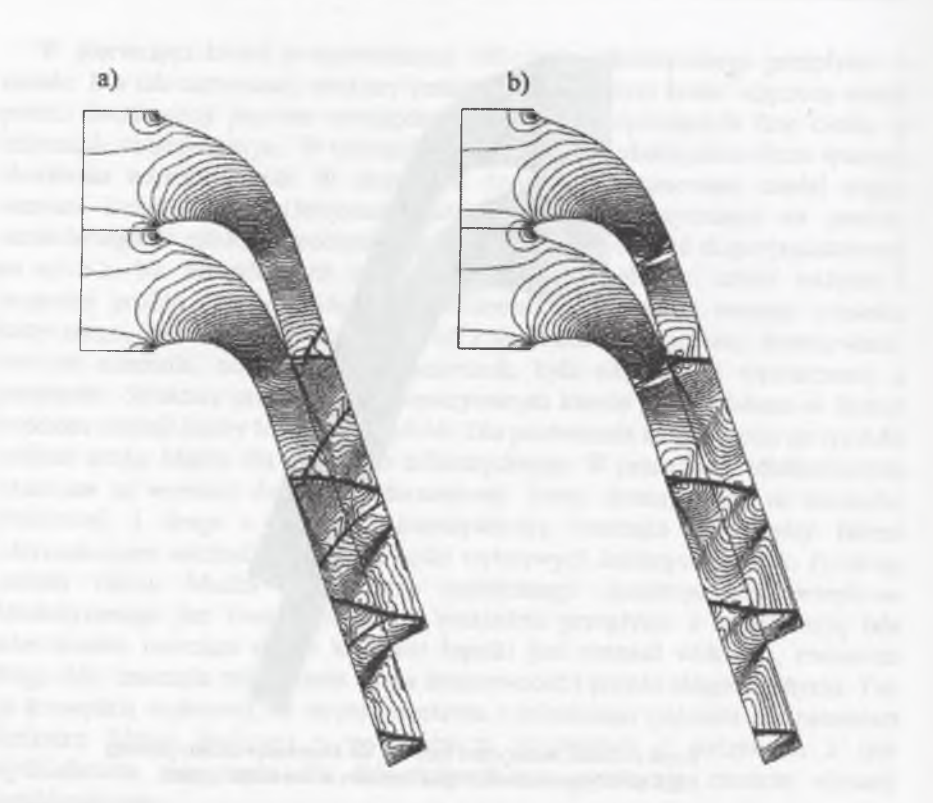

- Rys.6.6. Izolinie rozkładu liczby Macha dla przepływu adiabatycznego (a) oraz przepływu z kondensacją (b)
- Fig.6.6. Mach number isolines for the adiabatic flow (a) and diabatic flow (b)

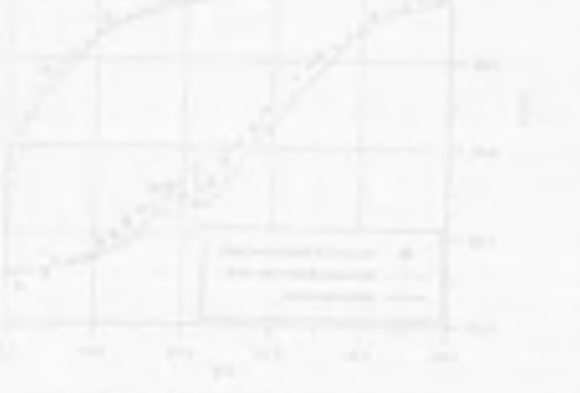

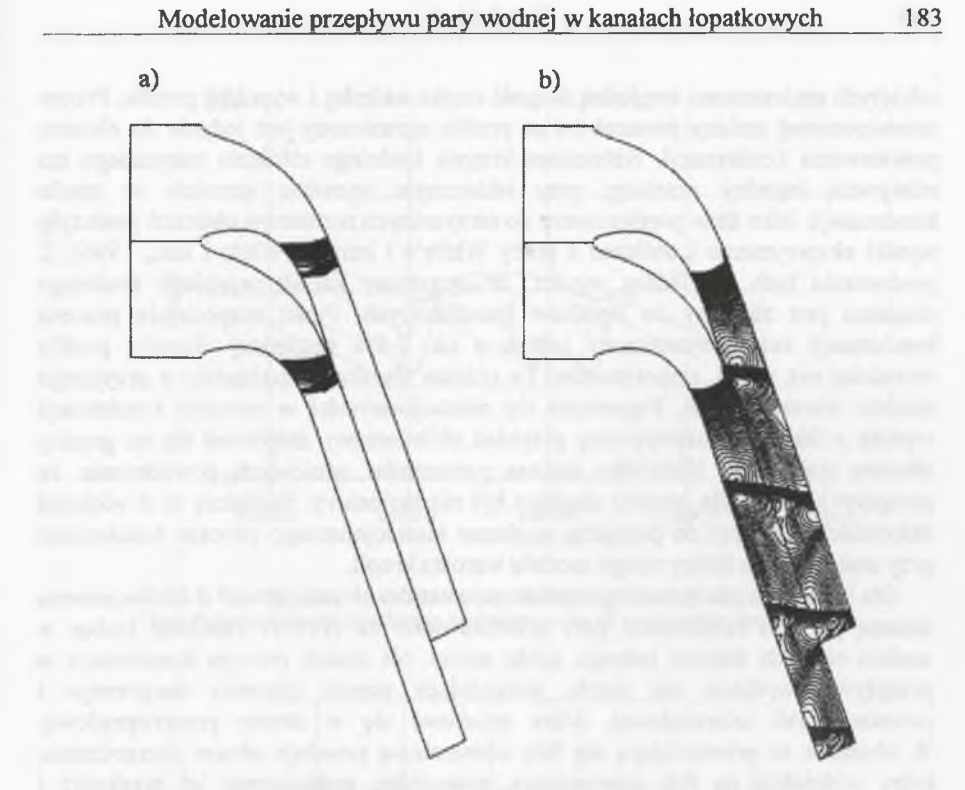

- Rys.6.7. Izolinie prędkości tworzenia się zarodków kondensacji (a) oraz nierównowagowego stopnia wilgotności (b)
- Fig.6.7. Nucleation rate isolines (a) and wetness fraction isolines (b)

Na rys. 6.7 przedstawiono pozostałe parametry charakterystyczne dla procesu kondensacji w kanale. Prędkość tworzenia się zarodków kondensacji przedstawiona jest na rys.6.7c. Maksymalna wartość J' dla ciągłego modelu wzrostu kropli była rzędu 10<sup>23</sup>. Rozkład izolinii nierównowagowego stopnia wilgotności pokazano na rys.6.7b.

O bliczenia procesu kondensacji z zastosowaniem modelu wzrostu kropli (6.29) dla rozpatrywanych warunków brzegowych dały w wyniku obraz niestacjonarności przepływu. Największą amplitudę zmian parametrów obserwuje się w obszarze pow stawania procesu kondensacji w okolicy najwęższego przekroju kanału. Przebieg ciśnienia statycznego w wybranych punktach obszaru kondensacji przedstawia rys.6.8. Niestacjonarność procesu kondensacji charakteryzowała się bardzo wysoką częstotliwością wynoszącą ok. 3900 Hz. W artość ta jest zbliżona do wartości otrzymanej przez Schnerra i Heilera (1997) wynoszącej *3500 Hz.*

Porównanie wyników obliczeń z danymi literaturowymi przeprowadzono w oparciu o rozkład względnego ciśnienia statycznego. Na rys.6.9 pokazane są chwilowe rozkłady ciśnienia dla jednego okresu zmian parametrów. Na osi

## **M odelow anie przepływu pary wodnej w kanałach łopatkowych\_\_\_\_\_\_\_ 185**

odciętych um ieszczono w zględną długość części wklęsłej i wypukłej profilu. Proces niestacjonarnej zmiany parametrów na profilu ograniczony jest jedynie do obszaru pow staw ania kondensacji. Nakreślona krzywa średniego ciśnienia statycznego ma relatywnie łagodny przebieg, przy widocznym wyraźnie wzroście w strefie kondensacji. Jako dane porównawcze do otrzymanych rezultatów obliczeń posłużyły wyniki eksperymentu i obliczeń z pracy White'a i innych (White i inni, 1996). Z porów nania tych rozkładów wynika, że otrzymany kształt przebiegu średniego ciśnienia jest zbliżony do wyników literaturowych. Punkt rozpoczęcia procesu kondensacji został wyznaczony jednak o ok. 7-8% względnej długości profilu wcześniej niż wynik eksperymentu. Ta różnica wynika bezpośrednio z przyjętego m odelu w zrostu kropli. Pojawienie się niestacjonam ości w procesie kondensacji wynika z faktu, że rozpatrywany przykład obliczeniowy znajdował się na granicy obszaru stabilnego. Niewielka zmiana parametrów włotowych powodowała, że przepływ rów nież dla m odelu ciągłego był niestacjonarny. Świadczy to o większej skłonności schem atu do przejścia w obszar niestacjonarnego procesu kondensacji przy zastosowania kinetycznego modelu wzrostu kropli.

Dla zobrazowania przebiegu zmian parametrów w przepływie z niestacjonarną zmianą procesu kondensacji pary przedstawiono na rys.6.11 rozkłady izobar w sześciu różnych stanach jednego cyklu zmian. Na skutek procesu kondensacji w przepływie wydziela się ciepło, powodujące wzrost ciśnienia statycznego i pow stanie fali uderzeniowej, która przesuwa się w stronę przeciwprądową. W obszarze za przesuwającą się falą uderzeniowa powstaje obszar rozrzedzenia, który oddziałuje na falę uderzeniowa, powodując zmniejszenie jej predkości i intensywności. W pewnym momencie fala uderzeniowa, osiągając parametry wynikające z liczby Macha przed fałą, zatrzymuje się. Dalsze osłabienie intensywności powoduje, że fala przemieszcza się w kierunku przepływu i zanika. Skutkiem tego zwiększa się przechłodzenie w tym obszarze i wzrasta intensywność procesu kondensacji i ilość doprowadzonego ciepła, co prowadzi do powtórnego cyklu.

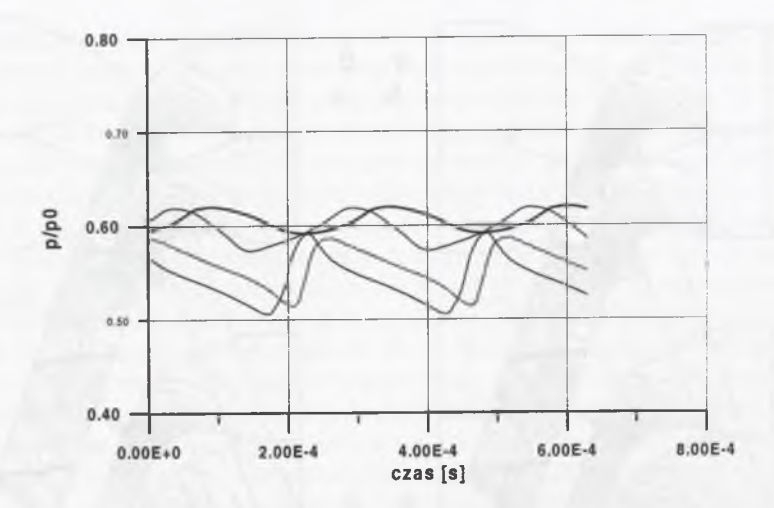

Rys.6.8. Przebieg ciśnienia statycznego w wybranych punktach obszaru kondensacji Fig.6.8. Static pressure distribution in choosen nodes of condensation domain

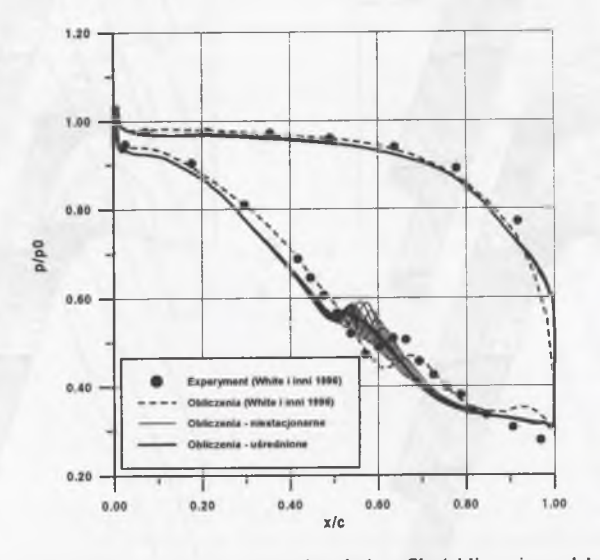

Rys.6.9. Rozkład ciśnienia statycznego na powierzchni profilu (obliczenia modelem kinetycznym) Fig.6.9. Static pressure distribution on the profile (kinetic model)

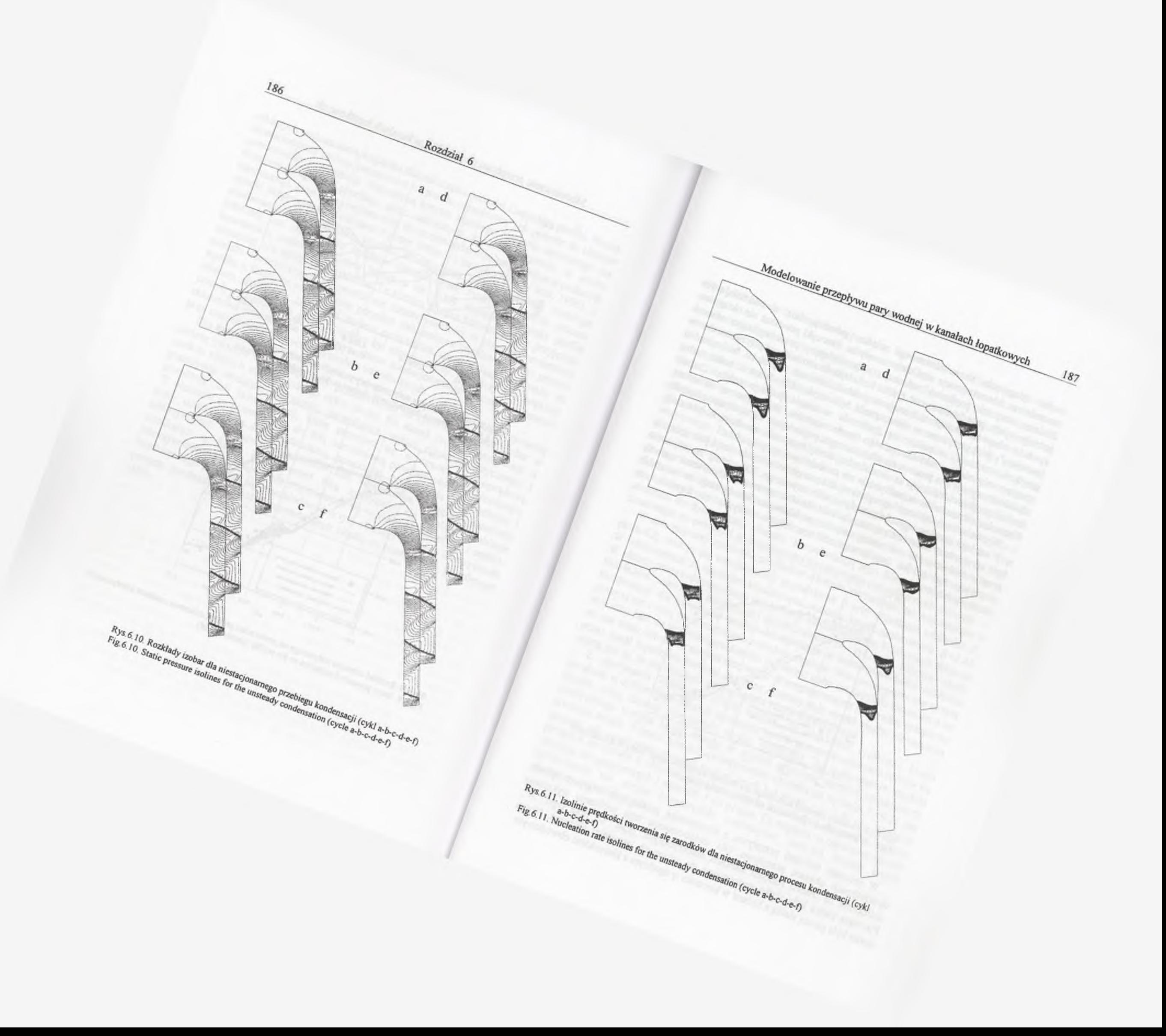

Po osiągnieciu stanu równowagi między powstałą falą a oddziałującym strumieniem fala zatrzymuje się i ulega rozmyciu. Ten cykl powtarza się okresowo. Zmiany wartości prędkości nukleacji, odpowiadające poszczególnym stanom jednego cyklu, przedstawiono na rys.6.11. Kolejność zamieszczonych rysunków na rys.6.11 odpowiada kolejnym rysunkom rozkładu ciśnienia z rys.6.10. Maksymalna wartość J', jaka otrzymano w obliczeniach, była rzędu 10<sup>20</sup>. Wartość maksymalna prędkości nukleacji niewiele się zmieniała w czasie jednego cyklu. Zmiany utrzymywały się w zakresie jednego rzędu wartości. Widoczne są natomiast, charakterystyczne dla procesu niestacjonarnego, pojawiające się wydłużone kształty izolinii prędkości nukleacji na stronie tylnej strefy tworzenia zarodków kondensacji. Natomiast strona czołowa praktycznie nie zmienia swojego położenia.

Wyznaczony z obliczeń kąt wylotowy dla przepływu z kondensacją jest mniejszy o 3° od kata otrzymanego dla przepływu adiabatycznego. Ta wartość zmniejszenia kąta wypływu strumienia otrzymana została dla obu zastosowanych równań wzrostu kropli. W skazuje to na ważny aspekt modelowania kondensacji w ostatnich stopniach turbin dla poprawnego doboru kątów napływu na łopatki oraz zmniejszenia strat.

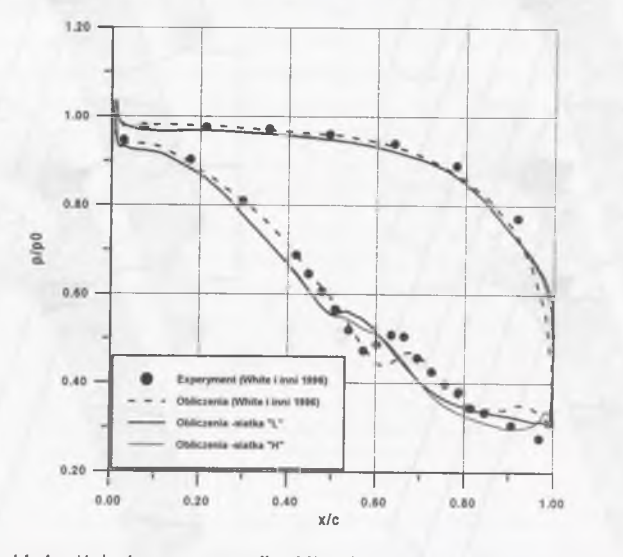

Rys.6.12. Rozkłady ciśnienia statycznego dla obliczeń z zastosowaniem różnych dyskietyzacji Fig.6.12. Static pressure distribution for different discretisations

W procesie obliczeń przepływu z kondensacją istotną rolę odgrywa sposób dyskretyzacji obszaru przepływu. Dla uwidocznienia tego problemu wykonano obliczenia na dwóch różnych siatkach numerycznych: typu "L" oraz typu "H". Pierwsza siatka była siatką zastosowaną do opisanych wcześniej obliczeń. Druga siatka była prostą siatką z liniami w kierunku  $\eta$  zgodnym z kierunkiem obwodowym.

Obie siatki miały tę samą liczbę punktów. Istotna różnica w dyskretyzacji obszaru polegała na tym, że pierwsza siatka miała linie rozmieszczone w obszarze kondensacji zgodnie z występującymi zjawiskami fizycznymi (tzn. położenie fali kondensacji było zgodne z kierunkiem linii siatki). Druga siatka miała linie położone skośnie w stosunku do modelowanego zjawiska. Obliczenia porównawcze prowadzono z zastosowaniem modelu kinetycznego wzrostu kropli. Na pierwszej siatce otrzym ano wyniki opisane wcześniej, natomiast na siatce skośnej nie zaobserwowano procesu niestacjonarnego. Na rys.6.12 przedstawiono rozkłady ciśnienia statycznego na profilu otrzymane dla obu siatek. W przypadku siatki pierwszej dopasowanej do zagadnienia przedstawiono rozkład średniego ciśnienia statycznego. Przebiegi tych krzywych są do siebie bardzo zbliżone. Zastosowanie skośnej siatki spowodowało otrzymanie uśrednionego rozwiązania. Świadczy to o tym, że w przypadku procesów niestacjonarnych w przepływie istotne jest posługiwanie się dopasowanymi siatkami obliczeniowymi. Jeżeli dodamy do tego fakt, że konieczne jest odpowiednie zagęszczenie punktów w obszarze kondensacji, to można stwierdzić, że modelowanie kondensacji jest bardzo wymagające w stosunku do dyskretyzacji obszaru. Konsekwencją tego faktu jest redukcja kroku czasowego, co prowadzi do konieczności wykonywania czasochłonnych obliczeń.

W celu poprawy zgodności rozkładów ciśnienia statycznego, jak wspomniano w pkt.6.4.2, stosuje się współczynniki poprawkowe (5 przy określaniu wielkości *J'.* W obliczeniach z modelem kinetycznym wzrostu kropli zastosowano *fi=1.45.* W efekcie proces niestacjonarny kondensacji ustabilizował się. Porównanie zbiorcze rozkładów ciśnienia statycznego przedstawiono na rys.6.13. Miejsce strefy kondensacji dla przypadku modelu kinetycznego z korektą prędkości nukleacji pokryło się z tym, jakie otrzymano z modelu ciągłego. Wart zaznaczenia jest w tym wypadku fakt, że wprowadzona korekta jest dosyć słabo uzasadniona fizycznie, a co za tym idzie, jej dobór nie jest oczywisty. W rozpatrywanym przypadku przepływu przez kanał łopatkowy bardziej dokładne rezultaty daje model ciągły; niewątpliwą zaletą jest to, że nie wymagał on stosowania członu korekcyjnego.

Z porównania rozmiarów kropli wynika, że uśrednione promienie kropli uzyskane w obliczeniach różnych wariantów modeli procesu kondensacji różniły się m iędzy sobą istotnie. Generalnie można stwierdzić, że zastosowanie modelu kinetycznego wzrostu kropli dawało w wyniku zawyżone wartości uśrednionych promieni kropli. W artość uśrednionych promieni wynosiła na wylocie  $\bar{r} = 0.25 \ \mu m$ podczas gdy pomierzony promień Sautera kropli był równy  $r_{32}$ = 0.04  $\mu$ m. W artości promieni otrzymane z obliczeń modelem ciągłym były w tym przypadku bardziej zbliżone do pomiarowych i wynosiły  $\bar{r} = 0.018 \mu m$ . Ze względu na odmienny sposób definiowania nie można bezpośrednio porównywać wartości średnic kropli zmierzonych i obliczonych.

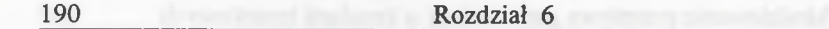

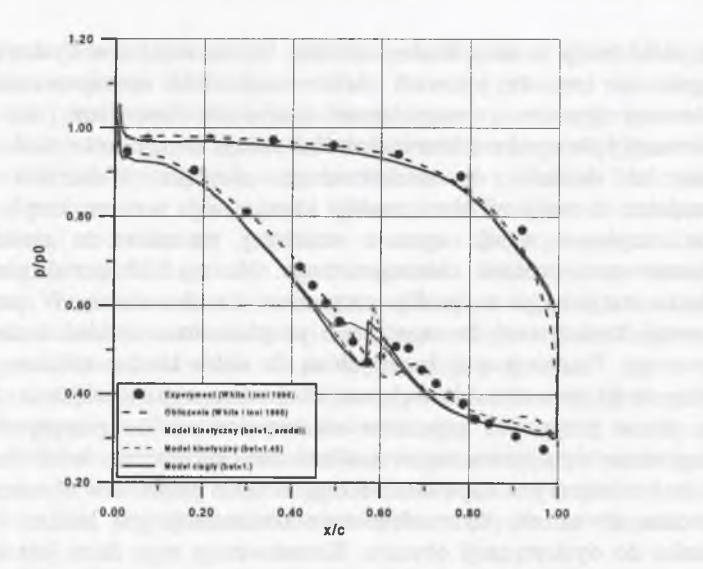

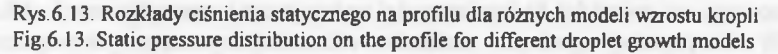

W artość strat termodynamicznych szacowana była w pracy White'a (White i inni 1996) za pomocą współczynnika strat Markowa, zdefiniowanego jako:

$$
\zeta = \frac{T_2 \Delta s}{\frac{1}{2} c_2^2} \tag{6.33}
$$

gdzie  $T_2$  jest temperaturą na wylocie,  $\Delta s$  jest przyrostem entropii w przepływie, a  $c_2$ jest prędkością na wylocie. W artości współczynnika strat otrzymane z eksperymentu wyniosły 8.5%, z obliczeń White'a 8.4%, a uzyskane z obliczeń opisywanych w tym rozdziale 8.22-8.32% . Przy określeniu współczynnika strat z danych eksperym entalnych odjęto straty wynikające z lepkości czynnika, ponieważ efekty lepkościowe w metodach obliczeniowych nie są uwzględnione. Otrzymane wielkości w spółczynnika strat są bardzo do siebie zbliżone.

W ocenie otrzymanych różnic między obliczeniami i eksperymentem należy wziąć pod uwagę względy podnoszone przez autorów badań. Należy tu wymienić trudność w modelowaniu krawędzi spływu w przypadku obliczeń modelem przepływu nielepkiego oraz ograniczenie stanowiska badawczego polegające na badaniu trzech kanałów międzyłopatkowych, co nie pozwalało na otrzymanie idealnych warunków okresowości na wylocie. Występujące w tym przypadku odbicie fal od brzegów mogło zaburzać struktury falowe w przepływie na wylocie, a w konsekwencji rozkłady parametrów na stronie podciśnieniowej profilu.

#### **6.5.2. Trójwymiarowa struktura przepływu**

Dla sprawdzenia możliwości modelowania kondensacji spontanicznej w trójwymiarowym polu przepływu wykonano obliczenia dla kanału kierowniczego części niskoprężnej turbiny parowej, którego geometria została podana w punkcie 6.3. Siatke obliczeniowa zastosowano analogiczną jak do obliczeń bez kondensacji. Należy podkreślić fakt, że rzadka siatka obliczeniowa stanowiła kompromis między dokładnością obliczeń a czasem obliczeń. Rozważana kierownica w warunkach nominalnych pracuje w obszarze pary mokrej, a proces kondensacji zachodzi w wieńcach wcześniejszych. Ponieważ rozpatrywany przykład obliczeniowy obejmuje izolowany wieniec i służy określeniu przydatności metody do modelowania przepływu pary wodnej z kondensacją spontaniczną, przyjęto do obliczeń warunki pracy wieńca odpowiadające częściowemu obciążeniu. W tym przypadku para wodna przed rozpatrywanym wieńcem jest lekko przegrana, a w wieńcu następuje proces kondensacji. Jako parametry spoczynkowe na wlocie przyjęto ciśnienie w ynoszące  $p_0 = 14.45 kPa$ , gęstość  $p_0 = 0.094 kg/m^3$ .

Kąty napływu przyjęto  $\alpha=0^0$ ,  $\beta=0$ -29<sup>°</sup>, natomiast ciśnienie na wylocie na średnim promieniu  $p_{out}=7$  kPa. Obliczenia przeprowadzono najpierw dla przepływu adiabatycznego, a później dla przepływu z kondensacją. Porównanie otrzymanych rozkładów ciśnienia statycznego i liczby Macha na łopatce dla trzech różnych przekrojów, odpowiadających wzdłuż wysokości liniom siatki k=3, 14 i 25, przedstawiono na rys.6.14. Zmiany w rozkładach parametrów na łopatce są widoczne najbardziej w przekroju u stopy łopatki (k=3) w obszarze krawędzi wylotowej. W tym miejscu następuje intensywna ekspansja pary. W pozostałych przekrojach różnice w rozkładach parametrów są mniejsze. Proces ekspansji w kanale jest zróżnicowany pod względem intensywności wzdłuż wysokości łopatki. M iejsce kondensacji spontanicznej silnie zależy od szybkości ekspansji *P.* Im w iększa *P,* tym proces spontanicznej kondensacji przebiega później, tj. przy większych przechłodzeniach (przesyceniach) pary. Ze wzrostem P rośnie też liczba kropel pierw otnych i maleje ich średni wymiar. Na rys.6.15 można prześledzić proces tworzenia się zarodków kondensacji. Zaznaczone na nim izolinie odpowiadają logarytmowi wartości *J'*. Najbardziej intensywnie tworzą się zarodki w okolicy stopy łopatki, tam gdzie występuje największa szybkość ekspansji. W okolicy wierzchołkowej łopatki częstość tworzenia się zarodków jest stosunkowo m ała (kilkanaście rzędów mniejsza). Ten przebieg procesu tworzenia się zarodków kondensacji ma swoje odzwierciedlenie w rozkładzie nierównowagowego stopnia wilgotności (rys.6.16).

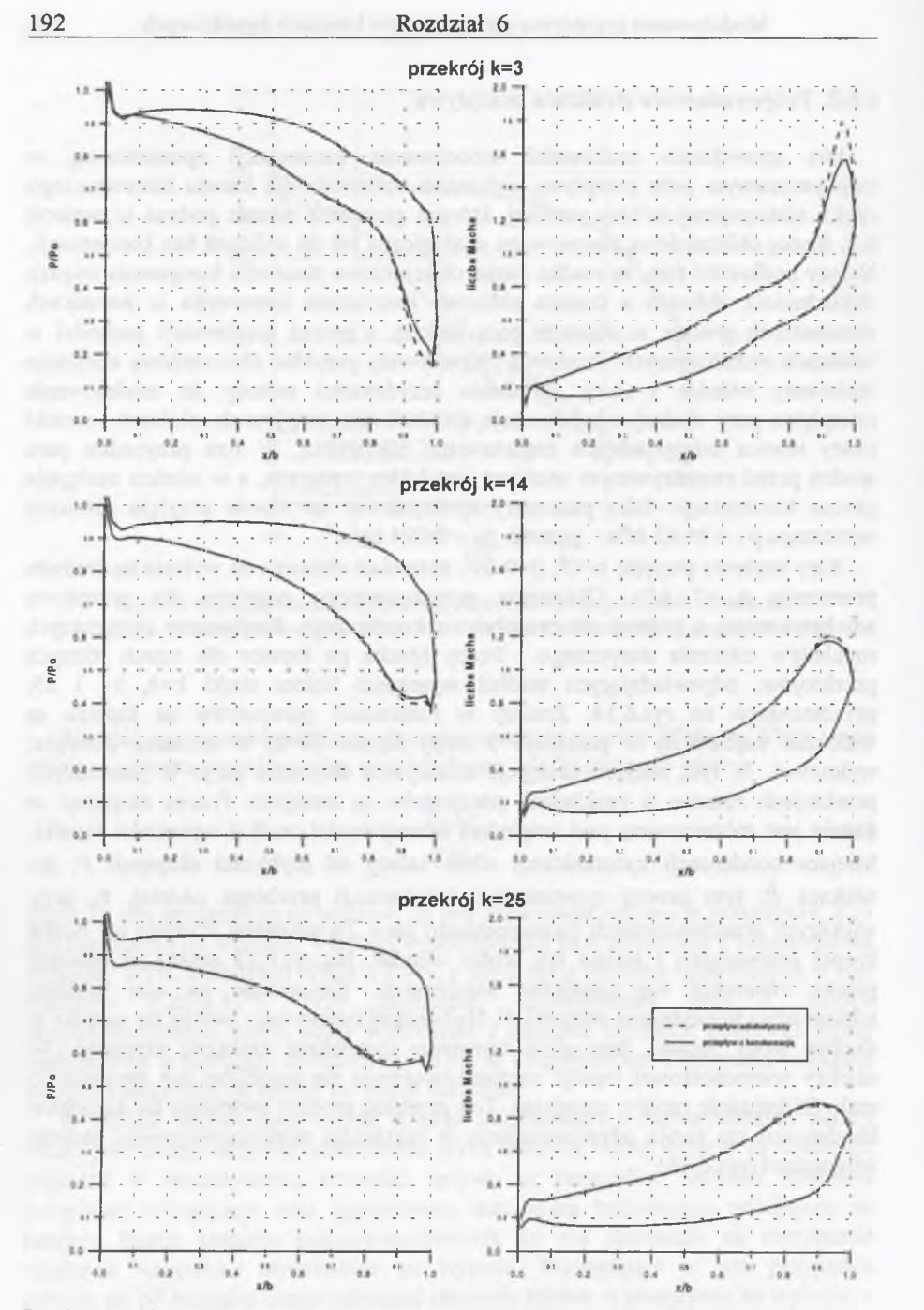

Rys.6.14. Rozkłady ciśnienia statycznego i liczby Macha na łopatce dla przekrojów k=3, k=14, k=25 Fig. 6.14 Static pressure and Mach number distribution on the profile for crosssections:  $k=3$ ,  $k=14$ ,  $k=25$ 

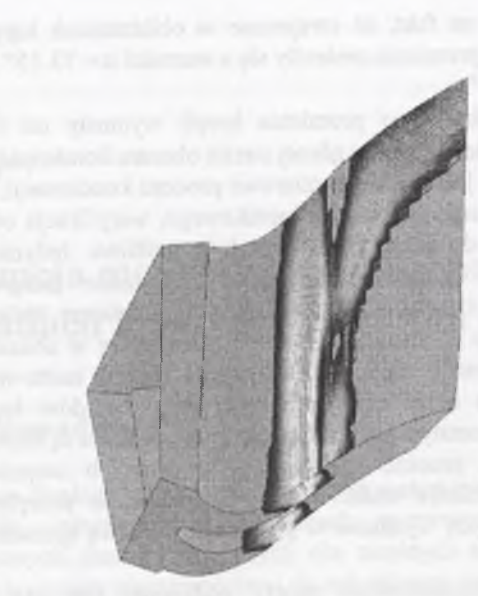

Rys.6.15. Izolinie częstości tworzenia się zarodków kondensacji Fig.6.15. Nucleation rate isolines

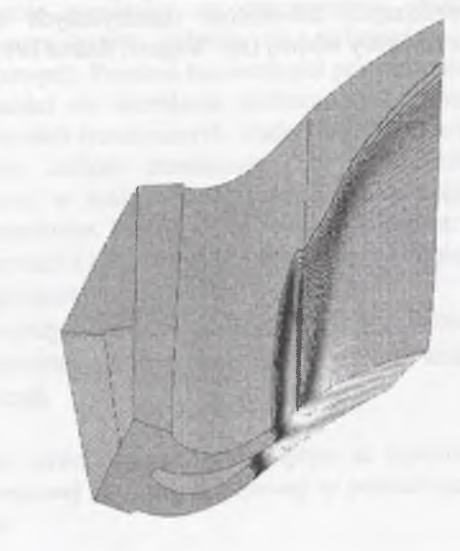

Rys.6.16. Izolinie nierównowagowego stopnia wilgotności Fig.6.16. Wetness fraction isolines

Należy zwrócić uwagę na fakt, że otrzymane w obliczeniach kąty wylotowe strum ienia pary na średnim promieniu zmieniły się z wartości *a* = 73.15° na *a =* 72° oraz z  $\beta$  = 4.45° na  $\beta$  = 5.65°.

Wyznaczone wartości średniego promienia kropli wyniosły od 0.01 µm u podstawy łopatki do wielkości 0.3  $\mu$ m w górnej strefie obszaru kondensacji.

Ponieważ bardzo trudno jest o dane pomiarowe procesu kondensacji, otrzymane dla rzeczywistego trójwymiarowego wieńca łopatkowego, weryfikacja otrzymanych obliczeń przez odniesienie do eksperymentu nie była możliwa. Jedynie zgodność otrzymanych obliczeń ze spodziewanymi zjawiskami może stanowić pewne potwierdzenie poprawności stosowanego narzędzia obliczeniowego. Należy mieć na uw adze fakt, że ze względu na znaczące trudności pomiarowe w obszarze mokrej pary wodnej możliwość numerycznego przewidywania zjawisk może mieć istotne znaczenie dla poprawnego określenia warunków pracy układów łopatkowych. Otrzymywane różnice w kinematycznych warunkach pracy wieńca są istotne.

Obliczenia numeryczne procesu kondensacji w ostatnich stopniach turbin parowych stanowią uzupełnienie stanu wiedzy o zjawiskach przepływowych i stwarzają warunki do dalszych wysiłków w pracy nad poprawą sprawności części niskoprężnych turbin.

Z punktu widzenia obliczeniowego należy podkreślić fakt, że obliczenia przestrzennej struktury przepływu pary wodnej z kondensacją są ok. 8-krotnie dłuższe niż obliczenia przy użyciu modelu gazu doskonałego. Konieczna jest więc dalsza praca nad przyspieszeniem procesu obliczeniowego przez m.in. doskonalenie m odeli, przyjęcie efektywniejszych schematów numerycznych oraz nowych standardów obliczeń parametrów pary wodnej (np. Wagner, Rukes 1998).

# **Rozdział 7**

# **Koncepcja modułowej analizy przepływu w układach łopatkowych turbin cieplnych**

## **7.1. Wprowadzenie**

Pomimo ciągłego rozwoju numerycznych metod mechaniki płynów oraz ciągłego poszerzania inform acji o zjawiskach rozproszenia energii w układach przepływowych charakterystycznych dla cieplnych maszyn wirnikowych, jak na razie nie dysponuje się narzędziami do całościowej analizy zjawisk przepływowych w grupie stopni turbinowych. Postęp w modelowaniu przepływu w rzeczywistych kanałach wielowieńcowych układów łopatkowych jest właściwie jedyną możliwością poznana złożonej struktury zjawisk przepływowych. Dzieje się tak dlatego, że przeprowadzenie pomiarów na rzeczywistym obiekcie jest bardzo trudne i najczęściej ograniczone jedynie do wybranych przekrojów w szczelinach międzywieńcowych. Pomimo konieczności prowadzenia badań eksperymentalnych i ich niezbędności do określania podstawowych parametrów pracy turbiny oraz weryfikacji modeli teoretycznych, trudno się spodziewać zasadniczego przełomu w m ożliw ościach technik pomiarowych w odniesieniu do grup stopni. Coraz ważniejszą rolę w analizie możliwości poprawy części przepływowej odgrywają metody obliczeniowe. Postęp w tym zakresie polega na:

- rezygnacji z uproszczeń w matematycznym opisie zjawisk,
- uwzględnieniu rzeczywistej geometrii,
- pełniejszym opisie właściwości czynników roboczych,
- zastosowaniu zaawansowanych procedur analizy i prezentacji wyników obliczeń.

Głównym czynnikiem, mającym wpływ na szybkość tego postępu, jest rozwój bazy obliczeniowej zarówno sprzętowej w postaci komputerów dużej mocy, jak i programowej.

Innym problemem, wymagającym rozwiązania w zagadnieniach modelowania przepływu przez stopień turbiny parowej lub pojedynczy wieniec, jest odpowiedź na pytanie, skąd można dla zadanej geometrii pozyskać dane do określenia warunków brzegowych. Jednym z rozwiązań jest prowadzenie obliczeń trójwymiarowych dla w szystkich wieńców grupy stopni rozpatrywanej maszyny. Jest to rozwiązanie złożone, długotrwałe i z tego powodu niewygodne do zastosowania. Inna propozycia jest zastosow anie obliczeń trójwymiarowych tylko w tych wieńcach, w których dokładniej interesują nas zjawiska przepływowe, natomiast dla pozostałych wieńców stosować inną, uproszczoną metodę obliczeniową. Należy zaznaczyć, że w wielu przypadkach niemożliwe jest uzyskanie danych pomiarowych dotyczących rozkładu param etrów przed i za wieńcem łopatkowym, gdyż z powodu wąskiej szczeliny lub silnie wygiętych łopatek niemożliwe jest zwykle wprowadzenie sondy pomiarowej i wykonanie pomiaru na obiekcie rzeczywistym. Propozycję dla rozwiazania tych trudności stanowi zastosowanie metody krzywizny linii prądu do sprecyzowania warunków brzegowych dla obliczeń trójwymiarowych. Idea polega na tym, że w oparciu o dane (np. pomiarowe) przed i za grupą stopni, wykorzystując metodę krzywizny linii prądu, określa się wartości brzegowe na granicach obszaru do obliczeń przestrzennych. Rozszerzenie tego sposobu postępow ania o pozostałe modele zjawisk przepływowych, opisywanych w tym opracowaniu, pozwala stworzyć zestaw algorytmów do analizy przepływu w grupie stopni.

## **7.2. Algorytm analizy przepływu w grupie stopni**

Proces badania i rozwiązywania określonego zagadnienia przepływowego rozpoczyna się zazwyczaj wstępnym rozpoznaniem fizyki występujących w nim zjawisk przepływowych, celem doboru lub opracowania odpowiednich metod analizy. Badane są w tym przypadku możliwości zastosowania uproszczeń fizycznych oraz możliwości uproszczenia geom etrii (Chmielniak i inni 1995). Uproszczenie geometrii polega najczęściej na pominięciu mało istotnych fragmentów kanału przepływowego. Często pominięcie szczegółów konstrukcyjnych spowodowane jest wyborem do obliczeń modelu fizycznego. Przykładem może być pom inięcie szczeliny wierzchołkowej w obliczeniach, wykorzystujących do opisu przepływu równania Eulera. W tym wypadku uwzględnienie szczeliny wierzchołkowej nie dałoby prawidłowego obrazu charakteru przepływu, gdyż dominującymi efektami w szczelinie są efekty lepkościowe. Dążenie do uproszczeń geom etrycznych powodowane jest również przez względy obliczeniowe. W przypadku kanałów łopatkowych wyodrębnia się powtarzalną przestrzeń obliczeniową. Dla zagadnień stacjonarnych jest to najczęściej jeden kanał międzyłopatkowy.

W ram ach ogólnej dyskusji fizyki zjawisk występujących lub przewidywanych w rozpatrywanej grupie istotne znaczenie ma decyzja o wyborze modelu czynnika roboczego. W przypadku turbiny gazowej będzie to model gazu doskonałego, natom iast w przypadku turbiny parowej musimy wybrać w zależności od rozpatrywanego problemu między modelem gazu rzeczywistego a modelem gazu doskonałego. Uwzględnienie w obliczeniach równania stanu gazu rzeczywistego nie jest zadaniem trywialnym, gdyż wnosi istotne utrudnienia do schematów num erycznych oraz powoduje znaczny wzrost czasu obliczeniowego.

Opracowane współcześnie procedury obliczeniowe umożliwiają wprawdzie rozwiązanie szerokiej klasy zadań brzegowych, sformułowanych w oparciu o rozpatryw any model matematyczny przepływu, lecz brak jest jeszcze zgodności co do przydatności praktycznej stosowanych założeń i modeli turbulencji. Ponadto koszty rozwiązań są jeszcze znaczne w przypadku geometrii przestrzennych.

Jest sprawą oczywistą, że celem, jaki stawia sobie numeryczna mechanika płynów w odniesieniu do maszyn wirnikowych, jest umiejętność rozwiązywania pola przepływ u w rzeczywistych układach łopatkowych maszyn wirnikowych w oparciu o pełne równania Naviera-Stokesa, uwzględniające efekty gazu rzeczywistego wraz z obecnością dwóch faz czynnika. Możliwości poprawy rozwiązań konstrukcyjnych przez wytwórców i konstruktorów maszyn przepływowych przy zastosowaniu uproszczonych metod analizy ulegają coraz większemu ograniczeniu. Ze względu na to coraz częściej nie satysfakcjonuje ich analiza izolowanych fragmentów układu przepływowego, lecz możliwość jednoczesnej analizy całego układu. Ponieważ zakres takiego modelowania jest bardzo obszerny, a zjawiska fizyczne rządzące przepływem nie w każdym przypadku są w pełni zbadane i zinterpretowane, nie jest na razie możliwe stworzenie uniwersalnego modelu, będącego przydatnym narzędziem w procesie projektowania części przepływowych maszyn wirnikowych (Chm ielniak i inni 1990). W przypadku turbin parowych i ich części niskoprężnych sprawa ta jest wyjątkowo złożona. W związku z tym na bazie opracowanych i rozwiązanych zagadnień cząstkowych analizy przepływu możliwe jest stworzenie struktury modułowej algorytmu modelowania zjawisk w grupie stopni maszyny wirnikowej. Koncepcje takiego algorytmu przedstawiono na rys.7.1.

Główny podział obliczeń, występujący w algorytmie, dotyczy przyjętego modelu czynnika roboczego. Dobór możliwości obliczeniowych w zakresie analizy przepływu z uwzględnieniem modelu gazu doskonałego opiera się na obliczeniach przestrzennych grupy stopni turbiny. Uzupełnieniem tych badań jest możliwość analizy przepływu lepkiego w wybranych przekrojach wieńca łopatkowego.

W przypadku wyboru modelu gazu rzeczywistego jako uzupełnienie przedstawionych procedur rozwiązania zadania palisadowego możliwa jest do zastosow ania metoda aproksymacji przepływu w przekroju merydionalnym przy założeniu rozkładu strat energii w poszczególnych elementach maszyny przepływowej, opracowana w Instytucie Maszyn i Urządzeń Energetycznych (Chmielniak, Łukowicz 1992). Metoda ta uwzględnia w obliczeniach równania stanu pary wodnej, przez co możliwa jest wzajemna wymiana pełnej informacji z modułami analizy przepływu przestrzennego.

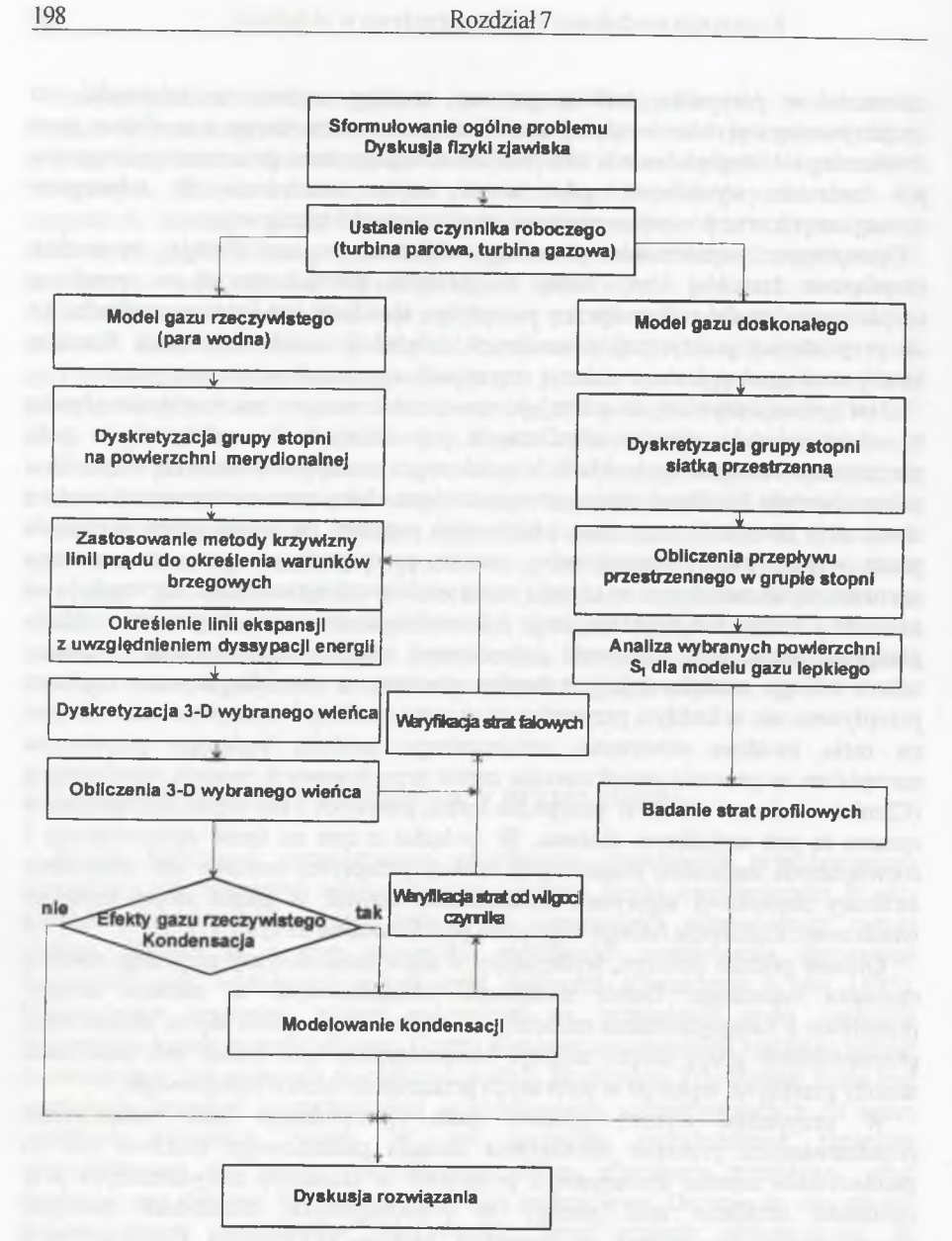

Rys.7.1 Algorytm obliczeń przepływu w stopniach turbin cieplnych Fig.7.1 Algorithm of the flow calculations in the thermal turbine stages

Podstawowym celem metody krzywizny linii prądu w tym algorytmie jest wyznaczenie rzeczywistej linii ekspansji w grupie stopni poprzez rozwiązanie równań zachow ania z integralnymi członami dyssypacyjnymi. Wyniki obliczeń przeprow adzonych zgodnie z algorytmem są istotnie zależne od przyjętych związków opisujących straty energii.

Z wielu dostępnych zależności do określenia strat zaadaptowano korelacje, oparte na bogatym materiale doświadczalnym, tworzące zamknięty układ zależności pozwalający obliczyć wszystkie rodzaje strat. Dane wejściowe do obliczeń poszczególnych składników stanowią geometria układu łopatkowego oraz rozkład param etrów na wlocie i wylocie z grupy stopni (Chmielniak i inni 1998). Wyznaczone rozkłady parametrów w szczelinach miedzywieńcowych moga również stanowić punkt wyjścia do określenia warunków brzegowych dla obliczeń przestrzennej struktury przepływu w stopniu przy wykorzystaniu modelu gazu doskonałego, jeżeli w analizie istotnym elementem jest wyznaczenie rozkładu ciśnienia na łopatkach. Jak wspomniano w rozdziale 6, rozkłady ciśnień z obliczeń przy zastosowaniu różnych modeli czynnika roboczego są stosunkowo dobrze zgodne. Oczywiście, w obszarach przepływu, w których ekspansja pary wodnej odbywa się w zakresie pary przegrzanej, czyli tam, gdzie zależność między parametrami stanu nie jest silnie nieliniowa, można posłużyć się w obliczeniach m odelem gazu doskonałego. Zgodność podstawowych parametrów przepływu, wynikających z równań zachowania oraz strumienia masy może być w tym przypadku wystarczająca.

Możliwość obliczeń struktury trójwymiarowej przepływu w wieńcu łopatkowym pozwala na dokładniejsze określenie kątów wypływu z wieńca, które mogą stanowić podstawe do korekcji warunków przepływu, modelowanych przez metodę krzywizny linii pradu. Możliwe jest także określenie wielkości strat falowych w wieńcu, co daje podstawe do weryfikacji przyjętych w obliczeniach na powierzchni merydionalnej wartości empirycznych.

W przypadku modelowania przepływu w ostatnich stopniach turbiny parowej możliwe jest również badanie procesu kondensacji poprzez uwzględnienie fazy ciekłej. M odelowanie procesu kondensacji, który jest procesem termodynamicznie nieodwracalnym, wiąże się z wyznaczeniem przyrostu entropii. Daje to podstawe do weryfikacji przyjętych empirycznie wartości strat wilgotności. Uwzględnienie kondensacji umożliwia korektę warunków przepływowych spowodowaną obecnością fali kondensacji oraz jej oddziaływaniem z innymi falami w przepływie np. z falą uderzeniową.

Czasochłonność, wysokie koszty obliczeń oraz złożoność zjawisk przepływowych nie zawsze pozwalają jeszcze na zastosowanie dostępnych modeli do szczegółowych obliczeń parametrycznych i optymalizacyjnych.

#### Podsumowanie 201

**Rozdział 8**

## **Podsumowanie**

W pracy przedstawiono numeryczne aspekty modelowania struktury przepływu w kanałach turbin parowych i gazowych. Ze względu na złożone zjawiska fizyczne, pojawiające się w części przepływowej, rozpatrywano modele, pozwalające na uw zględnienie tych zjawisk przy rozpatrywaniu rzeczywistych geometrii istniejących maszyn. Jest to ważne, gdyż najczęściej złożona geometria stanowi najistotniejszą barierę dla zastosowań numerycznego modelowania. Przedstawione w pracy sposoby num erycznego rozwiązania zagadnień mechaniki płynów zmierzały w kierunku możliwie najdokładniejszego określenia struktury przepływu, przy jednoczesnym uw zględnieniu m ożliwości zastosowania opracowanych algorytmów w procesie projektowania i konstruowania.

Przedstawiono sposób modelowania zagadnień przepływowych i algorytm ich num erycznego rozwiązania. Równania różniczkowe cząstkowe, opisujące w formie zależnej od czasu zasady zachowania w przepływie, rozwiązywano z wykorzystaniem metody objętości skończonych dla zmiennych przestrzennych i jawnej metody kroków czasowych dla zmiennej czasowej. Obliczenia prowadzono stosując m etody 'pod prąd' typu Godunowa. Poprzez zastosowanie obliczeń wyższego rzędu dokładności w przestrzeni możliwe było uzyskanie rozwiazań o wysokiej rozdzielczości. W pracy przedstawiono szereg przykładów obliczeniowych dla standardowych konfiguracji testowych, aby określić przydatność poszczególnych algorytm ów do zastosowań w zagadnieniach analizy rzeczywistych kanałów łopatkowych zarówno pod względem dokładności modelowania zjawisk, jak i ich złożoności oraz czasu obliczeń.

O bliczenia numeryczne prowadzono na kilku rodzajach siatek numerycznych, dyskretyzujących obszary przepływu. Zwrócono uwagę na znaczenie doboru siatki numerycznej do rozpatrywanego zagadnienia. Podano przy tym sposób generacji siatek zastosowanych w obliczeniach dwu- i trójwymiarowych.

W ażnym aspektem w procesie numerycznego rozwiązania zagadnienia początkow o brzegowego je st numeryczna realizacja warunków brzegowych.

Szczególnie trudne warunki implementacji można napotkać w szczelinie międzywieńcowej. W tym przypadku konieczne jest uwzględnienie rozkładu obw odow ego param etrów na brzegu. Zastosowanie nieodbijających warunków brzegow ych lub zmiennych rozkładów ciśnienia na wylocie z wieńca pozwala, w przypadku wąskich szczelin, na ustabilizowanie procesu obliczeniowego.

Opisane metody obliczeniowe posłużyły do określenia przestrzennej struktury przepływ u w stopniach turbinowych o różnej geometrii, przy zastosowaniu modelu czynnika nielepkiego oraz dwuwymiarowej struktury przepływu w przypadku m odelu czynnika lepkiego. Rozpatrywane przypadki obliczeń porównywano z danymi eksperymentalnymi i publikowanymi wynikami obliczeń.

W modelowaniu przepływu w kanałach turbinowych stosowano różne modele czynnika roboczego. Dla czynnika roboczego przyjmowano równanie stanu gazu doskonałego oraz równanie stanu gazu rzeczywistego. W przypadku pary wodnej zw rócono uwagę na ograniczenia w modelowaniu przepływu, przy zastosowaniu m odelu gazu doskonałego. Szczególne znaczenie ma to przy określaniu wartości param etrów term odynamicznych oraz strumienia masy.

Uwzględnienie w modelu przepływu kondensacji pary wodnej stanowi ważny krok przy określaniu warunków pracy wieńców łopatkowych części niskoprężnych turbin. Przedstawiony algorytm pozwala modelować strukturę przepływu zarówno dla zagadnień płaskich, jak i przestrzennych. Należy zwrócić uwagę na fakt, że uw zględnienie w obliczeniach równania stanu gazu rzeczywistego oraz procesu kondensacji powoduje znaczne zwiększenie trudności obliczeniowych. Można tu podkreślić, oprócz złożonych algorytmów, znaczne zwiększenie czasu obliczeń. Jak to wynika z przedstawionych analiz numerycznych, modele procesów fizycznych istotnie wpływają na przebieg procesu kondensacji. O wrażliwości procesu kondensacji decyduje szereg parametrów obliczeniowych, jak np. siatka num eryczna, i fizycznych, jak np. modele wzrostu kropli, napięcie powierzchniowe. Zmiany w strukturze przepływu wywołane procesem kondensacji w sposób istotny zmieniają kinematykę strumienia, a co za tym idzie, warunki pracy poszczególnych wieńców. W arunki kinematyczne przepływu otrzymane z obliczeń różnymi modelami były zbliżone, największą różnicę obserwuje się w wyznaczonym prom ieniu kropli. M ożliwość określenia tych zmian na drodze numerycznej jest pożądana z punktu widzenia poprawy warunków pracy i zwiększenia sprawności części niskoprężnej. W przypadku pary wodnej lepsze rezultaty otrzym uje się korzystając z m odelu ciągłego wzrostu kropli.

Opracowane algorytmy obliczeniowe pozwalają na stworzenie zestawu program ów do analizy zjawisk zachodzących w kanałach maszyn przepływowych. Dobór modeli przeprowadzono tak, aby koncepcja układu programów spełniała kryteria ekonomiczności, elastyczności oraz czasochłonności dla praktycznych zadań, które wyłaniają się w procesie:

- analizy istniejących konstrukcji,
- oceny m odernizacji aerodynamicznej,
- kontroli pracy turbiny przy zmiennym obciążeniu.

Pomimo że procesy iteracyjne ustalania po czasie, które zastosowano do rozwiązania równań różniczkowych zachowania, są generalnie czasochłonne, to przy ciągłym postępie w dziedzinie narzędzi i technik obliczeniowych przedstawione algorytmy mogą być także zastosowane do rozwiązywania zadań optymalizacyjnych dla uzyskanie efektywniejszych konstrukcji w procesie projektowania. Efektywnym kierunkiem postępowania jest wykorzystanie w ramach modułowej analizy przepływu przez grupę stopni różnych poziomów modelowania, przedstawionych w niniejszym opracowaniu, w powiązaniu z metodą krzywizny linii prądu. Tego typu podejście spełnia najczęściej oczekiwania wytwórcy oraz uwzględnia techniczne m ożliw ości aplikacyjne, co czyni je przydatne w analizie i syntezie przepływ u przez kanały przepływowe maszyn wirnikowych.

- 
- 
- 

## **Literatura**

- Arts T., (1985), "Calculation of the Three-Dimensional, Steady, Inviscid Flow in a Transonic Axial Turbine Stage", Transactions of ASME, *Journal of Engineering for Gas Turbines and Power, Vol.107, April, pp.286-292.*
- Bakhtar F., Mohammadi Tochai M.T. (1980), "An Investigation of Two-Dimensional Flows of Nucleating and Wet Steam by the Time-Marching Method", Int. J. Heat & Fluid Flow, Vol 2, No.1.
- Baldwin B.S., Lomax H. (1978), "Thin Layer Approximation and Algebraic Model for Separated Turbulent Flows", ALAA Paper, No.78-257.
- Benetschik H. (1991), "Numerische Berechnung der Trans- und Uberschall-Strömung in Turbomaschinen mit Hilfe eines impliziten Relaxationsverfahrens", Dissertation, RW TH-Aachen.
- Bolcs A., Fransson T.H.(1986), "Aeroelasticity in Turbomachines. Comparison of Theoretical and Experimental Cascade Results". Communication du Laboratoire de Thermique Appliquee et de Turbomaschines de l'Ecole Polytechnique Federale de Lousanne, Nr 13.
- Chakravarthy S.R. (1988), "High Resolution Upwind Formulations for the Navier-Stokes Equations", VKI LS 1988-05.
- Chien K.Y. (1982), "Prediction of Channel and Boundary-Layer Flows with Low-Reynolds-Number Turbulence Model", AIAA Journal, Vol.20, No. 1, pp.33-38.

Chm ielniak T. (1994), "Przepływy transoniczne", Ossolineum, Warszawa.

- Chmielniak T., Łukowicz H. (1992), "Numerical Calculation of Turbine Stage for Off-Design Conditions", Zeszyty Naukowe Politechniki Łódzkiej, Cieplne Maszyny Przepływowe, z.103, Łódz, pp.143-165.
- Chmielniak T., Łukowicz H., Wróblewski W. (1998), "A Modular Algorithm of the Flow Analysis in Thermal Turbine", Prace IMP PAN, 104, Gdańsk.

Literatura 205

- Chmielniak T., Łukowicz H., Wróblewski W. (1995), "Modele przepływów stosowane w obliczeniach turbin cieplnych i ich zastosowanie w zadaniach analizy i syntezy", Politechnika Warszawska, Prace Naukowe - Konferencie, z.6 (Problemy Badawcze Energetyki Cieplnej), s. 79-86.
- Chmielniak T., Łukowicz H., Wróblewski W. (1990), "Modelowanie przepływu w procesie projektowania wieńców łopatkowych maszyn wirnikowych". Zeszyty Naukowe Politechniki Śląskiej, s.M echanika, z.103, s.51-54.
- Chmielniak T., Misiewicz A., Wróblewski W. (1987), "The Solution of the Unsteady Transonic Flow trough a Blade Passage in an Axial Turbine". Proc.Fourth Symposium on Unsteady Aerodynamics and Aeroelasticity of Turbom achines and Propellers, Aachen, 6-10 September, s. 1-10.
- Chm ielniak T., M isiew icz A., W róblewski W. (1988), "Badania stacjonarnych i niestacjonarnych transonicznych przepływów palisadowych", Materiały IV Międzynarodowej Konferencji *Turbiny parowe dużych mocy - konstrukcja i eksploatacja,* Elbląg - Gdańsk, s. 148-157.
- Chmielniak T., Misiewicz A., Wróblewski W. (1989), "Vergleich zweier Methoden zur Berechnung der transonischen Strömung in Turbinengittern", Maschinenbautechnik, Berlin 38, s.315-319.
- Chmielniak T., Wróblewski W. (1987), "Verwendung einer der Methoden des finiten Volumenelemente bei der Losung der transsonischen Strömung im Turbinengitter". Zeszyty Naukowe Politechniki Śląskiej, s. Energetyka, s.98, Gliwice, s.73-82.
- Chmielniak T., Wróblewski W. (1991), "Numerical Solution of 2-D Transonic Flow through an Axial Turbine Stage", Zeszyty Naukowe Politechniki Śląskiej, s.Energetyka 112, Gliwice.
- Chmielniak T., Wróblewski W. (1992), "Rozwiązanie równań Eulera z zastosow aniem schematów numerycznych wyższych rzędów dokładności. Raport wewn. Instytutu Maszyn i Urządzeń Energetycznych Politechniki Śląskiej, BK-504, RME-2/92.
- Chmielniak T., Wróblewski W. (1993), "Numeryczne rozwiązania równań Eulera dla geometrii maszyn przepływowych", Przepływowe Maszyny Wirnikowe. Zbiór Prac VII Konferencji Naukowo-Technicznej (Red. E.Oczoś, J.Sieniawski) T.1, Rzeszów, s.29-34.
- Chm ielniak T., W róblewski W. (1994), "W ybrane rezultaty obliczeń wewnętrznych przepływów transonicznych z wykorzystaniem schematów 'upwind' wyższych rzędów dokładności", Materiały XI Krajowej Konferencji Mechaniki Płynów, Cześć II A, str. 49-54, Warszawa.
- Chmielniak T., Wróblewski W. (1995), "Application of High Accuracy Upwind Schemes to Numerical Solution of Transonic Flows in Turbomachinery Blade Passages", VDI-Berichte Nr.1185,pp.63-77.
- Chmielniak T., Wróblewski W. (1998), "Numerical Simulation of the Blade Cascade Flows Using Upwind Methods", TASK Quarterly 2, No 2, pp.287-317.
- Chmielniak T., Wróblewski W., Dykas S. (1995), "Comparison of the Godunov-Type Methods Using for the Transonic Internal Flow Computations", Cieplne Maszyny Przepływowe, Zeszyt 108, Łódź.
- Chmielniak T., Wróblewski W., Dykas S. (1996), "The Calculation of the Two Dimensional non-Equilibrium Wet Steam Flow", Proceedings of the 3<sup>rd</sup> Int.Symposium on Aerothermodynamics of Internal Flows. World Publishing Corporation Beijing, p.881-886.
- Chm ielniak T., W róblewski W. (1997), "Godunov Type Schemes in the Transonic Flow Calculations", Mech.Teor. i Stosowana (J.of Theoretical and Applied Mechanics) 2, 35, p.305-327.
- Chmielniak T., Wróblewski W., Dykas S. (1997), "Calculations of Water Vapour Flow with Condensation", Archives of Thermodynamics, Vol.18, 1-2, pp.99-114.
- Chm ielniak T., W róblewski W., Dykas S. (1997a), "Condensing W ater Steam Flow in Expansion Channels", *Modelling and Design in Fluid-Flow Machinery 1997,* Ed. J. Badur, J.M ikielewicz, Z.Bilicki, E. Śliwicki, W ydawnictwo IMP PAN, Gdańsk.
- Chmielniak T., Wróblewski W., Dykas S. (1997b), "The Time-Marching Method for Calculation of the Water Vapor Flows", Mech.Teor. i Stosowana (J.of Theoretical and Applied Mechanics) 2, 35, p.329-346.
- Chm ielniak T., W róblewski W., Dykas S. (1997c), ''Condensing W ater Steam Flow in Expansion Channels", Proceedings of the IMP'97 Conference on Modelling and Desing in Fluid - Flow Machinery. Gdańsk, Nov. 18-21, s.563-570.
- Chm ielniak T., W róblewski W., Dykas S., (1999), "Steam Flow Calculations in Turbine Channels", IMechE Conference Transactions 1999-1B, London, pp.803-813.
- Chmielniak T., Wróblewski W., Dykas S. (1999a), "Numerical Calculation of the Expansion Flow with Spontaneous Condensation in Water Vapour and Moist Air", Proceddings of the II International Conference Heat Transfer and Transport Phenomena in Multiphase Systems, Kielce, pp.185-194.
- Courant R., Isaacson E., Rees M. (1952), "On the Solution of Non-linear Hyperbolic Differential Equations", Comm. Pure and Applied Math. pp. 243-255.

*A t*

- Dawes W.N. (1986), "Application of full Navier-Stokes Solvers to Turbomachinery Flow Problems", VKI Lecture Series 1986-02.
- Deconinck H. (1987), "A Survey of Upwind Principles for the Multidimensional Euler Equations", Lecture Series 04, VKI.
- Dejcz M.E. (1981), "Gazodinamika dwuchfaznych sried", Energija, Moskwa.
- D ejcz M .E., Filippow G.A. (1987), "Dwuchfaznyje tieczenija w elemientach tieploenergieticzeskogo oborudowanija", Eniergoatomizdat, Moskwa.
- Denkinger K.O., Lattermann R. (1987), "Berechnung der transonischen Strömung in einem Dampfturbinen- Niederdruck-Leitgitter". Arbeitsbericht, Inst. für Thermische Strömungsmaschinen und Maschinenlaboratorium der Universität Stuttgart.
- Denton J.D. (1985), "The Calculation of Fully Three Dimensional Flow Through Any Type of Turbomaschine Blade Row", AGARD LS 140, 1985.
- Dohrmann U. (1989) "Ein numerisches Verfahren zur Berechnung stationärer transsonischer Strömungen mit Energiezufuhr durch homogene K ondensation", Dissertation, Universität Karlsruhe (TH).
- Eberle A., Schmatz M.A., Bissinger N.C. (1990) "Generalised Fluxvectors for Hypersonic Shock-Capturing", AIAA-Paper 90-0390.
- Eiseman P.R. (1985), "Grid Generation for Fluid Mechanics Computations", Ann. Rev. Fluid Mech,. 17, 487-522.
- Engel K., (1995) "Numerische Simulation der instationären Strömung in Turbomaschinenkomponenten", Dissertation, Essen.
- Frenkel J. (1955), "Kinetic Theory of Liquids", Dover Publ., New York.
- Giles M.B. (1989) "Non-Reflecting Boundary Conditions For Euler Equation Calculations", ALAA Paper 89-1942-CP.
- Godunov S.K. (1959), "Raznostnyj mietod czislennogo rasczota razrywnych rieszenii urawnienii gazodinamiki", *Matem. Sbornik,* 47, pp. 271-306.
- Godunow S.K. (1976), "Czislennoje rieszenije mnogomiernych zadacz gazowoj dinamiki", Nauka, Moskwa.
- Griffin L.W., Rowey R.J. (1993), "Analitycal Investigation of the Unteady Aerodynamic Environments in Space Shuttle Main Engine (SSME) Turbines", American Society of Mechenical Engineers 345 E. 47th St., New York, N.Y. 10017, 93-GT-262.
- Gyarm athy G. (1960), "Grunglagen einer Theorie der Nassdampfturbine", Dissertation, Juris Verlag, Zürich 1960.
- Hänel D. (1989), "The Computation of Viscous, Hypersonic Flows", VKI Lecture Series 1989-04.
- Hänel D. (1993), "Mathematische Strömungslehre", Vorlrsungsumdruck des Aerodynamisches Institut der RWTH Aachen.
- Harten A., Hymann J.M. (1983), "Self Adjusting Grid Methods for One -Dimensional Hyperbolic Conservation laws", Journal of Computational Physics, Vol.50, 235-269.
- Hedbaeck A. (1982), "Theorie der spontanen Kondensation in Duesen und Turbinen", Mitteilungen aus dem Institut fuer Thermische Turbomaschinen, ETH, Juris Verl., Zurich.
- Hedstrom G.W. (1979), "Non Reflecting Boundary Conditions for Non Linear Hyperbolic Systems", Journal of Computational Physics, 30, 222-37.
- Hilgenstock A. (1992), "The ViB-Code to Simulate 3-D Stator/Rotor Flow in Axial Turbines", DLR-FB 92-19.
- Hill P.G. (1966), "Condensation of water vapour during supersonic expansion in nozzles", J.Fluid Mech., vol.25, part 3, 593-620.
- Hirsch, C. (1990), "Numerical Computation of Internal and External Flows", John Wiley and Sons, Chichester.
- Irmisch S. (1994), "Adaptive Finite-Volume Solution of the Two Dimensional Equations on Unstructured Meshes", American Society of Mechenical Engineers 345 E. 47th St., New York, N.Y.10017, 94-GT-87.
- Jameson A., Schmidt W., Turkel E. (1981), "Numerical Solution of the Euler Equations by Finite Volume Methods Using Runge-Kutta Time Stepping Schemes", ALAA Paper 81-1259.
- Jung A.R., Mayer J.F., Stetter H. (1997), "Unsteady Blade Loads Caused by Stator/Rotor Interaction in an Axial Turbine Stage", *Modelling and Design in Fluid-Flow Machinery 1997,* Ed. J. Badur, J.M ikielewicz, Z.Bilicki, E. Śliwicki, Wydawnictwo IMP PAN, Gdańsk pp.397-406.
- Kantrowitz A. (1951), "Nucleation in Very Rapid Vapour Expansions", Journal Chem. Phys.,19, pp. 1097-1100.
- Katsanis T. (1969), "Fortran Program for Calculating Transonic Velocities on a Blade-To-Blade Stream Surface of a Turbomachine", NASA TN D-5427,1969.
- Krämer E. (1991), "Theoretische Untersuchungen der stationären Rotorblatumströmung mit Hilfe eines Euler-Verfahrens", Fortschr.-Ber. VDI, Reihe 7, Nr 197.

Krzyżanowski J. (1991), "Erozja łopatek turbin parowych", Ossolineum, Warszawa.

- Krzyżanowski J. (1996), "Przyczynek do dyskusji na temat weryfikacji metod obliczeniowych maszyn przepływowych". Cieplne Maszyny Przepływowe Nr 110, Łódź s.175-192.
- Krzyżanowski J., Marcinkowski S. (1989), "Unterlagen zur Kontrollberechnung der Strömung in der letzten Stufe der 200MW-Turbine (Kraftwerk Kozienice, Meßergebnisse 1989.01.25)", Oprac. IMP PAN Nr arch. 238/89, Gdańsk.
- Latterman R. (1986), "Berechnung stationärer und niederfrequent instationärer Strömungen in einer Dampfturbinen-Endstufe", Dissertation, Universität Stuttgart.
- Lax P.D., Wendroff B. (1960), "Systems of Conservations Laws", Comm. Pure and Appl. Math., 13, pp. 217-237.
- Lax P.D., Wendroff B. (1964), "Difference Scheme for hyperbolic equations with high order accuracy", Comm. Pure and Appl. Math.,17, pp. 381-398.
- Lücke J.R., Benetschik H., Lohman A, Gallus H.E. (1995), "Numerical Investigation of Three-Dimensional Separated Flows Inside an Annular Compressor Cascade", Cieplne Maszyny Przepływowe, Zeszyt 108, Wyd. Politechniki Łódzkiej, pp. 227-237.
- Mac Cormack R.W. (1969) "The Effect of Viscosity in Hypervelocity Impact Cratering", AIAA-Paper 69-354.
- Manna M. (1992), "A Three Dimensional High Resolution Upwind Finite Volume Euler Solver", VKI TN 180.
- Merz R., Krückels J., Mayer J.F., Stetter H. (1995), "Influence of Grid Refinement on the Solution of the Three-Dimensional Navier-Stokes Equations for Flow in a Transonic Turbine Stage with Tip Gap", VDI-Berichte Nr 1185, pp.211-224.
- Mundinger G. (1994), "Numerische Simulation instationärer Lavaldüsenströmungen mit Energiezufuhr durch homogene Kondensation", Dissertation, Universität Karlsruhe.
- Ni R.H. (1982), "A Multiple Grid Schema for Solving the Euler Equations", AIAA Journal, Vol.20.
- Osher S. (1984), "Riemann Solvers, the Entropy Condition and Difference Approximation", *SIAM Journal Numerical Analysis*, 21, pp.217-235.
- Osher S., Solomon F. (1982), "Upwind Difference Schemes for Hyperbolic Systems of Conservation Laws", Mathematics of Computation, Vol. 38, No. 158, pp 339-374.
- Pandolfi M. (1984), "A Contribution to the Numerical Prediction of Unsteady Flows", AIAA Journal, Vol. 22, No. 5, pp. 602-610.
- Pulliam T.H. (1986), "Artificial Dissipation Models for the Numerical Computation of Discontinuous Solutions of the Equations of Fluid Dynamics", AIAA Journal, Vol.24, No. 12, pp. 1931-1940.
- Puzyrewski R., Król T. (1976), "Numerical Analisis of Hertz-Knudsen Model of Condensation upon Small Droplets in Water Vapour", Prace IMP PAN, Gdańsk, nr 70-72.
- Rai M.M. (1989), "Three-dimensional Navier-Stokes Simulation of Turbine Rotor-Stator Interaction", *AIAA Journal of Propulsion and Power*, Vol.5, No.3, May-June, pp.305-319.
- Reichert A.W., Simon H. (1994), "Numerical Investigations on the Optimum Design of Radial Inflow Turbine Guide Vanes", Institute of Turbomachinery Universtity of Duisburg, Germany.
- Rivkin C.L., Kremenewskaja E.A. (1967), "Urawnienie sostojanija wody i wodjanogo para dla maszinnych rasczotow processow i oborudowanija elektrostancij", Tieploenergetika No 3, pp.69-73.
- Roe P.L. (1981), "Approximate Riemann Solvers, Parameter Vectors and Difference Schemes", *Journal of Computational Physics*, 43, pp.357-372.
- Roe P.L., Baines M.J. (1982), "Algorithm for Advection and Shock Problems", Numerical Methods in Fluid Mechanics, Vieweg, Braunschweig.
- Rudy D.H., Strickwerda J.C. (1980), "A Non-Reflecting Outflow Boundary Condition for Subsonic Navier-Stokes Calculations", *Journal of Computational Physics,* 36, pp.55-70.
- Rumsey C.L.,van Leer B., Roe P.L. (1993), "A Multidimensional Flux Function with Applications to the Euler and Navier-Stokes Equations", Journal of *Computational Physics,* 105, pp.306-323.
- Saurel R., Larini M., Loraud J.C. (1994), "Exact and Approximate Riemann Solver for Real Gases", Journal of Computational Physics, 112, pp. 126-137.
- Saxer A.P., Giles M.B. (1991), "Quasi-3D Non-Reflecting Boundary Conditions for Euler Equations Calculations", AIAA Paper 91-1603-CP.
- Schaber V. (1991), "Dreidimensionale reibungsfreie Berechnung der niederfrequent instationären Strömung in Axialturbinenstufen", Dissertation, Universität Stuttgart.
- Schnerr G.H., Dohrmann U., Jantzen H.-A, Huber R.R. (1989), "Transsonische Stroemungen mit Relaxation und Energiezufuhr durch Wasserdampf-

 $/h_1$ 

**Tb**

kondensation", Stroemungsmechanik und Stroemungsmaschinen, 40, pp.39-79.

- Schnerr G.H., Heiler M. (1997), "Two-Phase Flow Instabilities in Channels and Turbine Cascades", *Modelling and Design in Fluid-Flow Machinery 1997*, Ed. J. Badur, J.Mikielewicz, Z.Bilicki, E. Śliwicki, Wydawnictwo IMP PAN, Gdańsk.
- Schwane R., Hanel D. (1989), "An Implicit Flux-Vector Splitting Scheme for the Computation of Viscous Hypersonic Flow", AIAA-Paper No. 89-0274.
- Sejna M., Lain J. (1994), "Numerical Modelling of Wet Steam Flow with Homogenous Condensation on Unstructured Triangular Meshes", ZAMM 74, No.5.
- Sokołowski G.A., Gniesin W.I. (1986), "Niestacjonarnyje transzwukowyje i wiazkie tieczenija w turbomaszinach", Naukowa Dumka, Kiev.
- Sorenson R.L. (1980), "A Computer Program to Generate Two-Dimensional Grids About Airfoils and Other Shapes by the Use of Poisson's Equation", NASA TM-81198.
- Stastny M., Sejna M., Jonas O. (1997), "Modelling the Flow with Condensation and Chemical Impurities in Steam Turbine Cascades", 2nd European Conference on Turbom achinery-Fluid Dynamics and Thermodynamics, Antwerpen.
- Steger J.L., Sorenson R.L. (1979), "Automatic Mesh-Point Clustering Near a Boundary in Grid Generation with Elliptic Partial Differential Equations", Journal of Computational Physics, Vol. 33, No 3.
- Steger J.L., Warming R.F. (1981), "Flux-Vector Splitting of the Inviscid Gas Dynamic Equations with Applications to Finite-Difference Methods", Journal of Computational Physics, Vol.40, pp.263-293.
- Thompson J.F., Thames F.C., Mastin C.M. (1974), "Automatic Numerical Generation of Body-Fitted Curvilinear Coordinate System for Field Containing Any Number of Arbitrary Two Dimensional Bodies", *Journal of Com putational Physics,* 15, pp.299-319.
- Thompson J.F., Warsi Z.U.A. (1985), "Numerical Grid Generation", North-Holland, New York-Amsterdam-Oxford.
- Turner M.G., Jennions I.K. (1992), "An investigation of turbulence Modelling in Transonic Fans Including a Novel Implementation of an Implicit *k*-e Turbulence Model", ASME-Paper 92-GT-308.
- Turner M.G., Te Liang (1993), "The Use of Orthogonal Grids in Turbine CFD Computations", The American Society of Mechenical Engineers 345 E. 47th St., New York, N.Y.10017, 93-GT-38.
- van Albada G.D., van Leer B., Roberts W.W. (1982), "A Comparative Study of Computational Methods in Cosmic Gas Dynamics", Astronomy & *Astrophysics,* 108, pp. 76-84.
- van Hove W. (1984), "Calculation of Three-Dimensional, Inviscid, Rotational Flow in Axial Turbine Blade Rows", Transactions of ASME, *Journal of Engineering for Gas Turbines and Power*, Vol.106, April, pp.430-436.
- van Leer B. (1982), "Flux-Vector Splitting for the Euler Equations", Lecture Notes in Physics, Vol. 170, pp.507-512.
- van Leer B., Thomas J.L., Roe P.L., Newsome, R.W. (1987), "A Comparison of Numerical Flux Formulas for the Euler and Navier-Stokes Equations', AIAA Paper, No.87-1104.
- van Leer B. (1979), "Towards the Ultimate Conservative Difference Scheme. V.A Second order Sequel to Godunov's method", Journal of Computational Physics, 32, pp. 101-136.
- van Leer B. (1974), "Towards the Ultimate Conservative Difference Scheme. II. Monotonicity and Conservation Combined in a Second Order Scheme", Journal of Computational Physics, Vol.14, pp.361-370.
- Volmer M. (1939), "Kinetik der Phasenbildung", Steinkopff.

n

- Wagner W., Rukes B. (1998), "IAPWS-IF97: Die neue Industrie-Formulation", BW K, 50, Nr. 3, 42-47.
- White A. J., Young J. B., Walters P.T. (1996), "Experimental Validation of Condensing Flow Theory for a Stationary Cascade of Steam Turbine Blades", Phil. Trans. R. Soc. Lond. A. 354 59.
- W róblewski W. (1994), "Berechnung der transsonischen Strömung in Turbomaschinen mit Hilfe des expliziten Godunov-Verfahrens", A rbeitsbericht des Instituts für Strahlantriebe und Turboarbeitsmashinen der RW TH Aachen, Aachen.
- Wróblewski W. (1995), "Calculation of the Viscous Cascade Flow with the High Accuracy Upwind Scheme". Cieplne Maszyny Przepływowe, Zeszyt 108, Łódź.
- Wróblewski W. (1996), "Numeryczne metody rozwiązywania równań Eulera i Naviera-Stokesa", Szkoła Letnia Mechaniki Płynów, Materiały wykładowe, Nowa Kaletka.
- Wróblewski W., Dykas S. (1995), "Wybrane zagadnienia generacji siatek stosowanych w obliczeniach przepływu w maszynach wirnikowych". Prace Instytutu Lotnictwa, 143, W arszawa, s.33-48.

Wróblewski W., Górski I. (1992), "Zastosowanie równań Poissona do generacji siatek dwuwymiarowych", Opracowanie wewnętrzne Instytutu Maszyn i Urządzeń Energetycznych Pol. Śląskiej nr B-34/2.1/92, Gliwice.

Wukałowicz M.P., Zubariew W.N., Sergiejewa L.W. (1967), "Urawnienie sostojanija pieriegrietogo wodiannogo para progodnoje dla rasczotow turbin s pomoszcziu ECWM", Tiepłoenergetika, 5, s.60-66.

Young J.B. (1992), "Two-Dimensional, Nonequilibrium Wet-Steam Calculations for Nozzles and Turbine Cascades, J. of Turbomachinery, Vol. 114, pp. 569-579.

**Numeryczna symulacja zjawisk przepływowych w turbinach cieplnych**

#### **Streszczenie**

W pracy przedstawiono numeryczne aspekty modelowania struktury przepływu w kanałach turbin cieplnych. Analizowano zjawiska występujących w układach łopatkowych maszyn wirnikowych o złożonej geometrii. Szczególnym obszarem zainteresow ania są te części układu przepływowego, w których występują prędkości transoniczne i naddźwiękowe.

Przedstawiono algorytmy rozwiązania zagadnień przepływowych i przedyskutowano ich przydatność w zagadnieniach analizy przepływu w rzeczywistych kanałach łopatkowych.

Zastosowana metoda numerycznego rozwiązania równań zachowania oparta jest na metodzie objętości skończonych przy wykorzystaniu metod typu "pod prąd" wyższego rzędu dokładności do bilansowania członów konwekcyjnych.

O bliczenia numeryczne prowadzono na kilku rodzajach siatek numerycznych, dyskretyzujących obszary przepływu. Zwrócono uwagę na znaczenie doboru siatki numerycznej do rozpatrywanego zagadnienia przepływowego.

W obliczeniach przepływu przez kanały turbinowe stosowano różne modele czynnika roboczego. Uwzględniono równanie stanu gazu doskonałego oraz równanie stanu gazu rzeczywistego dla pary wodnej.

M etody numeryczne przy wykorzystaniu modelu gazu doskonałego zastosowano do określenia płaskiej i przestrzennej struktury przepływu. Stosowano przy tym dla zagadnień przestrzennych model czynnika nielepkiego oraz dla zagadnień płaskich m odel czynnika lepkiego. Rozpatrywane przypadki obliczeń porównywano z danymi eksperymentalnymi i publikowanymi wynikami obliczeń.

W przypadku pary wodnej zwrócono uwagę na ograniczenia w modelowaniu przepływu z wykorzystaniem równania stanu gazu doskonałego.

W m odelu przepływu pary wodnej uwzględniono zjawisko kondensacji spontanicznej. Przedstawiono różne aspekty modelowania struktury przepływu z kondensacją w zagadnieniach płaskich i przestrzennych.

Opracowane algorytmy obliczeniowe pozwalają na analizę zjawisk, zachodzących w kanałach maszyn przepływowych. Dobór modeli przeprowadzono tak, by w chwili obecnej koncepcja układu programów spełniała kryteria ekonomiczności, elastyczności oraz czasochłonności dla praktycznych zadań, które w yłaniają się w procesie analizy istniejących konstrukcji, oceny modernizacji aerodynamicznej oraz kontroli pracy turbiny przy zmiennym obciążeniu.

*\*7*

 $_{II}$
## **Numerical simulation of flow phenomena in thermal turbines**

## **Summary**

The work presents numerical aspects of the modelling of the flow phenomena in the channels of the thermal turbines. Flow phenomena which appear in geometrically complicated cascades of turbomachine were analysed. Particular interest is focused on parts of turbine channels with transonic and supersonic flows. Solution algorithms for flow problems were presented and application abilities to the flow analysis in real turbomachines were discussed.

Solution of the conservation laws is based on the finite volume method using high order accuracy upwind scheme for convective fluxes calculation.

Numerical calculations were carried out on the different types of grids. The importance of the selection of the grid types for the flow problem was considered.

Different gas models for the flow in turbine channels were used. Ideal and real equation of state were taken in to the consideration.

Numerical method with ideal equation of state was used for the calculation of 2D and 3D flow problems. For 3D problems the inviscid gas model and for 2D problems the viscous gas model was considered. Calculated results were compared with experimental data and with published numerical results.

The limitations in the calculation of the steam flow using ideal gas model were considered.

In the steam flow calculation the spontaneous condensation model was included. Different aspects of modelling 2D and 3D flow phenomena with condensation were presented.

Numerical algorithms worked out for calculations of the flow phenomena in the turbomachinery. Selection of the models was made to assure low time consuming and flexibility in calculations of turbine flow problems for the set of algorithms. It is important in analysing of existing machines in different work regimes and aerodynamic modernisation processes.

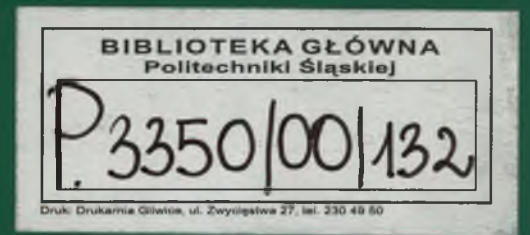